<u> ИИЛИИТА ИС</u> EERSTE UITGEBREIDE MSX TEST **Pooldstor** TEST: BIJZONDERE PROGRAMMA'S EST: SONY SCANNER DX'en MET SCANNERS TEST: ZENDANTENNE 10AD EN SAVE PROBLEMEN

 $\frac{\Delta}{T}$ 

 $\frac{\Delta}{L}$ 

WC

Maandblad voor radiocommunicatie en computers, kortegolf ontvangst, zendamateurisme, scanners en zelfbouw elektronica

A J H J E 10

Dec. 1984 5e jaargang f 4,95 Bfr. 89, nr. 52

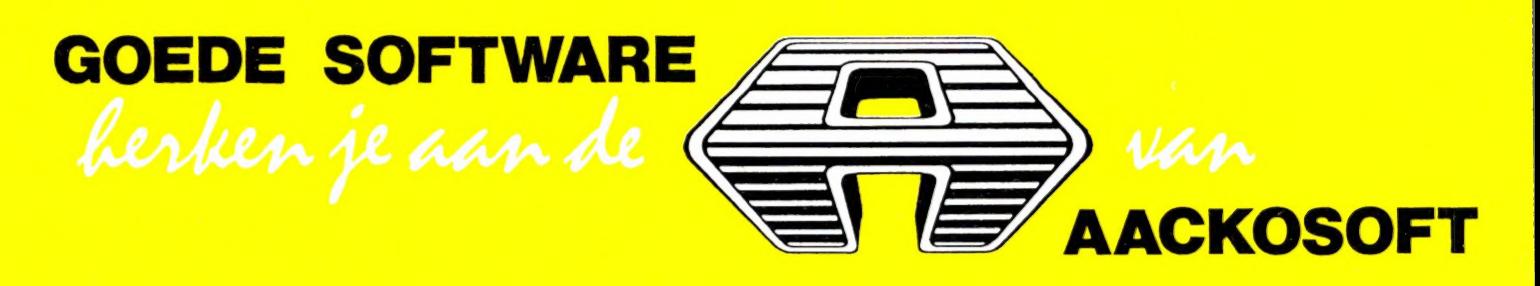

f 34,50

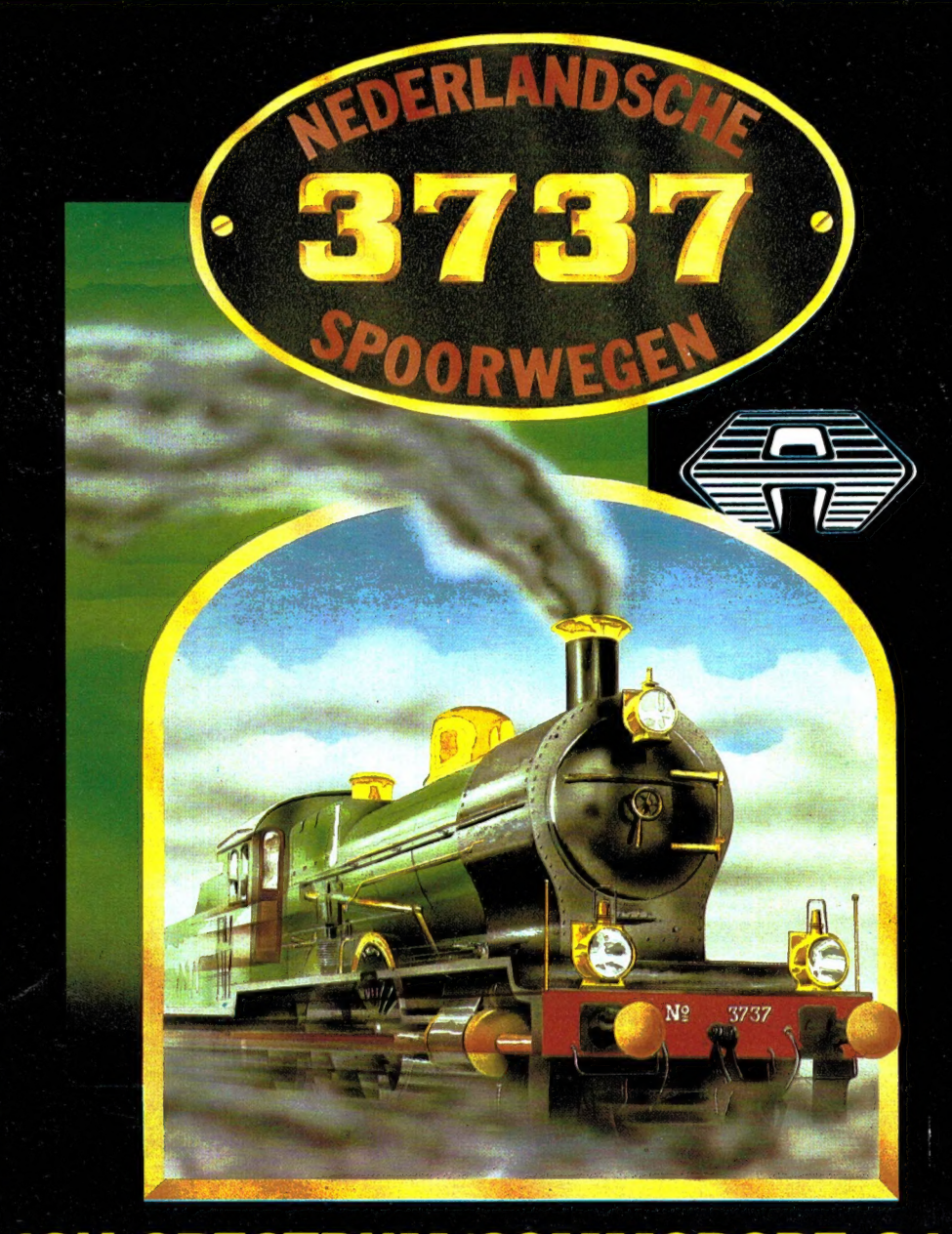

# **48K SPECTRUM/COMMODORE 64**

### **ZET JE HUISCOMPUTER OM IN EEN STOOMLOC MET "3737"!** (Nr. 573 f 34.50)

Schuif achter je computer en waan jezelf 50 jaar terug in een "3700" locomotief, die over de vaderlandse spoorrails raast. Laat je fantasie echter niet ontsporen, want er zijn teveel dingen waar een machinist van een ouderwetse stoomloc op moet letten.

Zo is er het water bijvoorbeeld, dat op peil moet worden gehouden. Zorg ook dat het vuur niet te heet wordt of afkoelt. Je zal natuurlijk net zien, dat je daar druk doende mee bent, als je een van de armseinen tegen komt. Het negeren van zo'n sein kost je uiteraard strafpunten. Zet je de trein echter keurig in één keer langs het perron, dan wordt je met een flinke bonus beloond. Voor wat hoort wat! Het is de bedoeling dat je zoveel mogelijk kilometers rijdt.

De eerste rit gaat naar je AACKOSOFT dealer. Pas op bij de spoorwegovergang!

Maandblad voor radiocommunicatie en computers, kortegolf ontvangst, zendamateurisme, scanners en zelfbouw electronica.

**Uitgever:**<br>Radio Amateur Magazine B.V. Herenstraat 8, 4101 BT Culemborg Directeur: Jan van Herksen Bladmanager: Sander Retra.

Hoofdredacteur: Willem Bos

Alle informatie + abonnementen administratie: Radio Amateur Magazine B.V. Postbus 333, 2040 AH Zandvoort. Tel. 02507-19500.

#### Redactie: Radio Amateur Magazine B.V.

Postbus 44, 2420 AA Nieuwkoop. Advertentie exploitatie en inl. over

**wederverkoop:**<br>RETRA Publiciteits Service BV,<br>Postbus 333, 2040 AH Zandvoort.<br>Tel. 02507-18480/18481. (Vragen naar Sandra van Vessem.)

Vormgeving/produktie: JCZ productions Mijdrecht.

Radio Amateur Magazine verschijnt 11 x per jaar. Het juli-augustus nummer is gecombi<br>neerd tot een enkele uitgave. Jaarabonnementen 1984 Hfl. 49,50. Voor staffel zie aanmeldingsbon.

#### België:

Abonnementsgelden kunnen uitsluitend over-gemaakt worden per internationale postwissel geadresseerd aan Radio Amateur Magazine B.V. P.B. 333 NL-2040 AH Zandvoort. Overmaken in<br>Bfrs. (890,—) of in Hfl. (49,50). Staffel op aanvraag. Overige landen op aanvraag.

Abonnementen worden tot wederopzegging<br>aangegaan. Opzegging kan uitsluitend schrifte lijk gebeuren, en wel voor 30 november. Nadien vindt automatisch verlenging voor 1 jaar plaats. Betaling uitsluitend door middel van de toegezonden acceptgirokaart. Adreswijzigingen 3 weken van te voren opgeven met vermelding van het oude en nieuwe adres.

Losse nummers: Radio Amateur Magazine is verkrijgbaar bij boek- en tijdschriftenhandelaren,<br>grootwinkelbedrijven, stationskiosken en hande-<br>laren in communicatie- en elektronica apparatuur.<br>Verkoopprijs *f* 4,95 (incl. 5% BTW). Belgische francs 89.

Nabestellingen: Niet meer verkrijgbaar de nummers: 30-31-32-33-35-36-37-39. De rest kunt u nabestellen door per nummer f 5,— over te maken op girorek.: 1598540 t.n.v. Radio Ama-teur Magazine B.V. te Zandvoort, met vermelding van het (de) gewenste nummer(s). Na ontvangst van uw overboeking, worden per omgaande de bestelde nummers toegezonden.

Rechten: Niets uit deze uitgave mag op enigerlei wijze worden gereproduceerd, overgenomen of op andere wijze worden gebruikt of vast-<br>gelegd, zonder voorafgaande schriftelijke toe-<br>stemming van de uitgever. De in Radio Amateur<br>Magazine opgenomen bouwbeschrijvingen en<br>schema's zijn uitsluitend bestemd voor huishoudelijk gebruik (octrooiwet). Toepassing geschiedt buiten verantwoordelijkheid van de uit-gever. Bouwkits, onderdelenpakketten en compleet gebouwde apparatuur overeenkomstig de in Radio Amateur Magazine gepubliceerde ont-werpen mogen niet worden samengesteld of in de handel gebracht zonder voorafgaande schrif-telijke toestemming van de uitgever. Op de gepubliceerde computerprogramma's berust auteursrecht. Deze mogen uitsluitend voor per-soonlijk gebruik benut worden.

#### WAARSCHUWING

Door de verschillende wetgeving in de diverse<br>landen kan in Radio Amateur Magazine appara-<br>tuur en/of toepassingen van apparatuur beschre<br>ven of aangeboden worden, waarvan het bezit en/of gebruik in sommige landen verboden is. Wij wijzen de lezer er op, dat hij zichzelf op de hoogte dient te stellen van de betreffende wetgeving en op zijn eigen verantwoordelijkheid voor het zich houden aan de wetgeving. De arti-kelen en advertenties in Radio Amateur Magazine moeten worden gezien als informatie verstrekking en hebben geenszins de bedoeling eventuele wetsovertreding te bevorderen.

Druk: NDB Zoeterwoude. Distributie Nederland: BETAPRESS B.V., Burg. Krollaan 14, Gilze.<br>Tel. 01615-2900.<br>Distributie België:

Persagentschap Vervoer en Distributie B.V., Klein Eilandstraat 1, 1070 Brussel. Tel. 02-5240130.

# INTRO

De handel in illegale 27 MC apparatuur, 3 meter zenders, linears enz. floreert als nooit tevoren. ledereen weet inmiddels, dat de verkoop over enkele maanden afgelopen is, zodra de wijziging van de Telegraaf en Telefoon Wet definitief in werking treedt. Niet alle handelaren zijn daar ongelukkig mee. We hoorden althans veelvuldig de opmerking 'prima toch krijgen we de 'onder de toonbank' handel weer terug en dan valt er tenminste weer iets te verdienen...', Het is nog maar zeer de vraag of die lucratieve 'onder de toonbank' handel wel de moeite waard zal zijn. Zelfs op dit moment — nu de nieuwe wet nog niet officieel in werking is, worden door Politie en RCD al harde klappen uitgedeeld! Dat ondervond de Rotterdamse firma Radio ABE die zich vorige maand geconfronteerd zag met een complete overval van politie en RCD. Zonder dat eerder een waarschuwing om te stoppen met verkoop — zoals in veel gevallen wel is gebeurd — te hebben gekregen werd het pand in de Rotterdamse 2e Middellandstraat 26a volkomen leeggehaald. Alles wat maar even op 'niet goedgekeurd' leek werd meegenomen: 27MC zenders, linears, 3 meter apparatuur, speelgoed walki-talki's tot zelfs de bakken en printjes die ter reparatie waren teruggebracht toe, keurig met een labeltje van wie het betreffende apparaat was... Een schatting, dat er voor zo'n 50.000 gulden handel in de politievrachtwagen werd geladen zal er

niet ver naast zijn... Insiders weten, dat Radio ABE beslist niet tot de grootste handelaren op dit gebied behoorde. Niet toegestane apparatuur is bovendien — net zoals in de afgelopen jaren — nog vlot overal te koop. Bovendien is de wetswijziging nog niet in werking en voor handelaren is het aanwezig hebben dus nog niet verboden. Dus ra-ra hoe kan dit nu? Welnu — voor de politie ligt de zaak schijnbaar erg simpel. De laatste maanden zijn er flink wat illegale zenders opgerold in Rotterdam. Aan de verdachten wordt onder meer gevraagd van wie ze de apparatuur hebben betrokken. Een — overigens verhoudingsgewijs klein percentage — gaf de makkelijke naam Radio ABE op. Moe geworden van het kennelijk niet uit te roeien piratendom gaf de Rotterdamse officier van Justitie opdracht om die (vermoedelijke) bron van illegale apparatuur maar eens af te snijden. . . Hoewel het laatste woord over deze zaak natuurlijk nog niet gezegd is — wij vinden het tenminste wel heel erg op willekeur lijken om één van de tientallen Rotterdamse handelaren aan te pakken en de rest ongemoeid te laten — blijkt uit deze actie van de Rotterdamse politie geassisteerd door de RCD — dat ook al zware klappen kunnen worden uitgedeeld. Gezien de verzwaarde strafbepalingen in de nieuwe wet zullen die klappen in de toekomst nòg harder aankomen. Wie verheugt zich nog in 'onder de toonbank' handel...?

Willem Bos

### IN DIT NUMMER:

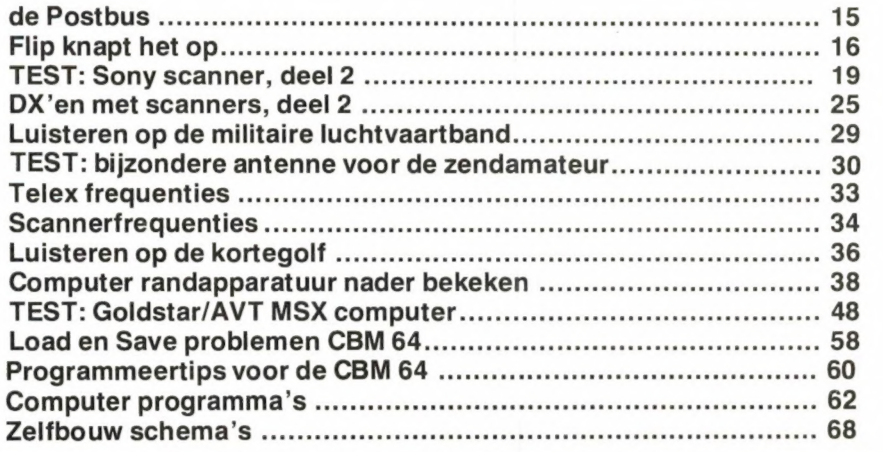

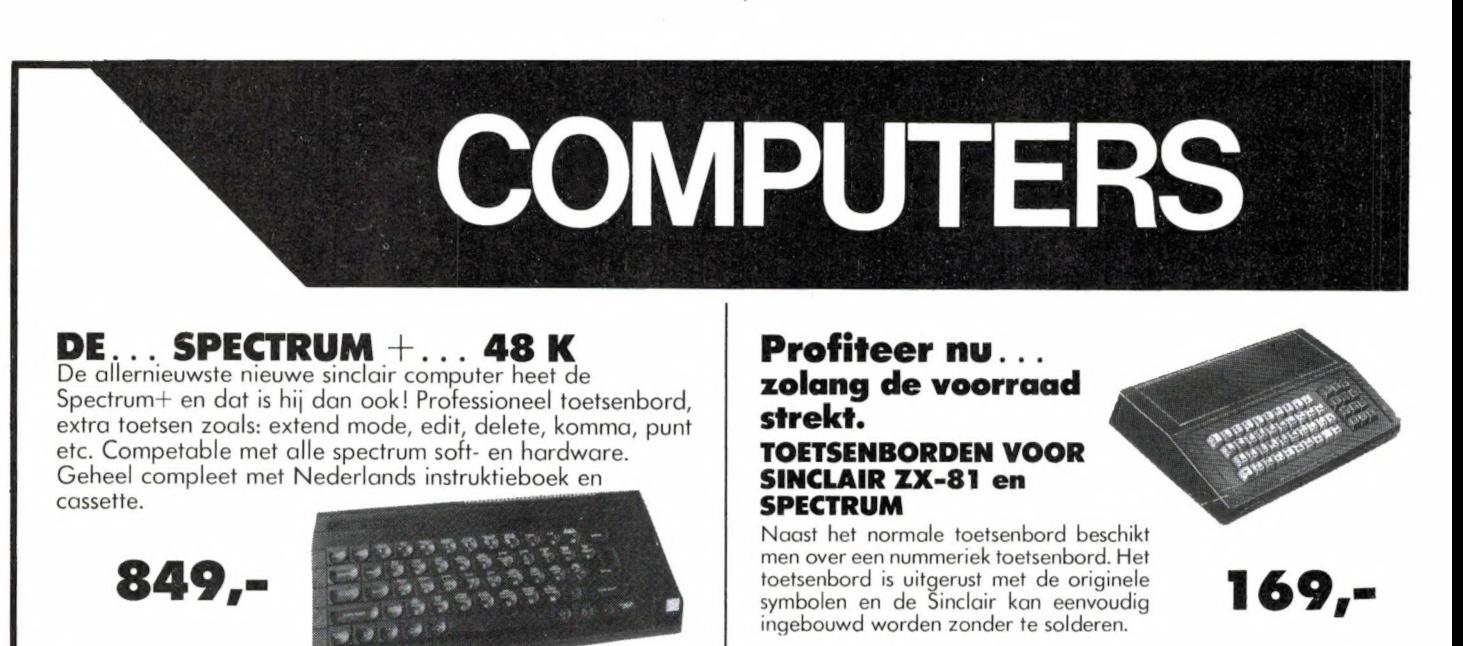

#### Telexconvertor voor uw Spectrum 16/48 k

Eindelijk is het dan zover, een echte telexcon-<br>vertor voor uw spectrum. Met instelbare **CONVERTER** vertor voor uw spectrum. Met instelbare snelheid, 3 standen Hz-Shift, compleet afgere geld. Inclusief ned. handleiding, softwarecassette met programma en testprogramma. Mogelijkheid voor aansluiting van S-meter en die bootware met daarop demonstratie van ding van 16 naar 48k Ram voor<br>oscilloscoop.

Nieuw

#### Nieuw Programmeerbare Interface AGF Protocol 4 Spectrum

Joystickinterface te gebruiken met alle Spectrum software. Programmering d.m.v., Custom Cards' Voorgeprogrammeerbare cards voor Protek, Kempstone, AGF, Sinclair Interafe II, Reset toets. Incl. 5 "Custom Cards" Direct aansluitbaar op de eindpoort

(met doorkoppeling)

149,-

# **Datacassettes van<br>hoge kwaliteit**<br>10 stuks C-10  $f$  16,95<br>10 stuks C-15  $f$  19,50<br>10 stuks C-20  $f$  23,50

De meest verkochte copieër<br>programma's in Engeland en<br>Nederland nu ook leverbaar bij ELRA... de Trans Expresse<br>Tape-Tape **32.50. Datacassettes van**<br> **De** meest verkochte copieër<br> **hoge kwaliteit**<br>
10 stuks C-10 f 16,95<br>
10 stuks C-20 f 23,50 <br>
10 stuks C-20 f 23,50 <br>
Tape-Microdrive/Microdrive-Tape/<br>
Tape-Microdrive/Microdrive-<br>
Tape-Microdrive/Mic Tape-Tape/Microdrive-Tape/<br>Tape-Microdrive/Microdrive-<br>microdrive 49,50.

### Spectrum Joystick Interface

incl. Joystick Dubbele ingang met...<br>● Kempstone Competabel

- Cursor toetsen
- Normaal f 139,-

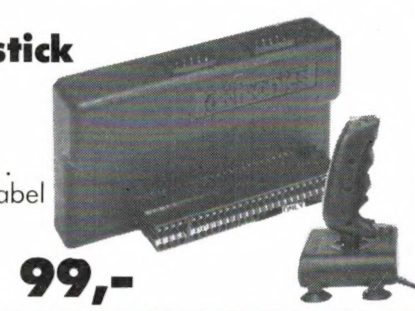

# 149,-

Deze telexconverter

wordt geleverd met Software met daarop demonstratie van telexberichten en het programma en een R.A.M. nr. 38. Nederlandse handleiding. De converter is geschikt voor stand. ZX-81. ZIE VOOR UITGEBREID TESTPROGRAMMA

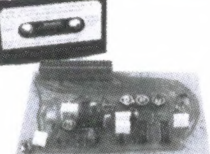

### SPECTRUM GEHEUGEN UITBREIDING

Heeft u genoeg van al uw korte programma's en u wilt mooiere en grotere programma's zien. Koop dan een geheugenuitbreiuw ZX-Spectrum.

Eenvoudig  $129.$ aan te brengen

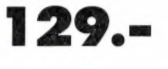

Nieuw in Nederland... Spectrum SAGA 1 Emperor Toetsenbord **279.** 

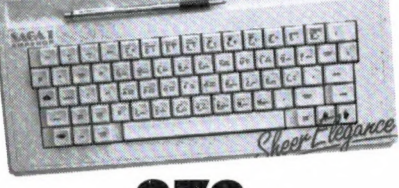

Spectacular toetsenbord met... Aparte funtietoetsen zoals punt, komma, edit, graphics etc.

### MONITOR/TV BEUGELS

TVB 360<br>Voor de huiskamer is de TVB 360,<br>een zwenkarm met drie draaipunten, zeer geschikt. TVB 360 is<br>ideaal voor situaties waarbij het beeldscherm vanuit meerdere<br>hoeken van een kamer goed<br>zichtbaar moet zijn (denk eens<br>aan een L-kamer)!

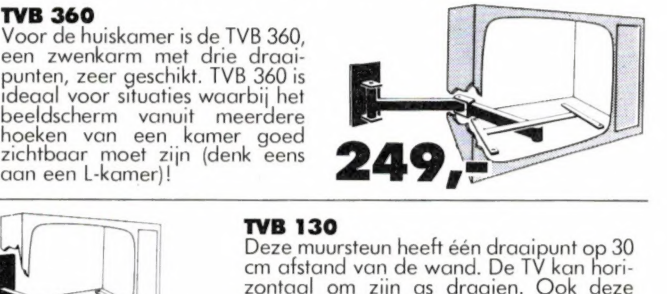

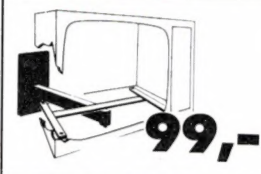

beugel is bij uitstek geschikt voor huis-,<br>hotel- en slaapkamergebruik.<br>Draagvermogen: 40 kg

TVB 020<br>
Speciaal voor de kleine en middelgrote TV's<br>
ontwierp Vogel's een beugel waarmee u uw toestel<br>
acan het platond kunt monteren. Deze beugel is<br>
ideaal voor uw tweede TV op de slaapkamer en<br>
studeer- of kinderkamer.

Alle benodigde bevestigingsmaterialen worden meegeleverd

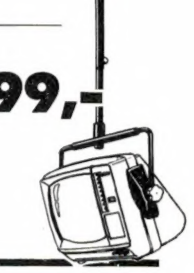

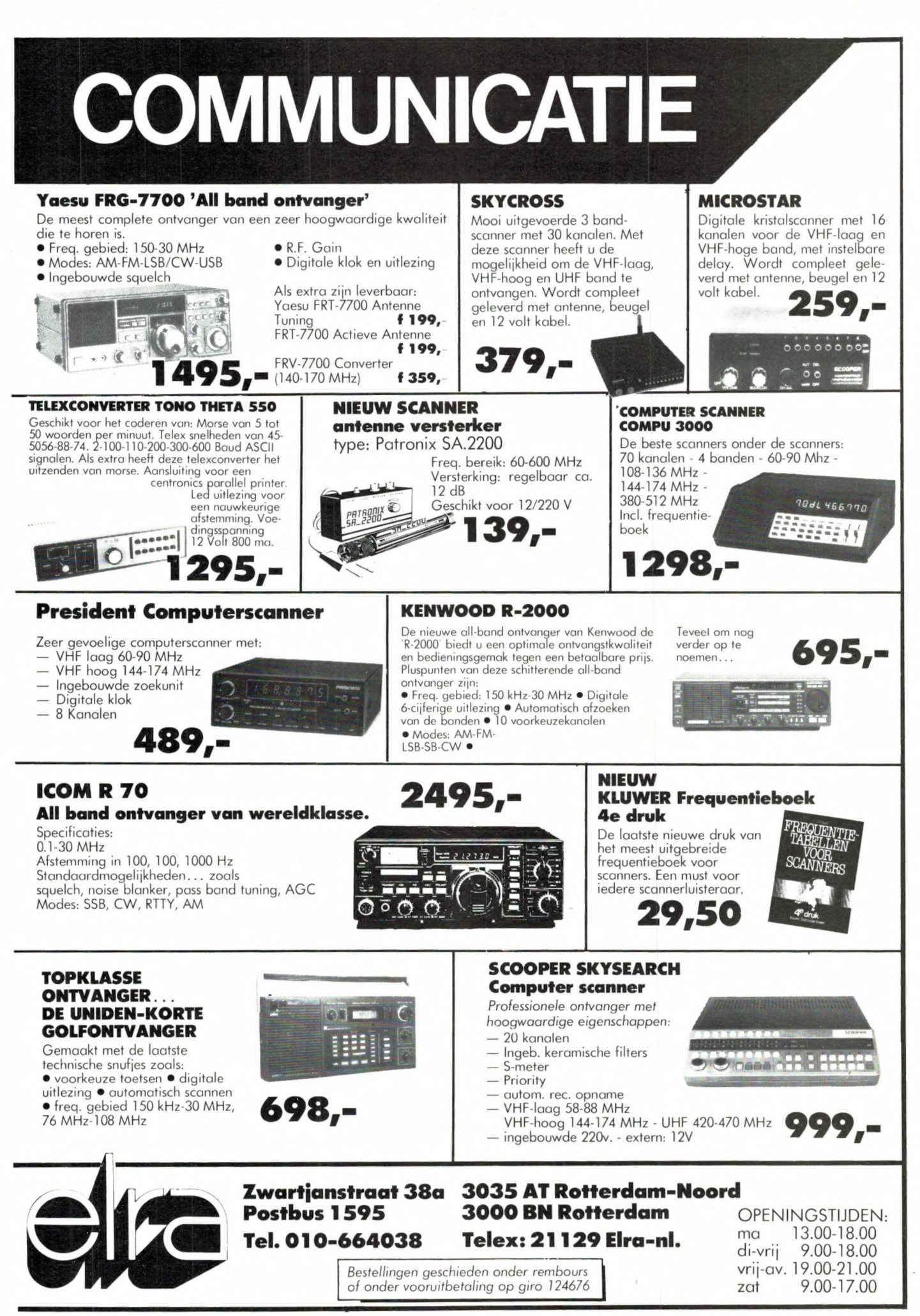

# EINDELIJK... EEN GOEDE POCKET **COMPUTERSCANNER**

**REGENCY HX-2000** 

●Geheugen: 20 kanalen **OZoeksysteem OVoorkeurkanaal** 

Alpha Electronics brengt opnieuw als eerste een top-produkt op scannergebied op de markt. In de strijd om steeds nieuwe produkten te lanceren zijn reeds vele verschillende pocketscanners op de markt verschenen.

Regency heeft zich echter de tijd gegund om de HX-2000 scanner optimaal te perfectioneren. Het resultaat liegt er dan ook niet om!!

**TECHNISCHE GEGEVENS:** Frequentie bereik: 60- 90 MHz 118-136 MHz 138-174 MHZ 466-490 MHZ 490-525 MHz Frequentie stappen: VHF - 5, 10 en 12,5 kHz<br>UHF - 12,5 kHz Gevoeligheid: VHF (L) 0.5 UV (12 dB SINAD) VHF (H) 0,5 UV UHF 0.7 UV AIR 1,0 UV (10 dB S/N)

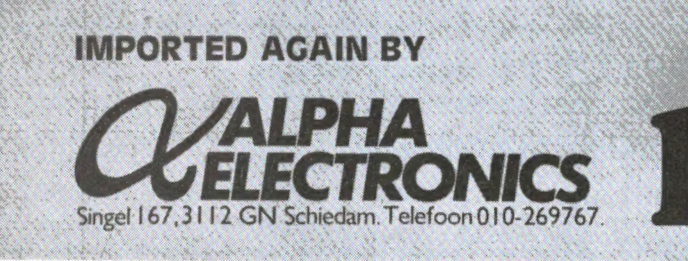

**ODelay OLOCK-OUT** ●Nicad+laadapp.

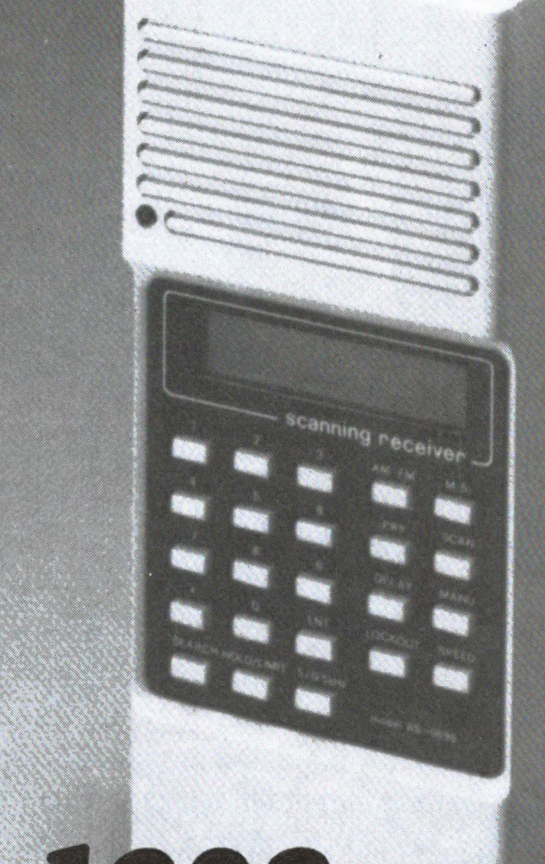

# **t tekent, t maakt geluid** en 't is een volwaardige PC...

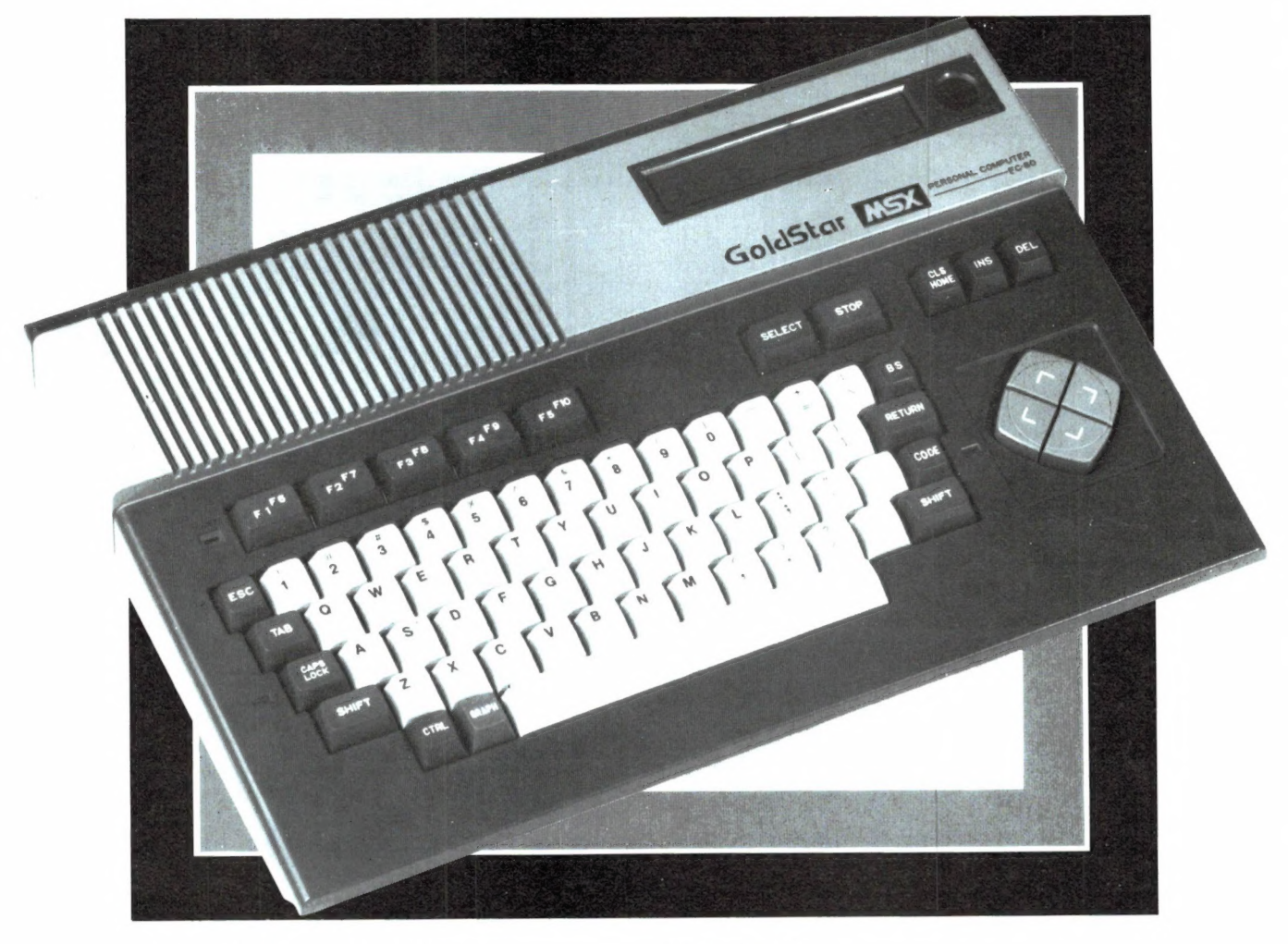

#### 't Is de Goldstar MSX-DOS van AVT Electronics

Een 'multi purpose' Personal Computer met een uniek spectrum aan kleurrijke mogelijkheden. Zwart op wit krijgt u de service en garantie. In full colour de graphics en breed uitgemeten de bijzondere kwaliteiten van deze doordachte nieuwkomer. Een nouveauté van AVT Electronics.

#### Zo'n PC voor fl. 995,-? Dat kan haast niet!

Toch is het waar. Want AVT Electronics kan het er voor doen. Dat doet de concurrentie pijn. Want daar betaalt u vele honderden guldens meer. Maak er geen probleem van. AVT doet dat evenmin. Stap prijsbewust het computertijdperk binnen. Kies voor de Goldstar FC-200, de MSX-DOS Personal Computer. Uitgebreid getest en uitstekend beoordeeld... Aan u de keus...

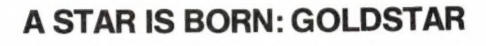

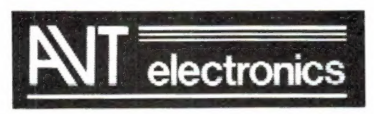

AVT Electronics B.V., Postbus 61411, 2506 AK Den Haag, Regentesselaan 123, 2562 CW Den Haag, Tel.: 070-465800

#### 64Kb, 16 kleuren, 8 octaven, 3 toonhoogten

De Goldstar is een computer die meer biedt dan het geheugen van een hersenschim. 32Kb ROM geheugen + 64 Kb RAM geheugen heeft u ter beschikking. De centrale verwerkingseenheid is de krachtige Z-80 A microprocessor met het MSX besturingssysteem. Goed voor perfecte informatieverwerking, 8 octaven geluidsweergave in 3 toonhoogten (PSG soundgenerator). De videogenerator toont u haarscherp de door u gewenste graphics in 16 kleuren.

#### Uitstekende contactuele eigenschappen

De VO poort van de Goldstar stelt u in staat een breed scala aan randapparatuur en weergavemogelijkheden functioneel te benutten. Video-output, kleur of monochrome, TV, cassette, Centronics printer, joysticks … deze MSX-DOS trendsetter is bepaald niet eenkennig in Z'n communicatie. De ideale computer voor zakelijk en privé gebruik. Een professional die zich

onderscheidt. Door z'n performance, door z'n prijs… Typisch AVT om aan zo'n mooi apparaat zo'n vriendelijk prijskaartje te hangen.

DUNNET INTERNATIONAAL TRADING COMPANY BV  $\blacksquare$  in  $\bf me$ Kipstraat 16 - 3011 RT Rotterdam Nederland. Tel: 010 - 332448 - Telex 23496 Kralı

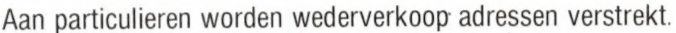

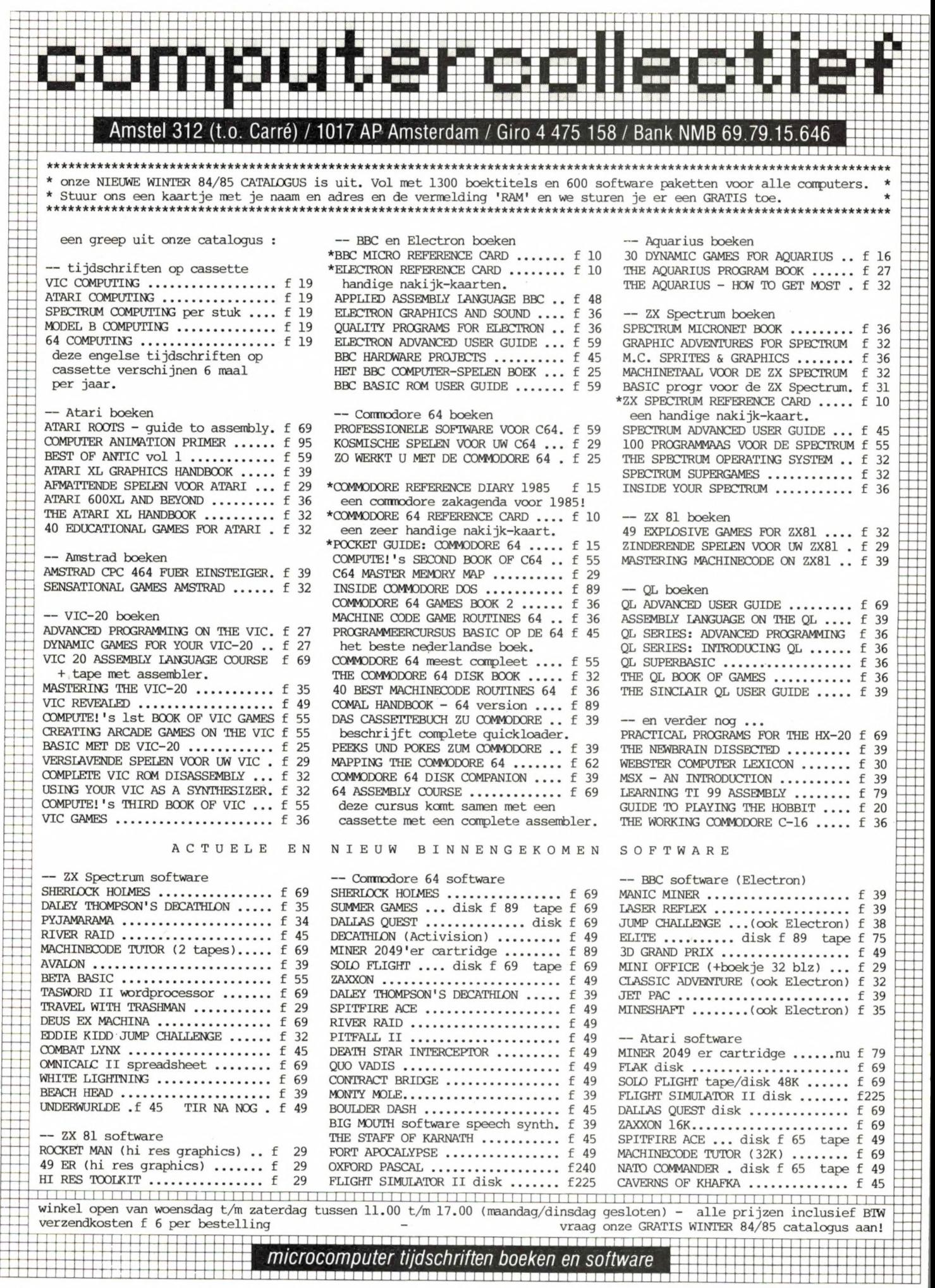

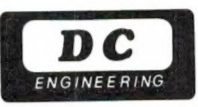

## MTC 026 MORSE/ TELEX COMPUTER

DE FASCINERENDE WERELD VAN MORSE EN TELEX NU OP EEN EENVOUDIGE WIJZE VOOR IEDEREEN BEREIKBAAR.

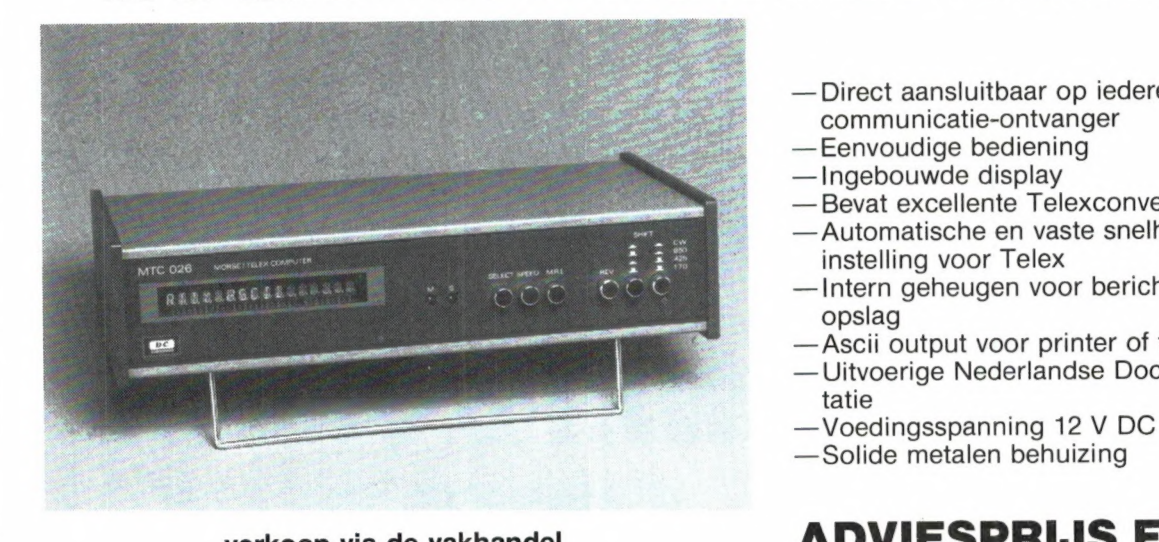

- Direct aansluitbaar op iedere communicatie-ontvanger
- Eenvoudige bediening
- Ingebouwde display
- Bevat excellente Telexconverter

MIEUW

- Automatische en vaste snelheidsinstelling voor Telex
- Intern geheugen voor berichtenopslag
- Ascii output voor printer of terminal
- Uitvoerige Nederlandse Documentatie<br>-Voedingsspanning 12 V DC
- 
- Solide metalen behuizing

## verkoop via de vakhandel **ADVIESPRIJS FL 895,-**

DC ENGINEERING Mozartplaats 9 - 2661 HG Bergschenhoek - 01892-6183

### HANDELSONDERNEMING BLOKGOLF

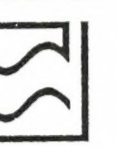

GUNN-diodes, 15 mW, f 10,-

RACAL, High speed morse MA 4010, f 85,-RACAL, RTU 1B, TELEX CONVERTER,  $1125 +$ 

TATUNG, Keyboard met functies en numeriek, incl. doc., in behuizing, f 150,-

ENTREX, Comp. voeding, 5V- 15A, + 15V -5A 24V 2A, f 75,-

Mil. Luchv. Band Ontvanger AN/URR-13A, 225-400 MHz, X-tal gest. of handafstemming, zeer goede ontvanger, (o.a. 5-voudige afstemming), f 350,-

COLLINS R 390 A/URR, de topper op het gebied van filters, 4 mechanische filters! f 950.-

NAGRA IV-D, enkelspoor-mono draagbare band-<br>recorder, professioneel, f 3000,-

U ontvangt onze komplete lijst van gebruikte meetandere zaken die zoal in een surpluswinkel omgaan indien u uw naam duidelijk op een wit stuk papier | | | | | | | | Dealers gevraagd

BLOKGOLF, Janvossensteeg 28, 2316 PT LEIDEN tel. 071-149874 (geopend maandag t/m zaterdag

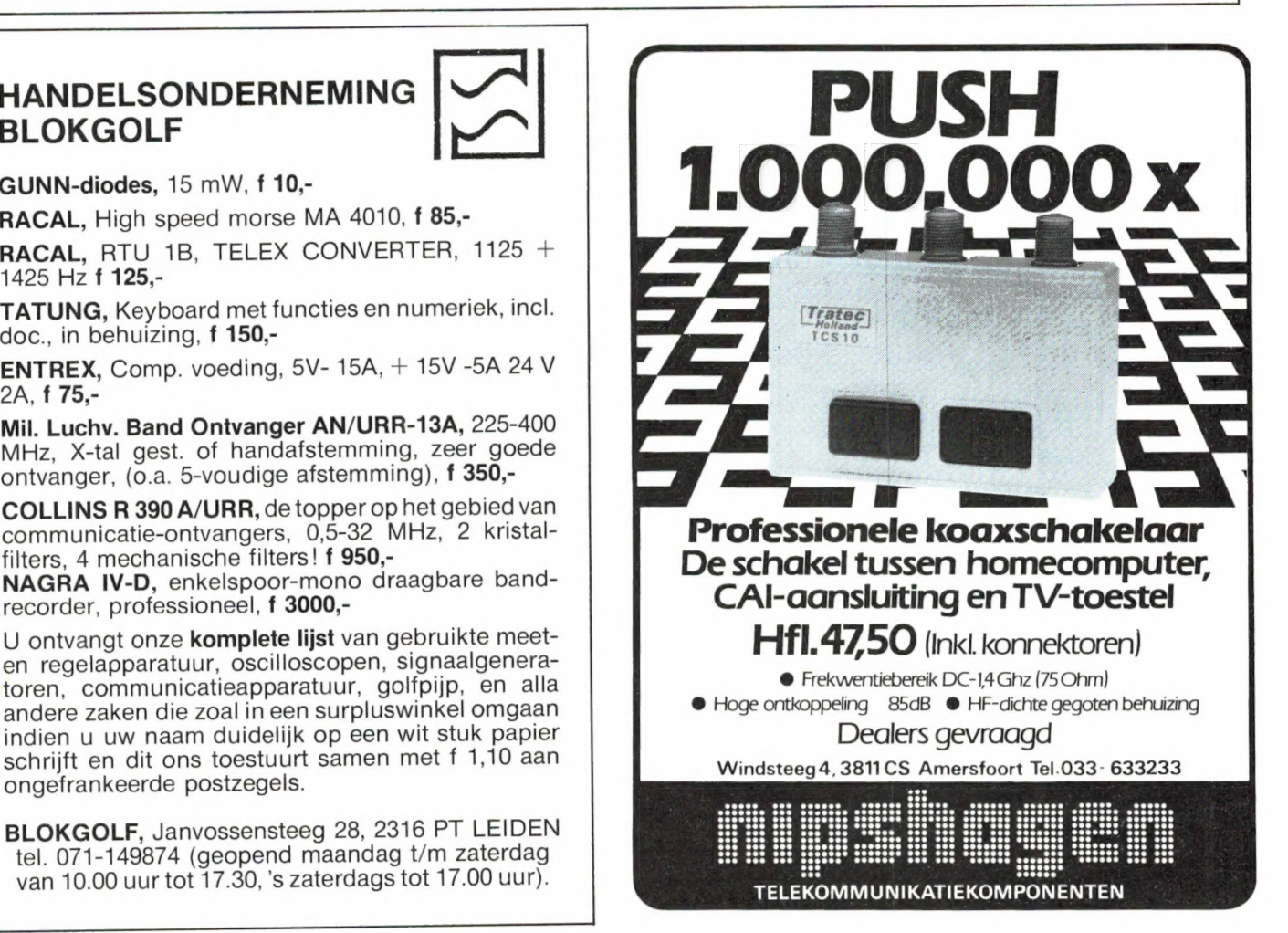

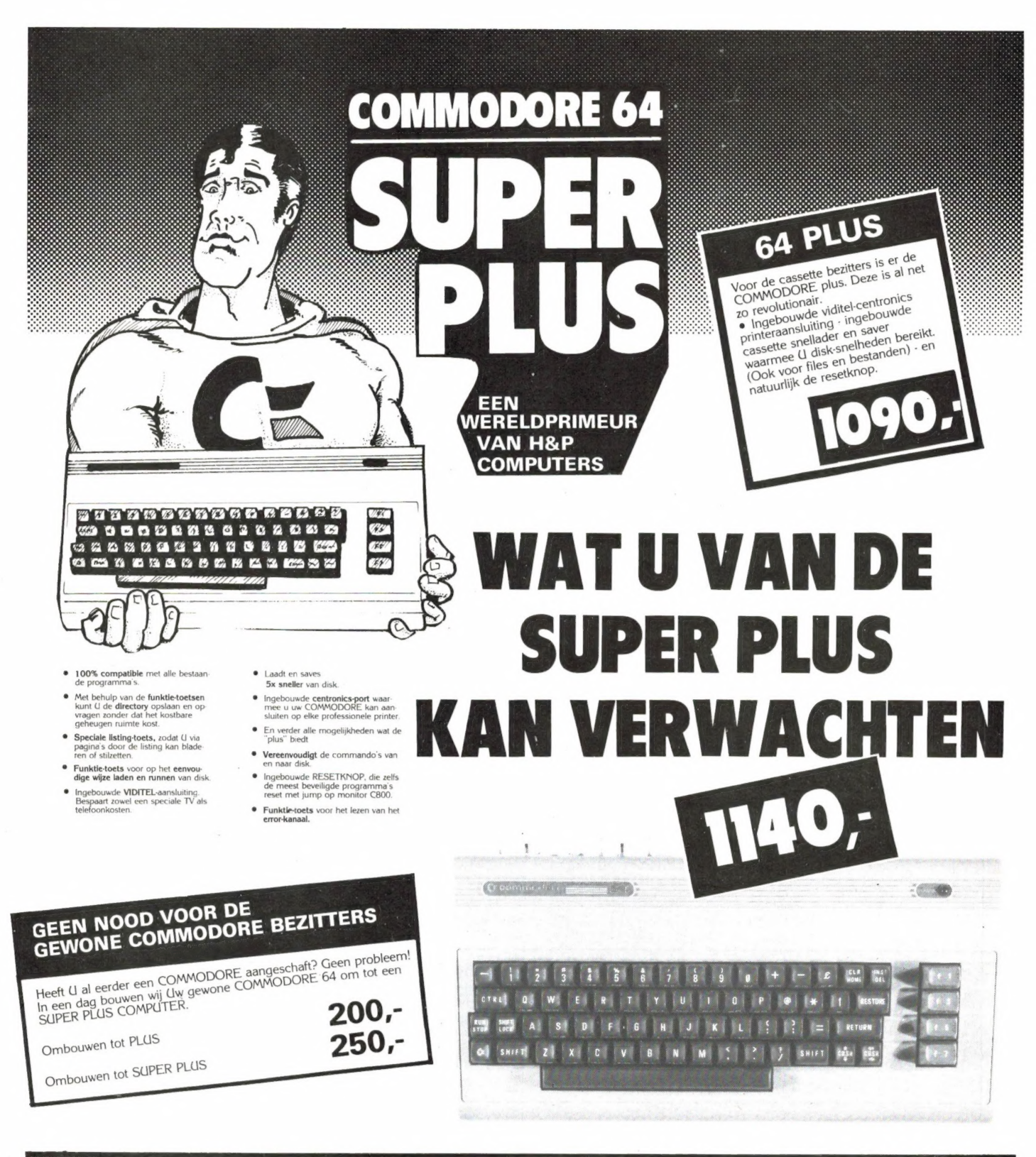

## **VERZENDING DOOR GEHEEL NEDERLAND**

\* Verzending alleen onder rembours. Bij bestellingen boven f 250,00 geen verzendkosten.

ome

COMPUTERS

ersonal

**ALLE GENOEMDE PRIJZEN ZIJN INCLUSIEF BTW** 

Wolphaertsbocht 234 !!!!!! 3083 MT Rotterdam **HCC-dagen** stand 3022/3024 Tel. 010 - 861870

10

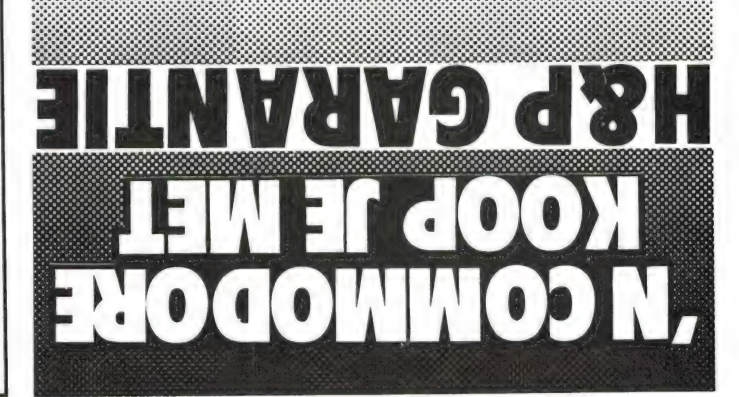

### DE ENIGE ECHTE GARANTIE

**GVKVALIE,,'** 981 is mst pi! H**Eb COWbRILEK2** AOOLOb agsgr<br>96 **ECHLE CVKVALILE** 981 ksin ujet ovetsj: | Assold en 1 **1 VVB ,,2CIDEK bLUS**<br>Een computer kopen kunt (1 ovetsj: maar een computer kopen met de noqige nasorg en

#### **9 MAAMDEN REPARATIE GARANTIE 3 INAANDEN OMRUILGARANTIE**

S% KORTING.<br>U kunt matuutiljk ook de zogenaamde COMMODORE garantie krijgen. U krijgt dan ter kompensatie PROZBOOA AND SI DAOZVN S.d 3H

**LECHUISCHE DIEUST HEELL SINN EIGEN H&P COMPUTERS** 

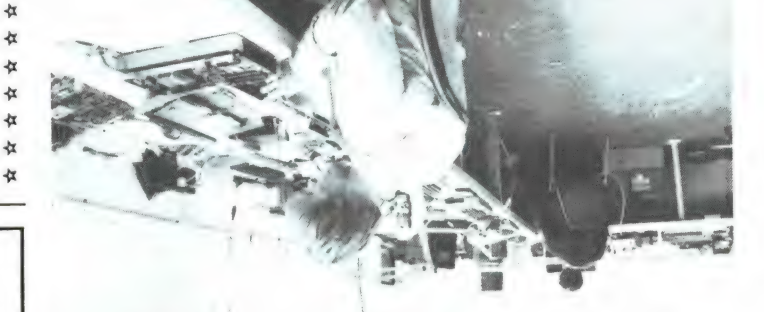

### **H&P LEVERINGS PROGRAMMA**

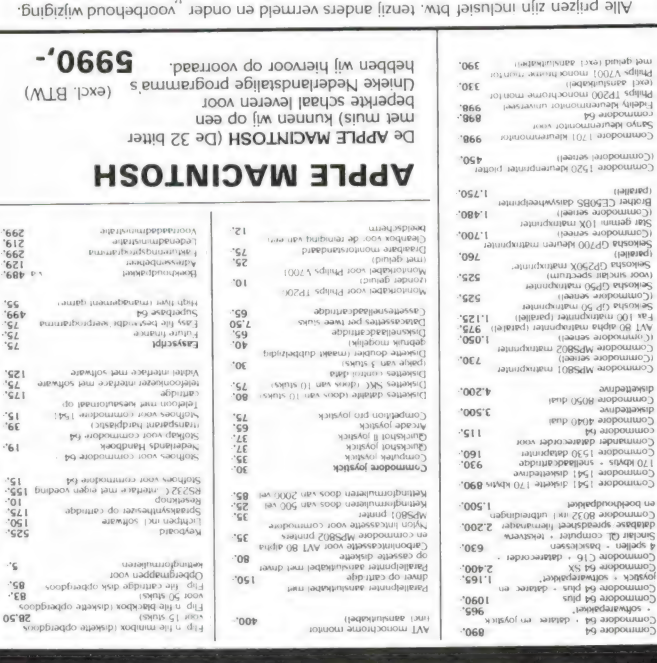

Hiermee zijn alle voorgaande prijstijsten vervallen.

à

à

女

女

石

石

 $\frac{1}{2}$ 

杠

女 女

衣

女

⋩

 $\frac{1}{2}$ 

Antenne tuning units moore grote rolspoel en afstemconiennev cuser inspirue di sir AH ne WYT AH ,IIXm T AA , JTr<br>e -,088', A096-P aqvi anagnavino Nog anovi anilioO ● -,088 1<br>a ni sHM nna for sHM nat l'IOST and assessment of Odd 1 tsnsv sbeet nesjing 8fSt AR ne WTt AR , llam Tt AR types oscilloscoopes . Weer volop leverbaar Racal korte golf ab meansle i toov qoosolijaso maad laub artise ulde ulde subsequent ab deleddub tem skilling e -,088 °, mo 01 x 8 misrballes (x ldD or also or also subsequent about the spectrum of the spectrum of the spectrum of the spec RADIO ONDERDELEN EN TECHNISCHE DUMP 女 **SAMAY** Al onze uitgaven zijn desgewenst ook in de boekhandel verkrijgbaar. postbus 302 - 1794 ZG Oosterend - tel. 02223 - 661 uitgeverij STARK - TEXEL **09'87.** Jun Ton Weyters 1891.8669.06 NBSI in programma's in BASICODE 2

Tekst- en dataverwerking met de computer

**BASICODE 2** 

**MIENM IN** 

praktijk programma's voor de ZX Spectrum

**ZX SPECTRUM** 

**MIENM AOOK DE** 

ISBN 90.6398.3352

Wessel Akkermans

JOOD

Se<sup>'</sup>ZL f slud

r ləəb

₩ Boven Oosterdeb 61 - 9641 JU Veendam - Tel. 05987 - 17458<br>Boven Oosterdeb 61 - 9641 JU Veendag: en 1976  $\frac{1}{2}$  $\alpha$ 收 收 Een bezoekje aan onze zaak loont de moeite. Verder zijn wij ruim gesorteerd in onderdelen en apparatuur.  $\mathbf{a}$  $\star$ type BC 221 van 125 kHz tot 20 MHz met origineel boek f 90,-收 衣 voltageregelaars 220 volt 32 Amp / 325. • Frequentie meters 收 收 -900 986<br>
-900 986<br>
-900 986<br>
-900 986<br>
-900 986<br>
-900 986<br>
-900 986<br>
-900 986<br>
-900 986<br>
-900 986<br>
-900 986<br>
-900 986<br>
-900 986<br>
-900 986<br>
-900 986<br>
-900 986<br>
-900 986<br>
-900 986<br>
-900 986<br>
-900 986<br>
-900 986<br>
-900 986<br>
-☆ łx  $\frac{1}{2}$ Ł  $\alpha$  $\alpha$ / 95,-, Marconi converters van 10 MHz tot 500 MHz / 350, ... ₩ 收 OVA  $\bullet$  - 38 | the members in books in the members of the members in the property of the members in the members of the members of the members of the stars (length and the stars of the members of the stars (length and the 仅  $\alpha$ 女  $\star$ 收 杠 ₩ 女  $\star$ SSB converters type RA218 / 245,- Idem meuw in kist / 425,- $\Delta$ a ni sHM 002 ioi sHM 021 UOTT agy! arappravino anoizybb3<br>
as a ni sHM 002 ioi sHM 021 UOTT agy! arappravid and MA nabinad<br>
agy! arappravid anoizybb3  $\bullet$  - 026  $\uparrow$  sHM 004 ioi sHM<br>
(dquuM  $\bullet$  - -328  $\uparrow$  nabinad and s 收 ₩ 社 收 AR : eaqyt ebneglov eb basmoov ni tnemom tib qO , engnavtno 收 ₩  $\alpha$ 社 收

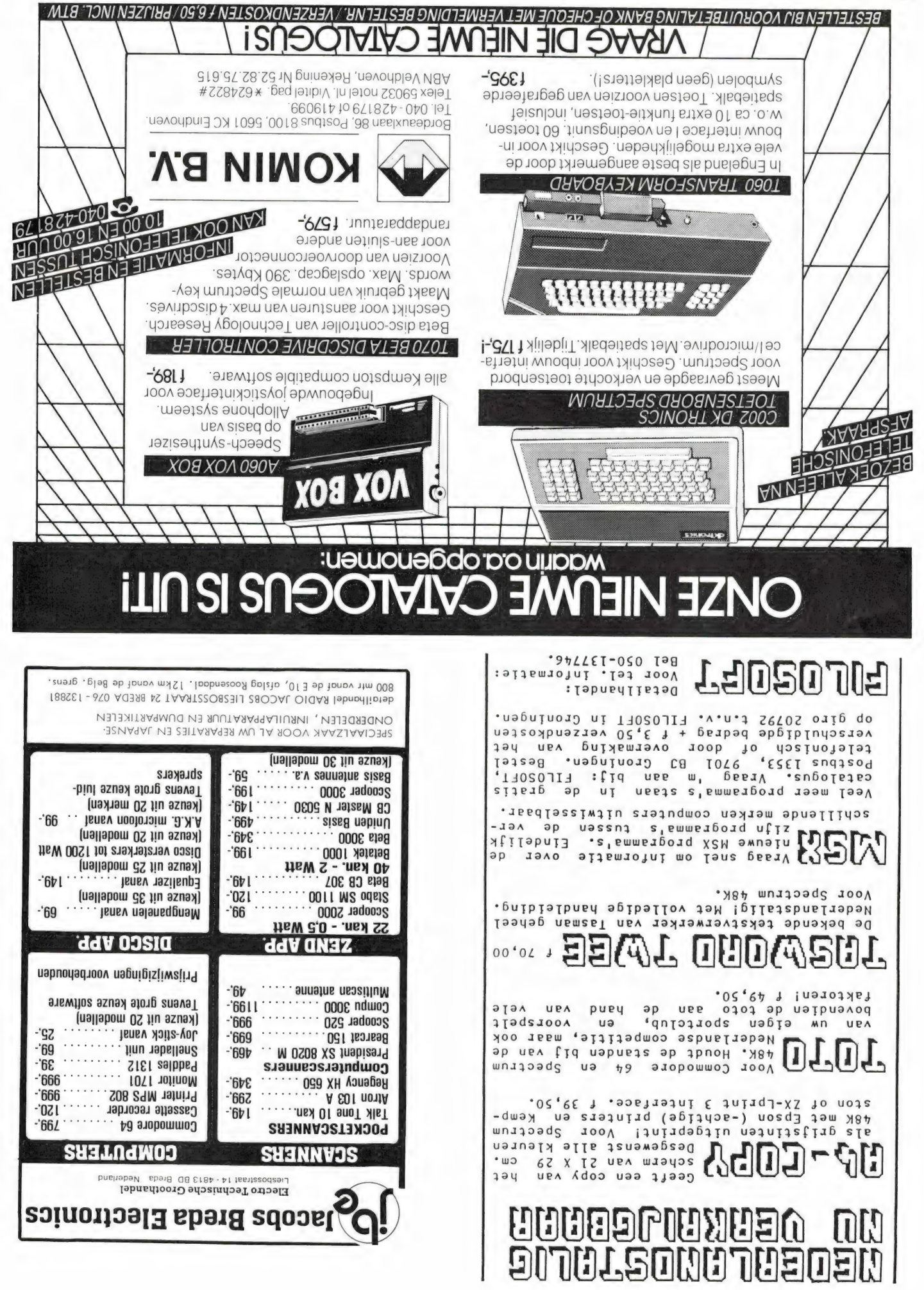

# petron mpaarste verbinding op iedere freduentie.<br>Protessionele antennes van TELEVES voor de

#### Een kleine greep uit het omvangrijke programma:

belangrijke voordelen **JOW ZHW PLL-PPL** Mobielantenne 6666 voor

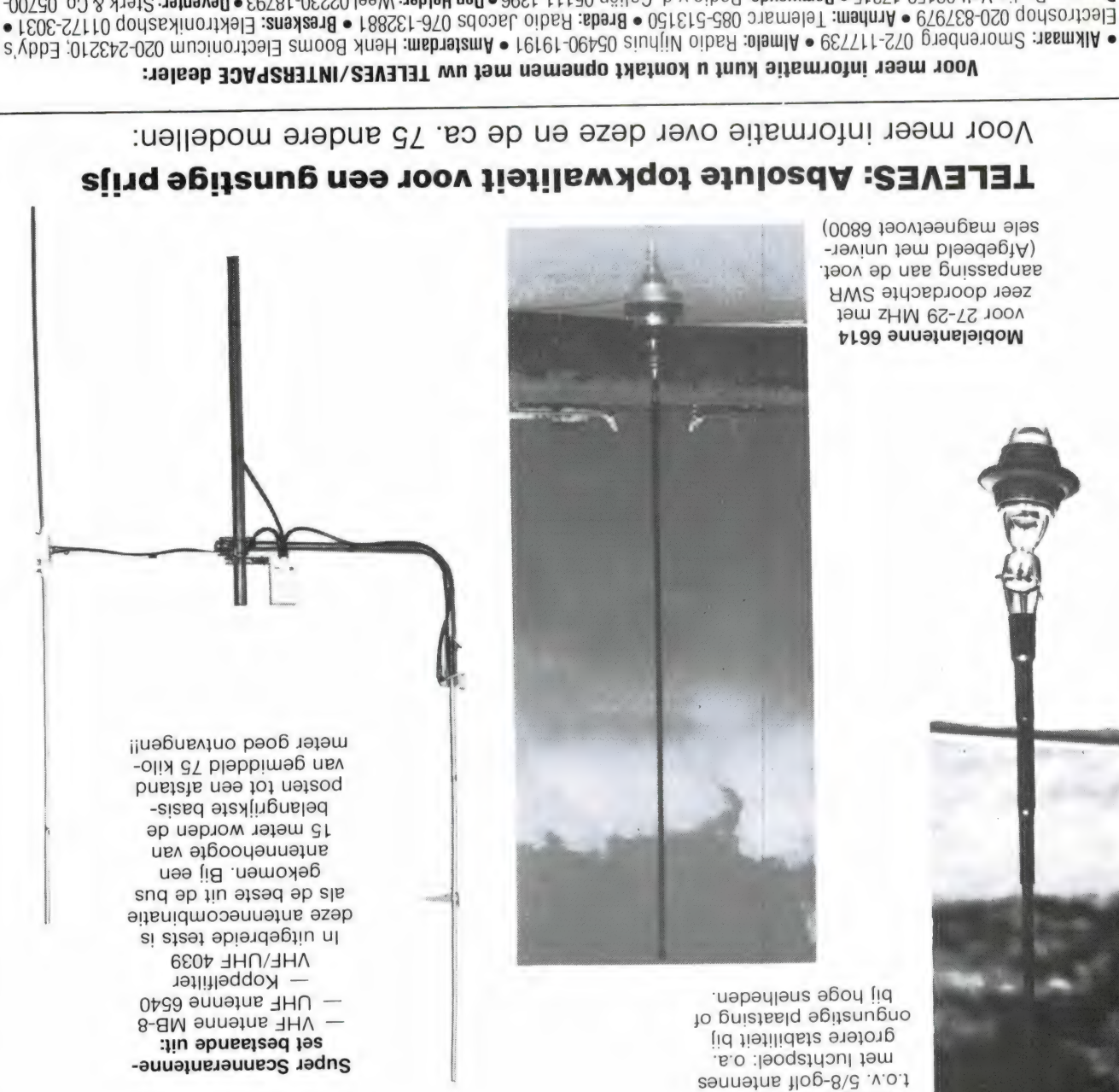

Studio 2002: 069-227765 · Waterloo: Alpha 02-354083 · Wavre: Microtel 010-225318 Kort 05151-1708 · Limutiden: Baco 02550-17612 · Stupfen: Altena 057261-02720 snstip using bacio e Hosper dela the België: sdqlA :msbeida2 • Sesos-817ro gnimnad ooil/ :prudantin • 81111-Set AD 001H :nsismana • Sosalt-010 adA oibsA :msbeida3 • Sescos-8110 gnimnad ooil/ :prudanting • Sosalty :prudanting • Sescos-8110 gnimnad • Sescos-8110 gnimna 3.5 : matrish or SERIES of Matrice DES (20 prison and 2.9 per level of the SERIES OF ORDER THE SERIES OF SERIES OF SERIES OF STEP of the SERIES OF STEP of the SERIES of the SERIES of the SERIES of the SERIES of the SERIES Sales . Bordrecht: Radiobeurs Louter 078-134918 . Bageet: Mobilotoonservice 05779-1857 . Taschede: Radio Nijhuis 053-315169 . Gouda: June 1819 Velt OS 150 - Danmen College Day 1919 - 1996 - 1996 - 1996 - 1997 - 1998 - 1999 - 1999 - 1999 - 1999 - 1999 - 1999 - 1999 - 1999 - 1999 - 1999 - 1999 - 1999 - 1999 - 1999 - 1999 - 1999 - 1999 - 1999 - 1999 - 1999 . FOE-STITO qoriasalinovidel : 20039 - 188SET-870 adopat olbaris shang . 02/61212-380 phamman . 07/252-300 qoriashing . 07/27-30 pm

Alleen-important: IGP Naarden, Tel. 02159-44098, Telex 43145 igp nl

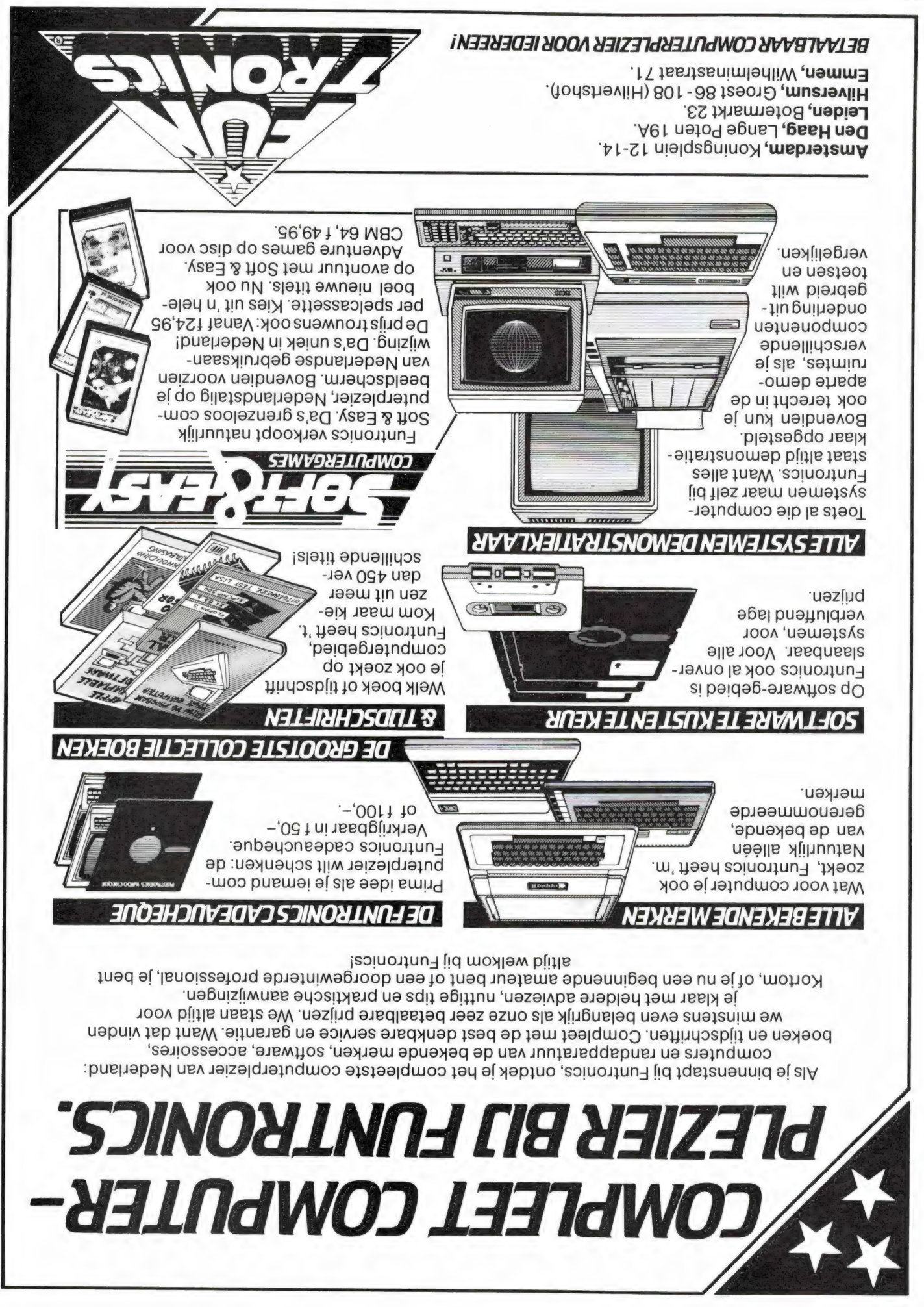

# **SNalsod Ed**

AA Nieuwkoop. Zet op de linkerbovenhoek van de enveloppe 'eb Postbus' sturen is helaas niet mogelijk. Stuur uw vragen met zoveel mogelijk details aan 'Radio Amateur Magazine', Postbus 44, 2420 den in de postbus opgenomen. Het kan echter enige tijd duren voor uw vraag aan de beurt komt. U persoonlijk antwoord De postbus is een rubriek voor lezers die technische vragen hebben. Vragen die ook voor andere lezers interessant zijn wor-

#### ontvanger outvangst met een FM en kortegolf

panden. roep stations in de kortegolf - T08 MHz) als van de om-88) anoitsta qeonmo M<sub>7</sub> eb Iewos nav hevel tagnavino ontvanger weten, die goede tushoet vraagt ons of we een J. J. M. Verbiest uit Hippoly-

the piednesdalund qo next де мегејдотговр heeft bekeelb lijstje van ontvangers die ping list' aanvragen. Dat is Hilversum) een gratis 'sdopreldomroep (Postbus 222 te Overigens kunt u bij de weprofessional een goede keus. de Grundig Satelliet 3400  $si - .008.1$  1 tot ezablasjing de Uniden CR 2021. In de ken aan de Sony ICF 2001 of -uap  $\lim$  uapnoz (-'0001 ) cost groep (goedkoper dan zijn geintegreerd. In de low-Биігіпцәд иәә иі (уобәноу (een voor FM, de ander voor eigenlijk twee ontvangers иал діє оптиапдега, маагрі R.A.M.: Er zijn verschillende

#### Basicode Hobbyscoop

prijs/prestatie verhouding.

pliceren. CBM 64 programma's te puaparte Spectrum, VIC 20 en pruikt en hoeven we geen sile computers worden gekunnen de programma's op Basicode publiceren. Dan Amateur Magazine niet in terprogramma's in Radio ons, waarom we de compu-Verschillende lezers vragen

maar die zich niet uitstrekken met strings en berekenen, voor 'normale' programma's bevat, die voldoende zijn versele' Basic-commando's -inu' latings nee abooized tab langrijkste reden is echter, voor ons ondoenlijk. De besi s'emmengonq eib nev nev вісоде дегсуцелей. Негѕсһгіјdie zijn zelden of nooit in Baиә иәриогәбәот сләгәу иел кијдец ме лееј brogramma's schillende redenen. Allereerst R.A.M.: Daarvoor zijn ver-

België schreef ons dat hij V. Puttenears uit Aarschot in

### devoelig? **Jain 0001A**

 $9/9$  ou speriliter) heeft gestaan in te doen is (incl. test van het door 27 MHz en wat er tegen artikel over televisie storing filter is de Stabo 61535. Een S\ MC tegen. Een heel goed MHz door, maar houdt alleen trequenties tussen 0,5 en 800 kopen dat. Dat filter laat alle tennefirma's of CB zaken verworden opgenomen. Veel anzogenaamd 27 MC speriliter antenneleiding moet dan een ontvanger gebeuren. In de niets doen: het moet bij de теелевр п шпу шеуриег могді доогдеделел. Аал де naal niet naar die televisie te zorgen, dat het 27 MC sigsi *JOONBED Buissoldo әБіиә* uw zender bestand is. De het sterke 27 MC signaal van treffende televisie niet tegen ten aan het feit, dat de be-Belgie is vrijwel zeker te wijивл, иәуупирбәм, 1ән *snp* dat niet weet. Laten zitten пид левш 'рувеглоолел бил zender ook bij anderen stodat de harmonischen van de zaak. Want het kan best zijn pass filter toch een nuttige

Station Animo uit Zoeter-

Storing door 27 MC

niet in Basicode om te zet-

die bijvoorbeeld bestuurd

диата, з' звует де дашег

en kleur toegepast. Die pro-

дцания, голда диарисг

tot graphics, kleur en geluid.

R.A.M. gepubliceerde pro-

In heel veel van de door

worden met een joystick, zijn

psk

R.A.M.: Allereerst is het low-

ei neob et naa teeb tew tgasny jiH .etein qleid *i*lad Een low-pass filter achter de televisie helemaal wegdrukt. puizeu verder de Belgische probleem is, dat hij een paar golf 27 MC antenne. Zijn ternational bak en een 1/2 uabiziw. meer werkt met een HAM in-

знабивлию абуаолаб риаг hoger is dan 1 microvolt. Haeen net al te grote antenne, 10 MHz, zelfs bij gebruik van Ue ZHY 01 uessn; seijuenb mosferisch ruisniveau op fremag vergeten, is dat het atvangers. Maar wat u niet tuurlijk zijn er gevoeliger ont-R 1000 niet gevoelig is. Nawanneer u stelt dat de den. U vergist u overigens, versterker verbetering brennetje zou een antenneleen bij een heel klein antenhoorlijke antenne gebruikt. Alversterker tenminste een beneer u bij de antennemeer te beluisteren valt, wanworden, dat er geen station luidsbrei) zouden zo groot qulatie verschijnselen (gekunt toepassen. De intermon deeu suteuue-versterker termodulatie, houden in, dat Deze waarden, vooral van In-(blocking) ligt op 6 millivolt. millivolt. Het dichtdruk niveau voerd die sterker zijn dan 1,6 геппе іпдало могдет гоедеof meer zenders aan de antie verschijnselen op zodra 2 treden daardoor intermodulaligt op 64 dB. Bij de R 1000 meten intermodulatie-niveau аб знабивлию ревлаевног CEPT norm voor SSB SBB ligt. Het volgens de in AM, en 0,32 microvolt in R 1000 rond de 1,5 microvolt Ago new zHM  $0E - 5$  new gevoeligheid in het gebied 14 bleek, dat de gemiddelde кепиоод В 1000 in питтег R.A.M.: Uit de test van de

gebruiken of de R 1000 kan

geen antenne versterker kan

voldoende en hij vraagt of hij

-no ensenettu9. V tbniv teO

do biengileoveg als BSS qo.

tlovonoim 2,0 ne MA qo tlov

De fabrikant geeft 2 micro-

tweede is de gevoeligheid.

selector te gebruiken. Het

luidsbrei), dat hij echter heeft

vanger bezit, maar daar twee

eerste is intermodulatie (ge-

problemen mee heeft. Het

een Kenwood R 1000 ont-

opgelost door een pre-

suepuez ep uen uejeubis

оок дееп епкеје zin, want де

иер иәqqәу уобәроу әр do

**Del veel te verzwakken.** 20 meter begint ook die kamaar bij lengten groter dan coax (RG 8/U) is veel beter, пеп ріппеп кгіјдеп. Dikke eens meer signaal zou kunderdaad met een spriet wel -ul n tep 'tool6 oz uep uap 10 meter. De verliezen worband bij lengten groter dan niet bruikbaar voor de UHF рауи (опделеет 7 тт dik) DH xeop euunp, si 'иәләлиов we al een aantal malen van de antenne kabel. Zoals **Виташер әр иг уітиіндәзлеем** minder ontvangt ligt hoogstspriet. De reden dat u toch op het dak wel beter dan de toond. Toch is een discone hebben dat duidelijk aangetenne testen (zie nummer 38) UHF band. Onze scanner ande beste antenne is voor de dat een discone beslist niet kan zijn. Allereerst is het zo, ven wat er misschien fout nen we alleen maar aange-R.A.M.: Zo zonder meer kun-

discone. Ra, ra hoe kan dat? echter veel meer dan met de vang ik met de sprietantenne cone. Op de UHF band ontscanner en gebruik een dis-Ik heb een Handic 0050

#### a/d Rijn vraagt: G. Wortman uit Alphen

**у изметрови** selector voor de R 1000 echter een goede prémet een actieve antenne is dan boven de ruis uit. Ook ker tilt de zwakke signalen gen. De ingebouwde versterstmosferische ruis opgevanвитеми и из триом в реди deringe afmetingen van zo'n ve kortegolf antenne. Door de ander alternatief is een actietenantenne, hoe beter. Een antenne. Hoe groter uw buials een heel lange Beverage atmosferische ruis oppikt, zo-Бішем Биірпоціел и тер 'ed bruiken, bij voorkeur een tybetere buitenantenne te gedie u kunt toepassed is een maken. De enige verbetering voordat u ze hoorbaar kunt mosferische ruis uitkomen moeten eerste boven de at-

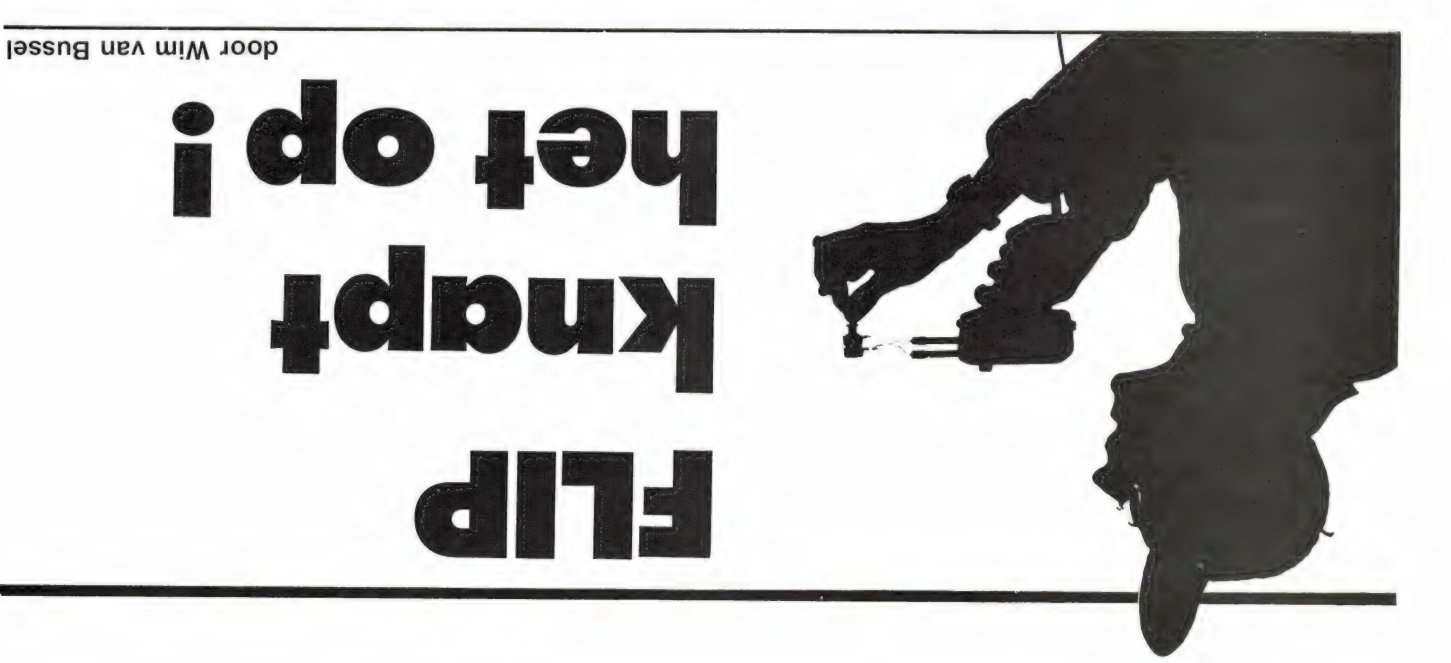

**Klankenbad** Het ruimtelijke

Een disco maakt me altijd

droevig.

lijke huiswerk. naar de volgende plicht: het avondhet schoolplein, geestdriftig op weg met loodzware boekentassen over rumoerige horde scholieren zeulde de, treurig aan. Een pas bevrijde, vaarmee hij de school uit wandel-Theodoor Knopkens keek Flip,

'Droevig'? vroeg Flip verwonderd,

niet genoeg, veronderstelde Flip Je installatie vervormt natuurlijk kanten. Nou, dat stemt mij treurig.' vertellen, maar het klinkt van geen heb fijne platen, dat zal ik je wel rechte afgang, elke keer weer. Ik Maar thuis hè. Dat is een regel-'Nee, de disco zelf niet natuurlijk. een qiscos,

maakte zich gereed om met de kentas onder de snelbinders en pakte zijn fiets, wurmde zijn boeniet als zo'n enorm probleem.' Hij achter, klaar ben je. Nee, ik zie dit oplossingen, 'links, rechts, voor, voor. Hij hield van eenvoudige eeu baar poxeu pil3, atelde Flip Waarom hang je er niet gewoon niet, als je begrijpt wat ik bedoel." sprekertjes. Meer niet. Het vult Het komt gewoon uit twee luidnoemen, het klinkt niet ruimtelijk. het klinkt niet vol, hoe zal ik het akoestiek, weet ik veel. Weet je, het zit hem in de speakers, of in de power 2 x 40 watt? Nou dan. Nee, betere versterker dan de Nightstallatie geen klagen. Ken jij een Ga nou gauw! Ik heb over mijn inляккпиді<sub>д</sub>

 $91$ 

steeds een beetje een dat ertussen worden opgesteld, want ik heb nog moesten ze nog dichter bij elkaar daar blijven staan. Eigenlijk stereo. Nee, die speakers moeten en twee keer mono inplaats van geprobeerd. Zó'n gat in het midden hoofd. 'Waardeloos. Heb ik al eens borrelen. I heodoor schudde zijn als bellen in een aquarıum, op te dachten begonnen in Flips hootd, hoek?' De eerste constructieve ge-Waarom zet je ze niet schuin in de Nee, dat zit wel goed.' bovendien, meneertje, Mark II! door trots, 'echte Big Blaffers. En Ja, wat dacht je!' beaamde Theomunicatie was, goedkeurend op. er weer enige gelegenheid tot comstilvallen van het oergeweld, toen Jofele boxen, merkte hij na het klankkasten daverde. gen een kamermuur geplaatste luisteren, dat uit de twee recht te-

inont beend nèè xi isb nsv staalq ni

et bleweppen dynamisch popgeweld te mer van Theodoor Knopkens naar in de royal midden in de royale ka-Flip hield woord. Drie dagen later

dat dit tot in al zijn voegen hooreor nelsta nijs qo trasv n'os temde wringende schoen.' En hij dook hij, 'ik kom een keer luisteren naar Flip glimlachte gevlijd. 'Oké,' zei .1pninw neonos

hoort vast meteen wel waar de

tegen. 'Is me te duur, die extra

keertje langs. Jij ziet, ik bedoel jij

Flip, doe me een lol, kom eens een

boxen, heb ik geen geld voor. Ach,

jumpen, maar Theodoor hield hem

ten te cultiveren, op zijn karos te weergaloze volmaaktheid had we-

kloeke slagerssprong, die hij tot

baar kraakte.

binnen. De tweeters werden ge-Zij aan zij draafden ze weer naar op, op naar het proefterrein.' tweetertjes geqemonteerd. 'Kom doen.' Ondertussen had hij de wat die dingen in jouw kamer ding niet veel. Ik wil eens kijken veer 80 gulden. Dat is naar verhouwel vertellen. Zo'n setje kost ongegetjes komt. Ideaal, dat kan ik je ziekbeeld uit die twee kleine dinnu abibellov ten to ten valledige muhet voorruit geplakt, zie je wel, en heb ik vlak voor m'n neus tegen zoals bij mij. Die tune up tweeters kers op een beroerde plaats zitten, ken als de eigenlijke autoluidspreten die dingen. Die kun je gebruishop gekocht. Tune up tweeters hepodepoueudoidoutiez iu eeu srioweken geleden een paar Philips toportier opende, 'ik heb een paar toen I heodoor nieuwsgierig het auscharrelen. Kijk, zei hij monter, de deur geparkeerde eend rondgekomen zag µij Flip in zijn voor er maar gauw achteraan. Buiten Flip was de deur al uit en hij ging 'Eend?' mompelde Theodoor, maar

ervan opgesteld. Het resultaat was

kers aangesloten en links en rechts

woon parallel op de hoofdluidspre-

"puee ulim

breden. Loop maar even mee naar doen? Wij gaan het stereofront ver-

Precies,' knikte Flip. 'Wat gaan wij .jild

'Ha, Tip van Flip!' lachte Theodoor

·buissoido

even eenvoudige als briljante tijdje, 'mijn heldere geest ziet een

achenen, verklaarde hij na een

Flip dacht diep na. 'Het licht is ver-

hoor. Maar dan heb ik helemaal

geen preedte.

btood nijs jin sbbudoe hijn hoofd. tegenwoordig? eigenlijk ob scuool, leert een mens Nee natuurlijk. Wat **Haffler gehoord?** UBV SN99 lew', enee -ni qil $\exists$  iss 'Haffler,  $^{\prime}$ IIIS **UDIZ DIAIU** 

sujede<sub>6</sub> ui

ree.

onder

**Dellig,** 

elk

Het

səlla

leuks bedacht, een schakeling. De

'Haffler, mijn waarde, heeft iets

Billisvisgns en Theodoor Hij verzonk weer tuseu zitteu wil er tenslotte. Maar testrapport is teatrapport, ob ustuuriljk. tbuon nab'

om loog. Tja, port had gelezen weerde dat hij

dat er niet een testrap I heodoor be denkt, zei Flip voorzichtig, maar misschien toch niet zo goed als je bleef het stil. 'De Big Blaffers zijn bied tussen de twee luidsprekers Ja, dat was waar. In het middengehoor je wel.'

'bet gat in het midden is er nog,

Niet helemaal, vond Theodoor,

derde Flip, 'dil is de oplossing.'

luisterrijk. Het stereobeeld werd

een kogelgewricht in elke richting wor-

derlichte luidsprekertjes kunnen d.m.v.

tie 4 - 8 ohm, frequentiebereik 3 - 27

male belastbaarheid 40 watt, impedan-

latie uitstekend blijkt te voldoen. Maxi-

ook op de normale huiskamer-hifi-instal-

gingshoudertjes is zelfklevend. De ve-

kHz. De achterzijde van de bevesti-

duidelijk breder.

den verdraaid.

Mou, wat heb ik je gezegd?' glun-

zei Flip,

let maar puap rumte azap bip **bulp** pekwame' maar onder ap ur isaab иәбиеләб lijke weer 'voilà,

do,

ufiw fles, ap s<sub>le</sub>

gave. Thans nog wees Hip, 'ruimte-

duidelijks werd zichtbaar. weerstanden en nog veel meer onbluggen, potmeters, een doos luidsprekers, snoeren, stekkers, een schilderachtige verzameling Het deksel werd opengewrikt en kende slag op de vloer dreunde. enorme kist die Flip met een bondeuge que 'pevougeu zicu iu eeu De spullen, zag Theodoor de vol-

*c*uəlinds me morgen wel weer terug. Met "Dan groet ik je,' zei Flip. 'Je ziet .neniemet troos tab qo tein dois zoiets?' Nee, Theodoor bewoog to VI sbuo nee fiu gnibqoole nee passen. Heb je een luidsprekertje, in de meest eenvoudige vorm toe-

bedoeld is voor in de auto, maar die Haffler-schakeling. Die gaan wij nu Foto 1. De Philips tune up tweeter, die Salling

nij viste een uliz uasuam mn uļim ni xiub gven een rieb Flip ord need" 'puajjn^ Blaffers  $-$ injj $an$ piuleg ten nu si paid -aods

suaa

әјәц

 $-1\Theta$ 

uaa

ojne

stand gebruiken. wij sis weerbolletje gaan Eqisonblechtig, dit sprak hij Zie toe, tittinkje. puessedlig ua do aldwei 12 volts vervuld. Kist eu sportieve Iuchtig, bleem,  $|J|$ əz nit de Big sterker dan

мед, ік рефое!, **abuappiul tau** maar het is eigenlijk méér dan niet volmaakt. Het gat is weg, oké, blust, 'toch vind ik het resultaat nog ziekgolf even later weer had getoch, sprak hij nadat hij de mu-Ja, dat vond Theodoor ook. 'Maar nietwaar, grandioos!'

целе - liu tep ueббег snp jim tep

Kijk, dit pitje is 15 watt,

breed front horen we nu. Groots ven de muziekherrie uit. 'Een well, riep Flip breed gebarend boweld de kamer weer in. 'Hoor je daverde het dynamisch muziekgenaald kwam in de groef en daar nu niet nodig.' Hij had gelijk. De sen, maar in eerste instantie is dat dat wilt een kastje omheenprutlaten steunen. Later kun je er als je ik de luidsprekermagneet op kan minste een geschikte asbak waar tevreden op, 'want nou vind ik teneen stevige roker bent,' merkte hij de Big Blatters op. Goed dat je ob eeu poekeubjank tussen de peiluidspreker, zoals hij hem noemde, tafel vlijde stelde Flip de opvulplaatje met grote zorg op de draai-Terwijl Theodoor een geschikt popfabriek maar weer 'ns in.' 'Zoiets ja. Nou, let op. Schakel je band lek is.

naar de sloop brengen als er een Eigenlijk net zoiets als een auto gedankt,

als een apparaat eenmaal wordt afouqerdeleu er worden weddedooid woon onvoorstelbaar hoeveel goeie uit een afgedankte TV, het is geden aan solderend. 'Dit dring komt presteren,' zei hij, er een paar draso'n armetierig produkt nog weet te de kist. 'Nu ga je ontdekken wat viste een onooglijke luidspreker uit deerbout in het stopcontact en Hij prikte de stekker van zijn sol-

Verroest, ja, hoe kan dat zo ineen gat opvullen, het is méér. Het is niet alleen een kwestie van telijkheid toegenomen, hoor je wel. ceerde Flip zelfbewust, 'is de ruimprecies goed. En bovendien, do-Iuidssterkte van het middengebied waarachtig, nu was de ge-De plaat werd weer opgezet en serie met de opvulluidspreker.' Precies goed, dacht ik zo. Hup, in de weerstand ongeveer 10 ohm is.  $H = E/I - \text{dat with div } H$  and data seggen, dat flitsend snel rekenen, I = W/E en

ervaart u wat werkelijke ruimtelijke nu wat aan doen. Attentie! Thans nog te weinig diepte. Daar gaan we klankbeeld, maar naar mijn smaak We hebben nu wel breedte in het nog een paar oude luidsprekers uit. dook hij zijn toverkist in en viste er we nog een stapje verder.' Weer me los,' verklaarde hij, 'thans gaan dit succes slaan alle remmen bij rend. Flip knikte bescheiden. 'Door niaal, vond Theodoor bewondeeen stabiliserende werking.' 'Geprecies hebben, want nu ontstaat de weerstand hoger. Moeten we throw moote shomened iid thew ample een overdosis weer tegen, aan de andere kant werkt het serieluidspreker te doen krijgt. Maar definitie, hoe meer de middenschilsignalen. Hoe beter de stereoniet werkt. Er zijn dan geen vermono, dan hoor je dat dit systeem Zet je muziekfabriek maar eens op linker- en rechterkanaal weergeeft. ker het verschilsignaal van het verve verder, 'omdat die luidspre-Omdat,' orakelde Flip met vaart en eens;

gaan door de achterluidsprekers en weerstand: de verschilsignalen stereo dus. En maximale alam de hoofdluidsprekers. Normale achterluidsprekers volledig parallel graad instellen. Weerstand op 0: weerstand kunnen we de werkingsstaande muur op. Met deze draaideuover de hoofdluidsprekers sen uit, 'die stellen we tegen de teterluidsprekers, legde hij ondertusohm naar aarde. 'Dit zijn twee acheen variabele weerstand van 100 peige zeueinigzbrekers ging via fers dus. Het knooppunt van de en linkerluidspreker, de Big Blafplusaansluitingen van de rechterhet tweetal vervolgens met de twee in serie op elkaar aan en verbond Snel sloot hij de beide luidsprekers

weergave, nee, Heal Surround

.jsi 'punos

bij dit soort muziek ten ene male eerste plaats al omdat elk gesprek bleven ze er naar luisteren, in de de, ruimtelijk klinkende muziek. Stil was ineens vervuld van welluiden-En ze hoorden het! De hele kamer len we het horen.'

machinerieën maar weer, dan zul-

ohm tussen. Maar goed, start je

serieweerstanden van een paar

kers, dan hangen we er een paar

ten opzichte van de voorluidspre-

de achterluidsprekers te groot zijn

ettect. Mocht de geluidssterkte uit

Fig. 4. Variant op fig. 3 die eveneens

kers plus evt. toe te passen serie-

кег могдеп дегсракеld.

weerstand.

stereo-effect.

er ontstaat een maximaal ruimtelijk

Fig. 3. Schakeling van de opvulluidspre-

der meer parallel aan de hoofdluidspre-Fig. 2. De tune-up tweeters kunnen zon-

pad... verdovende ruimtelijke klankenweer onder in het volgende zinnen-En vergenoegd dompelde hij zich - ik begrijp het in één keer!' natuuriijk de charme van de disco manier nog fijn... Ah, maar dat is beroerdste muziek klinkt op zo'n suerpende uithalen, 'zeits de allerna het verklinken van de laatste Hoe is 't mogelijk,' verzuchtte Flip Iuidsbeeld te ondergaan. ruimtelijke, alles omspoelende getib mo zaw njit nooweg ten tab onmogelijk was, maar toch ook om-

Fig. 5. Complete schakeling met voor- en

achterluidsprekers.

 $g \cdot 6$ 

доеде гезицател деей.

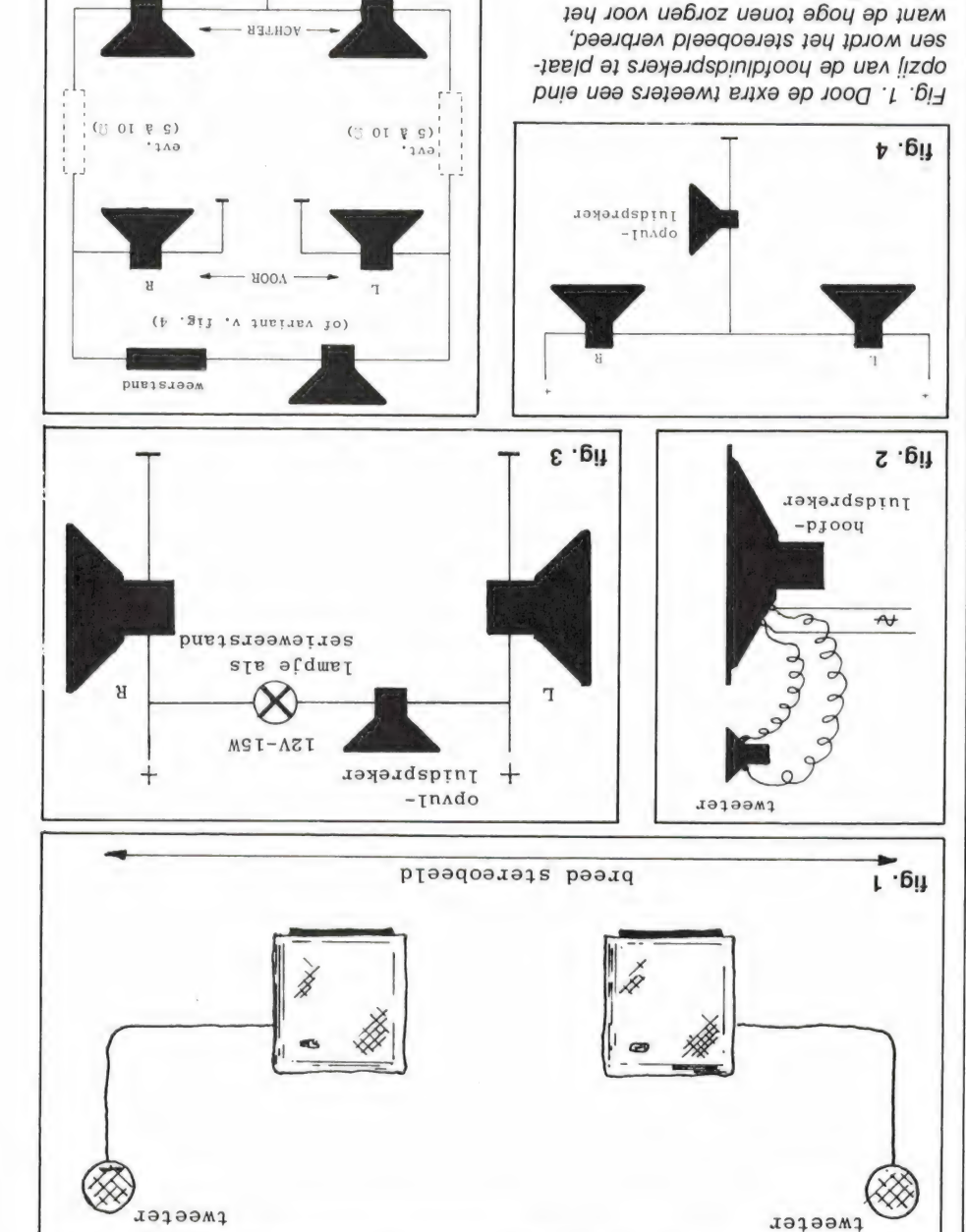

# **een veelzidige scanner Z-SID YKOS**

door W. Bos

deel 2

technische prestaties. we de mogelijkheden, deze maand de hoge band. Vorige maand bespraken roepband, de luchtvaartband en de VHF een stukje kortegolfband, de FM omzoals ontvangst van lange-, midden- en een aantal bijzondere mogelijkheden, uitgebracht door Sony. De Air-7 biedt ling. Een heel bijzondere pocketscanner is Pocketscanners staan erg in de belangstel-

vaart noodfrequentie, was de geohmig. Op 2182 kHz, de scheepkeldraads antenne, want hij is hoog-Die ingang is bedoeld voor een enexterne kortegolf antenne-ingang. we de gevoeligheid bepaald via de gen. Via een kunst-antenne hebben een keur van zenders is te ontvandengolf band is echter uitstekend, devoeligheid van die lange- en midterne middengolf aansluiting. De uitgeschakeld bij gebruik van de exferriet antenne bezit, die niet wordt dat de ontvanger een ingebouwde kortegolf band is niet genoemd omdig. Ook de AM lange-, midden- en sterkte van 5 microvolt of meer nos/n van 50 dB of meer een signaal echt genietbare ontvangst met een als u in de grafiek kunt zien is voor ligheid in de omroepband niets. Zoheeft men aan 10 of 20 dB gevoegen niet naar voren. Zoals gezegd In deze tabel komen een aantal dinve verloopt. (grafiek 1 + 2). detekeug poe ge denoejigpeidscurdaardwaarden, dan ook in grafieken met de gevoeligheid bij twee stanven. We hebben naast de tabellen ligheid' dan ook een variabel gegedig is, vormt de eigenschap 'gevoeding ook meer antenne-signaal novoor een betere signaal/ruis verhoutabr O. x 0001 lewello Bb 08 n'os vangst, en echt helemaal ruisvrij is echt wel nodig voor ruisarme ont-Gevoeligheid | Een s/n verhouding van 50 dB is

voeligheid 5 microvolt. Niet overwel-

verhouding wordt uitgedrukt achtergrond ruis, die nog weergegeven spraak- of tussen de sterkte van de бијрпоциал әр si (u/s) pnibuorhev siunlasn zelfde is. De signiet helemaal hethouding, hoewel dat in signaal/ruis verheid drukken we uit Die verstaanbaarbaarheid te krijgen. paalde verstaanren om een peingang moet leveaan de ontvangerdat de antenne eigusal moet ziju<sup>,</sup> hoe sterk het deven we aan, de gevoeligheid rijk gegeven. Met ligheid een belang-Air-7 is de gevoeger zoals de Sony scanner/ontvan-Bij een draagbare

gevoeligheid op bij die 10 dB s/n verhouding. Hoe sterker de te ontvangen sterker dan de ruis alleen. Dat is net verstaanbaar. Daarom geven we de in dB's. Bij 10 dB signaal/ruis verhouding is de spraak + ruis ongeveer 3x hoorbaar is bij zwakke signalen. Die ap ua uajeubis yaiznw

gave stellen we hogere eisen. dan zeer zwakke ruis. Bij FM omroep ontvangst, en vooral bij muziek weerkomt overigens overeen met een 100x sterkere spraak ten opzichte van de 20 dB als goed verstaanbaar en 40 dB s/n noemen we ruisvrij. 40 dB catie zenders zoals luchtvaart, politie etc. geldt een s/n verhouding van

zender, hoe beter de signaal/ruis verhouding. Bij ontvangst van communi-

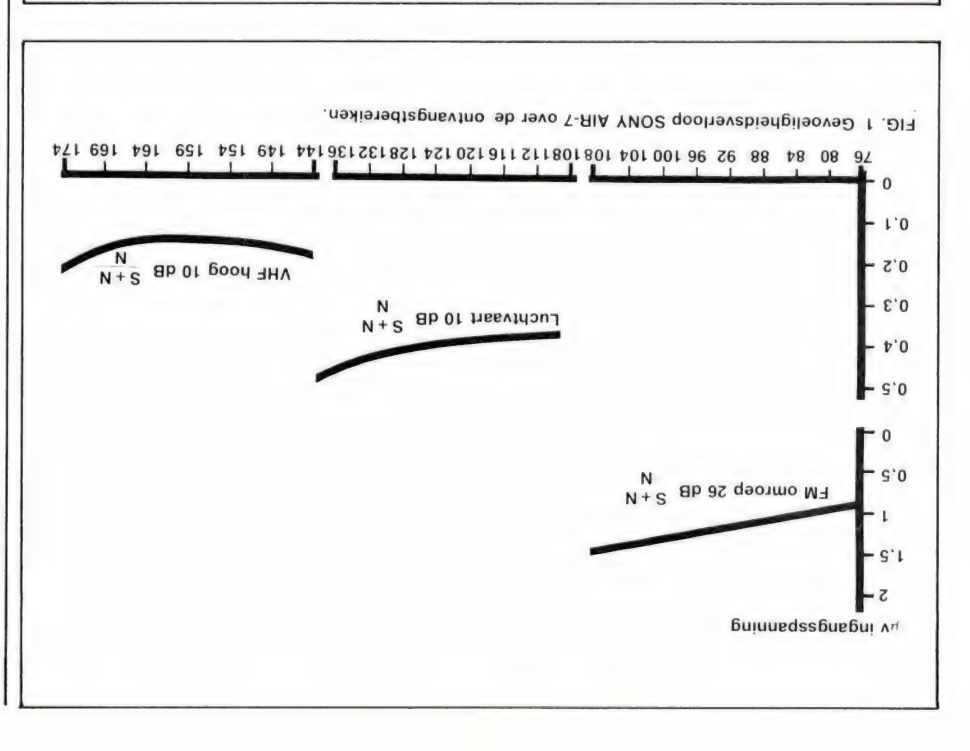

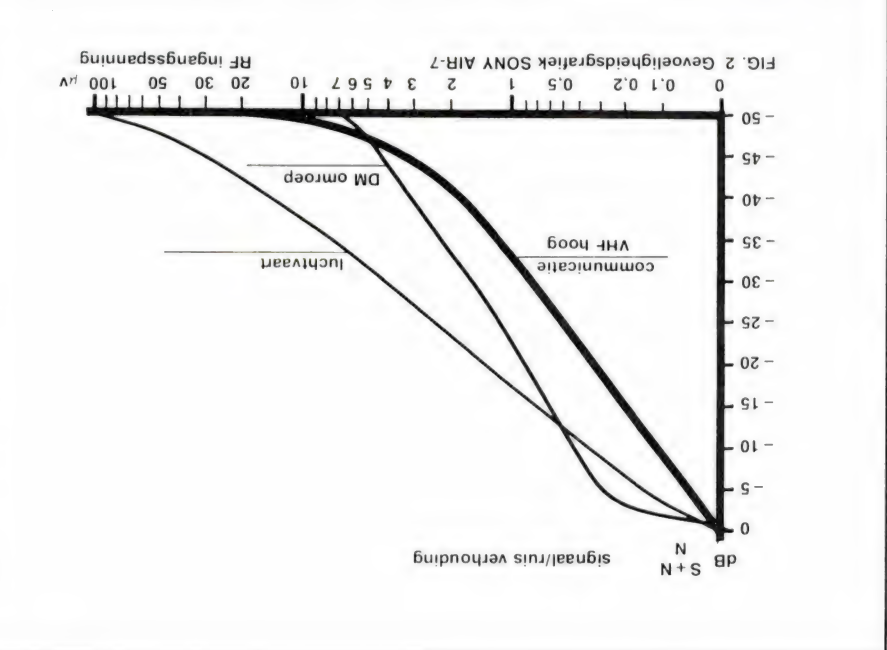

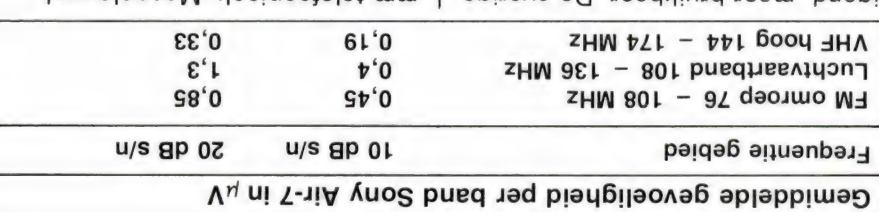

tueel 1 - 2 cm van de antenne af--uava u trux nab (sHM  $pT + pT$ ) teresseerd in de VHF hoge band is circa 125 MHz. Bent u meer geïnantenne de peste brestaties levert) quentie (de frequentie waarop de ken veer. De eigen resonantie-frebestaat uit een met rubber overtrokvoor de hoge banden. De antenne wordt een flexibele 'rubber' antenne mm teletoonjack. Meegeleverd

zonder meer goed te noemen. luchtvaart- en VHF hoge band zijn делоендредения зекет die in de digend, maar bruikbaar. De overige

#### AWS ne pnijiulenss enneinA

en middengolf band is er een 3,5 vaart- en VHF band. Voor de lange-, ting voor de FM omroep-, lucht-BNC connector als antenne aanslui-De Sony Air-7 is uitgerust met een

Birdies

lange enkele draad.

worden dan ook bereikt met een

hoog-Ohmig. De beste resultaten ai flognabbim so yoov gnifulanas

pedantie van de externe antenne

minder dan 1,5 : 1. De ingangsimeen staande golf verhouding van den boven 76 MHz, 50 Ohm met qe iudsuda iubeqsuie ob sije psu-

afgestemde ingangsversterker was

impedantie van de ontvanger 50

is het van belang, dat de ingangs

loopsteker PL 259 - BNC. Bij de ook gebruik te maken van een ver-

coax. Een goede oplossing is dan

bast in een BNC plug geen 'dikke'

aan een coaxkabel dan de bekende

PL 259 antenne plug. Bovendien

tor is wat moeilijker te monteren tenne gebruiken. Een BNC connec-

dan ook veel beter een buiten an-

kunststof is, een slecht rendement. de kast van de Sony Air-7 van

ne heeft, zeker gezien het feit dat

zelf zijn. Een flexibele rubber anten-

gevoeligheden die van de ontvanger mee te houden is dat de gemeten knippen. Een punt om rekening

In de auto en zeker thuis, kunt u

annethe netiud nee nsv pnitulenss

ten. Mede dankzij de meeingangs impedantie voor u gemeoverdracht plaats. We hebben de vindt dan pas maximale energie en coax kabel ook 50 Ohm zijn, Ohm is. Omdat scanner antennes

**ZHW** 022, Tat ne 280, Tat - 028, and - $071,981 - 0,815 - 378,801$  : qo aw scanner mee. Sterke birdies vonden viel voor een gesynthesizde pocketden zal zoeken. Het aantal birdies band, omdat men alleen op die banop de luchtvaart- en VHF hoge zigheid van birdies gecontroleerd nen. We hebben alleen de aanwesteeds de ontvanger opnieuw bediebirdie frequentie. Men moet dan ontvanger stopt met zoeken op de ken van frequentie gebieden, de lend van birdies is dat bij het afzoezender worden ontvangen. Vervegeen - of zeer slecht - een echte Op zo'n birdie frequentie kan de ontvanger zelf worden opgewekt. Birdies zijn stoorsignalen die door

### ongewense ourvanger Spiegelonderdrukking en

quentie genoemd en door filters onwenste frequentie wordt spiegelfrekertijd wordt ontvangen. De ongeheeft twee frequenties waarop gelij-Elke superheterodyne ontvanger derdrukt. Bij ontvangers met een slechte spiegelonderdrukking is bijvoorbeeld de FM omroepband als storing hoorbaar in het lage deel van de luchtvaartband. De Sony Air-7 heeft ingangsfilters, die door Varicap dioden afgestemd worden op de ontvangst frequentie. De onderdrukking van de spiegelfrequentie is daardoor hoog, zeker voor een pocketscanner waarin weinig ruimte voor filters is.

#### **Selectiviteit**

Selectiviteit is de eigenschap, die bepaald in hoeverre zenders die vlak naast elkaar (in frequentie) uitzenden, gescheiden worden weergegeven. Op de communicatiebanden werken de zenders op vaste frequentie afstanden, het raster. Op de luchtvaartband zitten de zenders minimaal 25 kHz van elkaar verwijderd. Op de VHF hoge band is dat 12,5 kHz, 20 kHz of 37,5 kHz. We

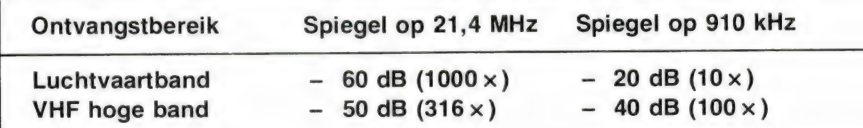

In het tabelletje kunt u zien, dat de eerste spiegelfrequentie, die op 21,4 MHz lager ligt dan de ontvangst frequentie in de luchtvaartband 60 dB oftewel  $1000 \times$  is. In de praktijk betekent deze waarde, dat FM omroepzenders 1000 x sterker mogen zijn dan een luchtvaart zender voordat storing wordt bemerkt. In de VHF hoge band is dat 316 x. Beide zijn zeer respectabele waarden, die niet onderdoen voor de meeste 'grote' computerscanners of deze zelfs overtreffen. Nu is er nog een spiegelfrequentie, die op 910 kHz afstand ligt van de ontvangst frequentie. De 2e spiegel valt dus in de ontvangstband. In het geval van de luchtvaartband mag een zender op 910 kHz afstand van de ontvangstfrequentie 20 dB oftewel 10 x sterker zijn voordat storing wordt verkregen.

Doordat in de luchtvaartband de zenders op veelvouden van 25 kHz zitten, zal dat in de praktijk geen last opleveren. Op de VHF hoge band is die 2e spiegel  $100 \times (40)$ dB) onderdrukt en dat is weer een goede waarde. Tenslotte zijn er bij een bepaalde ontvangstfrequentie ook nog allerlei andere frequenties, die als daar een zender opwerkt, storing kunnen veroorzaken. Al die frequenties vatten we samen onder de kop: ongewenste ontvangst. We hebben die ongewenste ontvangst onderdrukking (spurious) voor u gemeten en kwamen op 70 dB, hetgeen betekent dat alle zenders die op andere frequenties dan de ontvangst frequentie of de spiegelfrequenties werken, liefst 3160 x sterker moeten zijn dan de gewenste zender voordat storing wordt bemerkt. Dat komt in de praktijk nooit voor, dus heeft u van dit soort storingen bij de Sony Air-7 geen last.

hebben in een tabel samengevat hoeveel die 'nevenkanaal zenders' onderdrukt zijn, waarbij we ook hebben vermeld, hoe sterk die zender — waar u dus niet naar luistert mag zijn voordat de zender waar u wel naar luistert, wordt gestoord.

een factor 10 (20 dB) of meer op. Die sterkte verschillen mogen — als het goed is — niet hoorbaar worden. Bij de ontvangst van FM gemoduleerde zenders zoals in de FM omroep band en de VHF hoge band, drukken we die ongevoeligheid voor in sterkte (Amplitude) varieérende signalen uit in de AM onderdrukking.

We kwam tot de volgende waarden:

#### Am onderdrukking Sony-Air-7

FM omroepband 50 dB bij 300  $\mu$ V antennesignaal VHF-hoog (144 — 174 MHz) 30 dB bij 10  $\mu$ V antennesignaal

Deze waarden betekenen dat in de FM omroepband sterkte variaties 316 x en in de VHF hoge band 31 x zwakker worden weergegeven als ze in werkelijkheid zijn. Dat zijn uitstekende waarden, en u zult dan ook niet veel problemen daardoor

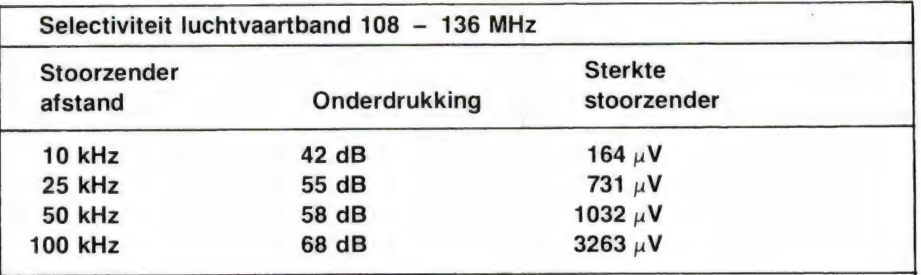

#### Selectiviteit VHF hoog 144 - 174 MHz

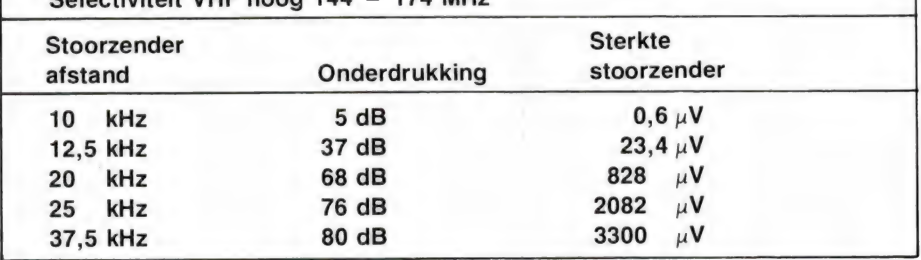

Wie onze andere testen van computer scanners heeft gelezen (en vergeleken) weet, dat deze selectiviteitswaarden werkelijk uistekend zijn en tot het beste behoren wat we ooit hebben gemeten! Van nevenkanaal zenders heeft u bij deze Sony dan ook absoluut geen last.

#### AM onderdrukking — AVR

Wanneer we naar een zender luisteren, dan varieert de sterkte van het te ontvangen signaal nogal, zeker wanneer we de rubber antenne gebruiken. Door het zwiepen van die antenne, maar ook bij ontvangst van een mobiele zender wanneer we een buitenantenne gebruiken treden vaak sterkte verschillen van

ondervinden.

Voor de luchtvaartband moeten we een andere meetmethode toepassen, omdat de modulatiesoort van de zenders in die band Amplitude modulatie is. Amplitude staat voor sterkte, en de ontvanger moet dus juist wel reageren op sterkte variaties. Maar dat geldt alleen voor sterkte variaties in de menselijke stem. Sterkte variaties veroorzaakt door bewegende antennes moeten worden weggeregeld. Daartoe is de ontvanger voorzien van een AVR, een Automatische Volume Regeling. We hebben het effect van die regeling uitgezet in een grafiek. Onder, van links naar rechts staat de sterkte van het antenne signaal.<br>21

Van boven naar beneden staat de sterkte van de weergegeven spraak. Sterkte variaties van 3 dB zijn net hoorbaar. U ziet dus dat signalen van 12 microvolt en sterker geen hoorbare sterkte verschillen meer veroorzaken. Dat is een redelijke waarde en alleen zwakke — ver verwijderde zenders zullen ook zwakker worden weergegeven.

#### Gevoeligheidsverlies bij misafstemming

Zoals in deel 1 besproken, is de afstemming van de Sony Air-7 in de VHF hoge band  $(144 - 174 \text{ MHz})$ in stapjes van 5 kHz. Omdat in sommige delen de zenders zitten op veelvouden van 12,5 kHz, kan een afstemfout van 2,5 kHz optreden. Dat veroorzaakt een gevoeligheidsverlies van ongeveer 30%. Dat lijkt meer dan het is. Even een voorbeeld: Een zender op 161.8125 MHz kan alleen ontvangen worden op 161.810 of 161.815, want de Sony is alleen op een van beide frequenties af te stemmen. In dat geval is een signaal nodig van 0,22 microvolt van 10 dB s/n verhouding. Zou de zender wel precies op 161.810 of 161.815 MHz zenden, dan zou slechts 0,18 microvolt antenne signaal nodig zijn. U ziet, het gevoeligheidsverlies valt echt wel mee. Bij sterkere zenders heeft u er echt geen last van. Waar u wel wat last van krijgt is vervorming. Doordat de Sony Air-7 zo selectief is, wordt bij misafstemming niet het hele zendsignaal ontvangen. Bij ontvangst van een sterke zender loopt daardoor de vervorming van de weergave op tot zo'n 10%. Dat tast overigens de verstaanbaarheid nog net niet aan.

#### De squelch

De squelch zorgt voor het onderdrukken van de ruis wanneer geen station wordt ontvangen. Omdat de scanner alleen scant bij onderdrukte ruis, is het gewenst dat de squelch zo is af te stellen, dat zelfs het geringste signaal de weergave al inschakelt. Bij voorkeur moet die 'onderdrempel' zo laag liggen, dat de weergave al ingeschakeld wordt bij een signaal dat nog net niet verstaanbaar is, dus bij een kleiner signaal dan de gevoeligheid voor 10 dB signaal/ruis verhouding. Aan de andere kant moeten we de squelch ook zo kunnen afstellen, dat alleen harde, sterke stations hoorbaar worden, de bovengrens.

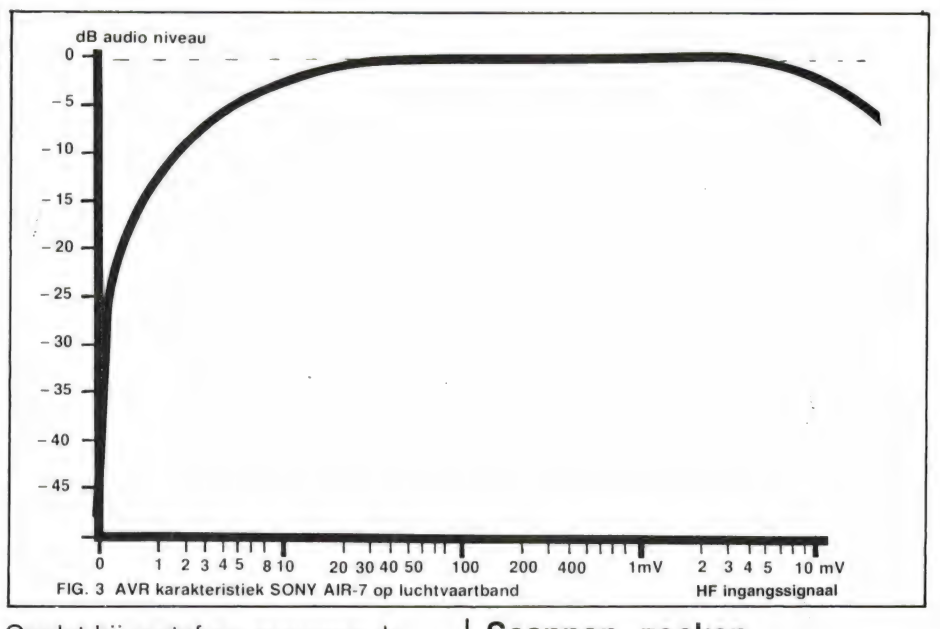

Omdat bij portofoon-scanners de ontvangen signaalsterkte nogal varieert, is het prettig wanneer de squelch eenmaal weergave levert, die weergave blijft, ook wanneer de signaal sterkte van de ontvanger daalt. Dat verschil tussen inschakelen en weer uitschakelen noemt men de hysteresis. We hebben het gedrag van de squelch regeling van de Son Air-7 samengevat in een tabel.

#### Scannen, zoeken en gevoeligheid

De Sony Air-7 heeft 10 geheugen kanalen per band. Wanneer de ontvanger scant, gebeurt dat met een snelheid van 10 kanalen per seconde. Dat is behoorlijk snel. Wanneer een frequentie gebied wordt afgezocht gaat dat op de luchtvaartband met een snelheid van 1 MHz per 3 seconden (25 kHz stappen) en op

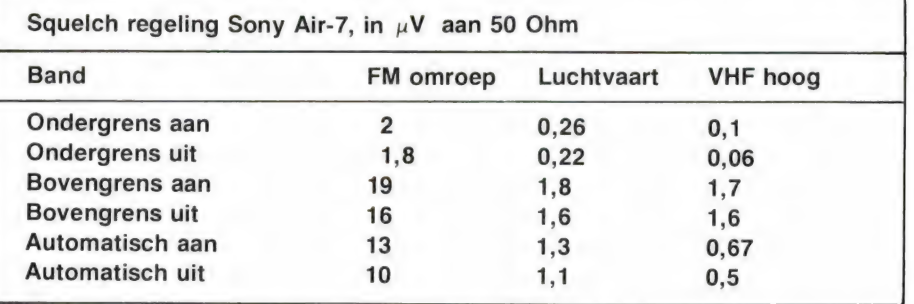

Over de niveau's kan het volgende gezegd worden. De minimale instelling, dus zodat de ruis maar net onderdrukt is, kan niet anders dan prima worden genoemd. In alle gevallen ligt de ondergrens lager dan de 10 dB gevoeligheid. Over de bovengrens zijn we minder tevreden. In geen enkel geval is het mogelijk de squelch zo in te stellen dat echt alleen zeer sterke, locale stations hoorbaar worden. Voor een draagbare scanner is bovendien de hysteresis (het verschil tussen aan- en uitschakelen) wat aan dé krappe kant. De 'automatische' stand van de squelch is gewoon een vaste instelling, die overigens goed gekozen is. Tenslotte zijn er vrijwel geen klikken of ploppen te horen bij het in- en uitschakelen van de squelch en dat is een goede zaak.

de VHF hoge band met een snelheid van 1 MHz per 16 seconden (5 kHz stappen). De scan- of zoeksnelheid is niet regelbaar. Bekend is het feit, dat bij zeer snel scannende of zoekende ontvangers vaak meer antenne-signaal nodig is om de scanner te doen stoppen dan om bij stilstand de weergave in te schakelen. De scanner is dan als het ware al weer een kanaal verder alvorens het zwakke signaaltje de kans krijgt de scanner te stoppen. Bij sterkere signalen treedt dat probleem niet op.

Ook de Sony Air-7 heeft enigszins last van dit euvel, hoewel het niet ernstig is. We hebben de squelch zo afgesteld, dat de ruis maar nét onderdrukt was bij het scannen of zoeken. Daarna bepaalden we, hoeveel signaal er nodig was om het

scannen of zoeken te stoppen. Die waarden vormen in de praktijk eigenlijk de bruikbare gevoeligheden bij scannen en zoeken. We noemen ze daarom scan- en zoekgevoeligheid en we hebben ze samen met de 'echte' gevoeligheid voor 10 dB s/n en de squelch onvoor 10 dB s/n en de squelch on-<br>dergrens bij stilstand samengevat in | belangrijke factor. Tenslotte bepade tabel. len die voor een deel de weergave

scanner — een behoorlijk goede waarde (zie eventueel ook de vergelijkingslijst blokkeer niveau's in Radio Amateur Magazine nummer 50).

#### Audio eigenschappen

Naast de hoogfrequent-, vormen **Amplitude frequentie**<br>
ook de audio eigenschappen een **harakteristiek** 

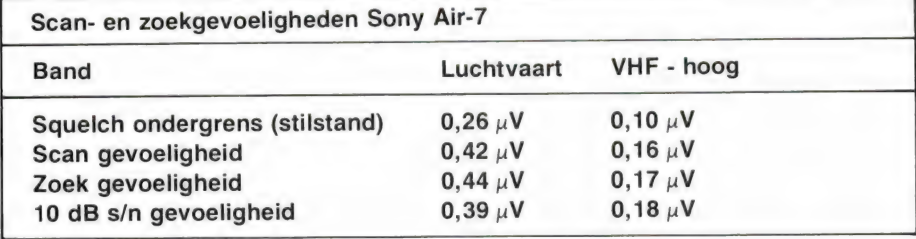

Hoewel de scan- en zoekgevoeligheden wat slechter zijn dan de onderste squelch grens bij stilstand, is dat niet zo'n groot probleem, omdat de squelch en zoek gevoeligheden vrijwel gelijk zijn aan de 10 dB s/n gevoeligheid. De signaal sterkte voor 10 dB s/n is namelijk altijd nodig om een verstaanbare weergave te krijgen, en daar stopt de scanner dus ook bij zoeken of scannen.

#### **Blokkeringsniveau**

Wanneer de scanner wordt aangesloten op een buitenantenne, worden soms zeer sterke signalen naar de scanneringang gevoerd. Dat is zeker het geval indien u dicht bij een semafoon-, auto telefoon-, FM- of TV omroepzender of zelfs in de buurt van het hoofdbureau van politie woont. Is dat signaal groter dan de scanner kan verwerken, dan hoort u dat sterke station op alle kanalen en kunt u vrijwel niets meer ontvangen. Het signaalniveau dat een scanner- of ontvanger aangeboden mag krijgen voordat de zender waar u naar luistert gestoord wordt heet blockings- of blokkeer niveau. Bij de Sony is dat blokkeerniveau 86 dB (20.000 x) hoger dan de 20 dB s/n gevoeligheid. In de praktijk betekent dat het volgende: Stel dat u naar een VHF hoge band zender luistert die een signaal binnenbrengt van 0,33 microvolt. Dat levert een signaal/ruis verhouding op. van 20 dB en de spraak is dus goed verstaanbaar. Wanneer u nu naast een sterke zender, bijvoorbeeld een FM omroep zender (zoals Lopik) woont, mag die zender 20.000 x 0,33 = 6,6 millivolt sterk zijn, voordat u storing gaat krijgen van die zender. Een blokkeerniveau van 6,6 millivolt is – zeker voor een pocket I L

kwaliteit.

Allereerst het vermogen. De Sony Air-7 levert — ongeacht de ontvangstband — een vermogen van 0,25 Watt aan 8 Ohm, waarbij we 10% als maximale vervormingsgrens hebben genomen. Wordt de Sony met een externe luidspreker gebruikt, dan dient daarvoor een gevoelig type te worden genomen, dat speciaal bestemd moet zijn voor spraakweergave, tenzij het gaat om weergave van de FM omroep programma's. Met een geluidssterkte meter gemeten op 1 meter afstand, leverde de ingebouwde ovale luidspreker van de Sony een geluidsdruk van 80 dBA. Dat is net voldoende voor luide weergave in een niet al te rumoerige omgeving. In de auto is het wat aan de krappe kant, tenzij u zo'n fluister zachte superslee heeft. . . De klankbalans is goed gekozen, en zoals we al zeiden in deel 1 klinkt de Sony erg fraai, zelfs op de FM omroepband. Andere belangrijke eigenschappen zijn de vervorming en de maximale signaal/ruisverhouding. Dat laatste gegeven geeft aan, in hoeverre bij de ontvangst van een zeer sterk signaal nog ruis is te horen. Zoals al vermeld, wordt op de communicatiebanden 40 dB als ruisvrij beschouwd, terwijl voor de FM omroepband toch wel 56 dB als minimum eis geldt. De Sony Air-7 voldoet daar ruimschoots aan, zoals u in de tabel kunt zien. De vervorming is wat aan de hoge kant, maar hinderlijk is dat niet, want bij communicatie wordt de verstaanbaarheid pas aangepast bij vervormings percentages boven 10%.

Bij communicatie wordt de beste verstaanbaarheid bereikt, wanneer de ontvanger alleen die tonen weergeeft, die voorkomen in de menselijke stem. Hoge tonen moeten onderdrukt zijn om zo min mogelijk last te hebben van ruis. Bij FM omroep weergave worden echter tonen uitgezonden tussen 30 Hz en 15 kHz. Daarbij is het juist wel de bedoeling, dat alle tonen even sterk worden weergegeven. De frequentie weergave curven hebben we in de grafiek weergegeven. U ziet er twee, een voor de communicatiebanden, de ander voor de FM omroepband. Over de communicatie curve niets dan lof. De goede weergave kwaliteit van de Sony is voor een groot deel aan deze curve te danken. De FM omroep curve loopt iets af bij 15 kHz. Dat is te wijten aan het feit, dat deze Japanse ontvanger is uitgerust met een 75 micro-seconde dé-emphasis netwerk in plaats van het in Europa gebruikelijke 50 micro-seconde netwerk. Een probleem is die afval zeker niet, (grafiek 4).

#### Stroomverbruik

Het stroomverbruik van een portable ontvanger bepaalt, hoelang u met een set batterijen kunt doen. De Sony Air-7 wordt gevoed uit 4 mignoncellen type AA. Die overbekende batterijtjes in pakjes van vier hebben een spanning van 1,5 Volt. De werkspanning van de Sony-Air-7 is dus 6 Volt. Allereerst hebben we gekeken, in hoeverre de ontvanger gevoeligheid weg was voor teruglopende batterijspanning. Dat ging al vrij snel mis. Bij 5 Volt spanning begon de vervorming te stijgen en bij 4,5 Volt liep de gevoeligheid sterk terug, evenals de weergave sterkte. De batterijen zijn dus niet meer bruikbaar wanneer ze zover ontladen zijn, dat de spanning per cel

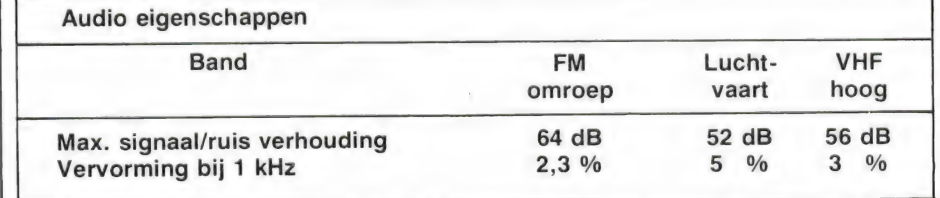

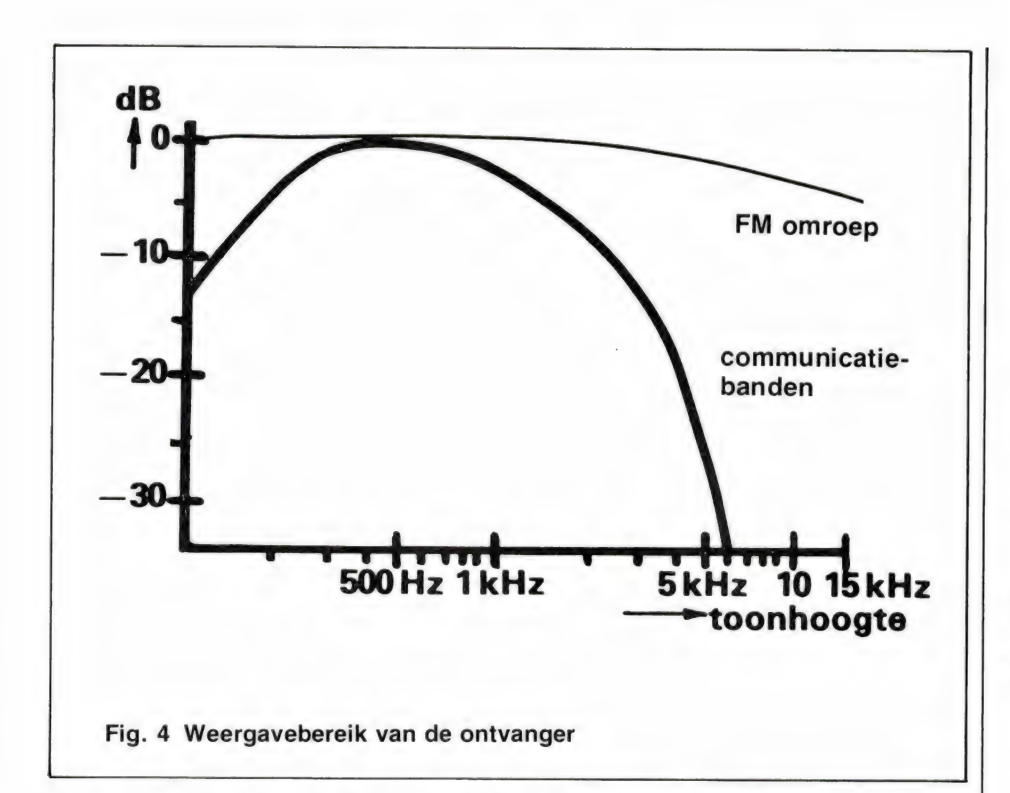

daalt onder de 1,1 Volt. De snelheid van ontladen hangt af van het stroomverbruik. Helaas gebruikt de Air-7 nogal wat stroom. Wanneer de ontvanger gesquelched staat, waarbij de weergave is uitgeschakeld, is het stroomverbruik bijna 50 milli-Ampere! Bij middelmatig luide weergave loopt dat op tot 100 mA en bij weergave op bijna maximale sterkte sleurt de ontvanger circa 140 mA stroom uit de batterijen. Uitgaande van een gebruik van 2 uur per dag, met 50% weergave en 50% squelch gaan de batterijen dan maar zo'n 5 — 6 uur totaal mee. Dat is niet erg lang. Beter is dan ook, Alkaline batterijen te gebruiken. Die zijn een stuk duurder, maar gaan dan 12 -15 uur mee.

Oplaadbare nikkel-cadmium accu's zijn niet aan te bevelen. Allereerst is de capaciteit nog kleiner dan van een gewone batterij, maar ook is de spanning eigenlijk te laag voor optimale gevoeligheid. Bij gebruik thuis kan de ontvanger gevoed worden via een net adaptor (niet meegeleverd), die 6 Volt gelijkspanning bij minstens 150 mA (liever 250 mA) moet kunnen leveren.

#### **Conclusie**

Of u dit ontvangertje juichend zal verwelkomen als de lang gezochte, zal allereerst afhangen van uw interesse in de diverse bereiken. Gaat het daarbij puur om luchtvaart ontvangst, dan is de Sony Air-7 zeker een zeer goede keus. Gesynthesizde pocket ontvangers

met luchtvaartband zijn zeer dun gezaaid en kosten als ze ook kunnen scannen zeker evenveel als de Sony. De prestaties zijn op die luchtvaartband uitstekend en doen niet onder voor "grote" computer scanners met luchtvaartband. Ziet u de Sony als alternatief voor een gesynthesizde pocket scanner dan zult u genoegen moeten nemen met alleen de VHF hoge band. Gaat uw interesse uit naar stations op die band - zendamateurs - auto telefoon - brandweer - ambulances - taxi's - vervoerders - bussen en trams enz., ook dan zijn de prestaties van deze als luchtvaart ontvanger uitgebrachte scanner zo goed, dat we hem van harte kunnen aanbevelen. Omdat de VHF - lage (68 - 88 MHz) band wel ontvangen kan worden (vanaf 76 MHz) maar niet bruikbaar is voor ontvangst van politie, wegenwacht etc., is de Sony geen alternatief voor een echte communicatie pocketscanner zoals de Bearcat, Scooper of Tandy pocketscanners. Daar staat echter tegenover, dat de Sony bereiken heeft die geen enkele andere pocket scanner kent, namelijk de lange- en middengolf, de noodfrequentie 2182 kHz, en de FM omroepband. We denken dat in heel veel gevallen die omroepontvangst een erg prettig extra is. De prestaties van deze ontvanger zijn zoals we van een merk als Sony mogen verwachten: uitstekend!

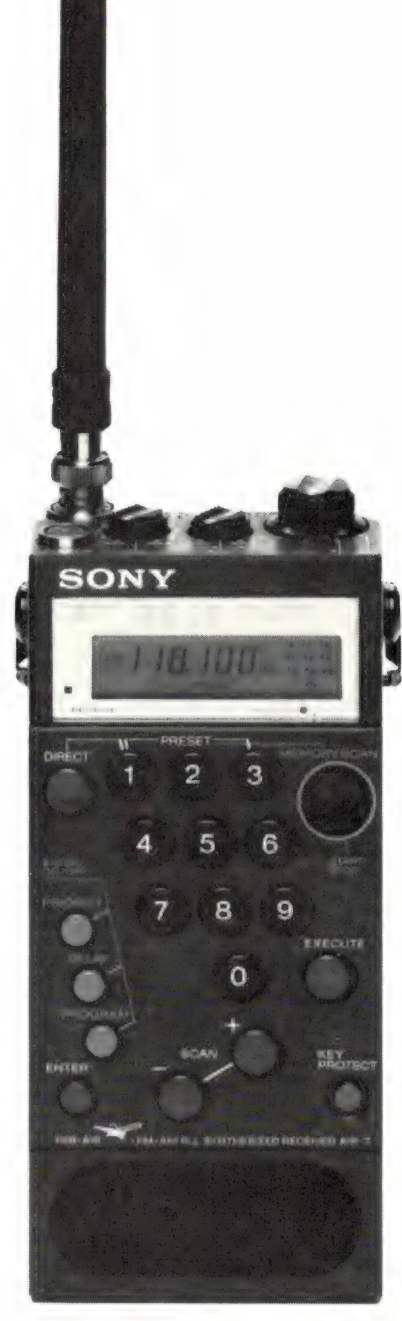

Sterke punten vinden we: uitmuntende selectiviteit en hoge gevoeligheid — eenvoudige bediening, goede spiegelonderdrukking, uitstekende constructie, prima klinkende weergave en een goede, weinig ploppende squelch, al is de bovengrens wat laag. Zwakkere punten vinden we: Geen ontvangst van politiezenders in het wel te ontvangen stuk 76 — 88 MHz, vrij hoog stroomverbruik en een iets te kortschietende luidsterkte voor weergave in een lawaaiige omgeving zoals een rijdende auto. De advies verkoopprijs van de Sony Air-7 is f 999, —, Inlichtingen: Sony/Brandsteder Electronics Jan van Gentstraat 119 1171 GK Badhoevedorp Tel. 02968 — 81334

# DEEL 2 DX en met scanners

door W. Bos

#### 'Band' antennes

Naast de breedband antennes zoals de discone, kennen we ook 'band' antennes. Dat zijn antennes die alleen in een bepaald frequentiegebied goede ontvangst geven. Dat komt omdat ze alleen in dat gebied een stralingsweerstand hebben van 50 Ohm, waardoor de energie overdracht maximaal is. Buiten het gebied waarvoor de antenne ontworpen is, wordt de stralingsweerstand bijvoorbeeld heel hoog. Een typisch voorbeeld van zo'n band antenne is de dipool, twee staven die in elkaars verlengde liggen.

Wanneer zo'n antenne ontworpen is voor de VHF lage band, bijvoorbeeld op 60 MHz, dan zal hij goede ontvangst prestaties leveren in het VHF lage gebied. Op een twee keer zo hoge frequentie (120 MHz -luchtvaartband) wordt de stralingsweerstand van die antenne echter hoog. Omdat de ontvanger ingangsweerstand 50 Ohm blijft, is er geen goede energie overdracht, waardoor in dat frequentiegebied slechts weinig energie aan de scanner wordt geleverd. De antenne ontvangt dus wel alle signalen, maar door een verkeerde 'aanpassing' (stralingsweerstand antenne en ontvanger ingangsweerstand zijn niet gelijk) geeft de band-antenne in het gebied waarvoor hij niet is ontworpen een veel kleiner signaal af. Naast de dipool zelf (bijvoorbeeld de Televes AERO voor de luchtvaartband en de MB 8 voor de VHF lage band) zijn er enorm veel van de dipool afgeleide antennes. Voorbeelden zijn de Groundplane en sprietantennes. In principe zijn dat allemaal antennes die maximale prestaties leveren in een bepaald frequentiegebied, hoewel het in de praktijk nogal meevalt. Voor de ontvangst prestaties van spriet- en buitenantennes verwijzen we u naar de test in nummer 23, de prestatie van balkon- en kozijnantennes hebben we gemeten in nummer 29, de 'TL' pijpantennes zijn getest in nummer 38. Behalve voor de VHF lage, luchtvaart en VHF hoge band is  $er - tot$  nu toe — één antenne die speciaal is gemaakt voor de UHF band. Dat is de Televes 6540, die ongeveer 2 x zoveel signaal geeft als een discone bij ontvangst van dezelfde UHF zender (test in nummer 23).

#### Meerband antennes

Meerband antennes zijn antennes die goede ontvangst geven op meerdere banden, bijvoorbeeld de VHF lage en de VHF hoge band. Vaak bestaan ze uit combinaties van twee of meer enkelbands antennes, of is door een bepaalde constructie methode gezorgd, dat de stralingsweerstand op meerdere banden 50 Ohm is. Een typisch voorbeeld van zo'n meerband antenne is de inmiddels over bekende 'TL' pijp-antenne. In de witte buis zit een VHF dipool antenne, die tot een spiraal is opgewonden om de antenne korter te maken. Naast de VHF dipool zit er dan ook nog een korte UHF dipool in, om de ontvangst op de UHF band te verbeteren. Ook kunnen band antennes los van elkaar gecombineerd worden tot een meerbands antenne. Een heel goede combinatie is bijvoorbeeld de Televes MB 8, gecombineerd met de UHF antenne Televes 6540. Deze twee antennes worden gekoppeld met een filter, waardoor men toch met een enkele kabel naar beneden kan.

#### Richtantennes

Richtantennes zijn niet rondom gevoelig, maar zijn gevoelig in een bepaalde richting. In die richting zijn ze veel gevoeliger dan een normale rondom gevoelige antenne zoals een discone of een dipool. Die extra gevoeligheid noemt men versterking. Er zijn antennes met versterkingsfactoren tussen 3 en 10 dB, dat is zo'n 1,7 tot 3 x. Zo'n richtantenne levert dus 1,7 tot 3 x zoveel energie af in die ene richting dan een rondom gevoelige antenne. De consequentie is, dat hij in de andere richtingen een veel zwakker signaal afgeeft dan een rondom gevoelige antenne. Dat is de reden, dat

zo'n richtantenne op een rotor gemonteerd moet worden, zodat hij in die richting van de zender die men wil ontvangen, gedraaid kan worden. Richtantennes worden bij scanners erg weinig gebruikt, maar kunnen soms de enige oplossing zijn om een bepaalde zender te horen. Woont men bijvoorbeeld vlak bij een auto-, telefoon-, semafoonof omroepzender, dan kan men meestal geen grote, rondom gevoelige antenne met antenneversterker gebruiken voor de ontvangst van ver weg gelegen zenders, omdat dan oversturing optreedt. Met een richtantenne kan men wel die ver verwijderde zenders ontvangen, zolang ze niet in de richting van de storende zender liggen. Omdat zo'n richtantenne vrijwel niets ontvangt uit de richting waar hij niet naar toe wijst, wordt het signaal van de storende omroepzender sterk verzwakt en de signalen uit de richting waarheen de antenne wijst worden versterkt. Er zijn verschillende richtantennes — voor één band bruikbaar voor scanner luisteren. Voor de VHF lage band is heel goed een normale FM omroep antenne — een Yagi met 4 elementen — bruikbaar. Let er wel op, dat de elementen niet horizontaal, zoals bij FM omroep, maar verticaal lopen. De antenne moet dus als het ware 'op z'n kant' gemonteerd worden, omdat communicatie zenders verticaal gepolariseerd worden. Voor het onderste deel van de VHF hoge band, zo tussen 120 en 155 MHz is een antenne voor de 2 meter zendamateur band (144 - 146 MHz) goed bruikbaar. Voor het hoge deel van de VHF band (150 -175 MHz) kan men echter beter een TV band 3 antenne voor kanaal 5 gebruiken. Voor de UHF band kan tenslotte het beste een zendamateur antenne voor de 70 cm band (430 - 440 MHz) worden gebruikt. Al die antennes moeten zo gemonteerd worden, dat de elementen verticaal lopen. Het verdient aanbeveling antennes te gebruiken met niet meer dan 4 elementen, omdat 25 anders de bandbreedte te smal wordt.

#### Breedband richtantennes

Is men in een enkele band geïnteresseerd, dan is een van de boven beschreven antennes bruikbaar. Gaat het om meerdere frequentiegebieden of zelfs het hele scanner bereik, dan wordt het moeilijker. Maar ook daarvoor is een oplossing. Sinds kort is er een breedbandige richtantenne in de handel. Dat is een logarithmisch periodieke antenne, met gebogen elementen. De ; antenne (gemaakt door Helmut Bench van de firma Scarabs in W-Duitsland) heeft een frequentie bereik van 88 - 790 MHz en afhankelijk van de frequentie een versterking tussen 2 en 4 x (zie figuur 5).

klein zijn. Ze leveren, dank zij de ingebouwde versterker, betere prestaties dan dezelfde antenne zonder versterker. In de meeste gevallen geven ze zelfs meer signaal af dan een gewone discone zonder versterker. Wanneer men geen ruimte heeft om een grote scanner antenne te plaatsen, dan biedt een actieve antenne voordelen.

## Hoe beter de antenne, hoe meer u ontvangt

Afgezien van het feit of we een antenneversterker gaan toepassen of er al inzit, zoals bij actieve antennes — is de antenne — of antennecombinatie — bepalend voor de ontvangstresultaten. Antennes hebben namelijk een rendement. Zoals gezegd zijn het energie omzetters,

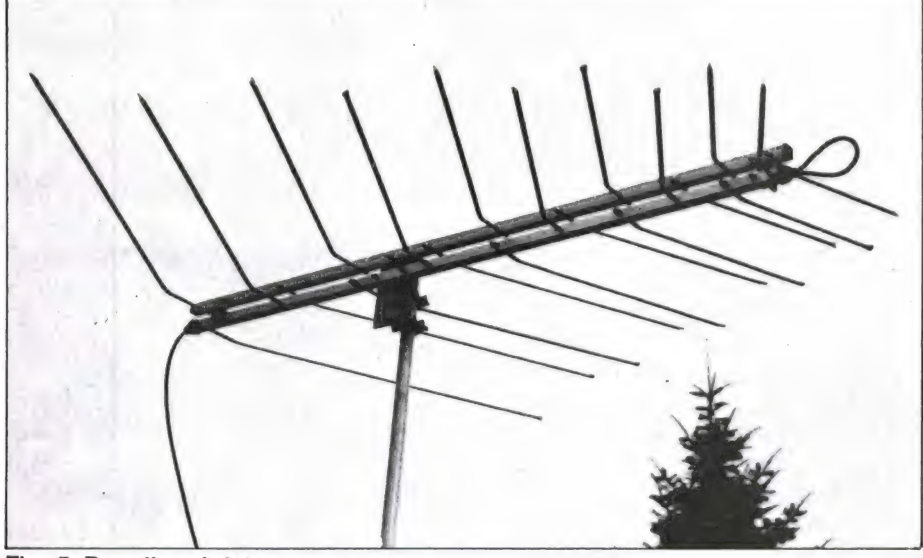

Fig. 5 Breedband richtantenne

De antenne wordt geïmporteerd door Mecom in Bedum, tel. 05900- 14390.

Omdat richtantennes zelden zullen worden gebruikt bij scanner ontvangst, gaan we er in dit artikel niet verder op in.

#### Actieve antennes

Actieve antennes — we hebben ze getest in nummer 42 — bestaan uit een gewone antenne (Groundplane, spriet of 'TL' pijp) waarin een versterker is ondergebracht. Met uitzondering van de 'TL' pijp actieve antennes, zijn al die actieve antennes enkelbands antennes. Toch werken ze ook op de andere banden, omdat de ingebouwde versterker de zwakke signalen op de 'verkeerde' banden flink versterkt, waardoor toch heel behoorlijke ontvangstprestaties worden geleverd. Actieve antennes hebben het voor-

26 deel, dat ze over het algemeen

en elke omzetting levert verlies op. De ene antenne heeft een slechter rendement dan de andere. In een 'TL' pijp-antenne bijvoorbeeld, is de dipool voor VHF laag opgewonden tot een spiraal, om de antenne zo klein mogelijk te maken. Daardoor nemen de verliezen toe, en het rendement af. Bij zo'n antenne zijn dus de afmetingen ingeruild tegen de ontvangstprestaties, tenminste op VHF laag. Door toepassing van een antenneversterker kan men de signaalafgifte een enorm eind opkrikken, waardoor zo'n antenne dan toch een behoorlijk signaal afgeeft. Maar wat niet wordt ontvangen, kan ook niet worden versterkt! Het zal duidelijk zijn, dat een goede antenne met versterker veel beter werkt dan een matige antenne met versterker.

Gaat het dus om ontvangst van veraf gelegen zenders, dan zit u toch allereerst vast aan een goede —

meestal grote – buitenantenne. versterker of niet. Het is nauwelijks mogelijk aan te geven wat nu 'de beste' antenne is. Elke antenne heeft verschillende eigenschappen en ook de prijs speelt een zeer belangrijke rol. Zo zijn bijvoorbeeld de TL" pijp-antennes erg goed op de VHF hoge band (140 - 174 MHz), maar zijn op de UHF band minder goed. Een discone levert op alle banden behoorlijke prestaties, met uitzondering van de UHF band. De Televes 6540 UHF antenne levert de beste prestaties op de UHF band, maar is weer onbruikbaar op de andere banden. Uw keuze hangt dus af van uw interesses en hoeveel geld u er aan wilt besteden.

#### De 'beste' antenne

Ondanks alle testen die we in de afgelopen twee jaar hebben geplaatst, krijgen we toch elke maand stapels vragen waarin gevraagd wordt naar de beste antenne. In feite zijn al die vragen ook aanleiding geweest voor dit artikel. Zoals gezegd hangt die keuze af van de omstandigheden. Naar welke frequenties gaat uw interesse uit, hoeveel geld wilt u kwijt en vooral de ruimte die men heeft is een belangrijke factor. Maar omdat het voor veel lezers toch moeilijk is een keuze te maken willen we een richtlijn geven. Daarbij spreken we dan wel een aantal dingen af, namelijk:

- 1. U heeft een scanner met een hoog blokkeringsniveau.
- 2. U woont niet vlak in de buurt van een semafoon-, autotelefoon-, politiebasispost-, FM- of TV omroepzender.
- 3. Uw interesse gaat uit naar alle frequenties tussen 68 en 512 MH<sub>z</sub>
- 4. U kunt een 'grote constructie' op het dak kwijt.
- 5. U hoeft niet op een paar centen te kijken.

Wanneer aan al die voorwaarden voldaan wordt, dan zouden wij het volgende gebruiken:

- 1. Een hoge antennemast, hoe hoger hoe beter. Woont u in een flat, dan hoeft de mast zelf mits op dak geplaatst — natuurlijk niet zo hoog te zijn. In elk geval geldt: hoe hoger de antenne, hoe groter de afstand waarover u stations kunt ontvangen.
- 2. Voor de VHF lage, luchtvaart en VHF hoge band zouden wij óf een goede discone, of een Televes MB 8 dipool gebruiken. Direct aan die antenne ge-

schroefd komt dan een lage ruis antenneversterker, bijvoorbeeld de Patronix SA 2000 of de Bekom triple master. Die versterker kan alleen worden gebruikt wanneer u een flink eind (15 km of meer) van semafoon-, autotelefoon- of omroepzenders woont, of wanneer uw kabel langer is dan 25 meter. Bij kabellengten van 30 meter of meer móet die antenneversterker zelfs worden gebruikt!

- . Voor de UHF band zouden wij de enige op dit moment verkrijgbare UHF antenne, de Televes 6540 gebruiken. Ook direct aan deze antenne dient een lage ruis antenneversterker geschroefd te worden. Die kan in alle gevallen worden gebruikt, behalve wanneer u vlak bij Lopik (UHF TV Ned.  $2 = 518$  MHz) woont.
- . Werkt u met de versterkers, dan zouden wij als coax-kabel 'dikke' kabel RG 8/ U gebruiken mits de lengte niet meer is dan zo'n 30 meter. Bij grote lengten of wanneer u geen antenneversterker op VHF toepast, zouden wij de zeer verliesarme, maar wat lastig te monteren Pope H 100 kabel gebruiken. Elke antenne wordt met een eigen kabel naar beneden gevoerd. In de buurt van de scanner wordt de kabel dan aangesloten op het bij de versterker behorende voedingsspanning apparaat. Elk voedingsspanning apparaat kan namelijk maar één versterker voeden.
- . De uitgangen van de voedingsapparaten van de VHF en de UHF worden nu samengekoppeld door middel van een VHF - UHF koppelfilter. De reden dat we dat onderaan doen, na versterking, ligt allereerst in het feit dat zulke filters altijd iets verlies geven. Na de versterkers speelt dat verlies echter geen rol meer. In principe zou zo'n filter ook wel bovenin de mast gezet kunnen worden, zodat we met een kabel naar beneden kunnen. Het probleem daarbij is echter dat de voedingsspannings apparaten eigenlijk geen twee versterkers tegelijk kunnen voeden, en dat bovendien dan een VHF - UHF koppelfilter met tweezijdige gelijkspanningsomloop nodig is om de versterkers via de coax-kabel te voeden. Dergelijke filters zijn lastig te krijgen, vandaar dat we het op deze manier hebben opgelost.

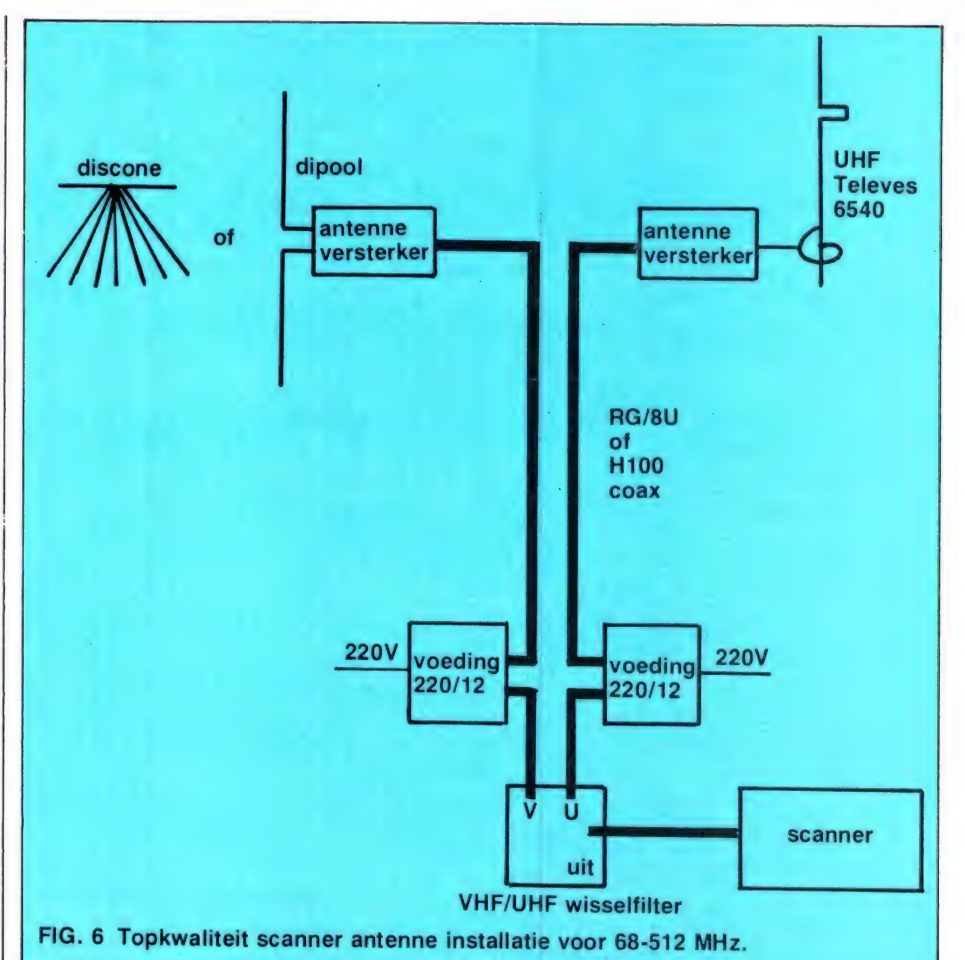

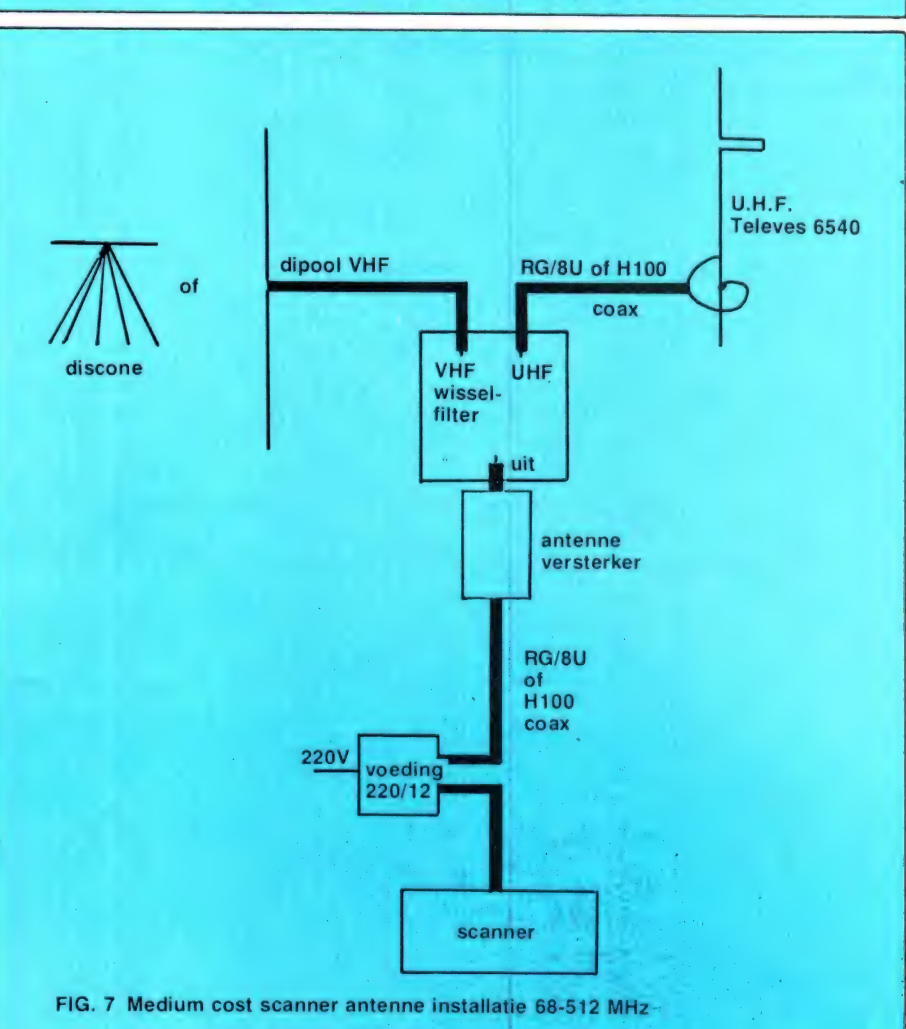

#### Alternatief

Nu kan het natuurlijjk zijn, dat u twee antenneversterkers en twee kabels toch wat te gortig vindt. Een alternatief is dan, dezelfde antennes te gebruiken, maar het VHF - UHF koppelfilter bovenin de mast te zetten. Hoe korter de kabeltjes (dikke coax) van antenne naar filter hoe beter. Direct na het filter volgt dan één antenneversterker, en dan gaat | u met een enkele (dikke) coax naar beneden. De prestaties zijn wat minder dan van de eerste oplossing, maar u spaart zo'n f 200,uit. In figuur 6 en figuur 7 hebben we beide installaties getekend.

#### Coaxkabel

Tussen antenne en scanner is helaas — een kabel nodig om de signalen te transporteren. Daarvoor dient coax-kabel te worden gebruikt. Een kabel geeft verliezen. Hoe hoger de frequentie, hoe groter het verlies. Er zijn verschillende soorten coax-kabel in de handel. Antennezaken verkopen vaak dunne, witte 'TV' coax, die erg goedkoop is, f 1,— per meter. Die kabel is echt onbruikbaar voor serieuze scanner ontvangst. De verliezen zijn veel te hoog. Wat beter is de zwarte zogenaamde 'dunne' coax, met het typenummer RG 58/U. Let erop, dat dit typenummer erop staat. Deze coax is circa 5 mm dik. Wanneer geen antenneversterker wordt gebruikt is het toepassen van RG 58/U als kabel tussen antenne en scanner ingang niet aan te raden. De reden daarvoor zijn de aanzienlijke verliezen van deze kabel, met name op de UHF frequenties. Als illustratie: wanneer u 20 meter coax gebruikt, houdt u op 150 MHz (VHF hoog) nog maar de helft van het signaal over dat de antenne levert. Op UHF is het nog erger: bij dezelfde 20 meter houdt u nog maar zo'n 30% oftewel 1/3 deel over van het antenne signaal! Het zou dan ook weggegooid geld zijn, een dure antenne te kopen die een hoog signaal afgeeft en dat dan weer teniet te doen door een goedkope coax toe te passen. Wanneer er een antenneversterker, direct onder de antenne wordt gebruikt, kunt u na de versterker eventueel wel RG 58/U toepassen, maar toch echt niet meer dan een meter of 10 tot 12, daar anders de winst van de antenneversterker teniet wordt gedaan door de kabelverliezen. Een kabel, die weliswaar circa 2 x zo duur is 28 als 'dunne' coax, is 'dikke' coax

RG 8/U. Deze kabel is circa 10 mm | al te veel problemen op de kabel dik, en past precies in de bekende | schroeven. Omdat de H 100 een PL 259 plug. Het verlies is een stuk | massieve kern heeft, mag de kabel minder dan van RG 58/U. Bij een beslist niet slingeren in de wind. Na lengte van 20 meter verliest u op | verloop van tijd breekt dan de kern. 150 MHz circa 25%. Bi) UHF houdt | Ook dient de PL 259 plug aan de u bij 30 meter aan het eind van de | kabel na montage afgetaped te workabel ongeveer de helft (50%) over  $\parallel$  den, en daarna omgeven te worden van het signaal dat de antenne aan | door siliconen rubber. PL 259 plughet begin levert. U ziet, dat die ver- | gen zijn namelijk niet vochtdicht. liezen nog aardig tegenvallen. Omdat de H 100 kabel hol is, dringt In Radio Amateur Magazine num- vocht gemakkelijk diep in de kabel, mer 37, waarin we de Mutek en vaardoor de verliezen enorm toene-Bürdewick antenneversterkers test- | men. Ondanks al deze problemen, ten, hebben we de gevoeligheids- heeft de H 100 kabel een voordeel: vermindering ook gemeten. We na- de verliezen zijn circa de helft van men een SX 200 scanner en maten | de standaard RG 8/U kabel. Wilt u daarvan de 10 dB s/n gevoeligheid. | het uiterste uit uw antenne installa-Vervolgens namen we 20 meter RG | tie halen of moet u zeer lange ka-58/U en maten toen de gevoeligheid | bels gebruiken (meer dan 30 meter) wanneer we deze kabel op de an- dan is Pope's H 100 de aangewetenne ingang aansloten. Daarna zen kabel, maar denk om een waherhaalden we dat nog eens, maar | terdichte en rotsvaste montage! De nu met 'dikke' coax RG 8/U. Omdat | kabel is te koop bij de meeste zenniet iedereen het artikel in nummer | damateur zaken zoals Schaart in 37 gelezen zal hebben, herhalen we | Katwijk, Doeven in Hoogeveen, Me-

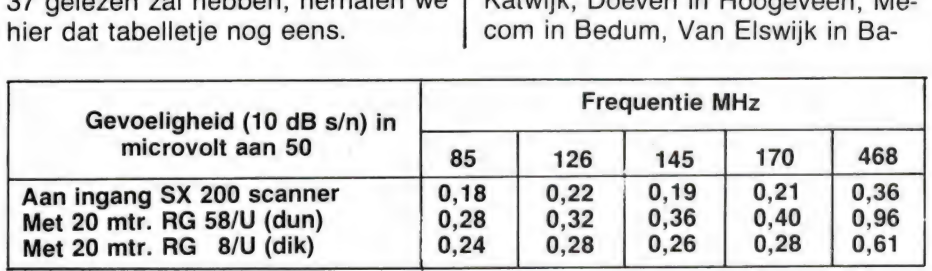

Dit tabelletje laat duidelijk zien, dat voor de ontvangst van veraf gelegen zenders de coax-kabel een belangrijke rol speelt. Zolang de kabel kleiner is dan een meter of 10, gaat het nog zonder versterker, maar bij langere kabellengten is een antenneversterker, die de kabel verliezen compenseert eigenlijk nodig. Nu is er nog een type kabel, die we nog niet hebben genoemd. Dat is de zeer verlies arme Pope H 100 kabel. Dat is een kabel, die om de binnenkern geen massieve isolatie heeft, maar gedeeltelijk lucht isolatie. De buitenmantel bestaat uit een zeer dunne koperfolie, omgeven met een zeer grofmazig vlechtwerk. De binnenkern is massief. Het nadeel van deze kabel is, dat ze moeilijk is te monteren op de standaard PL 259 plug.

De afschermfolie scheurt nogal snel. Wij lossen dat op, door een ader van een stukje tweeling snoer te ontdoen van isolatie en de bundel fijne koperdraadjes dan om de afscherming van de H 100 kabel te wikkelen. Daarna kan men een PL 259 schroefplug (met inwendige schroefdraad die zich om de afscherming schroeft) meestal zonder rendrecht, Spankers Miniwatt in Hoogvliet en vele anderen.

#### Belangrijke factoren voor DX ontvangst

Zoals we in deze serie tot nu toe hebben gezien, zijn er een aantal factoren, die verhinderen dat we ver gelegen stations goed ontvangen. Allereerst is dat de kromming van de aarde, die verhindert dat we echt ver weg gelegen stations kunnen ontvangen. Daartegen is maar een remedie: hoe hoger de antenne, hoe verder de "radio horizon" komt te liggen. De tweede factor is de antenne. Antennes hebben een goed of slecht rendement. Over het algemeen geldt dat hoe kleiner de antenne, hoe minder signaal hij afgeeft bij een bepaalde veldsterkte. Een goede antenne is absoluut noodzaak — of we nu wel of geen antenneversterker gebruiken — om ver weg gelegen stations te kunnen ontvangen. De derde factor is de gevoeligheid van de scanner. De ene scanner heeft meer signaal nodig dan de andere om dezelfde verstaanbaarheid te geven. Zie de lijst in deel 1, maar bedenk daarbij, dat wanneer een antenne versterker

toegepast wordt het blokkeringsniveau een zeer belangrijke rol speelt, en dat bovendien gevoeligheid en blokkeringsniveau lang niet de enige gegevens zijn die bepalen of een scanner bruikbaar is. Die vierde factor is de gebruikte anten-

nekabel. Hoe langer de kabel, hoe meer verlies. Het is de coaxkabel die de bruikbare gevoeligheid van de scanner enorm verminderd, zeker als het een kabel is, die langer is dan 15 meter. Juist die verliezen in de coaxkabel maken het toepassen van een antenneversterker noodzakelijk voor optimale prestaties. Daarom gaan we in deel 3 wat dieper in op die ,,antenneversterkers".

(wordt vervolgd)

# MESPFIGERPIDIG PIBITI SERG ENGELS ROET WETER ENGELS ROET WETER TERRITORIAL TER ROET WETER PET TER ROET WETER P **LUISTEREN OP DE MILITAIRE LUCHTVAARTBAND MET DE** AN/URR-13A DUMP-ONTVANGER door PA¢TLX

Ee en de gewone de gewone de gewone de gewone de gewone de gewone de gewone de gewone de gewone de gewone de g

Militaire luchtvaartcommunicatie over korte afstand speelt zich af binnen het frequentiegebied 225- 400 MHz. Al diverse malen zijn in RAM frequenties genoemd waarop vliegtuigen en grondstations te horen zijn, bijvoorbeeld in RAM 32. Net als bij de burgerluchtvaart bedient de militaire luchtvaart zich van amplitude modulatie (AM). In de lucht ontbreken immers storingsbronnen (zoals b.v. verbrandingsmotoren) die hinder veroorzaken bij de ontvangst van AM-signalen. Bovendien is de reikwijdte van AM iets groter.

Wie geïnteresseerd is in de ontvangst van dit soort communicatie vervalt dadelijk in een scanner van de meest kostbare soort; bij goedkopere scanners ontbreekt dit frequentiegebied veelal omdat het apparaat tevens geschikt zou moeten zijn voor AM.

Nieuwe communicatie-ontvangers (zoals b.v. door Rhode & Schwarz geproduceerd) voor deze frequenties zijn onbetaalbaar terwijl het aanbod van dumpapparatuur hoogst bescheiden is.

Dit alles is er de oorzaak van dat we hier melding maken van een in de dump verschenen ontvanger type AM/URR-13A. De ontvanger heeft slechts één band (225-400 MHz) en is uitsluitend geschikt voor AM.

Ze werden geproduceerd in de vijftiger-jaren en zijn dus voorzien van buizen. De gevoeligheid bedraagt 8 µV, een getal waarvan we vandaag de dag niet achteroverslaan. Toch is dat voldoende om prima ontvangst op te leveren als we b.v. een kwart golflengte sprietje op het dak plaatsen. Een scanner-antenneversterker is bij deze gevoeligheden overigens een nuttig extra. Naast de variabele afstemming kan in de ontvanger een kristal geplaatst worden voor het bewaken van één en dezelfde frequentie en m.b.v. een schakelaar kan dan gekozen worden voor één kanaal of variabele afstemming met de hand. Dit in de Verenigde Staten geproduceerde apparaat bevat een voedingstrafo die alleen geschikt is voor 110-125 volt; tussenschakeling van een z.g. verhuistrafo is dus noodzakelijk. Het stroomverbruik bedraagt ca. 120 watt en de afmetingen zijn hoog 21 cm, breed 43 cm en diep 47 cm. Geen kleine jongen dus! Door de keuze van de middenfrequentie (18,6 MHz) is een goede spiegelonderdrukking gewaarborgd, temeer als men bedenkt dat de afstemkringen door een maar liefst 9-voudige afstemcondensator worden afgestemd. Dit laatste is een staaltje mechanisch vernuft dat bewondering verdient. Het frontpaneel bevat naast de afstemknop en schaaltje een stel meters; één voor het afstemmen en één die het audio-niveau aangeeft. Daarnaast een squelch en volumeregelaar en wat schakelaartje. Een luidspreker is niet ingebouwd. Wie geen ervaring heeft met het luisteren naar militaire luchtvaartcommunicatie moet voor aanschaf bedenken dat er "s avonds, in het week-end en bij slecht weer praktisch geen berichtenverkeer is. Het totale frequentiespectrum is dan leeg, althans die indruk wekt het. De AN/URR-13A gaat 4 à 500 gulden kosten (afhankelijk van de toestand van het apparaat) en wordt o.a. verkocht door lepma en Blokgolf.

Op beide adressen is ook de gedemonteerde zender die bij deze ontvanger hoorde te koop. De daarvan deel uit makende drie stuks 4X150A (met voeten en z.g. schoorstenen) lenen zich voor het vervaardigen van een 70 cm eindtrap met zeer groot vermogen.

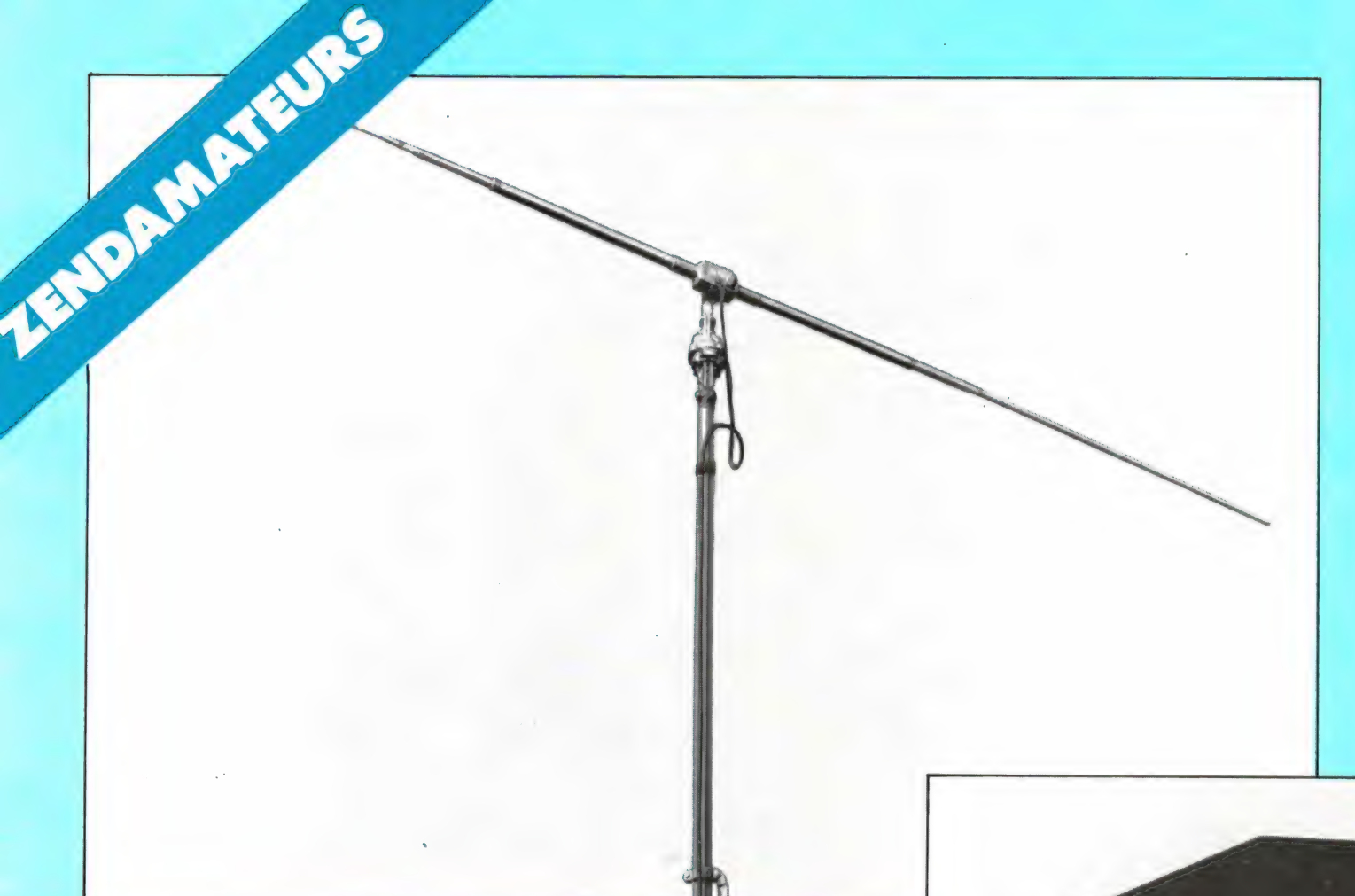

# EEN BIJZONDE ANTENNE VOOR 7:30 MHZ

door W. Bos

Zodra het gaat om zenden en/of ontvangen in het kortegolf gebied vormt de antenne een probleem. Afgezien van<br>een enkele – meestal veel ruimte vragende – constructie<br>zijn er geen antennes die op alle frequenties tussen 7 en

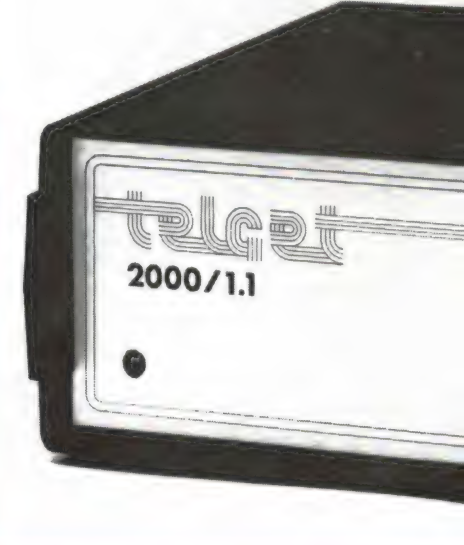

#### Waarom een lage SWR bij zenden?

SWR staat voor Standing Wave Radio, de staande golfverhouding. Staande golven onstaan wanneer er sprake is van misaanpassing. Omdat te verklaren moeten we even terug naar de theorie. Alleen wanneer energie-opwekkers (zenders), transmissielijnen (coaxkabel) en belasting (de antenne) dezelfde karakteristieke impedantie hebben, vindt maximale energie overdracht plaats. De internationale standaard voor de karakteristieke impedantie in het KG en VHF gebeuren is 50 Ohm (in W-Duitsland gebruikt men nog 60 Ohm en in de

kabel-TV en videowereld 75 Ohm). De antennekabels (coax) die vlot verkrijgbaar zijn hebben dan ook een karakterisitieke impedantie van 50 Ohm (RG 58/U — dunne coax en  $R8/U - dikke \cos x$ ). Alle fabrieksmatige kortegolfzenders zijn dan ook bestemd om te werken in een belasting van 50 Ohm. Zo'n zender geeft dus maximale energie af wanneer de kabel, maar vooral ook de antenne een Ohmse belasting vormt van 50 Ohm. Een eenvoudige antenne zoals een dipool heeft op de resonantie-frequentie (de frequentie waarbij de beide elementen elk 1/4, 3/4 of 5/4 golflengte lang zijn) een stralingsweerstand tussen ruwweg 50 en 70 Ohm, mits de antenne redelijk hoog is opgehangen boven de grond. Alleen op de resonantie-frequentie wordt dus maximale energie uitgezonden. Wat gebeurt er nu wanneer we niet op de resonantie-frequentie zen-

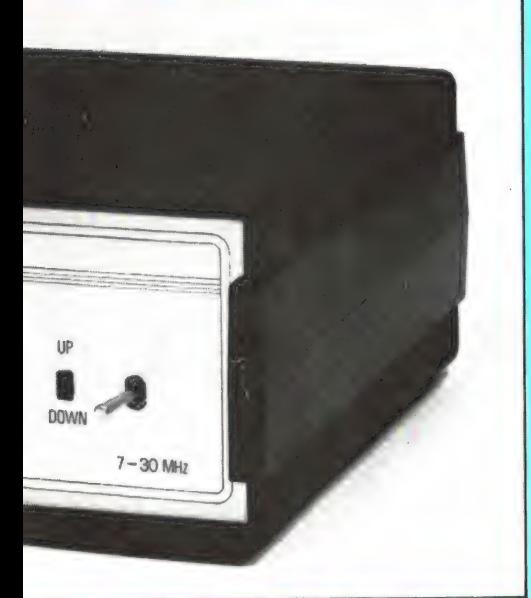

den? Wanneer we op een lagere frequentie zenden is de antenne te kort, en zal zich daardoor laagohmig en capacitief gaan gedragen. Wanneer we op een hogere frequentie zenden is de antenne te lang en zal zich hoog-ohmig en inductief gaan gedragen. In beide gevallen is de stralingsweerstand van de antenne nu geen 50 Ohm meer. Daardoor zal de antenne niet alle toegevoerde energie kunnen uitstralen. De niet uitgezonden energie wordt gereflecteerd en teruggestuurd naar de zender. Dankzij deze heengaande- en terugkerende energieén ontstaat er een 'staande' golf op de kabel. In feite komt dat er op neer, dat de

energieverdeling over de kabel niet gelijkmatig meer is. Uit de verhouding van de heengaande en terugkerende energie is nu de SWH te berekenen. Wat is nu het gevolg van een slechte staande golf verhouding? Bij een slechte SWR wordt de zender niet meer belast met 50 Ohm. De zender kan daardoor z'n energie niet meer kwijt. Het werkelijk uitgezonden vermogen wordt dus minder en de niet uitgezonden energie wordt in warmte omgezet. Dat kan kwalijke gevolgen hebben voor de zendereindtrap. Veel fabrieks-kortegolfzenders zijn dan ook voorzien van een beveiliging die het zendvermogen terugregelt zodra de SWR hoger wordt dan 1,5: 1. Daarom is het noodzakelijk een antenne te gebruiken met een lage SWR (kleiner dan 1,5 : 1) op de frequenties waarop men zendt.

#### Waarom een lage SWR bij ontvangen?

Hoewel een slechte SWR van de ontvang-antenne — en zeker voor frequenties onder de 30 MHz lang niet zoveel problemen oplevert als bij zenden, zijn er toch redenen om te zorgen dat ook een ontvangst antenne een goede staande golfverhouding heeft. Bij ontvangst geldt eigenlijk hetzelfde verhaal als bij zenden, alleen is de antenne nu de energie leverancier en de ontvangeringang met de kabel de belasting. Veel goede kortegolfontvangers hebben een ingangsimpedantie van 50 Ohm met een behoorlijke SWR, zo'n 2 : 1 of beter. Een antenne — zeker wanneer coaxkabel als antenneleiding wordt gebruikt kan dan ook alleen alle opgevangen energie aan de ontvanger kwijt wanneer z'n inwendige impedantie (de stralingsweerstand) 50 Ohm is. Slechts in heel bijzondere gevallen op de VHF - UHF banden kunnen we afwijken van de regel dat alle karakteristieke impedanties gelijk moeten zijn. In die gevallen kunnen we namelijk op minimale ruis aanpassen in plaats van op maximale vermogensoverdracht. Voor de lagere frequenties, zeker onder 30 MHz is de atmosferische ruis nog zo sterk, dat die ruisaanpassing geen zin heeft. We streven dus bij kortegolf naar maximale energie overdracht: alle impedanties gelijk. Wat gebeurt er nu wanneer de antenne geen 50 Ohm stralingsweerstand

heeft? Er ontstaat géén staande golf in de kabel want die is 50 Ohm en met de 50 Ohm ontvanger belast. Maar omdat bron- en belastingsimpedantie verschillen, wordt dus niet alle door de antenne opgevangen energie aan de ontvanger geleverd. In dat verlies moet u zich niet vergissen. Luister maar eens met een dipooltje van 2x5 meter op de 80 meter amateurband of de scheepvaartfrequenties. Zeer zwakke signalen zullen uw deel zijn. Met een antenne tuner kunt u de 'verkeerde' impedanties aanpassen en dan brullen de stations de luidspreker uit. Zie hiervoor ook de test die we hebben gepubliceerd over de Mizuho antenne tuner in Radio Amateur Magazine nummer 29. Omdat we nu toch met die materie bezig zijn, zult u begrijpen dat het ook belangrijk is dat de ingangs-impedantie van de ontvanger circa 50 Ohm is. Niet alleen omdat anders geen maximale energie overdracht plaatsvindt, maar omdat er dan wél staande golven op de kabel ontstaan. Zoals gezegd is de energie verdeling op de kabel dan niet meer gelijkmatig. Er ontstaan 'knopen en buiken' en dat betekent dat de lengte van de kabel invloed gaat uitoefenen op de ontvangstresultaten. Op bijvoorbeeld lengten van 1/4 golflengte of veelvouden daarvan ontvangt u dan vrijwel niets meer! Dat is ook het risico bij het 'ruis aanpassen' op de VHF — UHF-banden. Kortom, na het bovenstaande zult u begrepen hebben dat het zeker zinvol is te streven naar 50 Ohm stralingsweerstand van antennes, zowel voor zenden als ontvangen. Overdrijven moeten we dat beslist niet: een staande golfverhouding van 1,5 : 1 voor zenden en van 2,5 : 1 voor ontvangen is prima. Verdere verbeteringen leveren nauwelijks winst op.

#### De TELGET 2000/1 antenne

De TELGET 2000/1 antenne is een dipool antenne, gemaakt van anticorrosief aluminium. Een dipoolantenne is richting gevoelig (de antenne karakteristiek is 8-vormig) en daarom kan deze dipool op een antennerotor worden gemonteerd. De antenne wordt bij zenden zodanig gedraaid dat in de richting waarheen we willen zenden maximaal vermogen wordt uitgestraald. Bij ontvangst kunnen we de antenne draaien totdat maximale ont-

vangststerkte optreedt, maar het is ook mogelijk sterk storende stations te verzwakken door de antenne in de richting van zo'n station te laten wijzen. Het gewenste station is dan meestal ook wat zwakker, maar storingen kunnen verdwijnen. De lengte van de totale dipool is 7,36 meter. Elk element is 3,68 meter lang. Was de TELGET een normale dipoolantenne geweest, dan zou de resonantiefrequentie rond de 19 MHz hebben gelegen. Maar de TELGET is geen normale dipool. In de antenne zelf is namelijk een soort antennetuner opgenomen, bestaande uit een spoel en een capacitief element in elke dipoolhelft. Die antenne-tuner wordt aangedreven door een (borstel-loze — dus geen vonken) asynchroon motor, die werkt op 48 Volt. Die motor zit in de aluminiumdoos in het midden van de antenne. De motor wordt bestuurd via een meegeleverde besturingseenheid, die via een aparte kabel met de antenne wordt verbonden. De afstemelementen zijn opgenomen in de beide 'dikke' (5 cm diameter) stukken van elke dipoolhelft, vlakbij het middenpunt. Door het draaien van de motor wordt een groter of kleiner deel van de spoel kortgesloten en tegelijk wordt (door in elkaar schuivende van elkaar geïsoleerde buizen) de capaciteit veranderd. Hoe werkt dit systeem nu? Stel dat we de antenne willen gebruiken op 14 MHz. Omdat de dipool voor die frequentie te klein is, zal hij zich capacitief gaan gedragen. Door nu met behulp van de motor een deel van de spoel in te schakelen (de motor verschuift een kortsluitstrip), wordt dat capacitieve gedrag door de spoel gecompenseerd, waardoor de antenne resoneert op 14 MHz en een stralingsweerstand krijgt van 50 Ohm. Wanneer we in plaats van op 14 MHz de dipool willen gaan gebruiken op bijvoorbeeld 28 MHz, is de dipool met een lengte van 7,35 meter te lang. De antenne zal zich dan inductief gedragen. Door nu de motor zodanig te verstellen dat de spoel is kortgesloten en alleen het capacitieve element werkzaam is, kunnen we met die capaciteit het inductieve gedrag van de dipool opheffen, waardoor de antenne nu gaat reso-<br>neren op 28 MHz en weer 50 Ohm<br>stralingsweerstand krijgt. Omdat de afstemming continue variabel is, kan de antenne op die manier re-

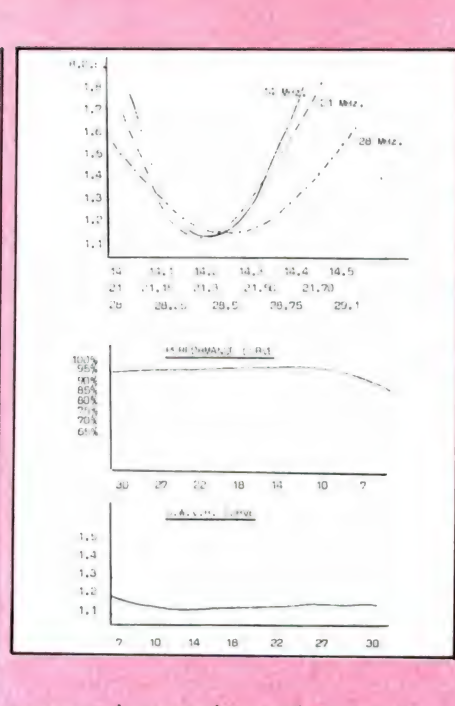

sonerend gemaakt worden op alle frequenties tussen 7 en 30 MHz. Nu is een dipool nogal gevoelig voor de hoogte boven de grond. Een hoogte van minstens een halve golflengte boven de grond is noodzakelijk om een goede SWR te bereiken. Is de hoogte van een antenne lager — en zeker op frequenties van 7 MHz =  $42$  meter golflengte — zal dat vrijwel altijd het geval zijn, dan wordt de uitgezonden straling door de grond gereflecteerd. Die gereflecteerde golven zorgen ervoor, dat de antenne zich weer capacitief of inductief gaat gedragen. Het aardige van de TELGET antenne is nu, dat die invloeden door de variabele afstemming gecompenseerd kunnen worden. Dat betekent dat met de antenne — of hij nu hoog boven het dak is gemonteerd of op een pijpje in de tuin staat — altijd een stralingsweerstand van 50 Ohm oftewel een SWR van 1:1 bereikt kan worden. Verder is een dipool een symetrische antenne, de beide elementen zijn gelijkwaardig. In principe mag men dan ook niet zo maar een (asymetrische) coaxkabel aan de antenne knopen, want dan verandert niet alleen het stralingspatroon, maar gaat ook de afschermmantel van de kabel stralen, met TV en radio storing als mogelijk gevolg. Daarom levert de fabrikant een balun (BALanced — UNbalanced transformator) mee. Die balun zorgt ervoor dat de antenne symmetrisch belast wordt. De fabrikant adviseert deze balun overigens niet op de motor behuizing te monteren, maar geïsoleerd op de mast.

#### **Prestaties**

De dipool antenne is gemaakt van corrosie bestendig aluminium, type 6063 — T6. De diameter van de dipool is verlopend: De buizen die aan de motor behuizing zitten en waarin zich de spoel en het capacitieve element bevinden hebben een doorsnede van liefst 5 cm, de uiteinden zijn 2 cm dik. De pijpen waaruit de antenne bestaat worden met roestvrijstalen klemmen vastgezet. Een dipool met zo'n grote diameter van de straler heeft een behoorlijke bandbreedte. Van de fabrikant kregen we een aantal testgrafieken. Op de bovenste grafiek kunt u de bandbreedte zien wanneer de antenne respectievelijk is afgestemd op 14, 21 en 28 MHZ. De tweede curve — performance — geeft het rendement van de antenne aan ten opzichte van een gewone dipool. Dankzij de zeer verliesarme constructie van de afstemelementen is het verlies minimaal. In de derde curve is tenslotte de bereikbare staande golfverhouding uitgezet over het afstembereik. U ziet dat op alle frequenties een SWR bereikbaar is van 1:1,2 of beter. Die minimale SWR komt dus overeen met de onderste punt van de resonantie curve in de bovenste grafiek.

Omdat de afstemming door een motor wordt aangedreven, is voor het veranderen van de resonantie frequentie enige tijd nodig. Toch gaat dat vrij snel: om van 7 naar 30 MHz af te stemmen is circa 15 seconden nodig. Het maximaal toe te voeren vermogen voldoet aan ieders eisen: maximaal 2 kilowatt continu, zonder gevaar voor oververhitting of doorslag. De antenne is berekend op windsnelheden tot 160 km/u. Zoals u op de foto kunt zien is de besturingskast erg eenvoudig: slechts een schakelaar omhoog - rust - omlaag voor het afstemmen van de motor. Het is natuurlijk wel noodzakelijk, een staande golfmeter in de kabel tussen zender en ontvanger op te nemen, want dan alleen kunt u zien of de antenne goed staat afgestemd. De fabrikant heeft overigens aangekondigd, dat begin volgend jaar ook een verticale antenne volgens dit principe leverbaar zal worden. De verkoopprijs van de TELGET 200/1 is f 998, —,

#### Inlichtingen:

Omnitronics 2582 HB Den Haag Frankenslag 9 Tel. 070-552400

# TELEXFREQUENTIES

In deze rubriek publiceren we frequentielijsten van telexstations op de kortegolf. Hierbij maken we gebruik van de gegevens die ons worden toegezonden door lezers. Alleen frequenties die daadwerkelijk zijn gehoord in Nederland worden opgenomen. Deze keer de resultaten van heel wat uurtjes luisterwerk tussen 6,2 en 7 MHz van een van onze trouwste inzenders, dhr. P. van Duyvenbode uit Katwijk. Zoals u in de lijst kunt zien staan er heel wat bijzondere stations tussen...

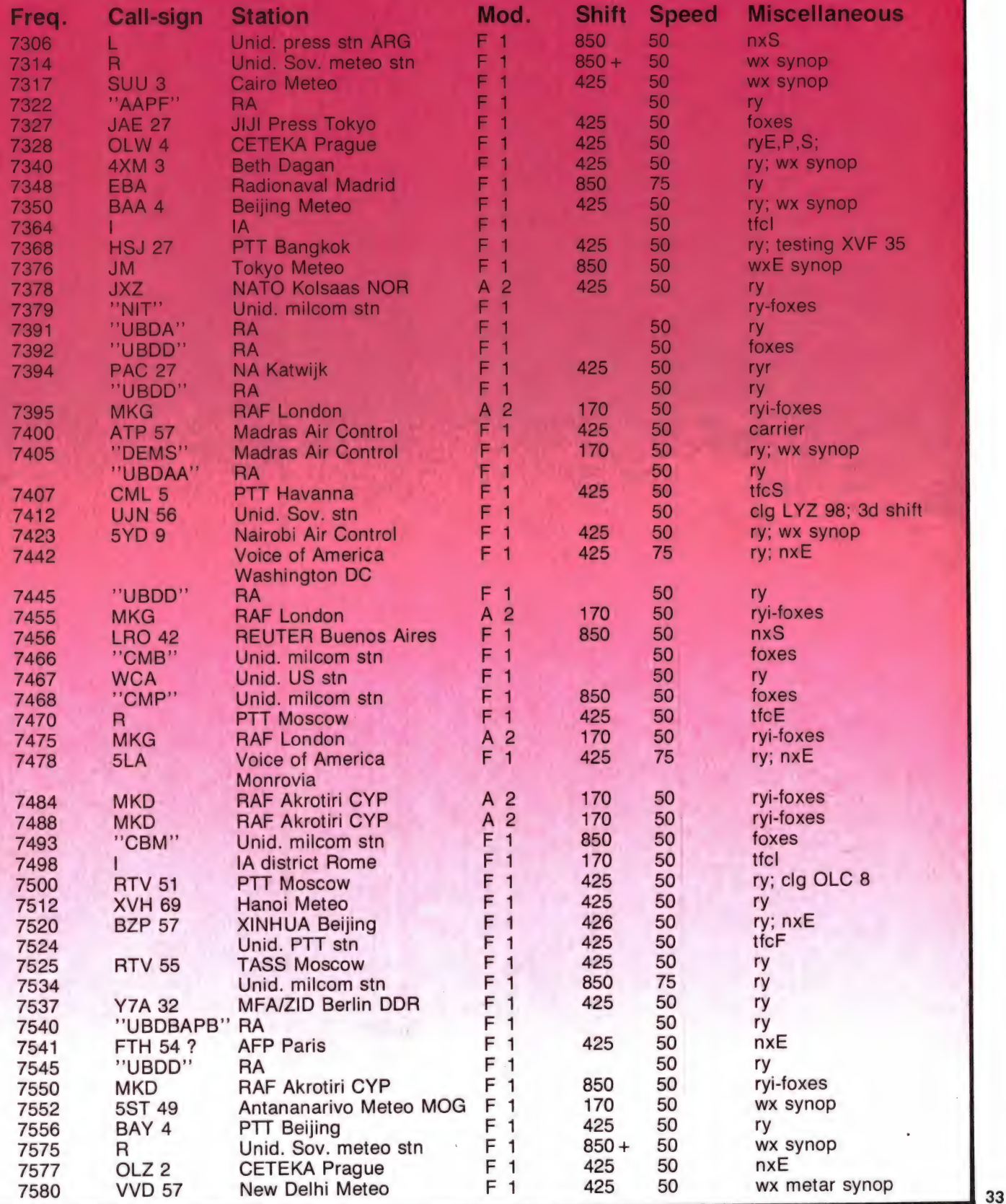

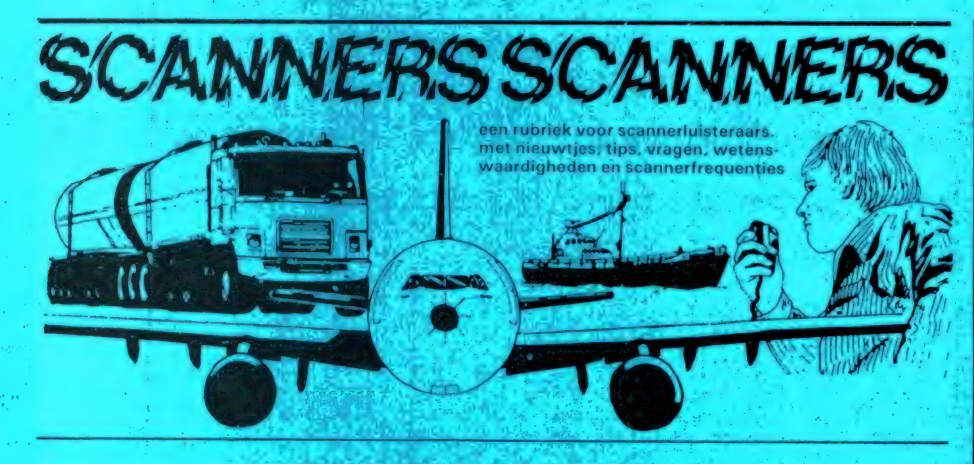

## **Noordholland**

Vervolg uit nummer 51, frequenties ontvangen door de heer Tuynman<br>uit Alkmaar met een COMPU 2000 scanner en een discone antenne op 12 meter hoogte.

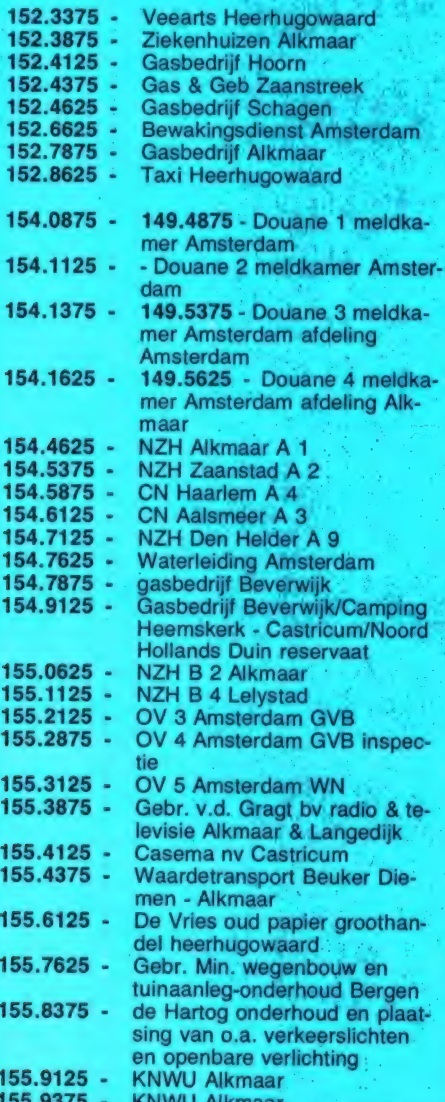

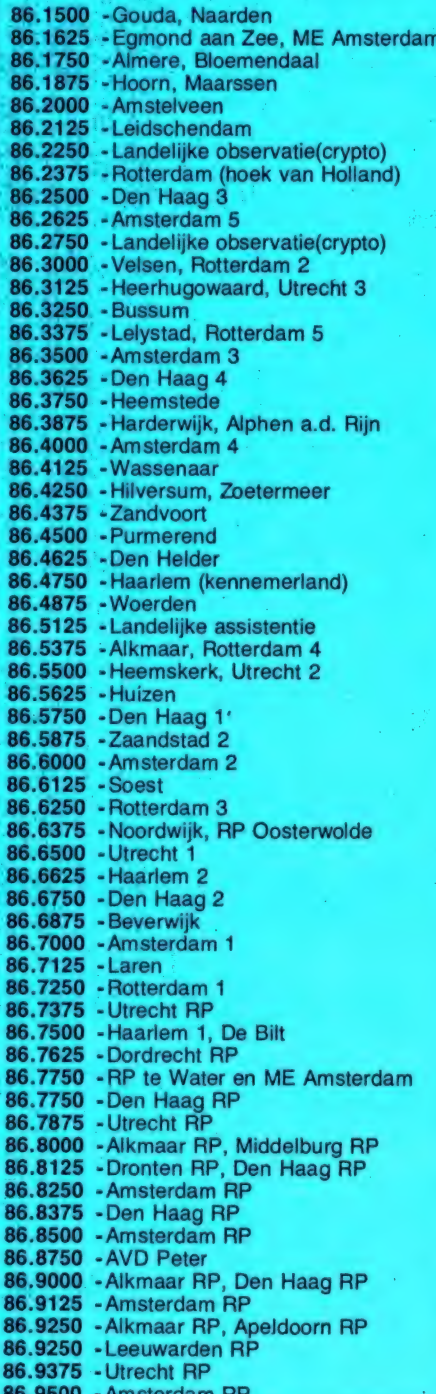

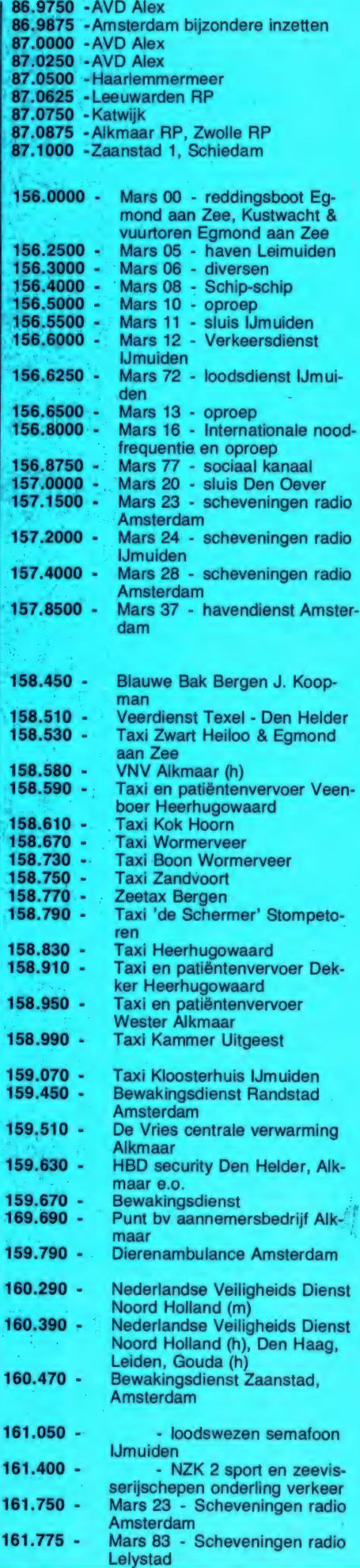

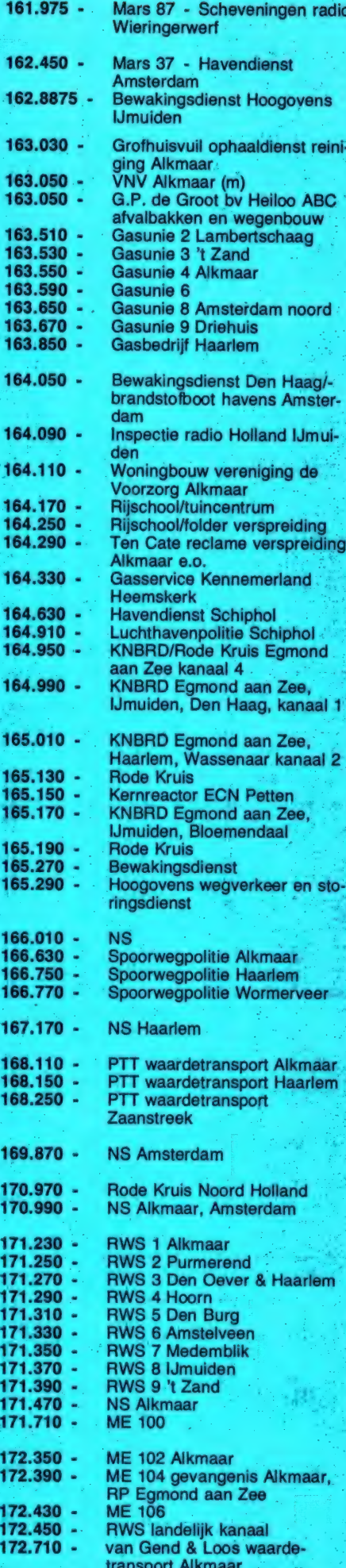

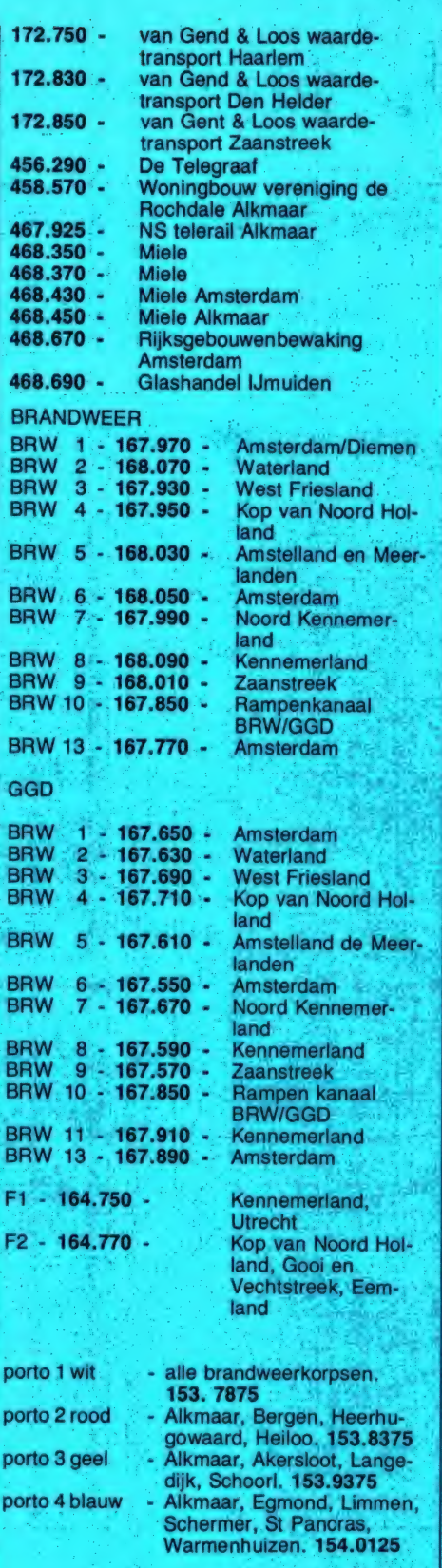

 $\overline{1}$ 17

45<br>45

46

B

BF<br>BF<br>BF<br>BF

BF<br>BF

BF<br>BF<br>BF

BF GC

四甲甲甲

BR

BR<br>BR

BR<br>BR<br>BR

BR<br>BR

F1

 $F<sub>2</sub>$ 

por

por

## **Venlo**

Van de zeer actieve scannerluiste-<br>raar R.C. Jansen uit Utrecht kregen<br>we weer twee lijsten. Een is een<br>aanvulling op de lijst van de regio<br>Utrecht, de ander geeft de te be-<br>luisteren frequenties in de Regio<br>Venlo. Harteli

168.1300 - PTT waardetransport Venray

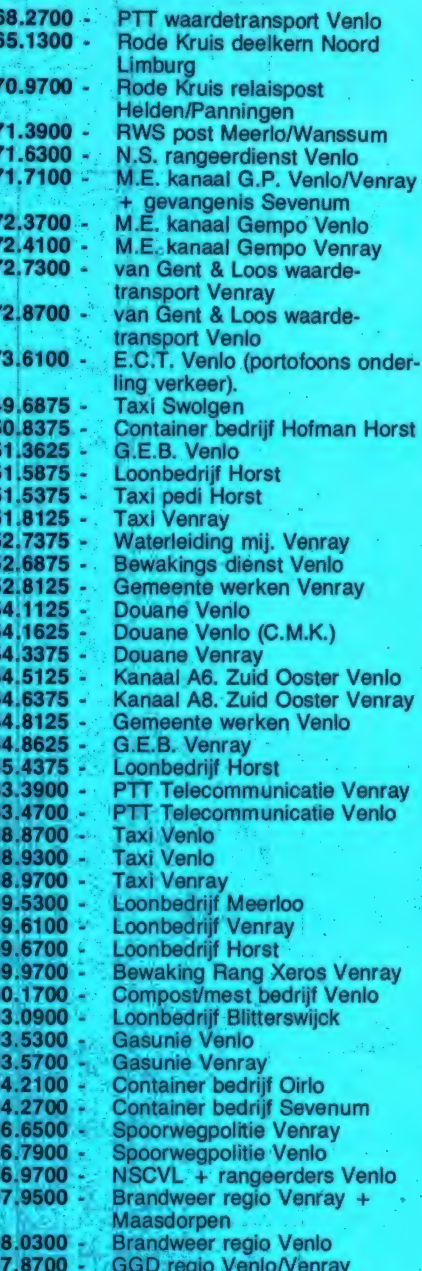

 $\frac{17}{17}$ 

f)  $\dot{1}$ 

15<br>15<br>15<br>15<br>15

 $15$ <br> $15$ 

 $\frac{16}{16}$ 

16<br>16<br>16

16  $16$ 16

16

16 16

## Utrecht (aanvullingen)

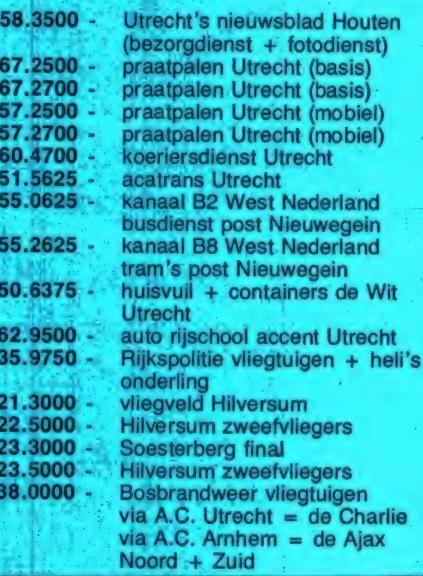

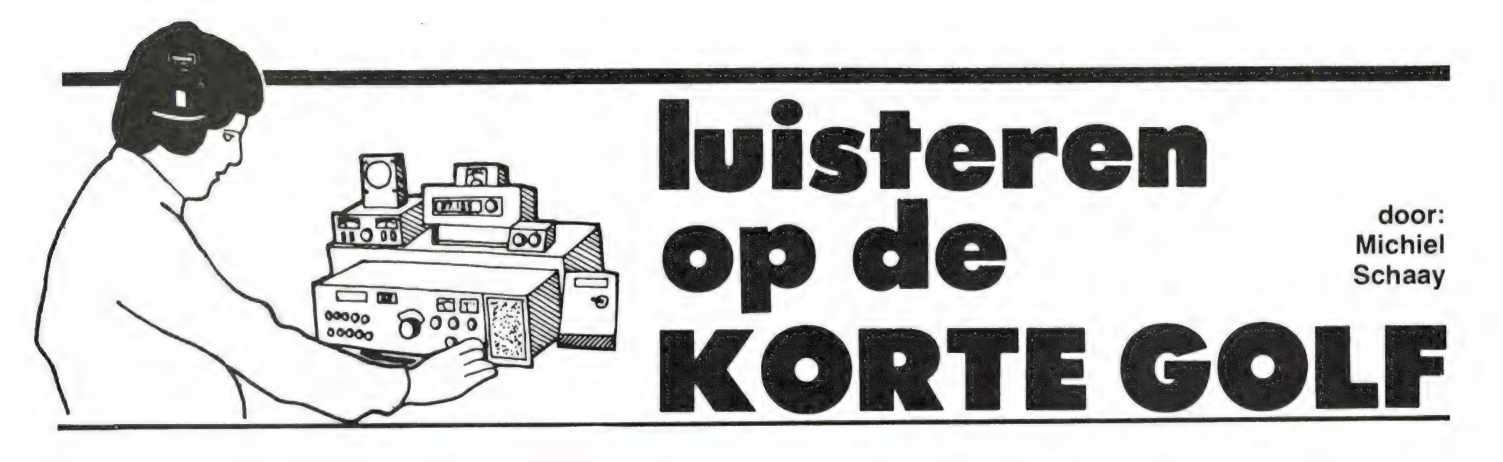

#### Scheveningen radio

In deze tijd van het jaar heeft de scheepvaart voor de Nederlandse kust nogal eens te maken met slecht weer. Op visserijschepen en kustvaarders wordt dan ook met extra aandacht geluisterd naar de weerberichten van Scheveningen Radio. Vier keer per dag, om 3.40, 9.40, 15.40 en 21.40 GMT gaan deze berichten de lucht in. De frequenties zijn 1862, 1939 en 2600 kHz. en er wordt vanzelfsprekend in enkelzijband (S.S.B.) gewerkt. De berichten worden eerst in het Engels en daarna in het Nederlands voorgelezen. Na een mededeling over eventueel voorhanden zijnde stormwaarschuwingen volgt een weeroverzicht, de weersverwachting voor de eerstvolgende 12 uur, de vooruitzichten voor de eerstvolgende 24 uur en tenslotte de temperatuur in de Nederlandse havens en weerrapporten van Terschelling, IJmuiden, Hoek van Holland, het automatisch lichteiland Goeree, het platform Euronul en Vlissingen. Als we dit jaar de strenge winter krijgen die sommige weerprofeten ons voorspellen, zal Scheveningen Radio zonodig weer ijsberichten gaan uitzenden. Deze berichten geven de ijstoestand en de bevaarbaarheid van enkele Nederlandse en Belgische zeehavens. Het zendschema hiervan valt samen met dat van de navigatieberichten: 23.33, 03.33, 07.33, 11.33, 15.33 en 19.33 GMT op 1862, 1939 en 2600 kHz.

#### 22 Meter

Zo langzamerhand begint de nieuwe 22-meter omroepband in gebruik te komen. Pakistan (13605 kHz.), Israel

#### Argentinië

Met de regelmaat van de klok is Argentinië, het land van de tango, in het nieuws. Onder de huidige, democratische regering worden er nog steeds massagraven ontdekt: een erfenis van 8 jaar militaire dictatuur. Wat dit alles met kortegolf radio te maken heeft, blijkt wel uit het volgende. De nu 37-jarige Carl-Dieter Gredé werkte in de periode van de militaire dictatuur als omroeper en programma-maker bij de Duitstalige dienst van RAE, de Argentijnse wereldomroep. Carl-Dieter toonde uitzonderlijk grote moed, door zich niet bij de dictatuur en haar censuur aan te passen, maar de militairen via hun eigen op het buitenland gerichte propaganda-zender te veroordelen. Hij wist daarbij de censuur te ontwijken door de programma's zo kort mogelijk voor de uitzending op te nemen en niet met geschreven teksten te werken. Volledig improviserend stelde Carl-Dieter Grede pas tijdens de opname zijn programma samen. Gedurende een beperkte periode wist hij op deze manier de militairen om de tuin te leiden. Een indrukwekkende daad van geweldloos verzet, die hem niet in dank werd afgenomen. Zijn manier van programma-maken drong uiteindelijk toch in militaire kringen door, met alle gevolgen van dien. Later verklaarde Gredé in een interview met de Oostenrijkse ORF: "ik ben werkelijk aan het brutaalste geweld blootgesteld'.

Juist in die tijd heeft Wolf Harranth van de Oostenrijkse wereldomroep zich via zijn programma Kurzwellen-Panorama ingezet voor Carl-Dieter Grede. Naar aanleiding van Harranth"s uitzending stuurden vele Europese kortegolfluisteraars sympathie betuigingen voor Carl-Dieter Grede naar RAE in Buenos Aires. Waarschijnlijk hieraan heeft hij het te danken, dat hem een nog verschrikkelijker lot bespaard is gebleven.

Sinds enige tijd verblijft Gredé in Europa om een boek over zijn ervaringen te schrijven.

Radio Argentina al Exterior (RAE) zendt dagelijks uit in het Duits tussen 19.00 en 20.00 GMT op 15345 kHz. De zender is echter niet geheel juist afgeregeld want bij het ter perse gaan van dit blad, werd het station op 15345.3 kHz. waargenomen, zwaar gestoord door de Amerikaanse legerzender AFRTS.

(13720 kHz.), Zuid-Korea (13670 kHz.) en Iraq (13700 kHz.) waren al eerder in deze band verschenen. Nu is ook Radio Moskou over de drempel, op minstens zes verschillende frequenties. Allereerst wordt het derde programma van de binnenlandse dienst dagelijks van 05.00 tot 14.30 GMT gerelayeerd op 13600 kHz. Op dit derde Sowjet-net worden vooral muziek-, literatuur- en educatieve programma's uitgezonden. Op dit moment is de ontvangst op 13600 kHz in Nederland nog problematisch omdat een facsimilezender in Rome op dezelfde frequentie van 03.30-13.10 GMT weerkaartjes uitzendt. Nieuwe frequenties voor de internationale dienst van Radio Moskou zijn 13625, 13635, 13645, 13650 en 13680 kHz. Op deze laatste frequentie wordt iedere dag

van 10.00 tot 11.00 GMT het Duitstalige programma voor Europa gebracht.

#### Arabië

Rond 6 december wordt in de Arabische wereld de geboortedag van de profeet Mohamed gevierd. Een aantal Engelstalige diensten zullen daar ongetwijfeld aandacht aan besteden. Bijvoorbeeld U.A.E. Radio uit Dubai, één van de Verenigde Arabische Emiraten. Dit station zendt dagelijks van 06.15 tot 20.50 GMT uit in de richting van Europa en Noord-Afrika. De ontvangst in Nederland is prima. Het frequentieschema ziet er als volgt uit: op 7195 en 9550 kHz. van 18.30 tot 21.00 GMT, op 11955 kHz. van 15.00 tot 21.00 GMT, op 15300 kHz. van 15.00 tot 18.00 GMT, op 15320 kHz. van 13.00 tot 18.00 GMT, op 15325 kHz. van 06.30 tot 09.00 GMT, op 17775 kHz. van 06.30 tot 15.00 GMT, op 21605 kHz. van 10.00 tot 13.00 GMT en op 21700 kHz. van 06.30 tot 10.00 GMT.

De meeste uitzendingen zijn in het Arabisch, maar van 10.30 tot 11.30 GMT en van 16.00 tot 17.00 GMT gaan er Engelse programma's de ether in. Een ander sterk Arabisch station is Radio Kuwait, dat in 1951 met een zender van slechts een halve kilowatt haar uitzendingen begon. Inmiddels is het vermogen flink opgevoerd en heeft het station de beschikking over vier zenders van 250 kilowatt en vier van maar liefst 500 kilowatt. Radio Kuwait verzorgt dagelijks twee Engelstalige uitzendingen. Het ochtendprogramma loopt van 05.00 tot 08.00 GMT op 15345 kHz. 's Avonds hoort u de uitzen-
#### İran

Aanhangers van de verdreven en in 1980 overleden Siah van Perzië, bezitten verschillende clandestiene radiozenders in het buitenland. Een van die stations noemt zich "Voice of the Liberation of Iran'. In de locale taal Farsi klinkt dat als: 'Seda-ye Jebhe-ye Nejat-e Iran'. De zender is dagelijks met zeer sterke. signalen te ontvangen van 03.30 tot 05.30 GMT en van 16.30 tot 18.30 GMT op 9027 en 15554 kHz. Vooral de eerste frequentie is zeker niet willekeurig gekozen, want op de nabij gelegen frequentie 9022 kHz. zendt het officiële station "Voice of the Islamic Republic of Iran' uit Teheran uit. De clandestiene zender heeft een adres in de Bondsrepubliek Duitsland: Postfach

#### Ruimtevaart

In het programma "Space for Sale" vraagt Dick Oliver van de BBC World Service zich af, of ruimtevaart nog steeds iets avontuurlijks is. Met de komst van TV- en communicatie-satellieten is de nadruk immers meer en meer op commerciële exploitatie komen te liggen. Gebruiken we de ruimte wel goed, en wat heeft de toekomst in petto? Uitzending op zondag 25 november om 16.15 GMT, met een herhaling op woensdag 28 november om 10.00 GMT op de frequenties van de BBC World Service, onder andere 648, en in the summer kunststof omslag. Daardoor ontstaat een<br>5975, 9410 en 12095 kHz.

RADIO

AMATEUR

MAGAZINE

INFORMEERT

BETER!

ding op 18.00 tot 21.00 GMT op 11675 kHz. De Radio Kuwait tamelijk Westers georiönteerd is, mag blijken uit programma's als 'Pop Session Special', 'Jazz Spectrum' en "Disco Smashers'. Wie ervan uitgaat, dat via de Hilversumse zenders al genoeg popmuziek over ons heen wordt gestort, zal misschien liever eens afstemmen op een binnenlandse Arabische dienst. De Syrische omroep zendt dageliiks uit vanaf 09.00 GMT op 12085 kHz.

Omstreeks 15,00 GMT wordt een frequentie gewisseld en tot 22.00 GMT is het station dan te beluisteren op 7365 kHz. Tot 1977 heeft de Syrische radio overigens een buitenlandse dienst gehad, compleet met Engelse, Duitse en Franse programma's. Nu deze nieuwe 500 kilowatt zender zo sterk in Europa doorkomt, hopen vele kortegolf luisteraars op een terugkeer van de 'foreign service' uit Damascus.

301 582, D-2000 Hamburg 36. Verzamel mappen voor Radio Amateur Magazine

> Op veler verzoek zijn de verzamelmappen voor Radio Amateur Magazine verkrijgbaar. Het is een naald-inbindsysteem, waardoor de bladen makkelijker kunnen worden bevestigd in een fraai boek, dat een sieraad is in elke boekenkast. De verzamelmappen kosten f 12,50 De porto is f 5,25. Wilt u de map bestellen, maak dan f 17,75 over op postgiro 1598540 ten name van Radio Amateur Magazine B.V. te Zandvoort, onder vermelding verzamelmap'. Zorg wel dat uw naam en adres duidelijk zijn vermeld.

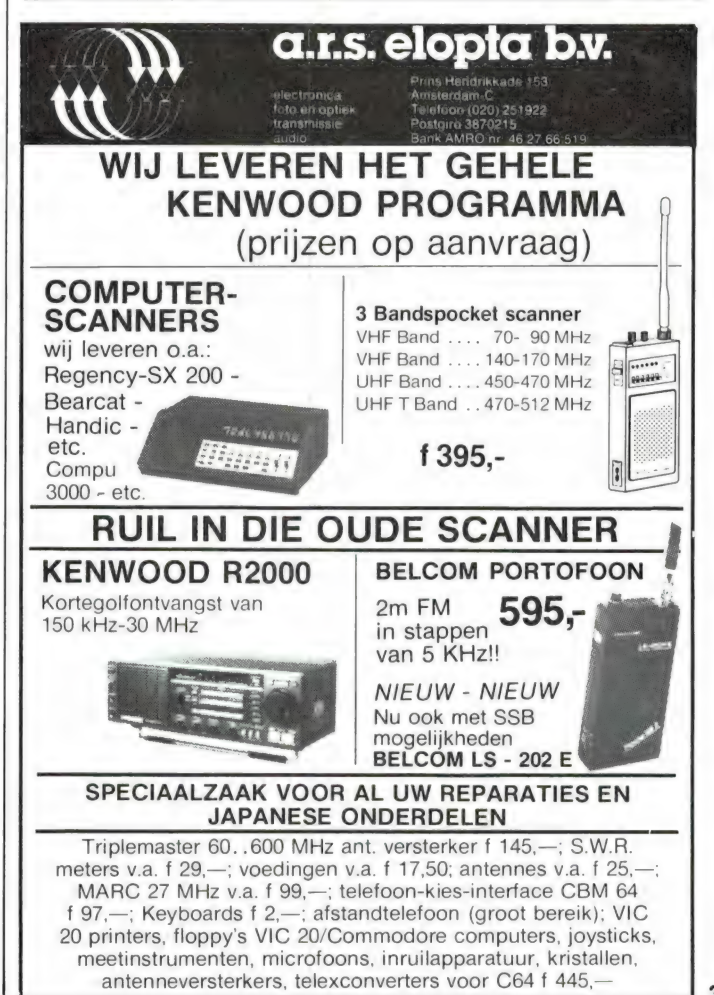

# **NADER BEKEKEN: EN COMPUTER**

Uit de enquete in nummer 48 bleek overduidelijk, dat er grote interesse bestaat in praktisch bruikbare computer toepassingen en software. Vooral bestands programma's en Utility's (hulpprogramma's) scoorden hoog. Tussen de honderden game's vallen die bruikbare programma's en toepassingen niet erg op, maar na enig snuffelen vonden we er een paar, die we voor u nader bekeken.

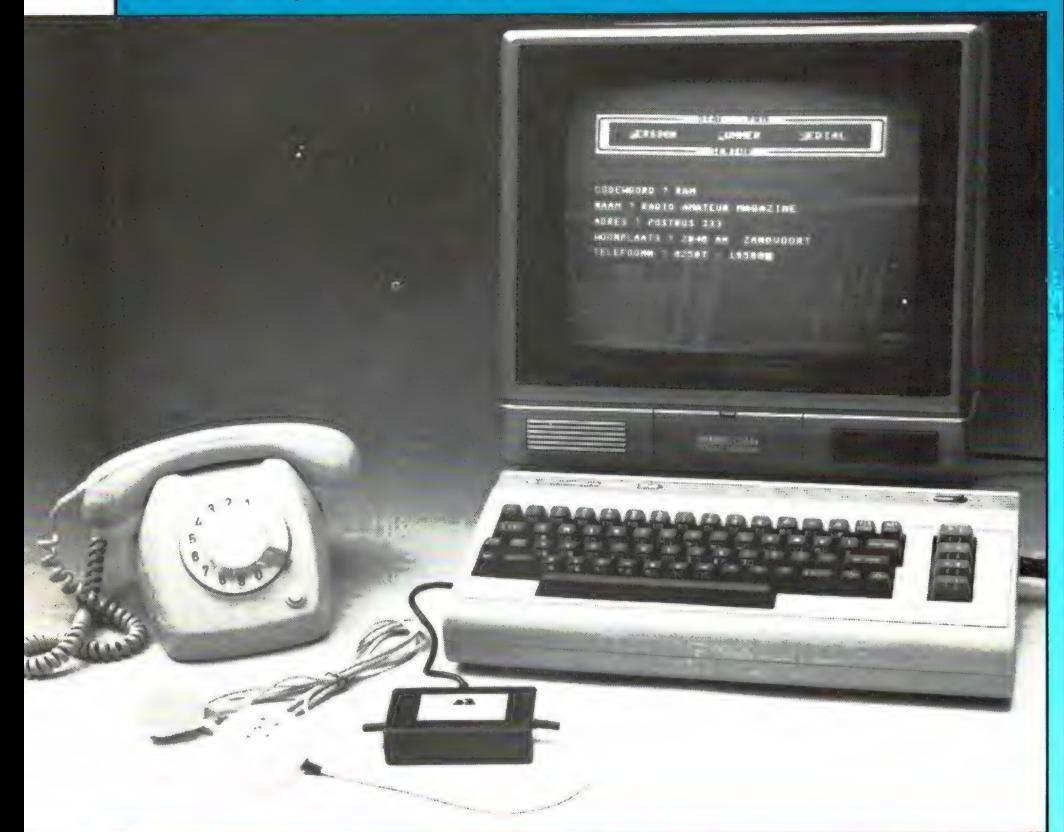

# Dial-pro telefoonkiezer

COMPUTERS

We kondigen de komst van deze praktische toepassing voor de Commodore 64 en de Atari 800 XL al aan in Radio Amateur Magazine nummer 50. De Dial-pro telefoonkiezer maakt van uw computer een telefoonkiezer met een groot bestand. De Dial-pro telefoonkiezer zelf is een klein kastje (10 x 6 x 2,5 cm) waaruit drie snoeren komen. Een snoer voorzien van de bekende D

connector wordt aangesloten ор de joy-stick aansluiting van de Commodore 64 of Atari 800 XL. Vervolgens is er een snoer dat voorzien is van de 4 polige telefoonsteker zoals de PTT die gebruikt. Die steker wordt in de telefoonwandcontactdoos gestoken. Uw telefoon wordt dan weer aangesloten op de contactdoos die aan het derde snoer zit dat uit de pro-dial komt. Het kastje wordt dus tussen PTT wandcontactdoos en uw telefoon aangesloten. In het kastje zit een transistor die een relais stuurt, dat de onderbreek functie van de kiesschijf van de te-

lefoon overneemt. Het geheim van de dial-pro telefoon kiezer zit 'm natuurlijk in de software. Op dit moment wordt die alleen nog op floppy-disk geleverd, omdat men een groot namenbestand dan sneller in de computer kan laden. Men heeft om de dial-pro te kunnen gebruiken dus een Commodore 64 of Atari 800 XL met floppy-disk nodig. De fabrikant werkt echter hard aan een cassette uitvoering.

#### Mogelijkheden

Met de dial-pro kunt u telefoonnummers met de bijbehorende naam en het adres opslaan in het geheugen van de computer: U kunt die naam en het telefoonnummer snel opzoeken en wanneer u dat wilt, draait de dial-pro ook het nummer voor u. Ook zonder dat u eerst een naam heeft opgezocht kunt u de dial-pro gebruiken. U toetst dan gewoon het nummer in, en de computer draait dat nummer dan voor u. Het programma is menu gestuurd. Na het laden krijgt u het hoofdmenu op het scherm, met keuze mogelijkheden als: SAVE/LOAD, BESTAND PRIN-TEN, INVOEREN, OPTIES, BE-STAND WISSEN en VERBETEREN. Wanneer u wilt bellen zonder eerst uit het geheugen een naam te vissen, typt u eerst de letter N, daarna typt u het kengetal en het nummer in. Ook buitenlandse telefoonnummers kunnen worden ingetypt. Vervolgens neemt u de telefoon van de haak en na een druk op de return toets draait de computer het nummer voor u. Op het beeldscherm wordt aangegeven, welk cijfer op dat moment wordt gedraaid. Na het : draaien keert het menu-beeldscherm terug. Is het nummer in gesprek, dan behoeft u niet het nummer nogmaals te typen, want nu een druk op de R toets (re-dial) wordt het nummer opnieuw gedraaid. Dat staat overigens niet in de verder prima Nederlandse handleiding! Maar om als druktoets-

# **BIJZONDERE SOFTWARE TOEPASSINGEN** door W. Bos

telefoon te gebruiken zult u de dialpro zeker niet aanschaffen. Mogelijk wel omdat u veel moet bellen en het lastige opzoeken wil vermijden. Welnu, in de computer kunnen circa 200 telefoonnummers worden opgeslagen, compleet met codewoord, naam, adres en woonplaats. Dat codewoord moet een 2 tot 4 letterige afkorting zijn. Het codewoord dient om later te kunnen terugzoeken. Wilt u bijvoorbeeld Radio Amateur Magazine opslaan, dan kiest u als codewoord bijvoorbeeld RAM. Wilt u bellen, dan behoeft u alleen RAM in te typen om de naam en het nummer op te zoeken. Het lijkt wat omslachtig, maar bij een groot bestand is het onmogelijk altijd te weten hoe een naam is ingevoerd. Wanneer iemand bijvoorbeeld Theodoor Jacob Janssen heet en u heeft hem ingevoerd als T. Janssen, dan zou de computer die naam niet kunnen vinden wanneer u T.J. Janssen typte om te zoeken. U moet er alleen op letten dat u bij de code woorden altijd hetzelfde systeem gebruikt, bijvoorbeeld de eerste drie letters van de achternaam. Wanneer namen zijn ingevoerd met dezelfde codes geeft de computer dat bij het zoeken aan. Eventueel is ook een lijst met alle opgeslagen namen op het scherm te zetten. Wanneer u dat wilt kunt u die lijst van te voren alfabetisch sorteren. Wel vinden we het jammer, dat bij het doorlopen van de lijst niet het dan voorstaande nummer gedraaid kan worden, men moet onthouden wat het code woord was en dan via het menu draaien. Wilt u de lijst op papier -dan kan dat ook door hem - al of niet eerst gesorteerd - op een printer uit te printen. Hoewel we niet voor deze test het bestand hebben gevuld met alle 200 namen, denken we dat het zoeken ook bij 200 namen erg snel gaat. Van de 50 namen die we wel hadden ingevoerd, werd het gekozen nummer tenminste binnen 1,5 seconde terugge-

vonden. Via het menu kunnen namen en telefoonnummers eenvoudig gecorrigeerd worden.

#### Bijzondere mogelijkheden (opties)

#### Snelheid van draaien

De dial-pro staat zo afgesteld, dat de snelheid van het 'draaien' van de cijfers overeenkomt van die van een normale PTT telefoon. Sommige moderne centrales kunnen echter een hogere snelheid verwerken. U kunt de kiessnelheid in 4 stappen veranderen.

#### **Districtverandering**

Stel dat u in Amsterdam woont. Alle telefoonnummers in die stad zijn dan opgeslagen zonder het kengetal 020. Wanneer u de dial-pro (of alleen de floppy naar een andere dial-pro) meeneemt naar een andere plaats, bijvoorbeeld Den Haag, kunt u de Amsterdamse nummers niet zonder meer draaien omdat het kengetal ontbreekt. Haagse nummers kunt u echter ook niet draaien want daar staat het Haagse kengetal 070 voor. Via de opties kunt u nu ingeven dat u zich in een ander district bevindt, in dit geval regio kengetal 070. Van alle nummers met 070 als kengetal wordt nu alleen het nummer achter het kengetal gedraaid, en wanneer u uw eigen regio kengetal hebt opgegeven, in dit voorbeeld 020 (Amsterdam) wordt voor elk nummer dat zonder kengetal in de computer is opgeslagen automatisch eerst 020 gedraaid.

#### **Binnenlijn**

Het zal natuurlijk veelal zo zijn, dat de dial-pro zakelijk wordt gebruikt, bijvoorbeeld op een kantoor. Daar heeft men vaak meerdere telefoon toestellen, die aangesloten zijn op een huiscentrale. Wil men naar buiten bellen, dan moet er eerst een 0

worden gedraaid. Wanneer u dat opgeeft, doet de dial-pro dat automatisch. Handig is, dat alle opties automatisch worden meegesaved, zodat u ze bij het opstarten niet elke keer opnieuw behoeft in te stellen.

#### Saven

Zoals gezegd, kunnen er circa 200 namen in de 64 k computer actief worden opgeslagen. Daaruit kunt u dus kiezen en draaien. Op een floppy is echter veel meer ruimte. U kunt dan ook meerdere bestanden aanleggen elk van 200 namen, bijvoorbeeld zakelijk, privé enz. Via het menu kan een van die bestanden geladen worden, al is dat door de trage werking bij de Commodore floppy een langdurige zaak.

#### Inlichtingen:

De prijs van de dial-pro, inclusief de floppy-disk met het programma is f 179, – . Hij is verkrijgbaar bij Telekoder, Hoogstraat 65, 3011 PH Rotterdam, tel. 010 -334242.

# Electronische kaartenbak (CBM 64)

Als er één toepassing is waarin de computer - naast het spelen van spelletjes - uitblinkt, dan is het wel in het opslaan, bewaren en verwerken van gegevens. Veel mensen zetten gegevens op kaarten die in een kaartenbak worden geplaatst. Met gegevens bedoelen we bijvoorbeeld: Adressen, clubleden en hun gegevens, lijsten van verzamelingen, inhoud van boeken en tijdschriften, platen- cassette- en fotobestanden enz. enz. Het nadeel van zo'n kaartenbak is dat het toch vaak lastig is iets terug te vinden, omdat de kaarten maar op een manier gesorteerd staan. Een voor-

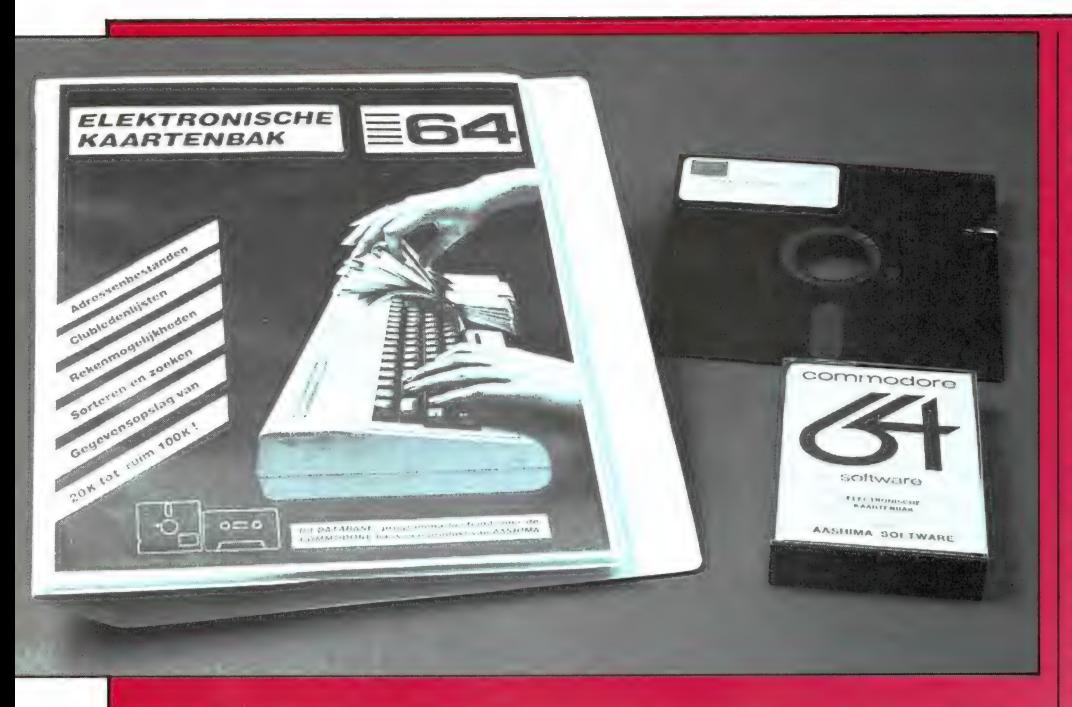

beeld: stel dat u penningmeester bent van een vereniging, waarbij u elk lid op naam of lidmaatschapsnummer in het kaartenbakje hebt staan. Wilt u nu uitzoeken, wie wel en niet het lidmaatschapsgeld heeft betaald, dan moet u alle kaartjes doorlezen! Wilt u wat veranderen, dan moet u het oude gegeven doorstrepen, het nieuwe invullen (als daar nog ruimte voor is) kortom: lastig en vaak geknoei. Met een computer gaat dat allemaal veel handiger en beter, mits u een goed bestandsprogramma heeft. Er zijn heel wat bestandsprogramma's in omloop, goede en slechte, maar de meeste zijn Engelstalig. Sinds kort is er echter ook een Nederlandstalig bestandsprogramma "KAARTENBAK" voor de Commodore 64, uitgebracht door AASHIMA en verkrijgbaar in de Game Word winkels. Het programma 'KAAR-TENBAK" is zowel op floppydisk als op cassette verkrijgbaar. Het is uitgevoerd als een fraaie A4 ringband map, waarin ook de duidelijke Nederlandstalige gebruiksaanwijzing zit. Beide uitvoeringen zijn nagenoeg identiek, alleen duurt het vastleggen van gegevens op cassette heel wat langer dan op een floppy. Het programma heeft nogal wat bijzonderheden, waaronder het kunnen rekenen met gegevens. We bekeken er een aantal van.

#### Mogelijkheden |

De kaartenbak is het electronisch equivalent van de oude vertrouwde echte kaartenbak, alleen zijn er heel wat extra mogelijkheden. In

het Engels noemen we zo'n gegevens verwerkend systeem 'Database'. In deze kaartenbak kunnen maximaal 550 kaarten tegelijk in de computer bewerkt worden. Heeft u meerdere kaarten nodig, dan kunt u ze onder verschillende namen vastleggen op floppy of cassette, zodat u verschillende kaartenbakken, elk met 550 kaartjes heeft. Het is echter niet mogelijk om in twee bakken tegelijk te sorteren, dat kan alleen binnen één bestand van 550 kaarten. Op elke kaart kunt u tien regels zetten, elk van maximaal 22 cijfers of letters. Elke regel kunt u een aparte naam geven. Gebruikelijk is het bij adresbestanden te beginnen met naam, dan straat enz. Wanneer u later terug zoekt, komt dus voor elk gegeven netjes de titel de staan, dus NAAM: STRAAT, enz. Een bijzonderheid is dat u alle regels (eenmalig) moet definiëren, dat wil zeggen dat u moet opgeven of ze letters en cijfers samen, of uitsluitend cijfers bevatten. In dat laatste geval kunt u namelijk met die cijfermatige gegevens rekenen, bijvoorbeeld een totaal aan lidmaatschapsgelden optellen o.i.d.

#### Datum en tijd

Voor het invoeren of wijzigen van gegevens moet u eerst de datum en de tijd opgeven. De datum wordt namelijk automatisch bij elke invoering of wijziging op de kaart gezet, waardoor u altijd kunt zien wanneer de laatste mutatie is uitgevoerd. Overigens worden alle gegevens altijd gesaved op een nieuwe floppy of cassette. Het kaartenbak programma is menu gestuurd. U kunt kiezen uit de volgende mogelijkheden: invoer, bestand tonen, zoeken, sorteren, bewaren (saven), rekenen, einde, printen en wijzigen. Het menu geeft tevens aan hoeveel van de 550 kaarten in gebruik zijn en hoeveel regels u per kaart heeft vastgelegd. Elke kaart krijgt automatisch een nummer.

#### Zoeken

U kunt zoeken in alle gegevens die op een kaart zijn vastgelegd. Een groot gemak is, dat u niet het hele woord behoeft in te typen om te kunnen zoeken Stel dat u iemand zoekt die Jansen heet, maar u weet niet zeker of dat met een s of met twee ss-en geschreven wordt. U zoekt dan gewoon op 'JANS'. De computer zet dan alle kaarten op het scherm waarin Jans voorkomt, dus zowel Jansen als Janssen. Zijn alle kaarten doorzocht of wordt voortijdig afgebroken omdat u het gezochte heeft gevonden, dat zet de computer op het scherm, hoe vaak het gezochte in het bestand werd herkend.

#### Sorteren

U kunt sorteren op alfabetische volgorde of in oplopende cijfers (bijvoorbeeld postcode). Het sorteren is mogelijk per regel, dus u kunt kiezen welk gegeven gesorteerd moet worden.

#### Wijzigen en wissen

U kunt, wanneer u het nummer van de kaart weet, die kaart direct oproepen en per regel wijzigen. Ook is het mogelijk een kaart volgens de normale zoekmethode op te zoeken, en dan te wijzigen. U kunt ook - na ingebouwde beveiligingsvraag - een kaart in z'n geheel wissen. Handig is ook, dat u kunt zoeken en verwijderen. U wilt bijvoorbeeld iedereen die geen lidmaatschapsgeld heeft betaald, uit het bestand verwijderen. U typt het kenmerk waarmee dat gegeven op de kaart staat in, en de computer zoekt totdat hij zo'n kaart heeft gevonden. Beantwoordt u de vraag wissen dan met ja, dan wordt die kaart gewist en de computer gaat op zoek naar de volgende.

#### Printen

Wanneer u beschikt over een printer, kunt u de opgeslagen gegevens printen. Dat kan in z'n geheel, dus lees verder op pag. 45

# **SCOOPER**

# NIEUW<br>SCOOPER SPACEMASTER UX 5500

#### PORTABLE COMPUTER SCANNER

@ 50 kanalen

@ Freq. bereik: VHF (L) 55 - 88 MHZ VHF (H) 199 - 174 MHZ UHF 380 - 512 MHZ AIR (AM) 118 - 136 MHZ

Meegeleverde voeding met aansluitingen voor 2 scamners

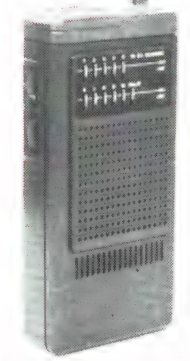

**SCOOPER SKYSEARCH 520**<br>
SCOOPER SKYSEARCH 520<br>
SCOOPER SKYSEARCH 520<br>
SCOOPER SKYSEARCH 520<br>
COMPUTERSCANNER<br>
ON DIARCH 520<br>
ON PUTERSCANNER<br>
ON DIARCH 520<br>
ON PUTERSCANNER<br>
ON DIARCH 520<br>
ON PUTERSCANNER<br>
ON DIARCH 520<br> diverse<br>
merken Hendelsen (174 MHz O UHF 420 - 512 MHz O 2<br>
en typen 20 sec. O priority kanaal O aansluitingen<br>
20 sec. O priority kanaal O aansluitingen k voor: extra luidspreker - taperecorder - aux pockets-<br>
aansluiting.<br>
Montage tegen muur of pijp<br>
Voeding via coaxkabel voorraad voorraad voorraad voorraad van de veeling via coaxkabel voorraad voorraad van de veeling via

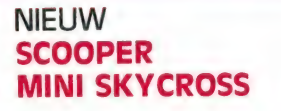

hoog, UHF. Compleet met antenne. SCOOPER MX HR

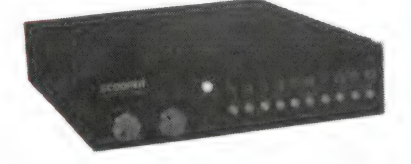

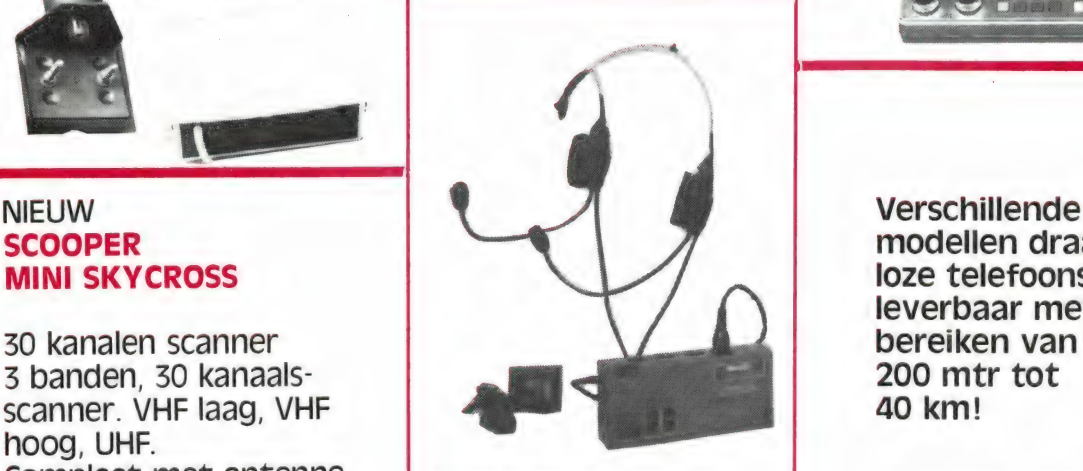

2-Way Helmet Transceiver<br>Talkman met radio en intercom voor duo- passagier

Verschillende modellen draadloze telefoons leverbaar met

<u>ter et als seus de la</u>

SCOOPER A NAME TO REMEMBER WATCH US GROW 1e OOSTERPARKSTRAAT 212 - 1091 HL AMSTERDAM NADERE INFORMATIE UITSLUITEND VIA DE Tel.: 020-658900-TELEX 13128 Prijzen, kondities op aanvraag.

41

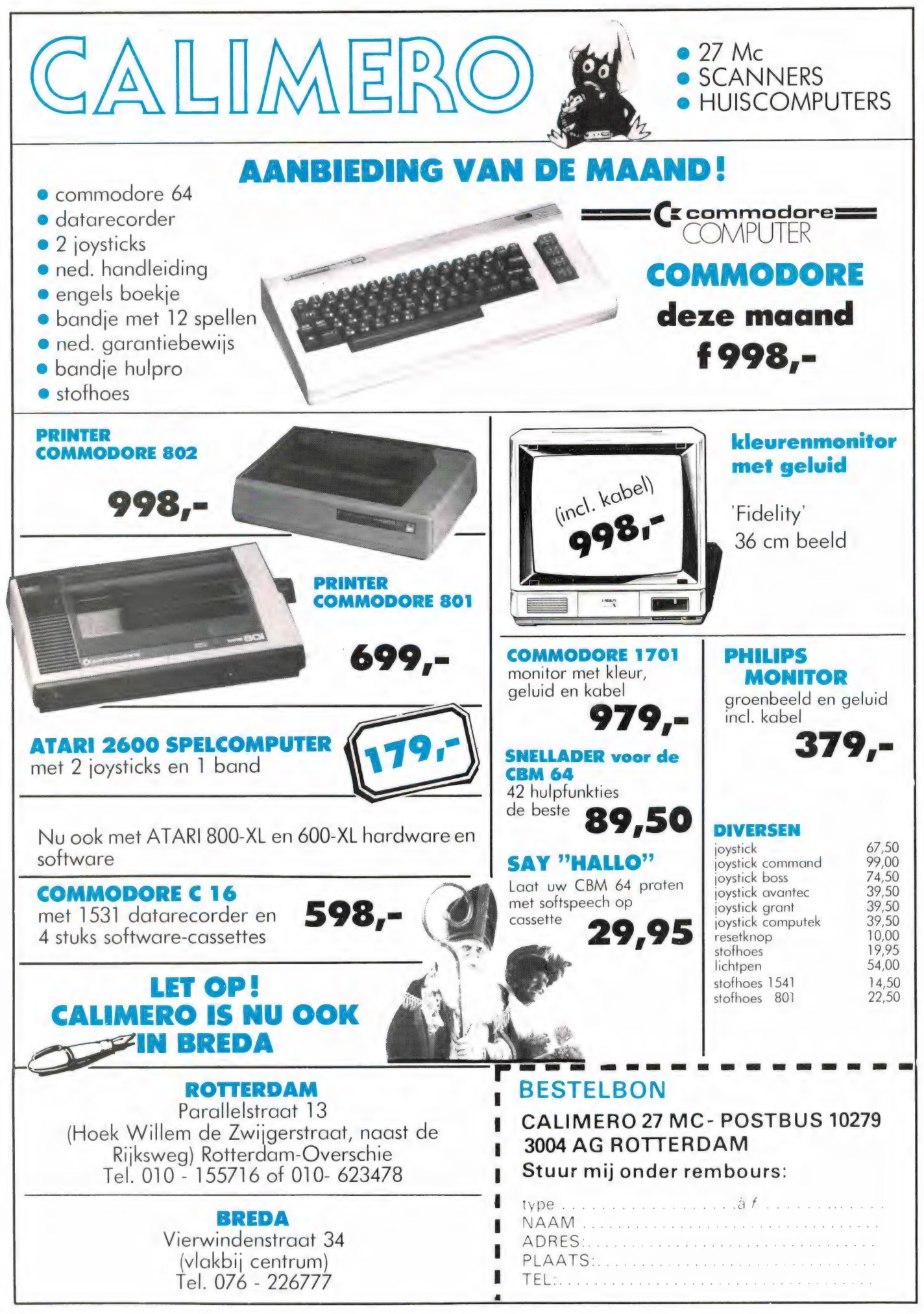

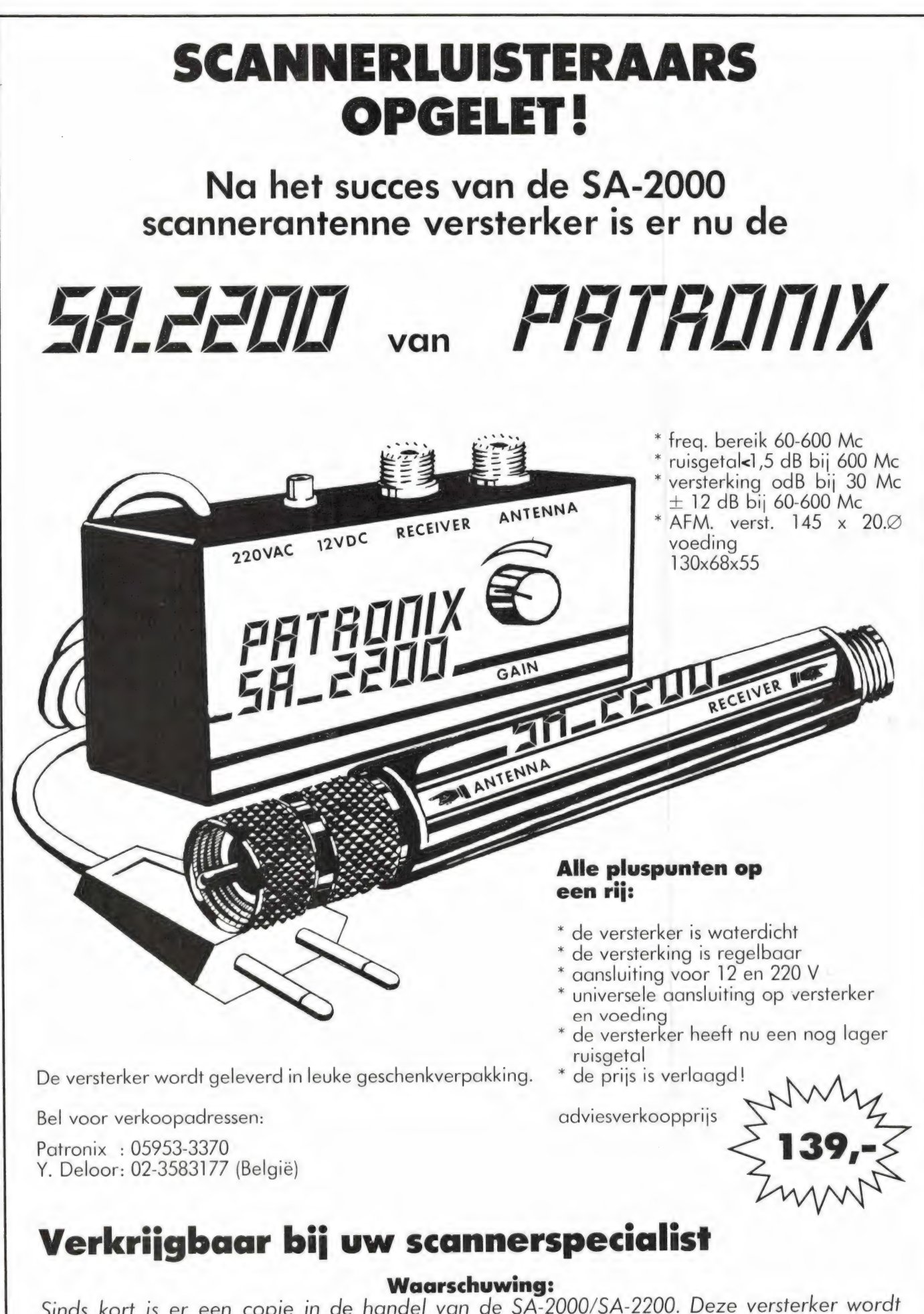

Sinds kort is er een copie in de handel van de SA-2000/SA-2200. Deze versterker wordt niet door Patronix gemaakt. Let hierop wanneer u een scannerantenneversterker koopt!

# KWALITEITSBERICHT

# i<br>Bioccasore Koop de enige echte... want wie wiler nou een slechte!

| Holland

en bekom den bekom den bekom den bekom den bekom den bekom den beholden beste beste beste beste beste beste be

Met deze "COMBISCAN" 4 bands scannerantenne is het thans mogelijk, onder praktisch alle omstandigheden zeer goede ontvangst-resultaten te realiseren. Deze "COMBISCAN" scannerantenne is dan ook voorzien van maar liefst 4 helical dipool antennes, welke op de meest beluisterde banden zijn gepiekt (VHF L 60-90 MHz, AIR 106-138 MHz VHF H 140-179 MHz, UHF 380-519 MHz).

Gezien zijn zeer compacte afmetingen, de ideale antenne voor scanner bezitters met plaatsingsproblemen, zoals flats e.d.

Veel aandacht is er o.a. besteed aan de bijgeleverde mastklem, welke in praktisch elke voorkomende situatie te gebruiken is.

Deze mastklem bestaat uit twee delen, welke t.o.

van elkaar 180 graden te verstellen zijn, waardoor montage aan horizontale alsmede vertikale bevestigingsbuis, tot de mogelijkheden behoort.

BE M E

Combiscan de la combiscan de la combiscan de la comparación de la comparación de la comparación de la comparación de la comparación de la comparación de la comparación de la comparación de la comparación de la comparación  $\blacksquare$ 

> GARANTIE : Door de zeer solide konstruktie en toepassing van hoogwaardige weerbestendige materialen is de garantietermijn onbeperkt.

Gun uw scanner 'n Combiscan. BEKOM wordt geproduceerd door BEN HUISMAN, KOMMUNICATIE & ELEKTRONIKA, Assumburg 7, 1121 EA Landsmeer, tel. 02908-4888.

Voor dealers in uw omgeving en prijzen kunt u even bellen !

alle kaarten, maar ook een groep kaarten, bijvoorbeeld 1 t/m 10. Daarnaast kunt u ook een kaart opzoeken, en vervolgens die kaart printen. Er worden altijd 10 regels geprint, of u die nu heeft ingevuld of niet. Wat jammer vinden we het, dat altijd de hele kaart wordt geprint. Dat maakt het niet mogelijk, bijvoorbeeld alleen adres stickers te printen. Er is echter binnenkort een hulpprogramma leverbaar waarmee dat wel kan.

#### Rekenen

Wat ongewoon (je zou het eerder verwachten in een calculatie programma) is dat u met de gegevens in een bestand (mits het cijfers zijn) kunt rekenen. Dat geeft het kaartenbak programma een extra dimensie. Wanneer u bijvoorbeeld een voorraadlijst in de kaartenbak heeft staan, kunt u alle inkooppriizen bij elkaar optellen, zodat u de waarde van de voorraad weet. Ook kunt u BTW berekeningen maken. Natuurlijk is deze mogelijkheid helemaal ideaal, wanneer u het bestandsprogramma gebruikt om meetgegevens, geldbedragen enz. in vast te leggen. U kunt de volgende berekeningen uitvoeren:

Sommatie over alle regels, regels vermenigvuldigen, regels delen, regels optellen, regels aftrekken, regel keer een constance factor (bijvoorbeeld 1,19 voor incl. BTW), regel gedeeld door constante, rel + constante en regel — constante.

Prettig is het, dat de uitkomst van een berekening op een nieuwe regel wordt gezet. U moet dus wel wat vrije regels hebben gehouden bij het invoeren. Met de uitkomst kunt u daarna weer verder rekenen. Het rekenen is overigens een vrij langdurige zaak, omdat de computer altijd alle 550 kaarten doorloopt.

Het 'KAARTENBAK' programma inclusief de fraaie gebruiksaanwijzing kost f 129, — voor de floppydisk uitvoering en f 99, — voor de cassette uitvoering. Inlichtingen: Game World/Aashima Botersloot 7 Rotterdam tel. 010 — 149315

A4 printer copy voor

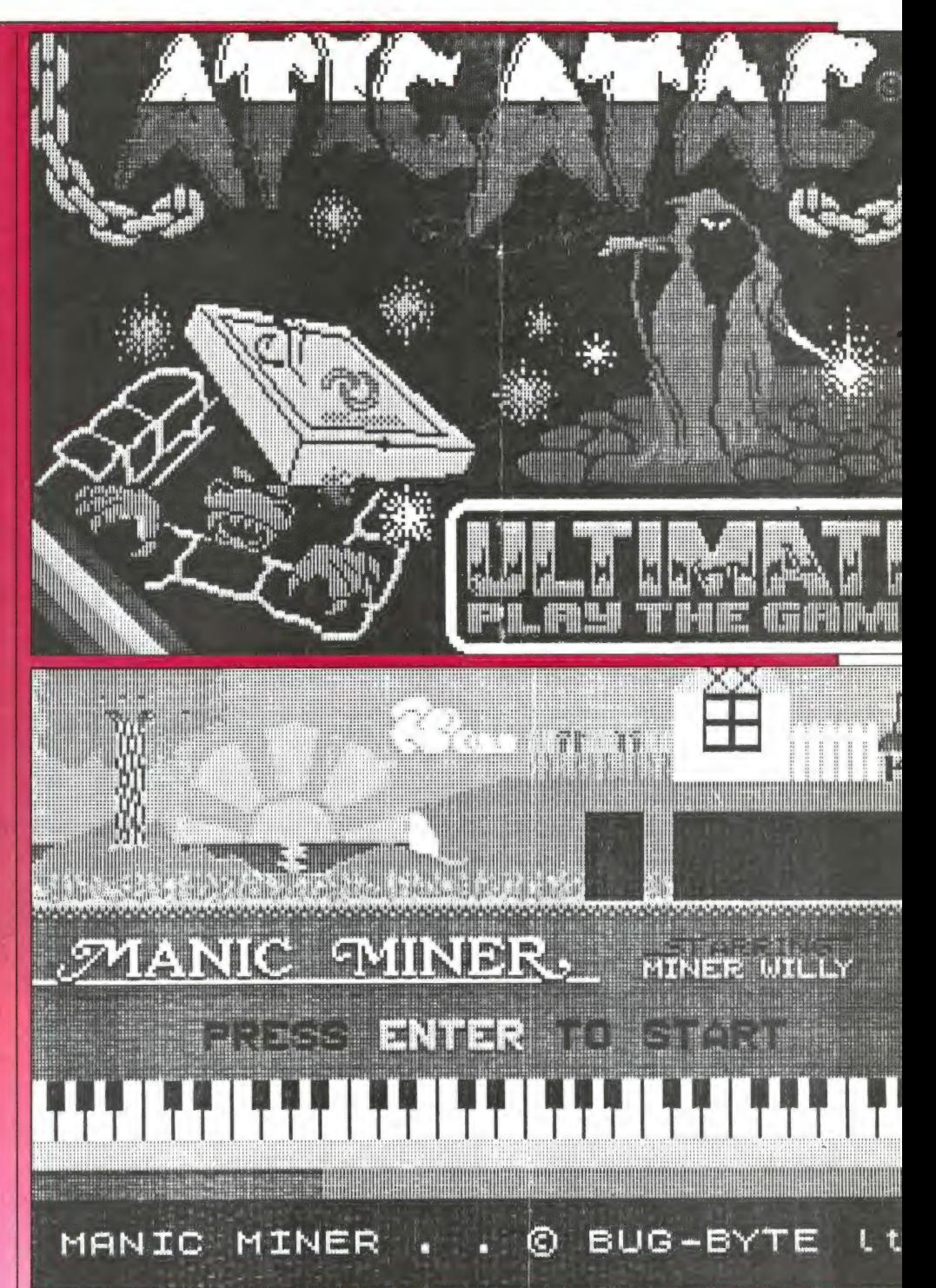

## Spectrum

Lange tijd is het een groot nadeel geweest, dat alleen de speciale Sinclair printer bij de Spectrum gebruikt kon worden. Al geruime tijd zijn er echter interfaces verkrijgbaar, waardoor de Spectrum op een gewone standaard matrix printer met Centronics parallel aansluiting kan printen. Zo'n Centronics parallel interface is bijvoorbeeld de ZXL print III, die onder meer wordt geleverd door Micro-Source te Zwolle en Komin uit Eindhoven. We publiceerden daarover in Radio Amateur Ma-

gazine nummer 47. Bij de meeste Centronics parallel interfaces bestaat ook de mogelijkheid, gebruik te maken van de screen-copy van de Spectrum. De afbeelding wordt dan echter heel klein, kent alleen zwart en wit en is nauwelijks de moeite van het bekijken waard. Het jonge - maar zeer inventieve -Groningse software house Filosoft heeft daar een oplossing voor gevonden. Zij brengen het programma 'A4-Copy' uit. A4-Copy is een machine-taal routine, die het mogelijk maakt, Spectrum schermbeelden op formaat A4 (29 x 21 cm — -

ongeveer het formaat van dit blad) te printen. Heel bijzonder is echter, dat A4-Copy de schermbeeldkleuren kan omzetten naar grijs waarden! Hoe fraai deze A4 screencopy's eruit komen te zien, behoeven we u niet te vertellen: U behoeft maar naar de afbeelding te kijken. Het programma is bruikbaar met de bekende ZXL print 3 interface, de Kempston interface, en een door Filosoft ontwikkelde Lowcost Centronics interface, de Filoface. Uiteraard is een printer met Centronics parallel aansluiting nodig, die ook high resolution graphics aankan. Dat zijn de "betere" typen als Epson FX-RX 80 en 'look-alike's. Indien gewenst, kan het programma ook alleen zwart-wit printen. Er zijn heel wat toepassingen te bedenken voor dit programma, zoals presentatie voor reclame doeleinden, posters, aankondigingen, maar vooral omslagen voor verenigingsboekjes! Het uitprinten van een volledige schermbeeld-copy duurt enkele minuten, maar eventueel kan de Spectrum door middel van timesharing weer aan het werk gezet worden, terwijl de printer rustig doorprint. Het werken met het A4- Copy programma is erg eenvouding.

'A4-Copy' voor de 48 k Spectrum kost f 39,50. Inlichtingen: Filosoft, Postbus 1353, 9701 BJ Groningen, tel. 050 — 137746.

User Defined Graphics Archief (Spectrum)

Defined Graphics gebruikt in de schermbeelden. User Defined Graphics zijn symbolen (mini tekeningen ter grootte van de cursor), die de programmeur zelf kan vastleggen (definiéren). Bekend zijn de raketjes, vliegtuigjes etc. die over het schermbeeld bewegen. Nu is het maken van User Defined Graphics (UDG's) minder eenvoudig dan het lijkt. Meestal dient men ruities papier te gebruiken, waarop dan het ontwerp wordt gemaakt door het zwart maken van vakjes. Vervolgens kan men de UDG als een rij binaire (nullen en enen) opnemen in het programma. Beter is vaak die binaire getallen eerst om te zetten in decimale getallen en die als DA-TA statements op te nemen in het programma. Al met al een heel werk. Een programma dat een ideale hulp is bij het gebruik van UDG's in uw programma's is het 'UDG archief' van een nieuw Nederlands softwarehuis: VEGO. Het UDG archief bevat liefst 125 populaire UDG's, zoals treinen in allerlei uitvoeringen, helicopters, straaljagers, raketten, bommen, bomkraters, explosies, auto's, vrachtwagens, monsters enz. enz. In feite zijn er 82 UDG's, omdat een aantal symbolen bestaan uit 2 of 3 UDG"s samen: Daarnaast bevat het archief 25 lege plaatsen, waarin u eigengemaakte UDG's kunt opslaan. Die eigen ontwerpen kunt u met behulp van het programma maken, want het is veel meer dan een archief alleen. Een paar mogelijkheden: U kunt met de cursor een tekening maken. Is de tekening naar uw zin dan berekent het programma zelf alle DATA statements, waarmee u de UDG kunt opnemen in uw eigen programma. Natuurlijk kunt u ook alle UDG's bekijken die al in

reeds opgeslagen UDG's wijzigen. Niet alleen de tekening zelf, maar u kunt ook allerlei grappen uithalen met de hele UDG zoals: inverse, horizontaal- en verticaal spiegelen en 90 graden draaien. Heel aardig is dat men niet beperkt is tot een UDG ter grootte van één cursor. In het archief zitten ook 'grote' UDG's, die 2 of 3 keer zo groot zijn, als de standaard UDG. Een handige functie is ook, dat de DATA regels die u in programma-listingen in boeken en bladen tegenkomt, kunt intypen. Het programma tekent dan de betreffende UDG, die u natuurlijk ook weer kunt wijzigen enz. Prettig is, dat Jos Verstraten, de auteur van dit programma er aan heeft gedacht dat je de UDG's (standaard of zelf ontworpen) ook in 'eigen' programma's moet kunnen gebruiken. Men behoeft daarvoor niet de data regels op een stukje papier over te schrijven, maar men kan de gewenste UDG"s op een lege cassette saven en dan uw eigen programma er aan toevoegen. Het UDG archief is de meest uitgebreide die we kennen, en bovendien in het Nederlands. Het is helemaal INKEY"s en MENU bestuurd zodat u alleen op de op het scherm aangegeven toetsen behoeft te drukken om met het programma te werken. Een ideaal hulpmiddel voor game programmeurs, lijkt ons.

Het UDG-Archief voor de 48 k Spectrum kost f 41,—. Inlichtingen: VEGO B. Lambertstraat 43 6245 HG Eijsden tel. 04409 - 2875

## Schema"s tekenen (Spectrum)

We we ba w om. İkisiak P 5 ë a + — À e, "W^ had **B B & E & E** ee aa el va ov Í al ga aka d sek \$ 9? аб ка Q zü PF. dd

Zodra men bij het programmeren van spelletjes is uitgestegen boven het niveau van 'raad een getal onder de 100' worden meestal User

46

bovendien 64 x vergroot op het scherm, en de data statements van die UDG worden tegelijk op het scherm gezet. Natuurlijk kunt u ook

het programma zitten. Ze komen

Elke electronica hobbyist tekent wel eens een schema'tje. Wil men echter een mooie tekening maken, moet men toch aardig wat tekenervaring en flink wat tekenspullen zoals sjablonen bezitten. Een heel bijzonder programma voor de 48 k Spectrum, uitgebracht door VEGO

in Eijsden maakt dat allemaal overbodig! Met dit programma kan men electronische schema's in high resolution op het scherm van de TV

vego-spectrum software

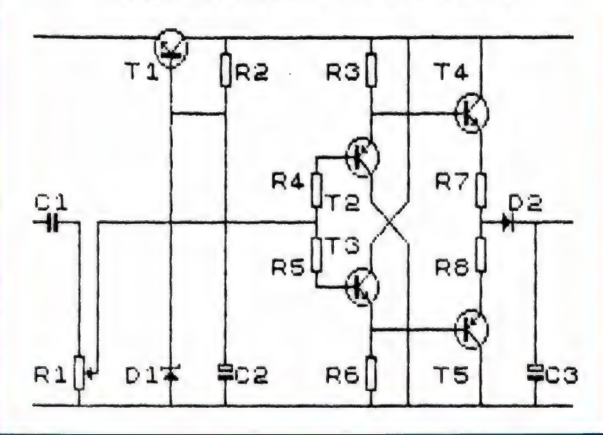

tekenen en printen op de ZX printer of andere printer met grafische mogelijkheden! Het Nederlandstalige(!) programma heeft nogal wat mogelijkheden. Allereerst zijn in het programma liefst 140 standaard symbolen: van weerstand tot condensator, van potmeter tot transistor, van luidspreker tot dioden en triacs, opgeslagen. Die schema-symbolen zijn met behulp van de cursor op een willekeurige plaats op het scherm te zetten. Vervolgens kunt u lijnen trekken. Dat gaat heel eenvoudig: U plaatst de cursor op de plaats waar de lijn moet beginnen, bijvoorbeeld de collector van een transistor. Daarna plaatst u de cursor op de plaats waar de lijn moet eindigen, bijvoorbeeld op de voedingslijn. Dan drukt u op P en de lijn wordt getekend. Natuurlijk kunt u ook wissen, en zelfs gummen (kleine correcties aanbrengen). Is uw schema klaar, dan kunt u teksten in de tekening zetten, bijvoorbeeld de waarden of nummers van weerstanden en condensatoren enz. Wanneer u daar prijs op stelt, kunt u zelfs de tekening inkleuren! Tenslotte kunt u de tekening saven en natuurlijk ook uitprinten. Een voorbeeld van een met dit programma getekend schema beelden we hier af. Tenslotte heeft Jos Verstraten, de auteur van dit programma ook gedacht aan degenen die schemasymbolen willen tekenen in hun eigen programma's. Het is namelijk mogelijk de tekenroutines voor de symbolen, lijnen en componenten op een aparte cassette op te nemen of ze te mengen aan uw eigen programma. Het programma Schema's tekenen' lijkt ons een ideaal hulpmiddel voor hen die echt mooie schema's willen tekenen maar niet zo handig zijn met inkt, li-

neaal en sjabloom. Het programma kost f 41,—. Inlichtingen: VEGO tel. 04409 — 2875

# **Digitale** agenda

De nieuwe digitale agenda 'BIZTEK PAD" is een zeer kleine, maar toch volwaardige computer, die is geprogrammeerd op het dageliiks leven. Met deze gecomputeriseerde zakagenda

kunnen afspraken tot aan het einde van de eeuw worden vastgelegd. Maar er kan natuurlijk ook gewoon mee worden gerekend. Een klokfunctie is ingebouwd, met alarm- en stopwatch faciliteit, alsmede een kalender, die loopt van 1/1/1901 t/m

31-12-1999. Telefoonnummers en adressen invoeren? Het geheugen van 4.000 tekens is er groot genoeg voor. Speciale functietoetsen zijn er voor een kasboek, met een onderverdeling in b.v. autokosten, hotels, reisuren etc. De batterijen gaan zo'n 8 maanden mee en zelfs bij lege of verwijderde batterij, blijft het geheugen een vol jaar intact.

De afmetingen zijn 136x90x9 mm en het gewicht, incl. batterijen is 120 gram. In Nederland kost deze unieke managers-agenda, met luxe etui en batterijen f 285,— (exclusief B.T.VV.).

Alleenvertegenvvoordiging voor de Benelux: TEXET B.V., Heemraadssingel 241, 3023 CD Rotterdam. Telefoon (010) 765814.

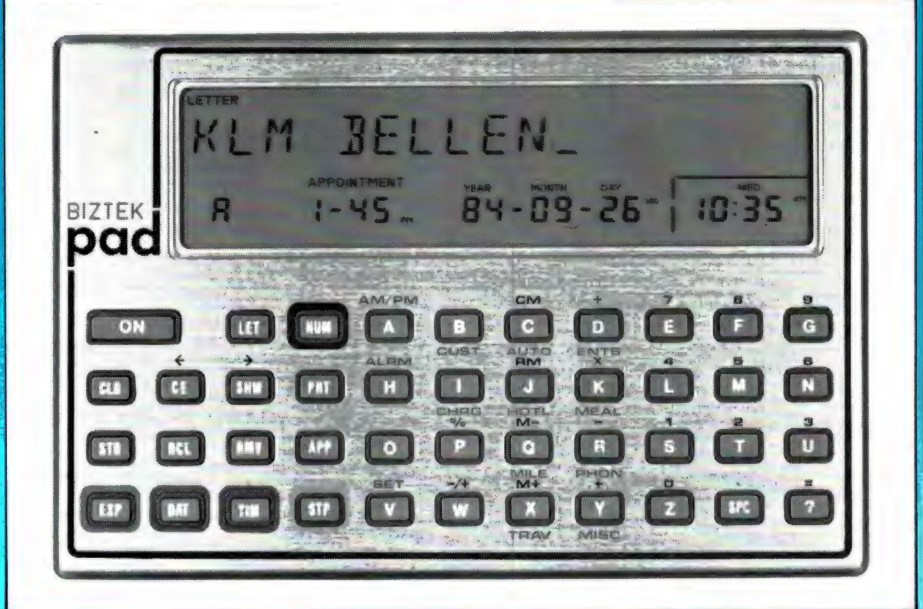

### De muurkrant in Viewdata

De Muurkrant is een actueel informatieorgaan met nieuws op het gebied van media, computers, ruimtevaart en zendamateurisme. Sedert enige tijd wordt hiervoor met succes gebruik gemaakt van het particuliere viewdata-systeem VIA-TEL in Nieuwegein. Dit systeem is bereikbaar op de telefoonnummers 03402-36364 en 03402-41514 en is toegankelijk voor iedere bezitter van een viewdata-modem. Degenen, die niet over een toegangsnummer voor VIA-TEL beschikken, kunnen gebruik maken van het algemene Muurkranttoegangsnummer 003395 met het bijbehorende codenummer 3395. Bezitters van een Viditel-toegangsnummer kunnen de Muurkrant vanuit Viditel bereiken via een zg. vidipoort (een verbinding tussen twee viewdata-systemen). De vidipoort van de Muurkrant bevindt zich op

#### Viditelpagina 737901.

Behalve voornoemde rubrieken bevat de Muurkrant ook informatie over het medium vievvdata in het algemeen en over het aanvragen van een eigen toegangsnummer voor VIA-TEL.

De Muurkrant biedt aan bedrijven en verenigingen de mogelijkheid om viewdatabeelden te huren. Zowel beelden in PTT-Viditel als in VIA-TEL behoren tot de mogelijkheden. Details over deze beeldverhuurmogelijkheid zijn te vinden in de Muurkrant.

Nadere informatie over de Muurkrant wordt gaarne verstrekt door de redactie. Daarvoor kan gebruik gemaakt worden van de daartoe gecreëerde faciliteit in de Muurkrant. Verder is de redactie in Viditel bereikbaar via Vidibus 400008008. Schriftelijk reageren kan via postbus 10387, 's-Gravenhage. De Muurkrant is ook telefonisch bereikbaar onder nummer 070-65 27 32.

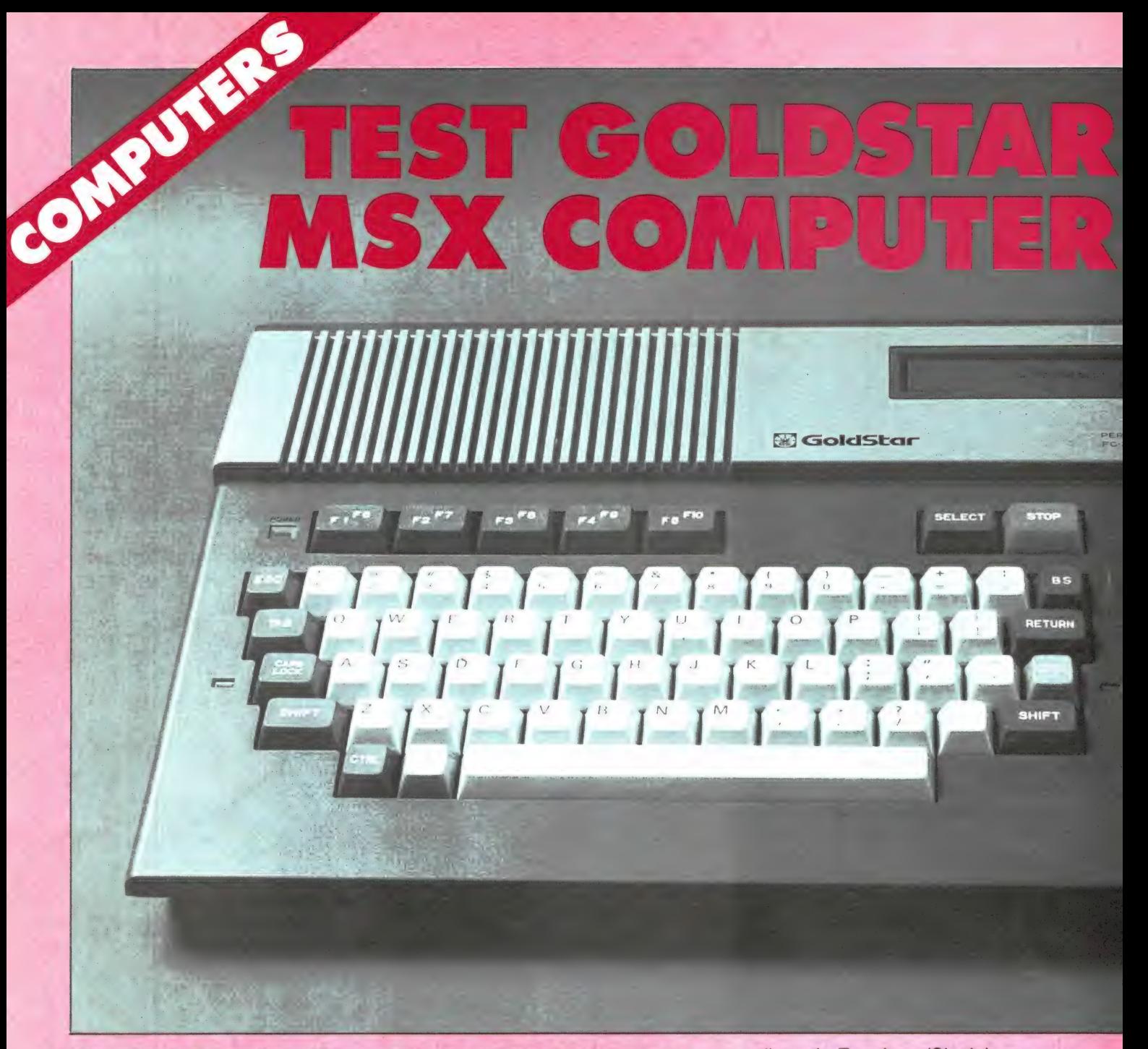

Het gonst al geruime tijd van de geruchten in de compu- | ri) en de Engelsen (Sinclair en terwereld: De Japanse invasie gaat beginnen. . . Die ge- Acorn). Juist omdat Japan (en in mindere mate Korea en Taiwan) de ruchten zijn te danken aan de MSX standaard. MSX staat is in mindere mate Korea en Talwan) de<br>voor Microsoft Extended Basic en is een gestandaardi- is in de consumer electronica, is het seerd systeem voor homecomputers. Een groot aantal fa- merkwaardig dat er tot nu toe geen brikanten produceren reeds MSX computers. Daaronder Japanse computer is geweest, die zijn grote Japanse namen als Sony, Yamaha, JVC/<br>
Technics, Toshiba, Canon, Matsushita, Hitachi, Mitsubis-<br>
hi, maar ook fabrikanten buiten Japan hebben zich op de zijn wel een aantal redenen aan te<br>
MSX computer geworpen z en de Koreaanse fabriek Goldstar. Van die laatste fabriek ten zijn. Veel Amerikaanse en Eurobrengt het Haagse bedrijf AVT de FC 200 MSX computer pese computers worden dan ook in in Nederland op de markt. We bekeken de prestaties en het verre oosten vervaardigd. Maar mogelijkheden. **In die een wereldmarkt** om een computer een wereldmarkt Somputer geworpen zoals Spectravideo in de USA<br>
en de Koreaanse fabriek Goldstar. Van die laatste fabriek<br>
in Nederland op de markt. We bekeken de prestaties en<br>
in Nederland op de markt. We bekeken de prestaties en<br>
execu

te laten veroveren, is meer nodig | dan alleen een goede machine.<br>
Wat is MSX? | computer markt vrijwel volledig | Veel en goede software is een van Een ieder die enigszins thuis is in | wordt beheerst door de Amerikanen | de sleutels daartoe. Software is . computerwereld, weet dat de home- | (Commodore, Apple, Tandy en Ata- İ echter niet het sterkste punt van de

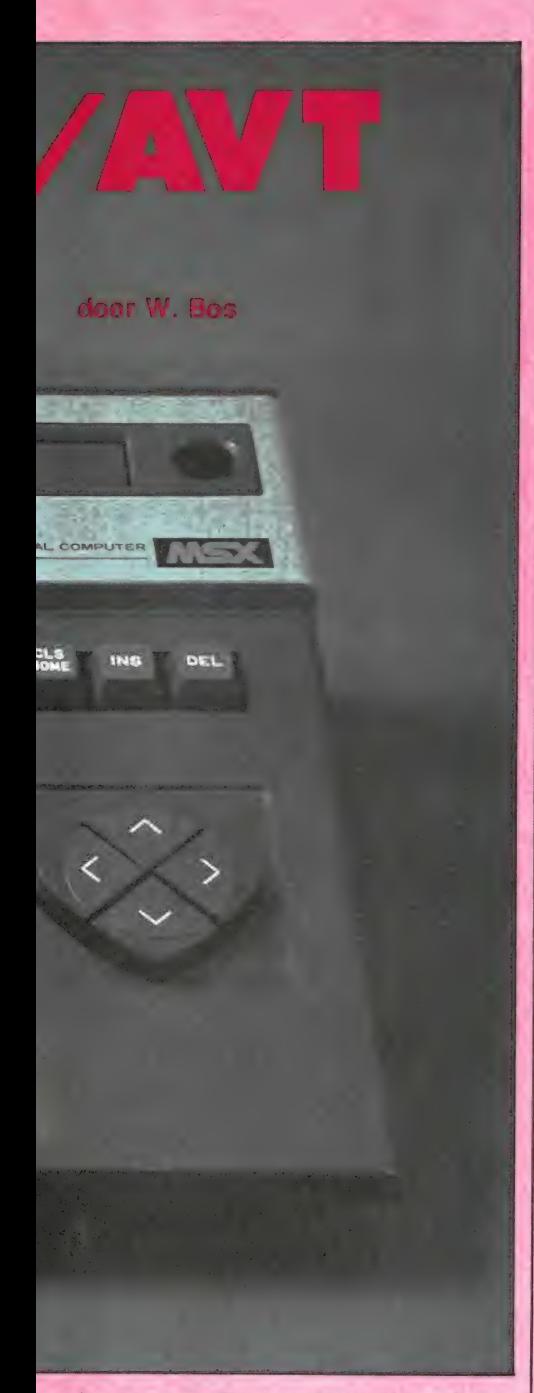

Japanners. De ervaringen van Aziatische fabrikanten die wel een computer op de markt brachten (bijvoorbeeld de BIT 90 - Sord - Laser enz.) waren dat Europese en Amerikaanse software huizen niet geïnteresseerd zijn in het uitbrengen van programma's wanneer nog moet blijken dat een computer veel verkocht zal worden. Daardoor ontstaat een kip-ei situatie: Er is geen software omdat de computer niet veel verkocht is en er worden geen computers verkocht omdat er geen software is. Het doorbreken van die spiraal is uitermate moeilijk en kostbaar. Men besloot daarom de handen ineen te slaan. Allereerst werd een hardware standaard bedacht. De bedoeling van die hardware standaard is, dat alle MSX compu-

ters inwendig gelijk zijn. Ze hebben allemaal dezelfde (Z 80/A) processor, dezelfde geheugen opbouw enz. We komen daar nog op terug. Zo'n hardware standaardisatie heeft voordelen. Doordat iedereen dezelfde chips gebruikt, moeten die in grote aantallen geproduceerd worden en dalen dan in prijs. Het tweede voordeel is dat randapparatuur zoals printers — floppy's — lichtpennen enz. tussen de machines volgens deze MSX standaard uitwisselbaar zijn. Dat is zeer interessant voor randapparatuur-fabrikanten, die nu één model kunnen maken die op alle merken machines past. Vervolgens werd aan de Japanse vestiging van het wereldberoemde Amerikaanse software huis Microsoft de opdracht gegeven, hun bestaande Extended microsoft Basic aan te passen aan de hardware norm. Dat is dus de MicroSoft eXtended Basic geworden, oftewel MSX Basic.

Overigens is deze hele ontwikkeling niet zonder slag of stoot gegaan. De MSX norm is een paar maal gewijzigd. Dat heeft tot gevolg gehad dat er nu een paar computers zijn die wel volgens de MSX norm zijn opgebouwd, en ook de MSX Basic hebben, maar toch niet volledig compatibel zijn met de laatste uitvoering die nu op de markt gaat komen. Zulke pré-MSX computers zijn bijvoorbeeld de Spectra video SV 318 en SV 328, en de BIT 90. De problemen zijn nu echter voorbij en de fabrikanten claimen dat zowel de randapparatuur als de software volledig uitwisselbaar is. Overigens doen al weer wat geruchten de ronde dat dit maar voor een deel waar is.

Omdat op dit moment alleen nog de Sony Spectravideo SV728 en de Goldstar in Nederland verkrijgbaar zijn, hebben we dat nog niet kunnen controleren, maar we houden u op de hoogte. Voor software fabrikanten is de MSX norm ideaal. Allereerst wordt de Z 80 processor gebruikt, waarop heel veel programmeurs goed thuis zijn. Maar het grootste voordeel ligt toch wel in het feit, dat men nu één progrmma kan maken, dat voor alle merken computers geschikt is. Het enthousiasme van de meeste software huizen is dan ook groot. Zowel in Engeland als Nederland zijn de meeste grote software huizen volop bezig MSX software te produceren. Tenslotte heeft de MSX standaardi-

satie ook zin voor de gebruiker: programma's zijn uitwisselbaar en er zal een flinke concurrentiestrijd ontstaan. De machines zijn in principe namelijk allemaal gelijk dus zal men klanten proberen te trekken door een aantrekkelijke prijs, al biedt de MSX norm ook nogal wat mogelijkheden voor extra toeters en bellen. Zo legt keyboardfabrikant Yamaha de nadruk op het genereren van muziek met de computer. Pioneer en JVC hebben al een uitvoering die werkt met de laser disk, Sony levert een ingebouwd familybestandsprogramma mee enz.

Al met al is het stellen van een norm voor een standaardcomputer voordelig voor iedereen: fabrikant, software producent en gebruiker. Ook de detaillisten zijn er in principe gelukkig mee: men hoeft in ieder geval minder software voor verschillende merken in huis te nemen en het ziet er op het moment ook naar uit, dat de handel op de MSX computer een redelijke winstmarge krijgt. Allemaal voordelen dus, en daarom is het des te merkwaardiger dat de winkels nog niet uitpuilen van de MSX computers. Welnu, dat heeft verschillende oorzaken. Computers volgens de MSX norm zijn al een tijdje in Japan in de handel en hebben daar op het moment toch nog niet de markt zo veroverd dat alle andere merken weggevaagd zijn. De verkrijgbare simpele spelletjes software in Rompacks zal daar niet vreemd aan zijn. Dat heeft een aantal fabrikanten wat huiverig gemaakt om hun computer om te bouwen naar de Europese PAL TV norm. Bovendien is er een flinke tegenwind van de gevestigde fabrikanten, wat niet meer dan logisch is. Zij roepen om het hardst dat de 8 BIT technologie verouderd is (hoewel ze zelf nog volop 8 BIT computers uitbrengen en verkopen), dat MSX computers veel te duur zijn, dat de standaardisatie niet klopt, dat het te laat is gekomen, dat er nog geen software is enz. Een flinke portie angst dat de MSX norm een succes zal worden lijkt daar niet vreemd aan. Toch heeft niet iedereen twijfels: Al hebben ze het in Nederland nog niet aan de grote klok gehangen, ook Philips komt — mogelijk nog dit jaar — met een Europese MSX computer (de VG 8000) en het professionele software house Digital Research - die tot nu toe uitsluitend zakelijke programma's maakte - heeft MSX geaccepteerd en heeft een CP/M versie voor de MSX computer en een MSX-DOS versie van de programmeertaal LOGO uitgebracht. Al met al kan niemand op dit moment nog zeggen of de MSX computer in Europa een groot deel van de markt zal gaan veroveren. Alle voorwaarden daartoe zijn in ieder geval aanwezia...

# Algemene beschrijving Goldstar FC-200

U zult het allang op de foto's gezien hebben, de FC-200 is een machine die er heel fraai uitziet en een professionele indruk maakt. De afmetingen zijn 39 x 27 cm met een hoogte van 6 cm. Een van de MSX normen betreft het toetsenbord. Voorgeschreven zijn o.a. functie toetsen, en een blokje met cursorbesturing. De Goldstar FC-200 heeft een toetsenbord met 73 toetsen, die heel prettig typen. Gebruik is gemaakt van de standaard QWERTY opstelling zoals bij een schrijfmachine. Het toetsenbord leent zich zonder meer voor professioneel gebruik zoals tekstverwerking. De bovenste rij, iets grotere toetsen, zijn functietoetsen. Allereerst van links naar rechts 5 functietoetsen, die in com binatie met de shifttoets de mogelijkheid bieden 10 veel gebruikte commando's op te roepen. Handig, maar soms irritant is dat de functie van die toetsen op de onderste regel van het beeldscherm staat afgebeeld. De functies zijn: COLOR, AUTO, GOTO, LIST, RUN, COLOR SCHERM, CLOAD, CONTI-NUE, LIST en RUN.

Om zo'n directe opdracht te geven behoeft men dan slechts de desbetreffende toets in te drukken. Op de bovenste rij aan de rechterkant zit allereerst een SELECT toets, die men kan gebruiken in eigen programma's. Daarnaast een roodgekleurde STOPTOETS. Die is erg handig om een programma te stoppen, maar zonder dat het programma beëindigd wordt. Het blijft als het ware in een eindeloze loop staan. Wil men het programma vervolgen, dan moet nogmaals op die STOP TOETS worden gedrukt. Heel handig! Tezamen met de control toets fungeert deze toets als BREAK toets. Per ongeluk BREA-KEN is er dus niet meer bij! Tenslotte op de bovenste rij nog drie toetsen voor CLEAR-SCREEN/- HOME, INSERT en DELETE. Die laatste twee zijn voor de editor,

waar we verderop een beschrijving van geven. Rechts onder zijn vier blauwe toetsen opgenomen, die tezamen een cirkel vormen. Die vier toetsen besturen bij het programmeren de CURSOR. In een programma kunnen ze echter ook gebruikt worden als besturingstoetsen, bijvoorbeeld in de plaats van een joy-stick. Het werken ermee als spelletjes besturing is even wennen, het gaat iets minder snel dan met een joy-stick, maar deze besturing, die standaard is bij alle MSX machines, is toch heel goed bruikbaar. Aan de zijkanten van de witte letteren cijfertoetsen zijn een aantal donkergrijze besturingstoetsen, zoals ESCAPE, TAB, CAPSLOCK (heel fraai geïndiceerd door een groene LED) CONTROL, SHIFT en RE-TURN toetsen aanwezig. Over de plaatsing van die toetsen zijn we best tevreden, al vinden we de RE-TURN toets wat te klein en ligt hij naar onze smaak een rij te hoog. Maar dat is een kwestie van wennen. Ook wennen is, dat de veel gebruikte aanhalingstekens niet onder de cijfertoets 2 zitten (shift 2) maar rechts op de tweede rij van onder. De grote spatiebalk krijgt tenslotte weer alle lof, hij wiebelt niet, ook niet wanneer men hem aan de zijkant aanslaat. Tenslotte zijn er nog twee groene toetsen, voor CODE en GRAPHICS. Met elke toets zijn namelijk ook grafische symbolen oproepbaar, wanneer een van de twee, of beide toetsen zijn ingedrukt. Die grafische symbolen zijn niet op de toetsen afgebeeld. Dat zorgt voor een zeer rustig aandoend toetsenbord, maar helaas staan lang niet alle grafische symbolen en bijzondere letters vermeld in het handboek. Een kwestie van uitzoeken en een lijstje maken dus. Op dat immense aantal grafische symbolen en bijzondere letters komen we nog terug. De Goldstar FC-200 heeft niet zoals veel andere computers een apart voedingsblok. De voeding is keurig in het apparaat zelf ondergebracht. Het verbruik is slechts 20 Watt en de computer was, na drie dagen en nachten continu in bedrijf te zijn geweest niet meer dan lauwwarm. Primal

#### In- en outputs

Alle MSX computers zijn voorzien van een sleuf, waarin een ROM pack (cartridge) kan worden gestoken. In het ROM pack zit dan een programma opgeslagen, zodat men

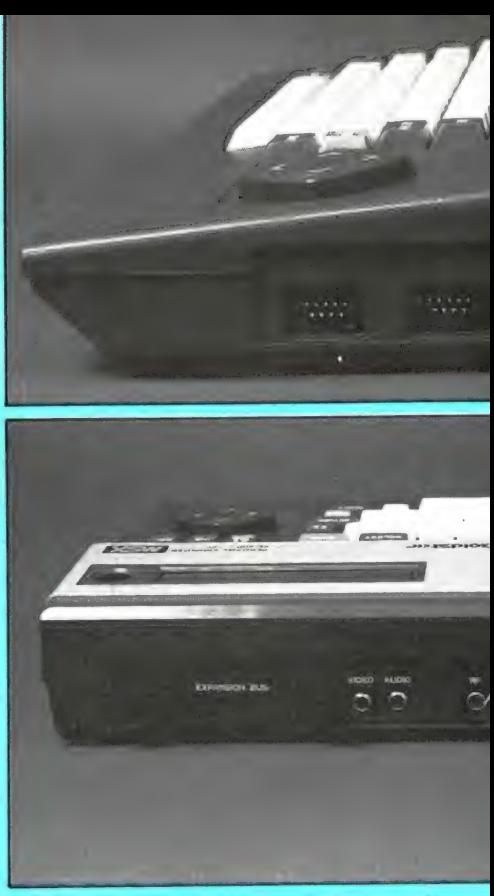

direct na het insteken van het pack met het programma kan werken. Op dit moment zijn de meeste ROM packs spelletjes. Hoewel er in Japan al zo'n 300 ROM packs leverbaar zijn, is dat op dit moment in Nederland nog niet het geval. Omdat ROM packs duurder zijn dan cassettes, denken we dat spelletjes ROM packs geen grote vlucht zullen nemen. Dat ligt anders voor de geavanceerde programma's zoals tekstverwerkers, boekhoud- en bestandsprogramma's. Juist bij dat soort toepassingen, die ook veel gebruikt worden door hen die geen computer hobbyist zijn, is het niet apart behoeven te laden van zo'n programma erg prettig. Bovendien zijn ROM packs veel moeilijker te copieëren, waardoor we verwachten dat juist voor dit soort duurdere programma's ROM packs zullen worden gebruikt. De ROM pack sleuf zit bij de FC-200 achteraan in de bovenkant, afgedekt door een scharnierefid klepje. Het steken van een ROM pack in een in werking zijnde machine kan defecten tot gevolg hebben. Heel slim is dan ook, dat bij het indrukken van het klepje, de voedingsspanning wordt onderbroken en pas weer wordt ingeschakeld wanneer de ROM pack in de (stevig uitgevoerde) connector is gedrukt.

In de rechterzijkant van de computer zijn twee joy-stick aansluitingen aangebracht. Gebruik is gemaakt van de standaard 9 pens D connector, die we inmiddels de Atari stan-

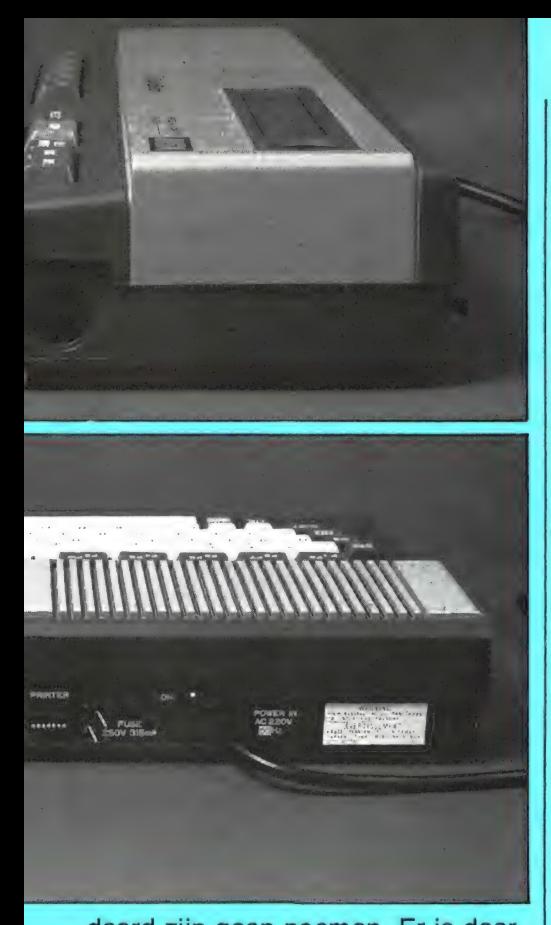

daard zijn gaan noemen. Er is daardoor een keur van joy-sticks voor de FC-200 te koop. Ook Goldstar kan een joy-stick leveren, de Joy-10. Het gaat hier om een kleine  $(10 \times 5 \times 3$  cm) joy-stick met een stalen stick, die zeer soepel beweegt en een vrij grote slag heeft. U ziet hem op de foto. Lang niet alle com-Atari compatible-joy-stick poorten. niet alleen als ingang, maar ook als uitgang kunnen fungeren. Vaak is daarmee op heel simpele wijze van alles mee te besturen en aan of uit te schakelen. Ook de Goldstar MSX machine heeft deze voorziening en wanneer de MSX machines eenmaal zijn ingeburgerd, zullen we daar ongetwijfeld programma's en een interface voor publiceren. Op die rechterzijkant zit ook de casset een 8 polige DIN plug, en aan de<br>andere zijde een 3,5 mm EAR, een 3,5 mm MIG en een 2,5 mm remote plug wordt meegeleverd. Die 2,5 mm remote (afstandsbesturing) plug komt u niet veel bij andere computers tegen. Bij de MSX machines is hij echter noodzakelijk, want deze computers kunnen de recorder-motor besturen! Commodore en Atari bezitters weten dat die besturing (de recorder stopt wanneer een programma gesaved of geladen is) erg handig is. Het voordeel van de MSX Goldstar is echter, dat geen speciale casstterecorder behoeft te woren en vrij grote sign heret. U ziel, trend van een data cassette met un ampe bliocobeel den teer van de algebre. Here is teer and transmit fraction of the state in the state of the state of the state of the state of the st

den gebruikt, maar dat elke gewone cassetterecorder van redelijke kwaliteit bruikbaar is. De overdrachtssnelheid van de MSX norm is 1200 Baud of 2400 Baud. In principe is die overdrachtssnelheid software matig omschakelbaar. In het (voorlopige) handboek wat we bij Goldstar hadden was helaas niets te vinden over hoe dat moet. Standaard wordt — om een geringe foutenkans te hebben — 1200 Baud gebruikt. Dat is behoorlijk snel, bijvoorbeeld 4x zó snel dan de Commodore 64. Lange wachttijden zijn er dan ook niet bij. Als overdrachtmethode wordt het betrouwbare Frequency Shift Keying Systeem gebruikt. De computer is dan ook vrij ongevoelig voor de sterkteinstelling van de recorder en in de tientallen programmaatjes die we tijdens de test laadden en saveden trad geen enkele keer een fout op. Op de achterzijde van de computer bevindt zich eerst een expansion poort, ook weer volgens de MSX norm. Via die expansie poort zijn de data lijnen, de clock, de voedingsspanning en allerlei stuursignalen voor de processor en het geheugen bereikbaar. Op die expansion bus kunnen allerlei randapparaten worden aangesloten, variërend van een data cassette met C-MOS geheugen voor snelle-semi permanente opslag tot floppy-disks. Ook van Goldstar zal binnenkort een lowcost MSX floppy-disk vershijnen. Ook op de achterzijde vinder) we twee cinch bussen voor composiet video en audio. Daarop kan ondermeer een monitor worden adngesloten. Maar ook een gewone JV kan worden aangesloten, want n de FC-200 is een TV modulator gebouwd, die zowel beeld als geluid met een overigens uitstekende scherpte en kwaliteit, op kanaal 36 (UHF) aan de antenne-ingang van de TV levert. Daarna komt de printeraansluiting. Alle MSX machines, dus ook de Goldstar, zijn voorzien van de bekende CENTRONIC PA-RALLEL printeraansluiting. Dat zorgt ervoor, dat een keur van printers, van heel eenvoudige goedkope modellen, tot de meest complexe met schuine, dikke, onderstreepte enz. letters, daisy wheel printers en printer/plotters zonder problemen kunnen worden aangesloten. Men heeft — vanwege de ruimte — voor de printeraansluiting gekozen voor een 14 polige amphenol steker, die ook weer op alle MSX computers zit. Een kabel, met een plug voor

de computer en een Centronics plug voor de printer moet apart worden aangeschaft of zelf worden gemaakt.

Tenslotte vinden we nog een netzekering en de aan- en uitschakelaar op de achterzijde. Een reset toets ontbreekt, daar moet in een aantal gevallen de netschakelaar voor worden gebruikt. Niet genoemd hebben we het ronde gaatje naast de spelcassette - ROM pack sleuf op de bovenzijde. Daar staat weliswaar lightpen bij, maar het gaat hier gewoon om een busje, waarin de als extra verkrijgbare lichtpen, waarmee op het schermbeeld kan worden getekend ingezet kan worden. Het is dus geen aparte aansluiting.

#### Schermbeeld en kleur

De MSX norm, volgens welke de Goldstar/FC-200 is gebouwd, schrijft 16 kleuren voor. Die kleuren zijn: zwart, lichtgroen, middelgroen, donkergroen, lichtblauw, donkerblauw, lichtgeel, donkergeel, lichtrood, middelrood en donkerrood, cyaan, magenta en grijs. Tenslotte is er ook nog een 'kleur' transpa rant, waarin tekstkleuren met externe video beelden zijn te mengen<br>(bijvoorbeeld als ondertiteling) of waarmee bijvoorbeeld een tekst onzichtbaar kan worden gemaakt. De kleuren zijn naar onze smaak fraai en goed verzadigd. Al deze kleuren zijn willekeurig te verdelen over tekst (inkt), achtergrond (papier) en eventueel een border (rand) kleur. De Goldstar kent verschillende tekst en grafische modes. In de standaard tekstmode, waarin de machine opstart, worden 37(!) karakters per regel en 24 regels onder elkaar op het scherm gezet. Deze mode leent zich beperkt voor graphics, al is er met de beschikbare tekens in deze mode nog heel wat te doen. De tweede tekst mode is 29 karakters per regel bij 24 regels onder elkaar. Dat is alleen handig wanneer u een TV gebruikt die niet zo'n scherp beeld heeft, want de teksten in deze mode zijn iets beter leesbaar. Veel zin hebben vinden we deze mode niet, en we denken dat die er dan ook alleen nog maar inzit omdat de allereerste MSX norm van die 32 karaktermode uitging en bijvoorbeeld nog te vinden is op pre-MSX machines zoals de BIT-90. Ook in deze tekstmode zijn de grafische mogelijkheden beperkt. Volledige grafische mogelijkheden worden verkregen wanneer de machine

in screenmode 2, de high resolution grafische mode wordt geschakeld.

Het oplossend vermogen is dan 232 x 192 beeldpunten. Dat is een behoorlijk fijne resolutie, waarmee heel fraaie dingen gedaan kunnen worden. Eerlijkheidshalve moeten we er wel bij vertellen, dat het zetten van teksten op het beeldscherm in de high resolution mode, net als bij de meeste andere computers (op de Spectrum na) minder eenvoudig is. Het gaat wel, maar er is een programmatrucje voor nodig, namelijk het wegschrijven als gegeven naar het schermgeheugen in plaats van naar de cassette. Dat zelfde geldt voor de low resolution graphics mode. Het beeldscherm omvat dan 58 x 48 blokken, elk bestaande uit 16 pixels. Men kan voor een blok de standaard graphics gebruiken (vergeet niet dat de fijnheid — detaillering in deze mode gelijk is aan de high resolution:  $4 \times 4$  beeldpunten en blokken van  $58 \times 48 = 00k$ weer 232 x 192), maar men kan ook de bestaande graphics opnieuw definiëren en zo high resolution tekeningen met teksten maken. Kortom, er zijn nogal wat mogelijkheden. Nu is van veel computers bekend, dat hoe uitgebreider de grafische mogelijkheden, hoe meer geheugen wordt gebruikt. Bij de MSX computers is dat niet zo! Deze machines, en dus ook de Goldstar, maken gebruik van een video chip van Texas instruments, de TI 9918 A of equivalent. Het aardige van deze bijzondere video chip is, dat hij op z'n eentje ook nog eens 16 k RAM geheugen — speciaal voor het beeldscherm — kan aansturen. Die extra 16 k geheugen zorgt er dus voor, dat geen programma geheugenruimte voor het beeldscherm wordt gebruikt. Sommige MSX fabrikanten buiten dat uit, door te roepen dat hun machine 80 k RAM heeft. Dat is dus 64 k RAM voor programma's en 16 k voor het scherm: Ook de Goldstar is voorzien van dit 16 k video geheugen en kan dus met net zoveel recht een 80 k machine worden genoemd. Die Texas video chip heeft overigens nogal wat bijzondere mogelijkheden. Wie wil zien wat deze chip — en de MSX machines — echt kunnen moet eens in een winkel naar een Coleco video-game gaan kijken, met bijvoorbeeld het game ZAXXON of SMURF. Dat video game maakt namelijk gebruik van dezelfde manier van beeldopwekking.

Ongetwijfeld zal u het vreemde aantal karakters 37, 29 en 232 beeldpunten zijn opgevallen. In de MSX documentatie en dus ook in verschillende testen in andere tijdschriften die de AVT/Goldstar al eerder 'testten' staat dat er de gebruikelijke 40 karakters per regel, 32 karakters per regel en 256 x 192 beeldpunten zijn. Wel nu, dat is alleen maar juist voor de Japanse en Amerikaanse NTSC versie! De 9918 video chip is namelijk ontworpen voor de NTSC TV norm. Bij de ombouw naar onze PAL norm (in de Goldstar zit daartoe een extra printje) verschuift het hele videobeeld een stuk naar rechts, waardoor de laatste letters van de regel niet meer op het scherm kunnen! Softwarematig heeft men nu het aantal karakters verkleind tot 37, omdat de video chip zelf niet te veranderen is. Zo ziet u maar weer dat RAM de computers echt zelf test en niet afgaat op de folders. . .

#### Graphics

Hoewel we al over de grafische mogelijkheden hebben gesproken, zijn we er nog lang niet. De Goldstar heeft volgens de gebruiksaanwijzing maar een beperkt aantal grafische symbolen. Wat lijnen, hartjes, kaartsymbolen en min of meer gevulde vlakjes. Bij het loeren in de ROM van de Goldstar kwamen we opeens nog een heleboel tekens en symbolen tegen, die helemaal nergens vermeld staan! En dit is dan een primeurtje, dat u ook nog niet heeft kunnen lezen. U ziet, onze slagzin: RADIO AMATEUR MAGAZINE IN-FORMEERT BETER is niet slecht gekozen. . . Die extra grafische symbolen, maar vooral de bijzondere lettertekens zijn uitermate bruikbaar! We hebben de complete teken- en karakterset uit de Goldstar ROM gelicht en u ziet op de foto, welke fraaie karakters er bij zitten. Alle letters met umlauts, accent circonflex, Griekse letters, noem maar op. Er staat zelfs een (verhoogd) graden® teken bij. Al met al is deze karakterset natuurlijk grandioos voor tekstverwerking en wetenschappelijke programma's. Eindelijk een Ohmega, een functieen een rendementsteken. . . Naast de grafische tekens en bijzondere letters, kent de 9918 chip liefst 32, zelf definieerbare sprites. Een sprite is een grafische afbeelding die willekeurig over een schermbeeld kan worden bewogen. De sprites zijn opgebouwd uit 64

beeldpunten (8x8), die elk aan- of uitgezet kunnen worden. De belangrijkheid van sprites in definiëren. Het is echter ook mogelijk, de sprites te vergroten in 4 stappen tot een 16 x 16 matrix, met vergrote dus 8 x zo grote sprite. In het instructieboek staat overigens niet, dat de sprites meerkleurig zijn, maar multicolor sprites behoren eveneens tot de mogelijkheden. Een (klein) nadeel is, dat er echter maar 4 sprites op een regel gelijktijdig kunnen staan. MSX Basic ondersteunt overigens het werken met de sprites goed, het definiëren is eenvoudig (0,1 reeksen voor aan of uit voor de beeldpixels) er is een handig verplaatsingscommando PUT-SPRITE en er is gelukkig ook een simpele botsingsdetectie. Overigens hebben alle MSX computers deze mogelijkheden. Met de TI 9918 video processor zijn overigens nog veel meer trucs mogelijk, zoals pixel scrolling. We zeiden het al, wie wil zien wat MSX in z'n mars heeft moet het programma ZAXXON op een Coleco videogame of de BIT 90 maar eens gaan bekijken in een computer- of videogame winkel.

#### Geluid

Ook de geluidsgeneratoren van de MSX computers zijn gestandaardiseerd. Gebruik gemaakt wordt van de AY-8-8910 geluidschip van General Instruments. Dat is een zeer veelzijdige geluids-chip waar buiten-

 $2 \times 2 \times 3 + 1$  GNERT<br>  $2 \times 2 \times 3 + 1$ <br>  $4 \times 4 + 1$ <br>  $4 \times 4 + 1$ <br>  $6 \times 5 + 1$ <br>  $8 \times 10$ <br>  $10 \times 10$ <br>  $10 \times 10$ <br>  $10 \times 10$  $\leq$   $\geq$ fढYαβτǧ∈⊖ãêî8û 164A Maao AE IOUAÉ IOUØ®ÄE ISOA  $\frac{2}{\pi}$  is  $\frac{2}{\pi}$  and  $\frac{2}{\pi}$ € z MEER; T A 1234567890- = \qwert ZXOV**lonm**. color auto goto

gewone effecten mee bereikt kunnen worden. Laten we maar eens gaan kijken. De Goldstar en andere MSX computers hebben 3 volledig onafhankelijke toongeneratoren. Het behoort dus tot de mogelijkheden accoorden te spelen en ideaal is, dat elke toongenerator apart in volume regelbaar is. Dat geeft veel klankkleur mogelijkheden. Het bereik van elke toongenerator is liefst 8 octaven, overeenkomend met het bereik van een piano. Behalve de drie toongeneratoren is er ook nog . een ruisgenerator, die gebruikt kan worden voor het opwekken van bijzondere geluiden, zoals explosies, laserstralen, maar ook voor bijvoorbeeld het ruisen van bekkens. Het bijzondere van het MSX systeem zit 'm in de wijze van programmeren. Wie wel eens geprobeerd heeft een muziekje te programmeren op een Commodore of andere computer met zeer goede geluidsmogelijkheden, weet hoe moeilijk dat is. Zo niet bij de Goldstar MSX computer. Gebruik is gemaakt van het noten systeem, zoals we dat ook al bespraken bij de test van de BIT90 computer in Radio Amateur Magazine nummer 43. Een muzieknoot A wordt eenvoudigweg opgeroepen door het commando PLAY 'A'. Een accoord bijvoorbeeld als 'CEG'. Ook halve noten zijn door middel van een + of een — achter de naam van de noot te krijgen. De keuze in welk octaaf een noot wordt gespeeld wordt aangegeven met

NUIOP O ASDFGHJKL : ""  $2.7 + 2.1$   $\frac{1}{2}$   $\frac{1}{2}$   $\frac{1}{2}$   $\frac{1}{2}$   $\frac{1}{2}$   $\frac{1}{2}$ kióøaaetouãæíõűgoàè<br>|<br>Efőö∏dAEIOUAµÁ∂0  $x \in B$  +  $\mathbb{Z}_{12}^n$  with  $\frac{1}{2}$  $f \in F \subset G$  and  $f \in \mathbb{R}$ mrt det laccdfohakl.  $list$ roura

een nummer van 1-8. In de muziek heeft elke noot een tijdsduur, die is onderverdeeld in delen van een maat. In het geluidssysteem van de Goldstar is de tijdsduur van elke noot instelbaar van een hele noot tot 1/32 noot. Ook rustmaten kunnen geprogrammeerd worden. Het tempo van een stukje muziek is eenvoudig in te stellen door het commando TEMPO, dat aangeeft hoeveel 1/4 noten per minuut gespeeld worden. We zeiden het al bij de BIT 90, we vinden dit een van de meest ideale systemen om de computer muziek op te laten wekken. Men kan zo vanaf bladmuziek programmeren! Maar we zijn er nog niet, want ook de aan- en uitzweltijden zijn instelbaar. In de geluidschip zit namelijk ook een envelope generator. Envelope staat voor omhullende, en met deze generator kan het aanzwellen, en andere sterkte variaties ingesteld worden. Er zijn totaal 10 standaardmogelijkheden. Gecombineerd met de per kanaal instelbare volume regeling kunnen daarmee een groot aantal effecten worden bereikt, zoals piano, orgel en banjo tonen, tremolo's, noem maar op. Alle instructies per kanaal kunnen in registers worden opgeslagen en op commando worden afgeroepen. Dat maakt bijvoorbeeld de wisseling van instrument in een muziekstukje mogelijk. Hoewel ons — voorlopige — handboek er niet over spreekt, is het mogelijk, de geluidsgenerator via de 1/0 poort van instructies te voorzien. Yamaha maakt daar ondermeer gebruik van door een compleet pianoklavier op hun MSX computer aan te sluiten, zodat men een electronisch keyboard (orgel) krijgt. Ook zit er op de MSX computer een audio ingang (op de Expansie bus), waardoor andere geluidsbronnen gemengd kunnen worden met het door de computer opgewekte geluid. Hoewel een muziekstukje programmeren eenvoudig is, vraagt het volledig benutten van al die mogelijkheden toch wel wat programmeer- en muziekkennis. We denken dat als MSX eenmaal een succes is, dat er beslist wel boeken zullen verschijnen over het werken met de zeer krachtige geluidsmogelijkheden van de MSX computers.

#### Processor, CP/M en MS-DOS

De MSX norm schrijft het gebruik van de overbekende Z 80/A processor voor, en de Goldstar FC-200 is

dan ook van deze processor voorzien. Dat is een zeer veelzijdige micro-processor die onder andere ook in de Sinclair- en Tandy TRS 80 en CP/M computers zit. En al is de Z 80 niet de modernste processor, hij heeft een zeer uitgebreide instructieset, waardoor het aanleren van machinetaal minder moeilijk is dan bij onbekende proccessors. Er zijn bovendien erg veel boeken over machinetaal programmeren met de Z 80 beschikbaar. Een ander voordeel is, dat het inmiddels wereldbekende operating system CP/M geschreven is voor de Z 80 processor. MSX computers zijn dan ook in principe CP/M compatible. Om CP/M programma's te kunnen draaien is natuurlijk wel een floppydisk nodig en eigenlijk ook een 80 koloms kaart. Het CP/M programma voor MSX computers is er al, zelfs op de nieuwe 3,5 inch floppies. Ook voor de Goldstar is binnenkort een floppy-disk drive leverbaar, en de 80 koloms kaart zal ook niet al te lang op zich laten wachten. Het gebruik van CP/M op de MSX computers opent een hele nieuwe wereld, want erg veel zakelijke programma's zijn als CP/M pro gramma geschreven. Het zal ons niet verwonderen als de MSX computers met CP/M een heel eigen plaats zullen veroveren als computers voor lowcost zakelijk gebruik. Een ander sterk punt bij gebruik van een floppy-disk bij de MSX computer is dat het operating systeem dat door Microsoft is geschreven (MSX-DOS), file compatible is met het inmiddels gestandaardiseerde operating systeem voor 16 BITS computers MS-DOS. Wanneer iemand bijvoorbeeld een business programma onder MS-DOS, bijvoorbeeld multiplan op kantoor op een IBM-PC gebruikt, kan hij 's avonds de disk mee naar huis nemen. Een speciale 8 BITS versie van multiplan — verkrijgbaar aan het eind van dit jaar — maakt het dan mogelijk thuis op de MSX computer verder te werken, terwijl de thuis verwerkte gegevens op kantoor weer door de IBM kunnen worden verwerkt. Kortom, ook voor zakelijk gebruik lijkt er een goede toekomst voor de MSX computer aanwezig. Al deze mogelijkheden zijn natuurlijk ook met de Goldstar MSX computer bereikbaar.

#### Geheugen

De Goldstar MSX computer is voor-<br>53

zien van 64 k RAM geheugen. Dat is dus exclusief het eveneens aanwezige 16 k video geheugen. In totaal dus 80 k, als we de reclame kreten gaan gebruiken, zoals u die op sommige folders vindt. Verder is er liefst 32 k ROM (read only memory) geheugen, waarin de MSX Basic en het besturingssysteem is opgeslagen. Plugt u een ROM cartridge met bijvoorbeeld een 16 k game er in, dan komt dat er ook nog eens bij. Nu is een eigenschap van 8 BITS computers, dat de processor niet meer dan 64 k kan adresseren. Er is dus veel meer ROM en RAM dan de processor aankan. Dat is opgelost door softswitching. Aan de processor hangt allereerst de 32 k ROM met de Basic. De 16 k video RAM wordt bestuurd door de T.I. video chip, dus die telt niet mee. Dan blijft er nog 32 k over. Daar gaat wat ruimte voor variabelen en gedefinieerde toetsen af met als gevolg dat er 28.815 bytes oftewel bijna 29 k RAM overblijft om in Basic mee te werken. En dat is dan toch het eerste punt dat we bij de MSX machines tegenkomen waar we minder gelukkig mee zijn. Hoewel MSX Basic een zeer krachtige taal is, waarmee erg compact te programmeren valt, is 29 k voor het opslaan van gegevens toch niet erg veel, al zal de gemiddelde hobbyist er best mee uit de voeten kunnen. Anders wordt het, wanneer we in machinetaal (waar in de meeste games en professionele programma's zijn geschreven) gaan werken. Door middel van soft-switching (software-matig omschakelen) wordt dan de ROM met Basic uitgeschakeld. De processor schakelt dan in plaats van de ROM het extra RAM geheugen in, waardoor in machine-taal liefst 60 k geheugen beschikbaar is. Dat is enorm en er is geen andere home-computer in de standaard uitvoering die dit zonder extra kaarten ter beschikking heeft. Dat uitschakelen van de ROM wordt ook gebruikt bij het insteken van een ROM pack met bijvoorbeeld een game of een professioneel programma. Zeker voor de professionele programma's zoals tekst verwerken is het dan prettig, dat de rest van het geheugen bereikbaar is. Software switching kan ook gebeuren wanneer de computer is voorzien van een extra ROM geheugen met een speciaal programma. Zo heeft Sony bijvoorbeeld een ingebouwde 16 k Personal Data Bank, die bij het

ROM geheugen met de Basic. De Goldstar heeft niet zo'n ingebouwde firmware. Er zou oorspronkelijk een tekstverwerker inkomen, maar die zit er toch echt niet in, al stond dat wel in een ander blad. Het stond namelijk in de documentatie. . .

#### Basic

De Goldstar FC-200 is natuurlijk ook voorzien van de standaard MSX Basic. MSX-microsoft extended Basic – is een van de meest uitgebreide en flexibelste basics die er zijn. Er is dan ook liefst 32 k ROM voor nodig om het op te slaan zoals u in het stukje over geheugen heeft kunnen lezen. Er is inmiddels al een boek over MSX Basic en er zullen er ongetwijfeld meerdere volgen. Dat is ook wel nodig, want er zijn liefst 140 instructies en voordat u die allemaal perfect kunt gebruiken. . . Een paar bijzonderheden willen we u niet onthouden. Alle toetsen zijn zelf repeterend en de Basic kent natuurlijk meerdere instructies per regel, gescheiden door een dubbele punt:

De Basic kent bijvoorbeeld LLIST, om een listing op een printer te zetten. Dat is heel wat handiger dan het openen en sluiten van files. Er is een RENUM commando, om programma's inclusief GOTO"s en GO-SUBS te hernummeren. Dan is er MERGE om programma's zonder problemen aan elkaar te voegen. Met CLOAD/SAVE worden Basic programma's naar en van cassette gehaald, met BLOAD/BSAVE kan men machine taal of data apart saven en laden. TRON (TRACE ON) en TROFF maken de regelnummers die de computer tijdens het runnen uitvoert zichtbaar op het scherm. Ideaal bij foutzoeken. Lastig is evenwel, dat ARRAY"S maximaal gedimensioneerd kunnen worden tot een grootte van 255. Met een programmeertrucje is dat overigens te omzeilen. MSX Basic kent verder het definiëren van variabelen als IN-TEGERS (hele getallen), enkele precisie (rekenen met 7 cijfers achter de komma waarvan er 6 worden getoond) en dubbele precisie (rekenen met 15 cijfers achter de komma (!)! waarvan er 14 worden getoond. Heel fijn is dat ook functies te definiëren zijn, onder een willekeurige toets, bijvoorbeeld de letter A, kan dan een eenregelig Basic programmaatje of een complete string worden opgeslagen. Overigens kunnen ook de 10 vaste functie toetsen her-

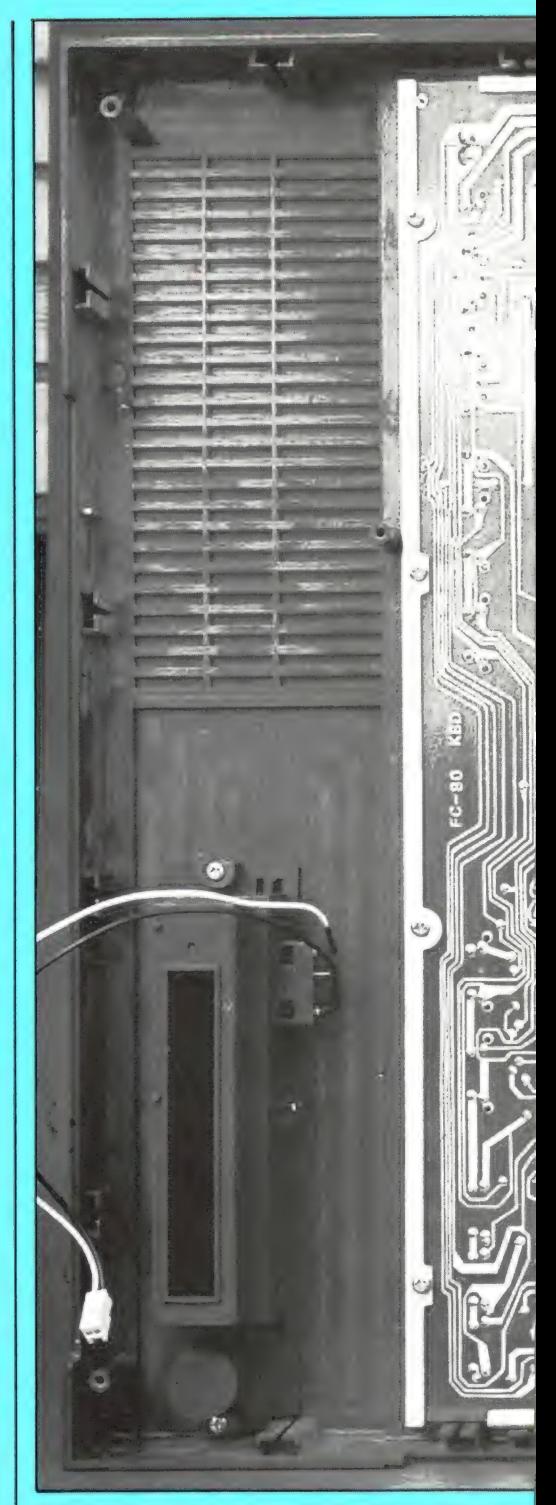

aanzetten in de plaats komt van het 1 ook de 10 vaste functie toetsen her- 1 de computer naar een genoemd re-<br>54 gedefinieerd worden. Het AUTO commando zorgt ervoor dat de Basic regels automatisch genummerd worden. De Basic kent IF-THEN-ELSE (hoewel dat niet in de documentatie staat) en ON GOTO, ON GOSUB gecombineerd met ELSE. Dat is heel handig. Ook ontzettend handig zijn de instructies als ON STOP GOSUB, ON STRIG GOSUB, ON SPRITE GOSUB en ON INTER-VAL GOSUB. Met STOP springt de computer naar een genoemd regelnummer wanneer op de stoptoets wordt gedrukt, met STRIG springt de computer naar een genoemd re-

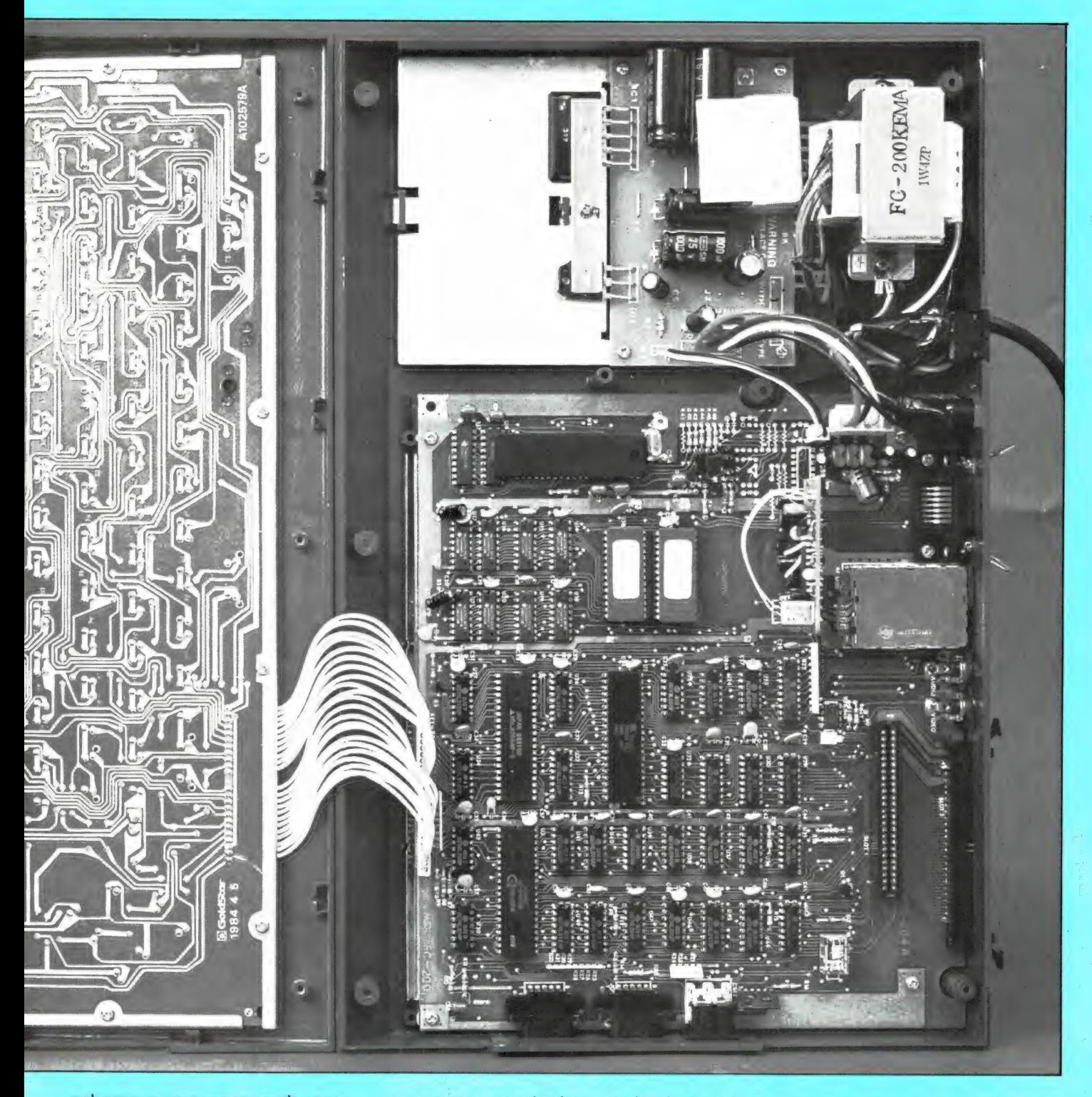

gelnummer wanneer op de vuurknop van de joystick wordt gedrukt, met sprite springt hij naar een opgegeven regelnummer wanneer sprites botsen (!) en bij ON INTER-VAL gaat hij naar een genoemd regelnummer wanneer te lang wordt gewacht op het drukken van een toets. Natuurlijk zijn er READ en DATA. Met het OPEN commando kan men data wegschrijven naar cassette en de printer maar ook naar het schermbeeld. Handig om complete schermbeelden op de cassette op te slaan. Naast PRINT en **LPRINT is er ook PRINT USING** 

waarmee geprint kan worden in een van te voren opgegeven formaat, bijvoorbeeld 2 cijfers achter de komma. Natuurlijk heeft de Basic ook een ingebouwde timer in stapjes van 1/50 seconde. Over de graphics hebben we het al gehad. Die worden goed door de Basic ondersteund. Met CIRCLE worden cirkels of ellipsen getekend, met GET en PUT kunnen beeldpixels worden aan- en uitgezet, LINE tekent lijnen, PUT SPRITE beweegt een sprite. LOCATE bepaald de positie van een karakter, PAINT vervult een vlak in de gewenste kleur, POINT

retourneert de kleur van een beeldpunt enz. Ook het maken van geluid is simpel met het commando PLAY, waarachter STRINGS volgen om de gewenste parameters om de 3 geluidsgeneratoren in te stellen.

Over geluid gesproken: Bij het aanslaan van de toetsen is een zacht klikje hoorbaar. Dat is vaak prettig, maar wanneer men er geen behoefte aan heeft is het eenvoudig af te schakelen. Het afvragen van de joystick ingang en het besturingsblok gaat heel eenvoudig met PDL en PAD.

Van de functies willen we een paar noemen:LEFT\$, MIDS en RIGHTS, VAL en STRINGSS, waarmee met strings gemanipuleerd kan worden. Ook is naar ASCII en HEX conversie mogelijk en wij vinden de IN-STRING functie ideaal waarmee gezocht kan worden naar letter combinatie in STRINGS. Ideaal bij het schrijven van zoekroutines in be- standsprogramma's. Welnu, zo kunnen we nog wel even doorgaan, maar het zal u allang duidelijk zijn dat MSX Basic een zeer krachtige taal is. Wat ontbreekt is de mogelijkheid om gestructureerd te programmeren door het benoemen van procedures. Maar dat kan eigenlijk net zo goed in SUBROUTINES gebeuren, al is dat iets onoverzichtelijker.

Een voordeel van MSX Basic is, dat het een aan de MSX computer aangepaste versie van de standaard Microsoft extended Basic is. Die Basic wordt weer veel gebruikt, bijvoorbeeld op de TANDY TRS 80 computers. Dat betekent dat er zeer veel leerboeken zijn voor deze Basic. Die boeken zijn rechtstreeks bruikbaar om de fijne kneepjes van het programmeren te leren.

#### Editor

Hoewel we meestal geen apart stukje aan de editor wijden, vinden we dat dit bij de Goldstar MSX computer wel moet. Met de editor kunt u tijdens het programmeren het programma wijzigen of aanpassen. Nu zijn daar allerlei verschillende systemen voor. Bij sommige computers moet u eerst EDIT + regelnummer intypen, en dan met de spatietoets de cursor opschuiven, dan INSERT of DELETE intypen enz. Bij andere computers kunt u de cursor over het beeldscherm schuiven, maar het invoegen of weghalen van karakters gaat niet altijd even makkelijk, zeker wanneer men iets wil veranderen wat tussen aanhalingstekens staat. De MSX computers hebben echter een ideale editor. Maakt u tijdens het typen een fout, dan is daar de BACKSPACE toets, waarmee u de laatst getypte karakters kunt verwijderen. Wilt u in bestaande regels iets veranderen, dan kunt u de cursor met het besturingsblok naar elke plaats op het beeldscherm dirigeren. Rechtboven op het keyboard zitten twee toetsen: INSERT en DELETE. Een druk op de INSERT toets en u kunt zoveel karakters toevoegen als u wilt en

met de DELETE toets haalt u karakters weg. Wilt u alleen maar iets veranderen dan zet u de cursor op het karakter dat gewijzigd moet worden en u typt het karakter dat het moet worden. Ook binnen aanhalingstekens is editten zonder problemen mogelijk. Het is werkelijk een genoegen met deze full-screen editor te werken.

#### Documentatie

Bij ons testexemplaar van de Goldstar FC-200 kregen we een 112 pagina's dik Engelstalig handboek, waar met grote letters 'VOORLO-PIG' op stond gestempeld. Het boek is redelijk compleet. Uitgebreid wordt verteld hoe de machine aangesloten moet worden en zelfs een beperkte memory map, de 1/:0 map, en alle connectoraansluitingen staan er in. Maar het werken met de machine en de Basic is lang niet uitgebreid genoeg beschreven. Er ontbreken een heleboel gegevens, zoals de graphic- en internationale tekenset en hoe die op te roepen, een flink aantal Basic commando's worden helemaal niet beschreven, er staat niet in hoe men met BSA-VE data gegevens kan wegschrijven enz. Wel is in een aantal voorbeelden uit de doeken gedaan hoe men met graphics, sprite's en muziek kan werken al behoeft dat nog heel wat aanvulling. Kortom: het boek is een goede eerste leidraad om met de machine uit de voeten te kunnen, maar er is snel meer en uitgebreidere informatie nodig. Nu stond er 'voorlopig' op, dus we verwachten dat er later beslist een uitgebreidere handleiding verkrijgbaar zal zijn. Ons exemplaar was nog in het Engels, maar AVT, de importeur van de Goldstar, is al druk bezig een uitgebreide Nederlandse handleiding samen te stellen. Men verwacht dat die bij het verschijnen van deze test gereed is.

#### Boeken, programma's en randapparatuur

Elke computer staat of valt met de verkrijgbaarheid van software en lektuur. De MSX computers zijn nog maar net uit in Europa. Zoals gezegd, zijn er in Japan al zo'n 300 spelcassettes voor de MSX computer verkrijgbaar, en enkele tientallen hebben hun weg naar Nederland al gevonden. Maar software op cassette, zowel games als meer zinvolle programma's, zijn er nog niet in

overvloed. Daar wordt wel hard aan gewerkt. We zeiden al, dat tientallen software huizen dag en nacht bezig zijn MSX software te schrijven. Het Nederlandse software huis Aackosoft komt deze maand onder meer uit met Boekhoud programma's, een Spreadsheet, een kaartenbak, een Data base, een bestandsprogramma voor verenigingen, een planning programma en een tekstverwerker, die weer koppelbaar is met andere programma's zoals het bestandsprogramma. Ook een aantal educatieve programma's voor studie en voor gebruik op scholen zijn al verkrijgbaar. Op het moment is er nog geen overvloed aan software, maar we hebben er best vertrouwen in dat er veel programmatuur zal komen. Toen de Commodore 64 werd uitgebracht was er uiteindelijk ook geen software. . . Met de boeken is er dezelfde situatie. Er is één boek, het MSX reference manual, en er staan er vele op stapel. Een goede steun op het moment is dat er zeer veel boeken zijn die uitgaan van Microsoft extended Basic en die zijn vrijwel ongewijzigd bruikbaar voor MSX Basic. Randapparatuur is er wel. Dat geldt allereerst voor de printers. Elke printer met centronics parallel poort is zonder meer op de MSX computer aan te sluiten. Wil men ook van de internationale tekenset gebruik maken, bijvoorbeeld voor tekstverwerken, dan is een geavanceerde printer nodig. In feite is alle randapparatuur met Centronics poort, zoals plotters, besturingen voor robotarmen etc. bruikbaar. Zoals gezegd komt Goldstar binnenkort met een eigen floppy-disk, en een 80 koloms kaart, maar ook een RS 232 interface en een lichtpen zullen niet al te lang op zich laten wachten. Wordt de MSX norm een succes, dan zal er ongetwijfeld veel meer randapparatuur komen.

#### **Conclusie**

Dit is een lang verhaal geworden. Dat komt omdat de Goldstar FC-200 de eerste MSX computer is die we hebben getest en we wilden met name wat meer over de MSX norm vertellen. U zult het wel bemerkt hebben tijdens het lezen van dit verhaal: We zijn erg enthousiast over deze computer. De constructie is uitstekend en de Goldstar heeft een prima toetsenbord. De beeldkwaliteit, ook via de TV modulator is uitstekend.

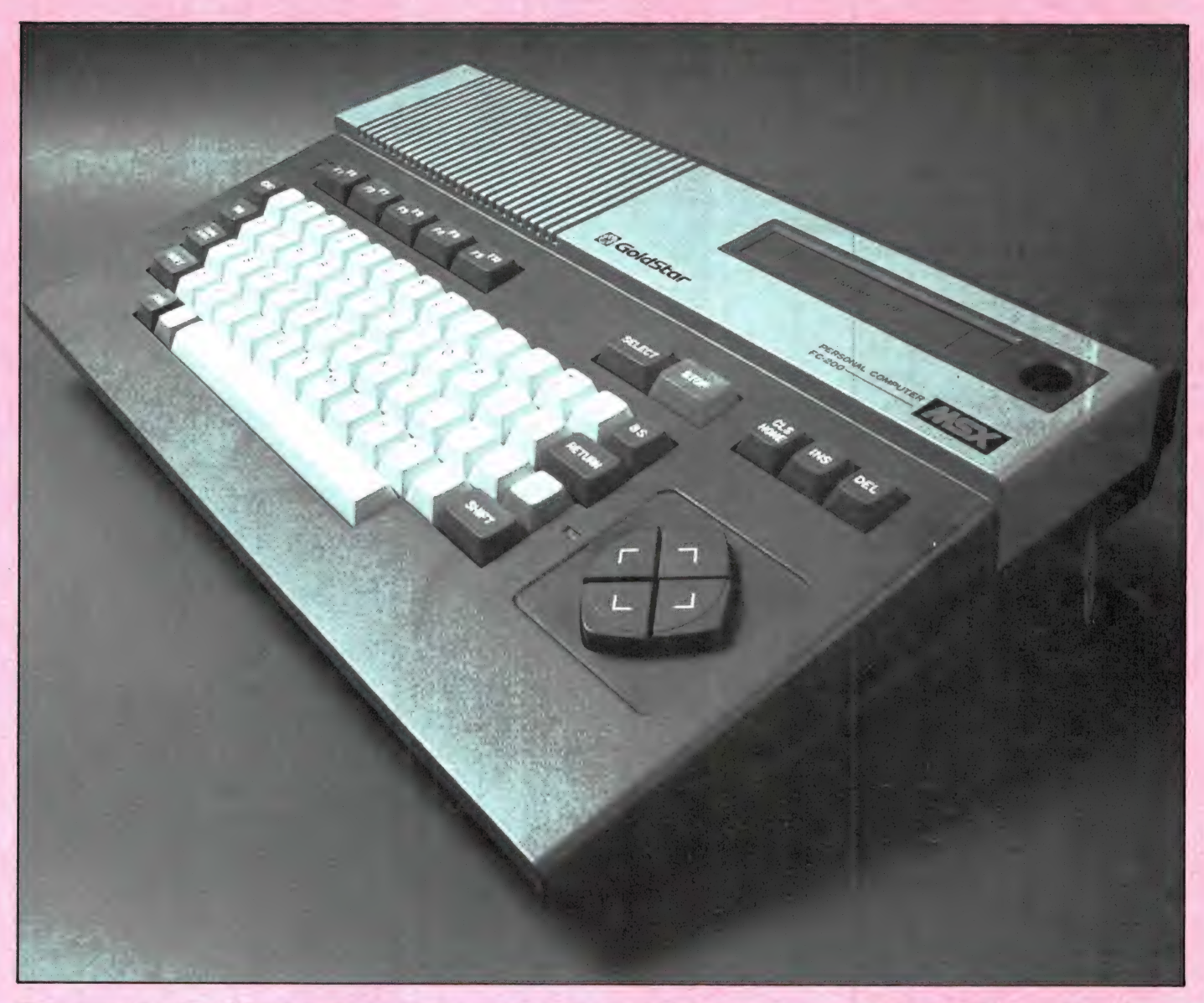

Ook over de mogelijkheden van MSX Basic zijn we enthousiast. Dat is niet meer dan logisch want we gebruikten vaak Microsoft Extended Basic als voorbeeld voor anderen. De geluidsmogelijkheden van deze MSX computer zijn grandioos, mede door de eenvoudige wijze van programmeren. Ook de grafische mogelijkheden zijn erg goed, al zal het wel even duren voordat de game programmeurs alle kneepjes van het werken met de video chip en het extra video geheugen doorhebben. Zijn er dan geen zwakke punten zult u vragen. Die zijn er, al zijn het er niet veel. Allereerst vinden we de beschikbare ruimte voor Basic programma's: circa 29 k aan de krappe kant voor een 64 k machine. Daar staat tegenover, dat het met de MSX machines vrij eenvoudig is, bankswitching toe te passen (extra 64 k RAM packs zijn daartoe leverbaar), waardoor de processor steeds nieuwe blok-

ken van 64 k kan aanspreken om gegevens in op te slaan. De geheugenruimte voor machinetaal is ongeëvenaard. Ten tweede vinden we het jammer, dat door de eigenschappen van de (voor NTSC gemaakte videochip) er maar 37 karakters op een regel kunnen. Dat maakt het zonder meer gebruiken van programma's die op 40 regels zijn geschreven niet zonder aanpassen mogelijk. Al te veel nadelen zal dat in de praktijk echter niet opleveren. Op dit moment is het nog een nadeel, dat er nog maar weinig programmatuur en lectuur voor MSX computers verkrijgbaar is. We hebben er echter alle vertrouwen in, dat dit snel zal veranderen. Tenslotte de prijs van de Goldstar/AVT FC-200. De adviesprijs, inclusief cassetterecorderkabel en TV video omschakelaar is f 995,—. Dat is dus voor de volledige 64 k (80 k) uitvoering. Gezien het gebodene, vinden we dat beslist niet te duur

voor deze uitstekende machine. Radio Amateur Magazine staat er om bekend, de zaken grondig aan te pakken. Dat blijkt wel uit deze test, waarin veel wetenswaardigheden staan, die u nog nergens anders heeft kunnen lezen. Met dezelfde grondigheid zullen we, ` als de verkoop van MSX machines eenmaal goed op gang is gekomen, tips, programmeertechnieken en programma's voor MSX computers gaan publiceren.

Importeur: AVT electronics b.v. Regentesselaan 123 2562 CW Den Haag Tel. 070-465800.

57

# **DIE LOAD- EN SAVE DROBLEMEN BURECORDERS**

door W. Bos

In Radio Amateur Magazine nummer 48 t/m 50 hebben we een artikelenserie gepubliceerd over load- en save problemen die optreden bij de opslag van programma's en gegevens op cassetterecorders. Daarin vertelden we ook, hoe op de 'officiéle' Commodore recorder een aansluiting is te maken waardoor men de signalen op de tape kan beluisteren. Dankzij die voorziening is dan ook de weergavekop recht te zetten. Nu bleek, dat enorm veel Commodorebezitters niet beschikken over de oorspronkelijke Commodore recorder, maar over een Taiwanese copie. Die ziet er inwendig wat anders uit. We ontvingen dan ook stapels verzoeken om te vertellen hoe zo'n monitor aansluiting op zo'n "copie" recorder gemaakt kan worden.

#### Waarom een monitor aansluiting?

Commodore heeft bij het ontwerp van de VIC-20 en CBM 64 gekozen voor een eigen, speciale cassetterecorder. Dat heeft voordelen. Allereerst zijn er geen problemen met de fase van het data signaal. Daarnaast ligt de opname- en weergavesterkte in het ontwerp vast, waardoor handmatige instellingen die fouten kunnen veroorzaken, niet nodig zijn. De recorder kan daardoor ook goedkoper gefabriceerd worden. Verder wordt de recorder vanuit de computer gevoed, dus is een voedingsspanningsdeel overbodig, hetgeen alweer kosten besparend werkt. In feite bestaat de Commodore recorder uit een (vrij simpel) loopwerk en een stukje eenvoudige electronica.

Jammer genoeg hebben we niet het schema van een Commodore recorder te pakken kunnen krijgen, maar de opname - weergaveversterker bestaat uit twee IC's. Een is de voorversterker, de ander is een versterker/begrenzer. De voorversterker versterkt het zwakke signaaltje dat van de weergave kop komt, de versterker/begrenzer vormt dat om tot een blokgolfvormig signaal dat geschikt is voor de computer. Maar zo'n simpele recor-58 der heeft ook nadelen. Wat volledig

ontbreekt is een audio uitgang. Het is niet mogelijk, via de Commodore recorder te horen wat op de band staat. Dat is in veel gevallen lastig, zeker wanneer men meerdere programma's achter elkaar op de tape heeft staan en men ergens in het midden een programma wil laden. Het op het gehoor opzoeken van de tussenruimten tussen twee programma's is veel handiger dan in het wilde weg proberen. Een monitoraansluiting of een andere voorziening waarbij men kan horen wat op de band staat is dus een welkom extra. Zo'n aansluiting heeft bovendien nog extra mogelijkheden. Zo kan men bijvoorbeeld gesproken woord of muziek op de band zetten (via een andere recorder), tezamen met programma's. Omdat de VIC 20 en CBM 64 de motor van de recorder kunnen sturen is op die manier programmatuur, vergezeld van muziek of gesproken woord mogelijk.

#### Load- en save problemen

Zoals in de artikelenserie in Radio Amateur Magazine nummer 48 t/m 50 herhaalde malen is benadrukt, ligt de reden van het niet willen laden van programma's van anderen in 99 van de 100 gevallen aan het feit, dat de stand van de weergave kop van uw recorder niet overeenstemt met die van de opnamekop van de recorder waarop de tape is opgenomen. Zeker bij snelgesavede (Turbo) programma's zorgt de kleinste afwijking voor loadfouten. Nu horen de koppen van de recorder in de fabriek zuiver loodrecht te zijn afgeregeld. In de praktijk komt daar maar bitter weinig van terecht. Stelden we vast, dat bij de officiële Commodore recorders al vaak kopstand afwijkingen optraden, bij de goedkope Taiwanese recorders die als vervanging voor de 'officiële' Commodore recorders worden geleverd is het nog een haartje erger! We hebben bij een importeur van die recorders dozenvol teruggekomen recorders met load- en saveproblemen gezien, die allemaal hetzelfde euvel hadden: Verkeerde kopstand!

#### Recht zetten van de opname/weergave kop

De kop van de recorder zuiver recht zetten kan gebeuren door het beluisteren van het signaal op de band. Wanneer de stand van de weergave kop overeen stemt met die van de kop waarmee de band is opgenomen, worden zoveel mogelijk hoge tonen weergegeven en zijn alle frequenties aanwezig. Zie ook het wegvallen van frequenties bij verkeerde kopstand (RAM 48). Dat beluisteren van die signalen kan niet plaatsvinden, nadat het signaal in de recorder is omgevormd tot blokpulsen. De kleine hoge tonen variaties zijn dan onhoorbaar. Bij de officiële Commodore hebben we een punt op de print gevonden, waar het signaal van de weergavekop wel flink versterkt, maar nog niet gedigitaliseerd was. Op dat punt kan een kristal oortelefoon worden aangesloten. Zie het artikel in Radio Amateur Magazine nummer 48. Omdat de Taiwanese copie recorder, die onder allerlei merknamen (Conex, Commander, Taihato enz.) in de handel is, een

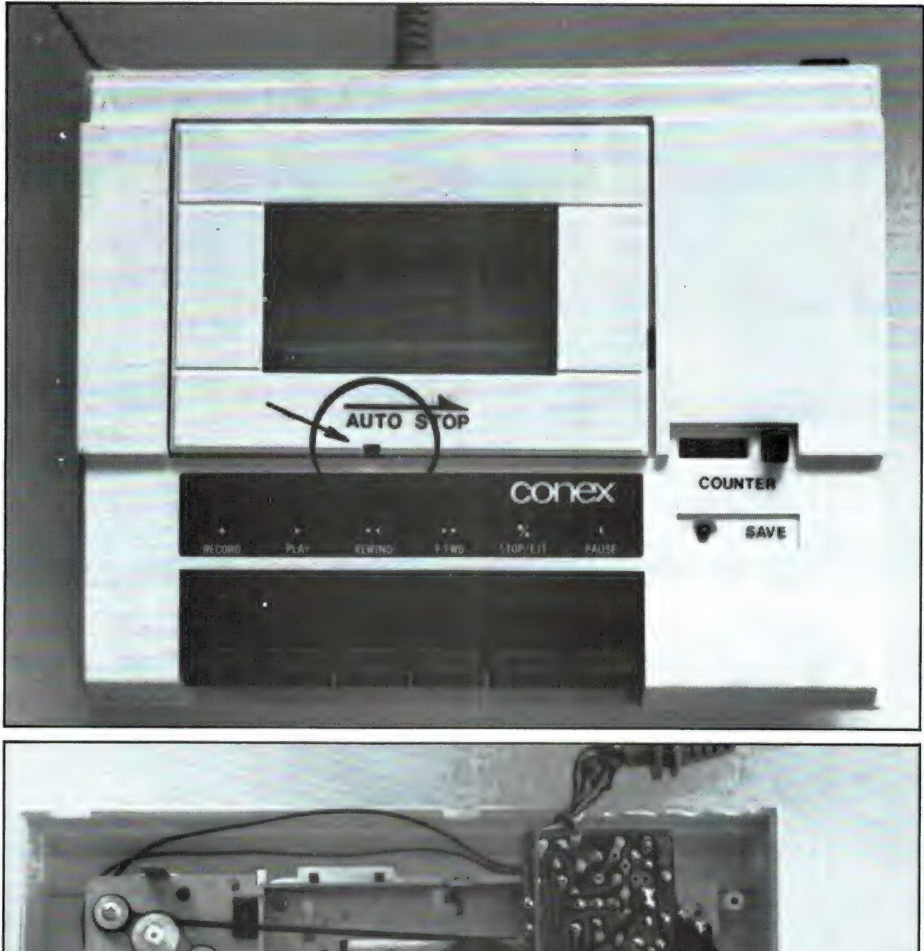

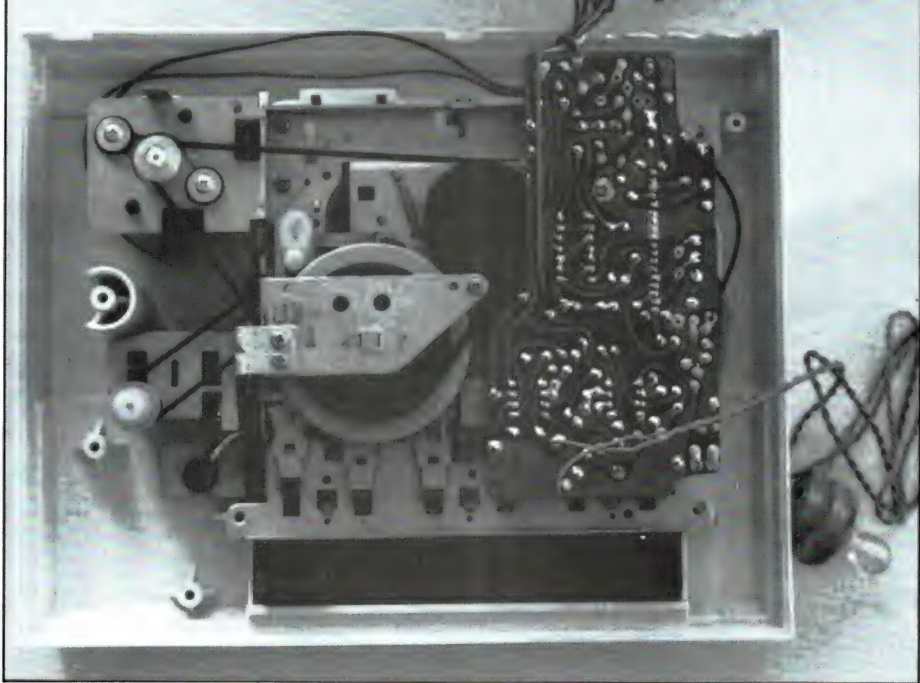

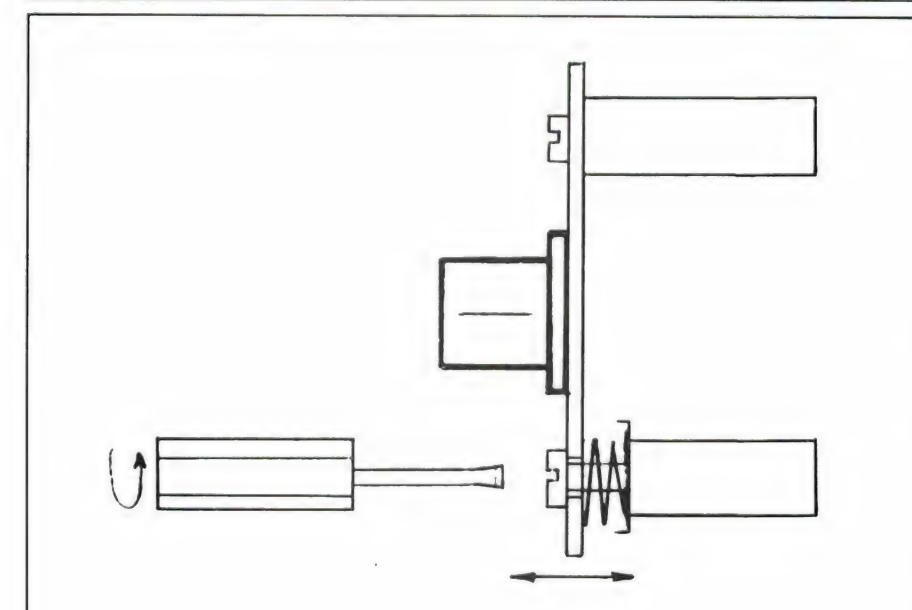

iets andere print heeft dan de officiële Commodore recorder, vroegen veel lezers op welke punten ze bij deze recorder de oortelefoon konden aansluiten. We hebben dat voor u uitgezocht en op de foto is duidelijk te zien, op welke punten het signaal is af te nemen. Wilt u gebruik maken van de mogelijkheid van het weergeven van spraak of muziek, dan kunt u op deze twee punten ook een audio versterker aansluiten. Denk erom, dat de aftap punten hoog-Ohmig belast moeten worden. De aan te sluiten versterker moet een ingangsweerstand hebben van minstens 47 kilo-Ohm. Daarom moet u ook een kristaloortelefoon i.p.v. een laagohmige koptelefoon gebruiken.

#### Instellen van de kopstand

Zoals gezegd, is de hoge tonen weergave bij een juiste kopstand veel sterker dan bij verkeerde kopstand. Ook de klankkleur is anders. Natuurlijk kunt u het 'computer geluid' van een programma beluisteren en de kop zo instellen, dat u het geluid zo schel mogelijk hoort. Dat is goed voor tapes van kennissen, maar voor tapes die u in de winkel heeft gekocht of die u zelf opneemt kunt u het beste de kop loodrecht zetten. De meeste commerciële tapes - zijn opgenomen met recorders waarvan de kop behoorlijk recht staan. Toch is het vrij lastig om op 'computer signalen' de kop op het gehoor perfect recht te zetten. Onze RAMsoft tapes met de programma's uit dit blad (zie de advertentie elders in dit blad) zijn daarom voorzien van een ruissignaal met een zeer speciale energie-verdeling.

Met behulp van dit ruissignaal is het op het gehoor rechtzetten van de weergavekop erg eenvoudig. Er is dankzij het speciale spectrum namelijk maar één zeer nauwkeurig afgebakende stand waarbij de ruis schel klinkt. Staat de kop maar een fractie scheef, dan klinkt de ruis dof. De weergavekop van de recorder is af te stellen door aan het schroefje aan de linkerzijde van de kop (waarbij de recorder met de toetsen naar u toe staat) te draaien. Geef nooit meer dan 3/4 slag links- of 3/4 slag rechts om. Nu is de echte Commodore recorder voorzien van een gaatje, waardoor heen u zo'n klein horlogemakers schroevedraaiertje kunt steken om de kopstand af te regelen. De Tai- 59 wanese copierecorder heeft helaas niet zo'n afregel gaatje. In de behuizing zit echter een sleufje, ter hoogte van de rewind toets. Dat sleufie is echter te smal om een schroevedraaier doorheen te steken. Om de kopstand af te regelen kunt u twee dingen doen. Het makkelijkst is de scharnierbare cassettehouder te verwijderen, door hem in geopende stand voorzichtig in de richting van de toetsen te trekken. De houder klikt dan uit de palleties. U kunt daarna een cassette inleggen en weergeven, waarbij u het schroefje makkelijk kunt bereiken. Beschikt u over veel programma's die op verschillende recorders zijn opgenomen, dan zult u vaker de kopstand moeten corrigeren. Het is niet aan te bevelen, steeds de cassettehouder voor dat doel te verwijderen. U kunt dan beter een klein sleufje vijlen in de cassettehouder, waardoor u bij gesloten houder toch het schroefje voor de kopstand instelling kunt bereiken. We hebben dat ook bij onze recorder gedaan zoals u op de foto kunt zien.

Tenslotte nog een laatste advies. Wanneer u de recorder eenmaal

open heeft (een kwestie van de vier schroefjes in de bodem losdraaien), maak dan tegelijk de opnameen weergavekop en de rubber rol eens goed schoon met een wattestaafje dat bevochtigd is met gedenaturiseerde alcohol (verkrijgbaar bij de drogist). Ook het regelmatig demagnetiseren van de weergave kop, met een speciale demagnetiseercassette (AM of TDK) of een demagnetiseur is warm aanbevolen voor het voorkomen van load- en saveproblemen.

# INTERESSANTE PEEK'S EN POKE'S VOOR DE COMMODORE 64

In RAM no. 43 publiceerden we een lijstje met peek"s en poke"s voor de VIC-20. Omdat de VIC-20 en CBM64 nogal verschillen, zijn niet alle daargenoemde truc"s ook op de CBM64 uit te halen. Bij het programmeren houden we

zelf een boek bij, met allerlei grappen, trucjes, peek"s en poke"s die we tijdens het programmeren ontdekken en gebruiken. Onze medewerker P.M. Reuvers heeft uit al die krabbels en aantekeningen de hierna volgen-

de lijst samengesteld, waarbij heel wat onbekende zitten! De meeste poke"s spreken voor zichzelf. Let u bij de beveiligingstrucjes op, dat u eerst zorgt dat u het programma perfect werkend heeft alvorens u gaat beveiligen!

#### 1» TOETSEHEORDEUFFER

PEEK(653) Verandert van waarde als de SHIFT, CBM toets of de CTRL toets wordt ingedrukt. 1=SHIFT, 2=CBM toets, 4=CTRL toets. De normale waarde ob dit adres is 8. Oak een combinatie wan deze toetsen is mogelijk.

WAIT 653, 1 2 of 4 Wacht totdat resp de SHIFT, CBM of CTRL toets wordt ingedrukt.

worde insteremeer<br>PEEK(197) Veranderd van waarde als een toets wordt ingedrukt. Geeft 64 wanneer 9een toets is in9edrukt.

PEEK 1989: Geert het aantal tekens dat in de toetsenbordbutfer is oPgeslasen.

POKE 649,.. Bepaalt de grootte van de toetsenbordbuffer. Door deze POKE kan de grootte gevarieerd worden van 1 tot max 10 karakters.

POKE 649,0 Schakelt de toetsenbordbuffer uit.

PEEK(631)t/m(640) Geeft de ASCII waarde van de karakters die in de toetsernbordbuf fer zijn oP9esla9en,

POKE 631,..t/m 640,..+POKE 198,.. Poken van de ASCII waarde van tekens simuleert toetsaanslagen. Het aantal tekens moet warden gepookt in adres 198.

POKE 650,128 Geeft alle toetsen een rePeteerfunctie.

POKE 651,.. Geeft de wachttijd voor repeteren begint. 1 = kort, 100<br>= lang.

POKE 650,0 Laat alleen cursortoetsen en sPatiebalk repeteren.

РОКЕ 650,64 schakelt de rePeteer-functie uit.

POKE 198,0:WAIT 198,1 Laat het Pro9ramma wachten tot er op een toets wordt gedrukt.

2) SCHERMBEELD

POKE 53280,.. Geeft de border een andere kleur.

FOKE 33291... Geeft het scherm een andere kleur.

FOKE 646... Geeft de text die na deze Poke wordt geprint eer andere kleur,

FOKE 199,2 Ma deze POKE komt alle text die in een Programma oP het scherm wordt SePrint,.IHVERSE op het scherm. De normale waarde ор dit adres is Ø.

POKE 53272,21 Schakelt naar 9rote letters en 9raPhics.

POKE 53272,23 Schakelt naar kleine en arote letters.

FOKE 284,0 Schakelt de cursor aan in een GET statement. De normale waarde op dit adres is 1.

POKE 211,4:РОКЕ 214,Ҹ:575 58732 Plaatst de cursor oP de beeldschermcoordinaten X,Y

3) BEVEILIGEN

POKE 788.52 schakelt de RUH-STOP toets uit, De normale waarde of dit adres is 49,

FOKE 882,222 schakelt de RUH-STOPFRESTOFE toetsen uit. De normale waarde oP dit adres is 237.

РОКЕ 315, 73:POKE 819,245 Schakelt het SAVE commando uit.

POKE 774.0 Geeft bij LIST een hooP onzin

POKE 657,128 Schakelt de combinatie SHIFT/CBM toets voor het omschakelen tussen de twee karaktersets uit.POKE 657,0 herstelt dit weer.

POKE 120,0 Veranderd de RETURN toets in een SHIFTed RETURN toets, zodat Seen commando^s meer kunnen worden uitaevaerd.

575 64738 Geeft een koude start, duz Dit oeert het zelfde beeld als wanneer u de computer aanzet.

4) CASSETTE RECORDER

PEEK(1)and16 Als dit een 0 is dan is er een toets van de cassette recorder inaedrukt.

WAIT 1,32,32 Het Pro9ramma wacht totdat er een toets van de cassette recorder wordt ingedrukt.

# PROGRAMMA'S VOOR HOMECOMPUTERS

# Frogger (ZX 81)

Frogger is een heel fraai behendigheidsspel, dat nu eens niet is gebaseerd op schieten. Frogger is een kikkertje, dat een weg met auto's moet oversteken. Dat is lastig, want de kikker is zó plat gereden. Vervolgens komt het kikkertje bij een rivier die hij ook nog moet oversteken, om in z'n holletje te komen. Nu is het een klein kikkertje en hij kan nog niet zo goed zwemmen. Gelukkig drijven er in de rivier allerlei boomstammen. Het kikkertje moet dus van boomstam naar boomstam springen om in z'n holletje te komen. Tot zover het verhaal van Frogger. Er zijn heel veel uitvoeringen van Frogger, maar vanwege de beperkte grafische mogelijkheden zijn er bijna geen Basic uitvoeringen voor de ZX 81. Deze lange listing, ingestuurd door M. de Kruyff uit Vlaardingen is een van de beste in Basic geschreven versies die we ooit hebben gezien! Hartelijk dank daarvoor en M. de Kruyff ontving onze aardige attentie. . . Het schermbeeld, zoals u dat bovenaan de listing kunt zien is heel fraai uitgevoerd. Ook het kikkertje dat z'n holletje heeft bereikt ziet er erg leuk uit. Bijzonder in dit programma, is dat u zelf de besturingstoetsen kunt definiëren (regels 4500 t/m 4580). U kunt dus besturen met de pijltjes toetsen, of wanneer u dat liever wilt met andere toetsen. De gebruiksaanwijzing staat verder in het programma. Wanneer u het programma heeft ingevoerd, en let vooral op de extra lege regels in regel 1110, 1220, 1270, 1310, 1360 en 1410, dan typt u GOTO 5000 om het programma te saven. Het is dan tegelijk zelfstartend. Frogger zal ook op de eerstvolgende RAMsoft cassette voor de ZX 81 staan wanneer u er tegenop ziet om de lange listing in te typen.

\*\*\*\*\*\*\*\*\*\*\*\*\*\*\*\*\*\*\*\*\*\*\*\*\*\*\*\*\*\*\*\*\*\*<br>VOOR DE SINCLAIR ZX 81 DOOR<br>M DE KRUYFF VOOR R.A.M LEVENS О ESCORE 63  $\overline{\phantom{1}}$  $\overline{\phantom{0}}$ OMREM \*\*\* M.DE KRUIJF \*\*\*<br>\*\*\* VLAARDINGEN \*\*\*<br>\*\*\* (C) FROGGER \*\*\*<br>1 LET SCORE=VAL "0" TO VAL "2<br>2 FOR P=VAL "0" TO VAL "2 NEXT  $n_{\text{AT}}$  $3.0:$ " .<br>10 LET LEVEN=UAL "2"<br>10 LET S=UAL "50" TO UR<br>13 PRINT AT A,0;", " **AT BREVAL**  $\cdot\cdot\mathsf{a}$ 25 LET B\$="  $+BB+$  $E_{\text{BA}}^{RT}$   $\downarrow$  ,  $\downarrow$  : "LEUENS "; LEUE N. " PHINT HI"<br>A LET W=VAL 50 LET W=VAL<br>50 LET L=VAL<br>70 LET A\$=" e LET B=VAL "⊘"<br>© LET A\$= 90 LET  $A_{n+1}^*$   $A_{n+1}^*$ <br>100 FOR A=VAL "1" TO VAL "LEN R -29"<br>110 LET S=UAL "B"+1<br>120 LET B=UAL "B"+1<br>125 IF U>30 OR U<1 THEN GOTO 22<br>125 IF U>30 OR U<1 THEN GOTO 22 327 IF S:1 THEN GOTO 4000<br>140 PRINT RT R,0;ARSTO A+29);<br>AT 7,0;A\$(A TO Å+29);AT 10,0;A\$(<br>A+5 TO A+29);AT 11,0;A\$:(A+5 TO A<br>+29);AT 6,B;" (\* ; AT (RAS TO RT 7 4, вә: +Š +293); AT 19,1 LY Tü" R129) ; AT ə LJ; 80 IF PEEK (PEEK 163964РЕЕК 16 CODE THEN LET 1)= 4-1 F PEEK (PEEK 163984РЕЕК 16 3992256) CODE OR PEEK (PEEK 16598:PEEK 2 KƏBƏ) CODE "M" T 35 155 IF PEEK (PEEK 163954PEEK 16 wi a 46-5 E - THEN GOTO 1000 1302 PEEK (PEEK "mu." ı6 3692256) "CODE ge THEN LET U-züu-1 196 (PEEK 163984«PEEK 16 3992256) CODE OR PEEK (ERE 15398+PEEK 1635992256) =CODE HEN GOTO 2000 198 IF PEEK (PEEK 163984PEEK 16 339x256) "CODE " Fé cun 'Goro 2206 3391258) = EEK<br>0. 95 SBJ=CUD<br>IF PEEK 99:256)=CODE<br>200 PRINT "R";AT L,U;"DI<br>220 LET L=L+(INKEY\$=X\$)-(INKEY\$ LET L=L+(INKEY\$=X\$)-(INKEY\$<br>LET U=W+(INKEY\$=Z\$)-(INKEY\$

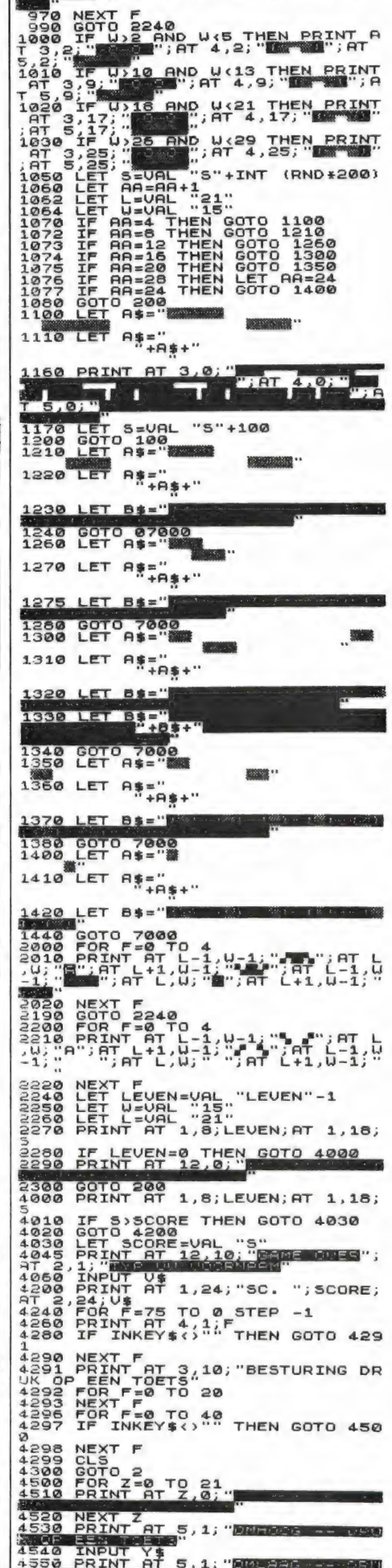

 $\P''$ ; AT L-1,U; " $\P''$ ; AT L,U-1;"

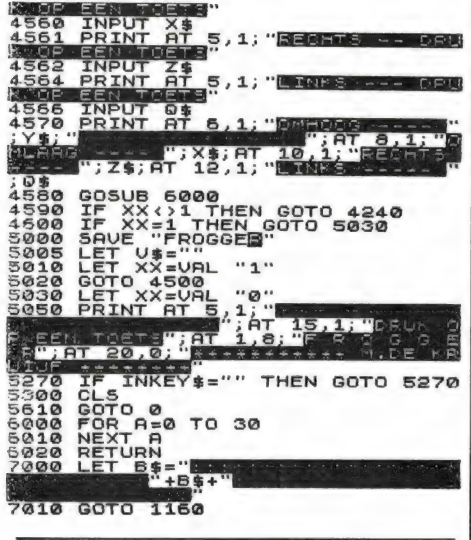

# **Mastermind** (16/48 k Spectrum)

Mastermind is een denkspel, waarbij u door decuceren en combineren te weten moet zien te komen, welke kleuren uw tegenstander heeft gekozen voor zijn vier pionnetjes en hoe hij die heeft geplaatst. Dit Spectrum computer programma, geschreven door onze medewerker P.M. Reuvers, werkt precies zoals het echte spel, dus met kleur en plaats. Uw tegenstander is de computer, die zijn kleuren en plaatsen willekeurig kiest. Wanneer u de kleur en plaats juist heeft geraden wordt u beloond met een rondje (graphic A, zie regel 6). Heeft u alleen de juiste kleur geraden maar niet de juiste plaats, dan geeft de computer dat aan met een kruisje. Er is uitgebreid gebruik gemaakt van geheugensparende technieken, zoals beschreven in Radio Amateur Magazine nummer 39 (zie regel 610). Typ na het intypen: GOTO 640. Het programma wordt dan gesaved en is daarna zelfstartend.

```
1 REM *************************<br>3 REM ** Mastermind<br>5 REM ** @ P.M Reuvers<br>5 REM ***********************<br>5 REM @=GRAPHIC A<br>5 REM @=GRAPHIC A<br>10 BORDER 1: PAPER 0: INK 7: C
 LS
USR "Ab First" b MEXIT b MARTIN PIP AT A REAL SPAINT TO 15 PRINT INK 7, AT 2,0; Big dit<br>
spain is print in 2.1 and the compute<br>
spain is print in 2.1 and the computer of the computer of the computer in the computer of disc
```

```
165 FOR L=4 TO 19<br>
165 FOR L=4 TO 19<br>
165 FOR L=4 TO 19<br>
167 LET d(b) =3(b)<br>
169 NETT d(b) =3(b)<br>
1690 FOR THE TO 4<br>
1690 FRINT AT 2,01 "WELFAST LET"<br>
1690 FRINT AT 2,01 "WELFAST LET"<br>
1690 FRINT AT 2,01 "WELFAST LET"<br>
169
```
# Plotten op de **ZX 81**

De tekenmogelijkheden op de ZX 81 zijn nogal beperkt. Dit plotprogramma, ingezonden door M. de Kruyff uit Vlaardingen, maakt het plotten van tekeningen en figuren op deze computer een stuk makkelijker. U kunt de cursor besturen met de cijfertoetsen, en wanneer hij op de juiste plaats staat, een blokje zwart maken, door de letter Q in te toetsen. Blokjes verwijderen gaat met een druk op de W toets. Met de cijfertoetsen 1 t/m 4 kunt u de cursor schuin verplaatsen. Met R kunt u lijnen trekken naar een punt op het scherm dat u heeft opgegeven als een coördinaat (0 - 63 voor horizontaal, 0 - 43 voor de verticale positie.

Na het intypen geeft u GOTO 27. Het programma wordt dan gesaved en is dan gelijk zelfstartend. Bedankt M. de Kruvff!

```
WEIGHT AND THE TRIANGED AND THE TERRITORY AND THE SETTING DOOR CURSORTOFT THE TERRITORY AND THE TERRITORY AND THE TERRITORY THE TERRITORY OF THE TERRITORY OF THE TERRITORY OF THE TERRITORY OF THE TERRITORY OF THE TERRITORY
**************
          OBREM **M.DE KRUIJF**<br>**VLAARDINGEN**
                 CLS<br>LET<br>LET
                                 S=NOT PI<br>A=VAL "21"<br>B=VAL "31"<br>B=B+(INKEY$="8")*(B<63)
```
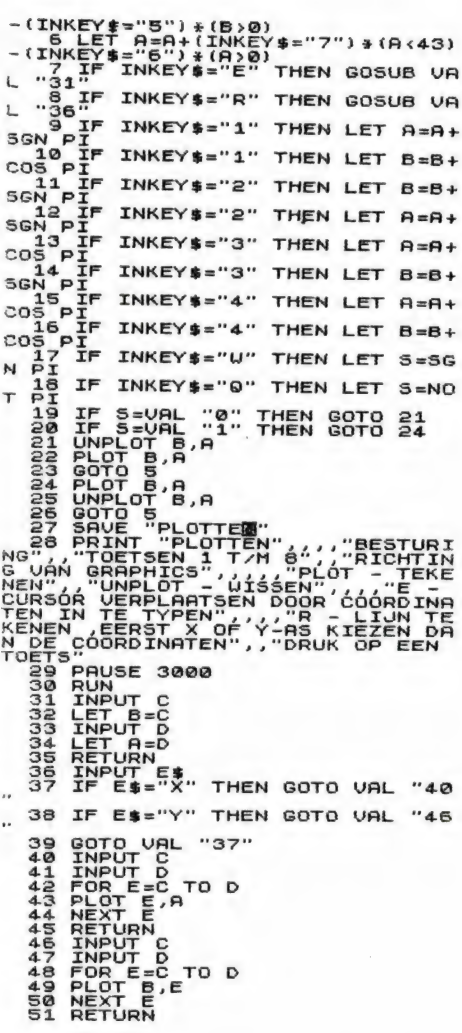

## Morse op de ZX 81

Zeker nu er zoveel ZX 81'en ongebruikt in de kast staan door de aanschaf van een grotere computer, is het zinvol zo'n ZX 81 een nuttige functie te geven. Dat kan met dit prima programma van de ZX 81 specialist M.E. Dias Da Silva uit Den Haag. Hij zond een programma, waarmee men met de ZX 81 op een zender aangesloten, direct morse teksten kan uitzenden. De ZX 81 geeft namelijk echte piepjes, die via de MICR. ingang zijn af te nemen en die direct op de microfooningang van de zender kunnen worden aangesloten. Morse is een machinetaal programma, waarvan we een uitgebreide listing plaatsen zodat het invoeren erg simpel is. De listing geeft de volledige methode voor het invoeren, zodat we daar niet verder op ingaan. Bedankt M.E. Dias Da Silva voor dit slimme programma!

```
*********************<br>* VOOR DE ZX BORSE<br>* M.E DIRS DA SILVA VO<br>**********************
                                                               VOOR R.A.M.
```
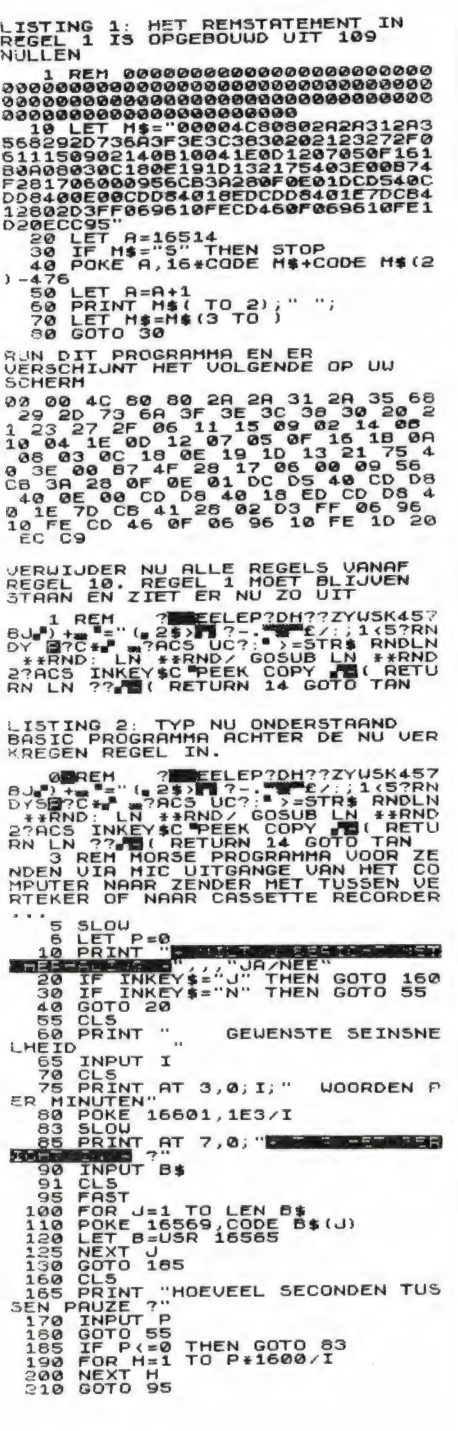

# Vergroter (Spectrum)

We plaatsten al eerder programma's om grote letters op het scherm van een ZX 81 of Spectrum te krijgen, maar dit programma dat we ontvingen van Patrick Min uit Bergen is wel heel slim en nuttig. Het gaat hier om een subroutine, die in staat is letters, cijfers en leestekens is elke willekeurige grootte op het

scherm te zetten. Juist omdat het een subroutine betreft, kunt u dit programma makkelijk verwerken in uw eigen programma's. In het omkaderde vakje hebben we gezet, welke variabelen moeten worden opgegeven voordat u de subroutine kunt aanroepen. Als voorbeeld hebben we de letters RAM op twee verschillende grootten afgebeeld. Wanneer u het routinetie wilt proberen maakt u het beste zelf even een programmaatje om de variabelen op te geven zoals 10 PRINT' TYP TEKST IN' 20 INPUT A\$ 30 Print' TYP TEKSTBREEDTE' 40 INPUT G1 enz., tot u alle variabelen heeft gehad. Bedankt Patrick voor deze handige routine!

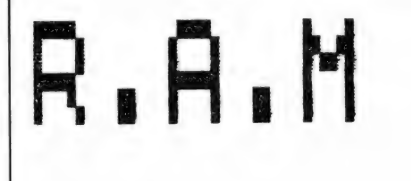

#### R.A.M

9997)LET n=PEEK 23693: LET b=(1<br>AND n>64): LET n=n-(64 AMD n>64)<br>- LET p=INT (n/8): LET i2=n-8#P;<br>- PRINT AT 21,0; BRIGHT b; INK p;<br>a\$: FOR f=0 TO LEN a\$\*8-1: TOR 9<br>3\$: FOR f=0 TO LEN a\$\*8-1: TOR 9<br>3999 NKK : LET re=91\*f+f

# **Mastermind** (Spectrum)

Mastermind is nog steeds een fascinerend denkspel. Het gaat er om, door deductie en combineren achter de plaats en kleur van punten te komen, die een ander heeft bedacht. Van Leonard van Schelven uit Rotterdam kregen we dit lange maar bijzondere mastermind programma voor de Spectrum. Het bijzondere zit hem hier in, dat u niet alleen kunt raden hoe de Spectrum de pinnetjes heeft geplaatst maar dat de Spectrum ook kan raden hoe u de pinnen heeft geplaatst. Een soort omgekeerde mastermind dus. Omdat veel mensen toch op een zwart-

wit TV programmeren, heeft Leonard geen gebruik gemaakt van kleuren, maar van cijfers. Het programma begint met een complete uitleg, hoe u moet aangeven of de code juist is (met Z of W). Ook kunt u kiezen of de computer moet raden wat uw combinatie is of dat u moet raden welke combinatie de computer in gedachten heeft. Alle vragen worden met J (ja) of N (nee) beantwoord. Wie er tegenop ziet om de lange listing in te typen: Deze mastermind komt ook op de eerstvolgende RAMsoft cassette voor de Spectrum.

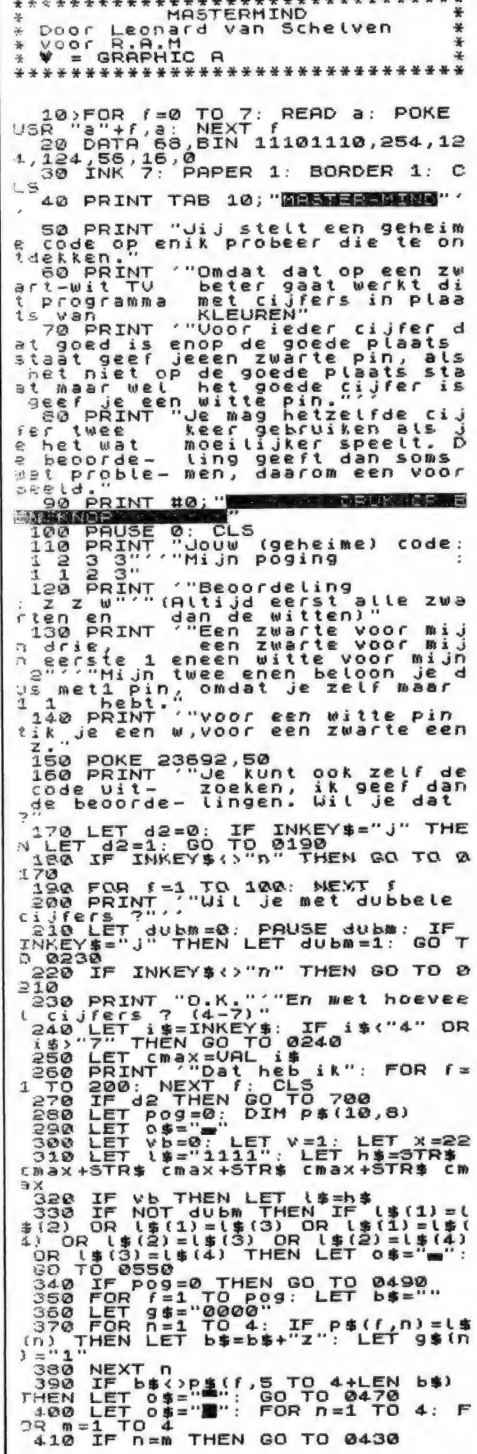

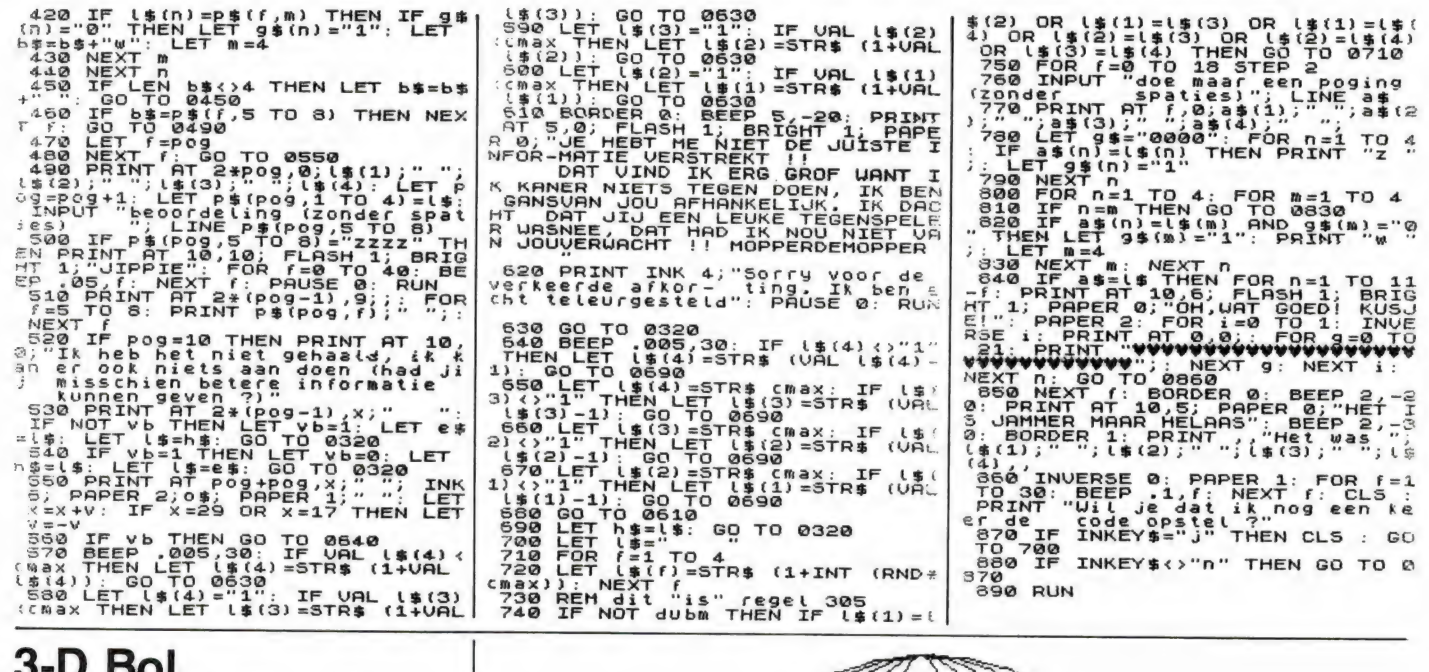

# (Commodore 64)

Van F. Klop in Vlaardingen ontvingen we een aantal aardige programma's voor CBM 64 hobbyisten die beschikken over Simons Basic. Zoals we bij de test van de Commodore 64 in Radio Amateur Magazine nummer 42 schreven is Simons Basic een van de meest nuttige hulpmiddelen voor hen die zelf willen programmeren. De hierbij gevoegde listingen bewijzen dat wel. Allereerst een '3-dimensionale' bol, die in high-resolution op het beeldscherm wordt geplot. Het programmaatje is niet alleen erg kort, maar het tekenen van de bol gaat ook snel, er zijn slechts 22 seconden voor nodig. Bedankt F. Klop!

#### $B$  0 L \*\*\*\*\*\*\*\*\*\*\*\*\*\*\*\*\*\*\*\*\*\*\*\*\*\* 不来来来 **BOL** ₩ de COMMODORE 64. Voor Geschneven en 米  $HIRESS, 7:Q=1$ 5 TEXT 141,95, "BOL",1,2,15<br>10 COLOUR7,7<br>20 FORA=100 TO 20 STEP-20 30 CIRCLE160, 100, A\*1.1, 100, Q 40 NEXTA 50 FORA=80 TO 20 STEP-20 60 CIRCLE160, 100, 110, A, Q 70 NEXTA 75 IFQ=0THEN100<br>80 PAUSE 3:Q=0:GOTO5<br>100 GOTO100

# **Functie grafiek** (Commodore 64)

Ook van F. Klop kregen we dit programma in Simons Basic, dat functies als een grafiek kan neerzetten. Men kan zelf de waarden van de assen bepalen. De inputs van de assen worden gegeven in de regels 15 en 20. Bijzonder is, dat gerekend wordt vanuit het centrum. waardoor de delen boven- en onder van de Y as en links en rechts van de X as verschillende waarden kunnen hebben. In regel 220 staat

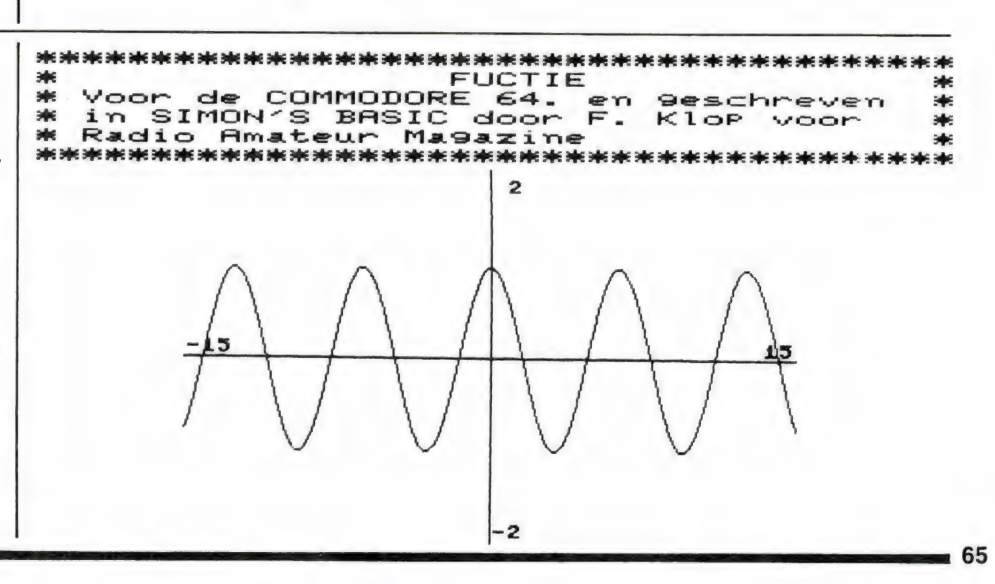

tenslotte de functie. In dit geval hebben we de waarde. Y laten tekenen als de cosinus van X. Ten opzichte van het centrum van het assenkruis is de sinus dan ook 90 graden verschoven. Wanneer we X als sinus van Y hadden opgegeven, zou de nul doorgang precies door het centrum van het assenkruis zijn gelopen. Zo kunnen wiskundige functies zichtbaar worden gemaakt. Het lijkt ons heel goed mogelijk, dit grafiekenprogramma te verwerken in een educatief programma, bijvoorbeeld voor scholen. Bedankt F. Klop!

# Gluurder (Commodore 64)

Hopenlijk krijgt u geen verkeerde ideeën wanneer u de titel leest van dit programma, want het gaat hier om het gluren in het geheugen van de Commodore 64. Dit heel aardige- en nuttige programma werd ons gezonden door J.A.J. Verhaar uit Terneuzen, waarvoor hartelijk dank!

Met 'Gluurder' kunt u elke geheugenplaats in de CBM 64 bekijken. Dat omvat bijvoorbeeld de totale ROM met de Basic interpreter, maar ook het actieve RAM geheugen, waarin het programma en de variabelen zitten. Bijzonder is dat het programma scrolt: de geheugen adressen met hun inhoud 'rollen' als het ware over het scherm. Behalve dat u kunt kijken (gluren) kunt u ook de inhoud van elke geheugenplaats veranderen door er een nieuwe waarde in te poken. Het programma zelf geeft daarvoor de instructies. Zeker om andere programma's te bekijken en eventueel te veranderen is dit programma nuttig. U moet zo'n tweede programma dan toevoegen aan deze gluurder. Hoe u bij de CBM 64 twee programma's aan elkaar kunt voegen staat beschreven in een apart programma.

Aan elkaar voegen van 2 Basic programma's (MERGE - APPEND) voor Commodore

Wanneer u aan het programmeren

```
CSET1: COLOUR12, 9: PRINT" CH"
\mathbf{1}A PRINT" WWW.<br>2 PRINT" WWW. PRINT "WARD FOR THE RINGE FUNCTIE."<br>4 PRINT" XOM D: @NDERE FUNCTIE."<br>5 PRINT "XOM DOET UW FUNCTIE IN REGEL 220 KEN DOE DAN 'RUN 10'"<br>7 PRINT" XOMMONRUN 1@7TTTT" IN REGEL 220 KEN DOE DAN 'RUN 10'
LIST220 
10 CSET1 
 12 PRINT "ФИН Н КАННIE TS S HONORE " 
15 INPUT "ХХВ X MIN , X MAX ";A,B 
17 IFA2=BTHENPRINT ""TITTTI" :GOTO15 
20 INPUT "ЖОВИ Y MIN , Y MAX "CD 
30 IFC>=DTHENPRINT":TITITIT":GOTO20
48 HIRESO, 9 
 115 REM" NAAADANA * X-AS EN Y-AS TEKENEN *<br>120 XX=int(319*a/(a-b)+.5)
 120 XX=INT(317-817-817-8<br>130 IF AЖB30 THEN 150<br>140 LINEXX,0,XX,199,1<br>141 DX=0:IFXX>180THENDX=1
141 DX=0:IFXX>180THENDX=1<br>143 P$=STR$CD::L=8#LEN(P$)<br>145 TEXT XX+1-DX#(L+3),2,P$,1,1,8<br>145 P$=STR$(C):L=8#LEN(P$)
 146 P$=STR$(C):L=8*LEN(P$)<br>148 TEXT XX+1-DX*(L+3),190,P$,1,1,8
 150 IF C#D>0 THEN 200<br>160 YY=INT(199#C/(C-D)+.5)<br>165 LINE0.199-YY,319,199-YY,1<br>170 DY=0:IFYY>100THENDY=12
 171 P$=STR$(A)<br>172 TEXT 1,190-yy+Dy,p$,1,1,8<br>173 P$=STR$(B):L=8#LEN(P$)
  174 TEXT 318-L,190-YY+DY,P$,1,1,8<br>180 Rem"INAAAAAAA * BEREKENING FUNCTIEWAARDEN *
 190 P=1<br>200 FOR XX=0 TO 319
 210 X=A+XX*(B-A)/319<br>220 Y=COS(X)<br>230 YY=199-INT((Y-C)*199/(D-C)+.5)
 240 IF YY<B OR YY>199 OR Z<0 OR Z>199 OR P=1THEN260<br>255 LINET,Z,XX,YY,1
 260 P=0:T=XX:Z=YY<br>261 GETQ$:IFQ$="D"ORQ$="F"THEN280<br>265 NEXTXX
 270 GET Q$:IF Q$<>"D"ANDQ$<>"F"THEN270
 280 IFQ$="D"THEN10: ELSE: IFQ$="F"THEN1: ELSE: GOT0270
```

```
ЫЫЫ ЫЫЫӦЫЫЫЫЫЫЫЫЫЫЫЫЫЫЫЫЫЫЫДЫЫЫЫНЫ 
ә GLUURDER * 
€ Gluur eens in het aeheuaen wan de * 
* COMMODORE 64. door J.A. J Verhaar " 
* voor Radio Amateur Maaazine 
РАР АИР ndn, N N 
100 PRINT";";
110 REM******* 'GLUURDER' *************
120 PRINTCHR$(147)CHR$(142):POKE53281,0:2=0:DIMHKRAY(19):GOSUB500
130 PRINTCHR$(159):LO≔0:HI=43<br>140 POKE251,LO:POKE252,HI:SYS49152:GETA$<br>150 IFA$=CHR$(1?)THENGOSUB230
 150 IFA$=CHR$(17)THENGOSUB230<br>160 IFA$=CHR$(145)THENGOSUB260<br>170 IFA$=CHR$(65)THENGOSUB290
 160 IFA≸=CHR$(145)THENGOSUB260<br>170 IFA$=CHR$(65)THENGOSUB290<br>180 IFA≸=CHR$(80)THENGOSUB350<br>190 IFA$=CHR$(90)THENGOSUB470
190 IFR$=CHR$(90)THENGOSUB470<br>200 IFR$=CHR$(81)THENPRINTCHR$(147)CHR$(5)CHR$(142):END
218 5010148 
220 REM VERLAAG ADRES 44 BYTES 
210 GOTO140<br>220 REM VERLAAG ADRES 40 BYTES<br>230 LO≔LO−40:IFLO⊂0THENLO=LO+256:HI=HI−1:IFHI⊂0THENHI=HI+256<br>240 RETURN
250 REM VERHOOG ADRES 40 BYTES 
260 LO=LO+40:IFLO>2SSTHENLO=LO-256:HI=HI+1:IFHI>2SSTHENHI=HI-256<br>270 RETURN
270 RETURN<br>280 REM PRINT ADRESSEN VAN BRON
270 RETURN<br>280 REM PRINT ADRESSEN VAN BRON<br>290 R=(HI*256)+LO:B=A+999:IFB>65335THENB=B-65536<br>310 PRINTCHR$(18)"TØT"CHR$(146);B;CHR$(157)CHR$(32)CHR$(18)"DRUK EEN TOETS"<br>310 PRINTCHR$(18)"TØT"CHR$(146);B;CHR$(157)CHR$(32)CH
 320 GETA$:IFA$=""THEN320<br>320 GETA$:IFA$=""THEN320<br>330 RETURN
348 REM PÜKE NIEUWE WAARDE IN ADRES 
 350 PRINTCHR$(147)CHR$(17)CHR$(158)CHR$(18)TAB(4)"POKE WAARDE IN GEHEUGENADRES'<br>360 PRINTCHR$(5)CHR$(17)"JE KAN HET NUMMER VERANDEREN DAT IS"<br>370 PRINTCHR$(17)"OPGESLAGEN IN ELKE GEHEUGENPLAATS."
 380 PRINTCHR${17)"DOOR 2 WAARDEN "CHR${17)<br>380 PRINTCHR${17)"DOOR 2 WAARDEN "CHR${17)<br>390 PRINTCHR${17)"DAN DE WAARDE (0 TOT 255)."
 410 PRINTCHR$(17)"DAT JE IN DAT ADRÉS WILT POKEN."CHR$(17)CHR$(17)CHR$(173)<br>420 INPUT"GEEF 2 WAARDEN";C,D:POKEC,D:PRINTCHR$(17)CHR$(5)"NOG EEN? 'J' = JA"<br>420 INPUT"GEEF 2 WAARDEN";C,D:POKEC,D:PRINTCHR$(17)CHR$(5)"NOG EEN
 450 PRINTCHR$(159): RETURN
 460 REM DEFIHIEER ARRAY ELEMENT 
 470 BRRAY(Z)=INT(RND(1)*255): Z=Z+1:IFZ=20THENZ=0
 480 RETURN
 490 REM BASIC LADER VOOR MC COPY ROUTINE
 00 IFPEEK«49152»-168 ТНЕНЕЕПЈЕН
```
en de la construcción de la construcción de la construcción de la construcción de la construcción de la construcción

bent, is het uitermate handig te beschikken over de mogelijkheid twee of meerdere Basic programma's of subroutines aan elkaar te voegen. Zo hebben wij een heel archief van allerlei subroutines, zoals standaard inputs, geluidseffecten, schermbeeldeffecten, berekeningen enz. enz.

Bij het schrijven van een programma, voegen we dan steeds een subroutine toe aan het programma wanneer we een bepaalde functie nodig hebben. Dat is niet alleen erg handig, maar voorkomt ook veel fouten. Nu is het samenvoegen een fluitje van een cent wanneer men beschikt over een toolkit of een uitgebreide Basic zoals Simons Basic. Toch is het met een normale CBM 64 ook niet zo moeilijk. De hierbij geplaatste listing spreekt voor zich. Succes.

# Alarmklok-VIC 20 op tape 6

In RAM nr. 44 publiceren we de listing voor een Alarmklok voor de VIC-20. U dient daarbij slechts de echte tijd en de alarmtijd op te geven. Na het verstrijken van de alarmtijd wordt u gewaarschuwd. Tijdens het lopen van de alarmklok kunt u gewoon programmeren. De afgedrukte listing was zonder fouten. Het programma staat ook op tape 6, doch daar werkt het niet.

We werden daar door enkele kopers op attent gemaakt. We hebben het voor u uitgezocht en het was echt zo'n stom programmeerfoutje. Aan het eind van regel 150 staat 161,141. Op de tape staat echter 161.141. Even de punt in een komma veranderen en het programma opnieuw saven en de klok werkt prima. Sorry voor het ongemak. Vanzelfsprekend zijn alle tapes die we vanaf nu uitleveren ook gecorrigeerd.

```
510 POKE214, 12:PRINT:PRINTTABC10)CHR$(18)CHR$(5)" EVEN GEDULD AUB "
             DATA 1560,80.177.251.153.8,4 
DATA 204, 205, 248, 230, 252 
 DATA 168,0,177,251.153.0.5 
             DATA 200,208,248,230,252<br>DATA 160,0,177,251,153,0,6
    80 DATA 200,208,248,230,252<br>90 DATA 160,0,177,251,153,0,7<br>00 DATA 200,192,232,208,246,234
  610 REM MC KLEURGEHEUGEN WITTEN<br>620 FORJ=49201TO49220 READO POKEJ,QoNEXT<br>630 DATA 162,0,169,1,157,0,216<br>640 DATA 157,0,217,157,0,218,157<br>650 DATA 0,219,1252,200,241,96<br>660 REM 1NSTRUCTIES SCHERM DATA<br>660 REM 1NSTRUCTIES SC
650 DATA 0.219.232.208.241.96<br>660 REM INSTRUCTIES SCHERM DATA
            NATA 240, 135, 140, 149, 149, 146<br>DATA 132, 133, 146, 253, 10, 5, 32, 11<br>DATA 9, 10, 11, 20, 32, 14, 21, 32, 14<br>DATA 1,1, 18, 32, 4,5,32, 1<br>DATA 4,18,5,19, 5,14,32<br>DATA 41, 58, 56, 56, 56, 52, 20, 15<br>DATA 20, 32, 49, 51, 5
 DATA 1:39,52,61,32.1,4,18 
            DATH 5,19,32,32<br>DATH 39,31,18,19,18<br>DATH 39,32,51,32,19,33,18,15,12,12<br>DATH 39,32,61,32,19,3,18,15,12,12<br>DATH 39,16,39,52,61,32,16<br>DATH 51,32,19,20,15,16<br>REM TEKEN INSTRUCTIES<br>FORJ=12282T013729TEP41:READQ:POKEJ,Q:NEXT:PORJ
830 FÜRJ=12342T012719STEP41:RERDQ:PÜKEJ.Q:NEXT<br>840 FÜRJ=12813T012841:RERDQ:PÜKEJ.Q:NEXT
            FORJ=12813T012841:READQ:POKEJ,Q:NEXT<br>FORJ=12900T012914:READQ:POKEJ,Q:NEXT
            FükJ=129001012914:kEHDü PUKEJ,Q:NEXT<br>FÜRJ=12980T012992:READ@:POKEJ,Q:NEXT<br>FÜRJ=13060T013074:READQ:POKEJ,Q:NEXT
    78 FORJ=138687013874 READS:POKEJ, G:NEXT<br>80 FORJ=138687013874 READS:POKEJ, G:NEXT<br>80 FORJ=13141T013150 READS:POKEJ, G:NEXT<br>80 FORJ=13241T013150 READS:POKEJ, G:NEXT<br>80 POKE12288.42:POKE13287.42:PORJ=123238101289810128885TEP
       \tilde{\mathfrak g}\,\,\tilde{\mathfrak p}0 DATA 1,1,18,32,4,5,32,1<br>0 DATA 4,18,5,19,19,5,14,32<br>0 DATA 4,18,5,19,19,5,14,32
                                                                                  الات د
 740 DATA 1,39,32,61,32,1,4,18<br>750 DATA 5,19,32,32
  250<br>260
  770<br>780
                                                              9, 3, 1)<br>1, 32, 1
 790 DATA 15,11,5,39,17,3<br>800 DATA 61,32,19,20,15,
   000 REM(--EINDE BASIC PROGRAMMA-----)<br>010 REM
1020 FORA=1024T02023
1838 READE: POKER, B: NEXTH
      \mathfrak{g}_1I 1 
                                                                                                              I 
940 FOR<br>950 FOR<br>960 REM
   80 FOR<br>90 RET
```
Aan elkaar voegen van twee basic programmaas --------------------------------Het toe te voegen programma moet met hogere regelnummers genummerd zijn dan het eerste programma. Eerst wordt het eerste programma geladen. Dan typt u in de directmode in: print peek(43), peek(44) (gevolgd door een return) <sup>U</sup>krijgt dan twee getallen op het scherm.Die twee getallen noteert u op een stukje papier. Vervolgens typt u in de directmode in: poke45,(peek(45)\*256xpeek(46)-2)and255 (druk op return) poke44, (peek(45)4256xpeek(46)-2) /256 (druk op return) Na de laatste return staat op het scherm ready.U kunt nu<br>het tweede programma (dat op cassette moet staan ) gaan<br>Laden.U typt in: LOAD " naam van het programma" (gevolgd door return) Op het scherm komt nu : press play on tape<br>U drukt nu op de play toets en het tweede programma wordt<br>nu in de computer geladen. Als het programma geladen is komt er weer een ready op het<br>scherm.Vervolgens typt u in de directmode: POKE43,.. (ipv de puntjes vult u het eerste getal dat u had<br>opgeschreven in) gevolgd door een druk op return.<br>Daarna: POKE44,.. (ipv de puntjes het tweede getal dat u had opge- schreven invullen) gevolgd door een druk op return. De beide programmaas zijn nu aan elkaar gevoegd.Deze methode<br>wordt door ons veel gebruikt voor het toevoegen van gestan-<br>daardiseerde sub-routines.

<u>Research and the control of the control of the control of the control of the control of the control of the control of the control of the control of the control of the control of the control of the control of the control o</u>

SCHEMA<sup>7</sup>

# door: Willem Bos<br>tekeningen: Pandit Reuvers

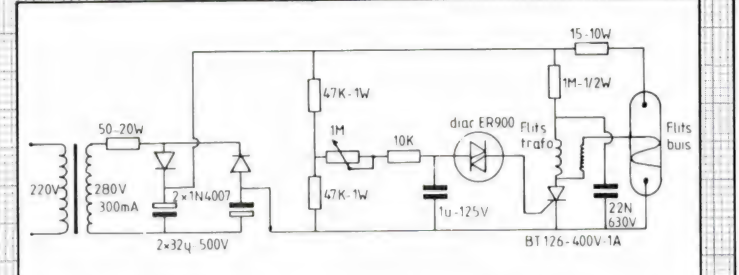

## Lichtnet stroboscoop

 $\Box$ 

Tim"

|-4-45--|-2—-ф-4

—— |

Inggen de messais onality<br>hankelijk van het lichtnet.<br>Er is gebruik gemaakt van Veel lichtnet stroboscopen hebben het nadeel, dat ze onregelmatig flitsen, omdat de wisselspanning van het lichtnet wordt gebruikt om de flitssnelheid te bepalen. Wanneer een stroboscoop wordt gebruikt om bijvoorbeeld toerentallen te meten, moet de flitssnelheid zeer regelmatig zijn. Deze schakeling triggert de flitsbuis onafhankelijk van het lichtnet. een spannings verdubbelaar, om met een (oude) buizen trafo van 280 Volt toch zo'n 550 Volt spanning te krijgen. Let op, deze spanning kan dodelijk zijn! Voor de triggerschakeling is gebruik gemaakt

van een DIAC (trigger diode)-Thyristor combinatie. De gelijkspanning wordt door de twee 47 k weerstanden tot de helft gereduceerd. Via de 1 M potmeter, die de flitssnelheid (1 flits per 5 seconden tot 20 fl/sec) bepaalt, wordt de 1 microfarad C opgeladen. Zodra de spanning op de condensator groter is dan 30 Volt, gaat de trigger diode geleiden en ontsteekt de thyristor. Daardoor ontlaadt de 22 N condensator zich over de primaire van de flitstrafo en de hoge spanningspiek die daardoor op de secundaire ontstaat, ontsteekt de flitsbuis. Flitsbuizen en de bijbehorende ontsteek trafo's zijn te krijgen in veel onderdelenzaken zoals Radio Twente en Meek-it in Den Haag.

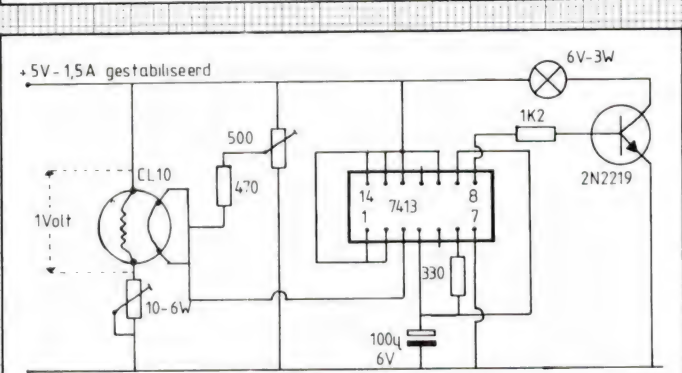

# **Gasdetector**

Er zijn tegenwoordig gasdetectoren te koop. De werking daarvan berust op weerstandsverandering van een warm halfgeleider materiaal, wanneer dat in aanraking komt met gasmoleculen. Met het hier getekende schema is een eenvoudige gasdetector te bouwen. De gasdetector,

68.

die verkrijgbaar is in de meeste electronica zaken, heeft vier aansluitingen, waarvan er twee gloeidraad aansluitingen zijn. Die gloeidraad heeft een gloeispanning van circa 1 Volt, die wordt ingesteld met de instelweerstand van 10 Ohm. Als trigger/oscillator is een 7413 IC gebruikt, dat bij alarm een lamp laat knipperen. In plaats van de lamp kunt u natuurlijk ook een relais of een gelijkstroom pieper gebruiken. Met de 500 Ohm instelpot wordt de schakeling zo ingesteld, dat de lamp (in de buitenlucht) nog net niet knippert. Wanneer als detector een CL 10 vvordt genomen, is de detector het gevoeligst voor | koolmonoxide. Wordt bijvoorbeeld de BM 10 gebruikt, dan is de detector gevoelig voor alle gassen, zoals aardgas, butaan enz. De voeding dient gestabiliseerd te zijn.

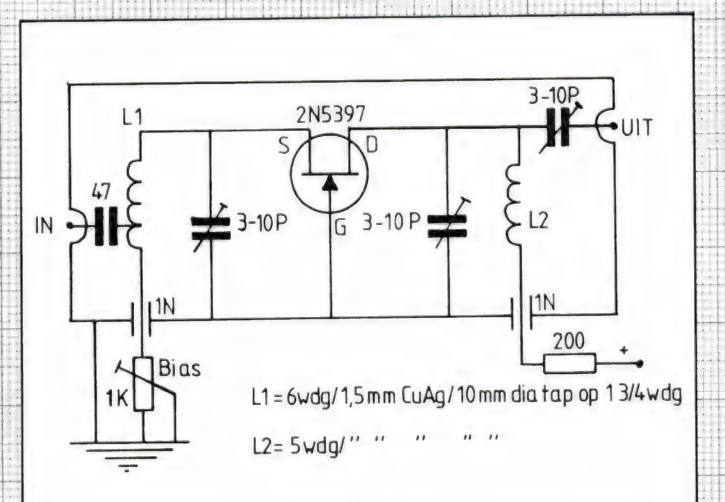

## Lage ruis antenne versterker F 1,2 dB

Met moderne fets, zoals de 2 N 5397 of (goedkoper maar iets minder goed) de 2 N 4416, zijn versterkers met een laag ruisgetal betrekkelijk eenvoudig te realiseren. In dit schema is de fet als geaarde gate versterker geschakeld, hetgeen leidt tot een laag ruisgetal, grote oversturings vastheid en ongevoelig heid voor oscilleren. Dat zijn grotere voordelen dan het nadeel, dat deze versterker maar een versterking heeft van circa 10 dB (3 x). Het is trouwens toch weinig zinvol een antenne versterker met veel versterking te gebruiken, omdat de ontvanger dan snel overstuurd wordt. De versterker kan het beste worden gebouwd in een kastje van blik of printplaat. De transistor wordt door de

bodem gestoken en de gate wordt aan de bodem vastgesoldeerd. De lengte van de gate leiding mag niet meer zijn dan 1 à 2 mm. Voor de trimmers die-<br>nen luchttypen (tronser) gebruikt te worden. De hier | opgegeven spoelgegevens zijn voor het gebied van 140 -150 MHz. Met de 1 k potmeter wordt de drain stroom ingesteld. De versterker levert de volgende prestaties:

VOEDINGS-SPANNING 6 Volt 8 Volt 12 Volt

DRAIN STROOM 7,9 mA 9,8 mA 16 mA

RUISGETAL F

1,5 dB 1,2 dB 0,9 dB

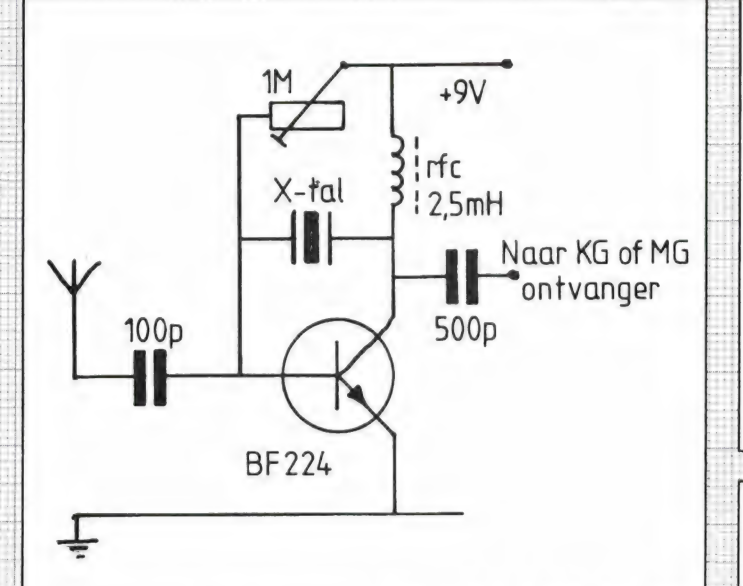

## **Eenvoudigste** x tal converter

Dit is wel het aller simpelste schema voor een converter in het kortegold gebied. De converter is bijvoorbeeld bruikbaar om de tijdzender WWV op 10 MHz om te zetten naar 3,5 MHz. Ook kan bijvoorbeeld de scheepvaart frequentie band 2 - 2,3 MHz omgezet worden naar de midden-

golf (1,3 - 1,6 MHz). Het schakelingetje is in feite een oscillator, die tevens fungeert als mixer. De omzettingsfrequentie wordt bepaald door het kristal. Stel dat WWV op 10 MHz omgezet moet worden naar 3,5 MHz. Dan moet het kristal een grondfrequentie hebben van 10 -  $3,5 = 6,5$ MHz. Wat hoger of lager mag ook best, dan stemt u gewoon niet precies op 3,5 MHz af, maar er wat boven of onder. Die oude leger kristallen, FT 243 zijn goed bruikbaar.

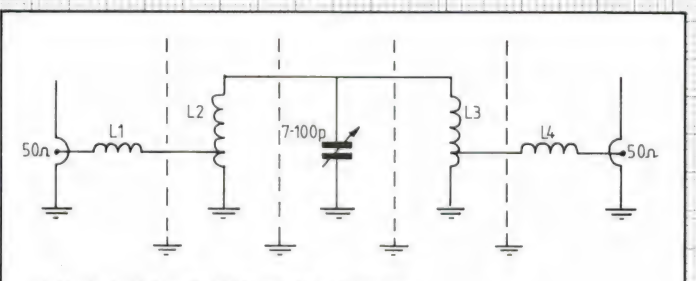

L1« L4 - 4wdg/ 1,5mm CuAg/ 65 mm diam / 13mm lang

.<br>L2+L3= '' ''/ '' '' '' /13mm diam / 16mm lang/tap op 1.5 wdg

## Afstembaar bandpass filter 60 - 180 MHz

Scanner luisteraars hebben nogal eens last van storing door sterke zenders, zoals autotelefoon, FM omroep, semafoon enz. De enige manier om die storing te bedwingen is te zorgen dat die sterke sig nalen niet meer aan de scanner worden toege-

voerd. Ook hebben veel breedbandige scanners last van spiegels, zoals FM omroep in het onderste deel van de politie band of de autotelefoon in de luchtvaart band. Met vier spoeltjes en een afstem condensator kunt u dit band-doorlaat filter bouwen, dat continu afstembaar is over het gebied van 60-180 MHz. Het filter dient in een blikken of printplaat kastje gemonteerd te worden op een zodanige manier, dat de spoelen elkaar niet 'zien'. Omdat de kwaliteitsfactor van de spoelen vastligt neemt de bandbreedte toe bij hogere frequenties, maar blijft ruim binnen de 21,4 MHz spie-

gelfrequentie afstand. Het verlies, bij zorgvuldige| | . constructie is gering, circa 0,3 dB. Het filter levert de volgende prestaties.

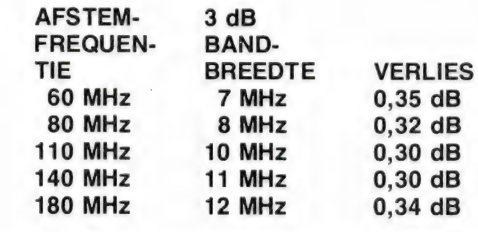

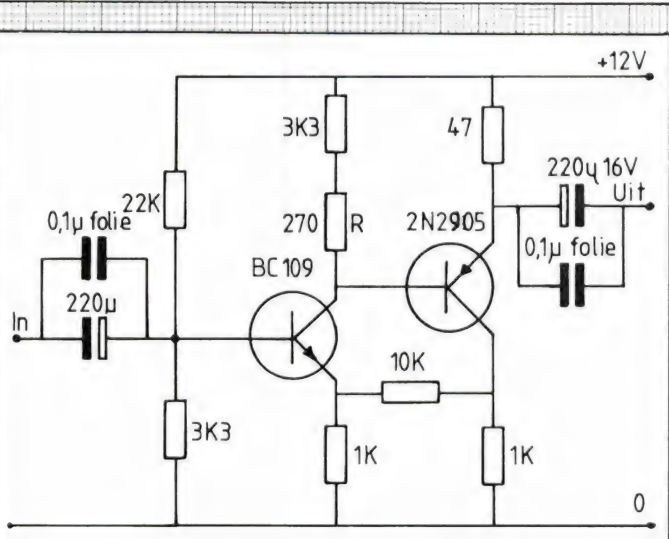

# Super LF versterker

Wanneer het bij laagfrequent om zeer lage vervormingen gaat, mag men eigenlijk nooit een enkele transistor als versterker gebruiken, omdat de vervorming dan niet in de hand te houden is. Veel beter is een tegengekoppeld transistor paartje, waarbij niet alleen elke transistor apart is tegengekoppeld door z'n emitter weerstand, maar ook nog eens van transistor naar transistor. Omdat in de tegenkop-

peling geen condensatoren worden gebruikt (men zou de versterker ook als gelijkspannings versterker kunnen gebruiken) ontstaan er geen problemen met transiënt intermodulatie vervorming.

Om deze waarden te bereiken is het wel noodzakelijk metaalfilm weerstanden te gebruiken. Wie in staat is zeer lage vervormingen te meten, kan de vervorming minimaliseren door de weerstand R van 270 Ohm te variëren tussen 22 en 470 Ohm. Een ruisarme voeding is noodzakelijk.

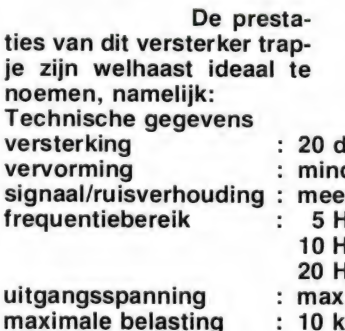

**B** (10 x) der dan 0,01% r dan 85 dB  $dz - 3 MHz \pm 3 dB$ 10 Hz - 1 MHz + 0.1 dB 20 Hz - 600 kHz + 0,01 dB 3,1 Volt aan 10 k : 10 kilo-Ohm

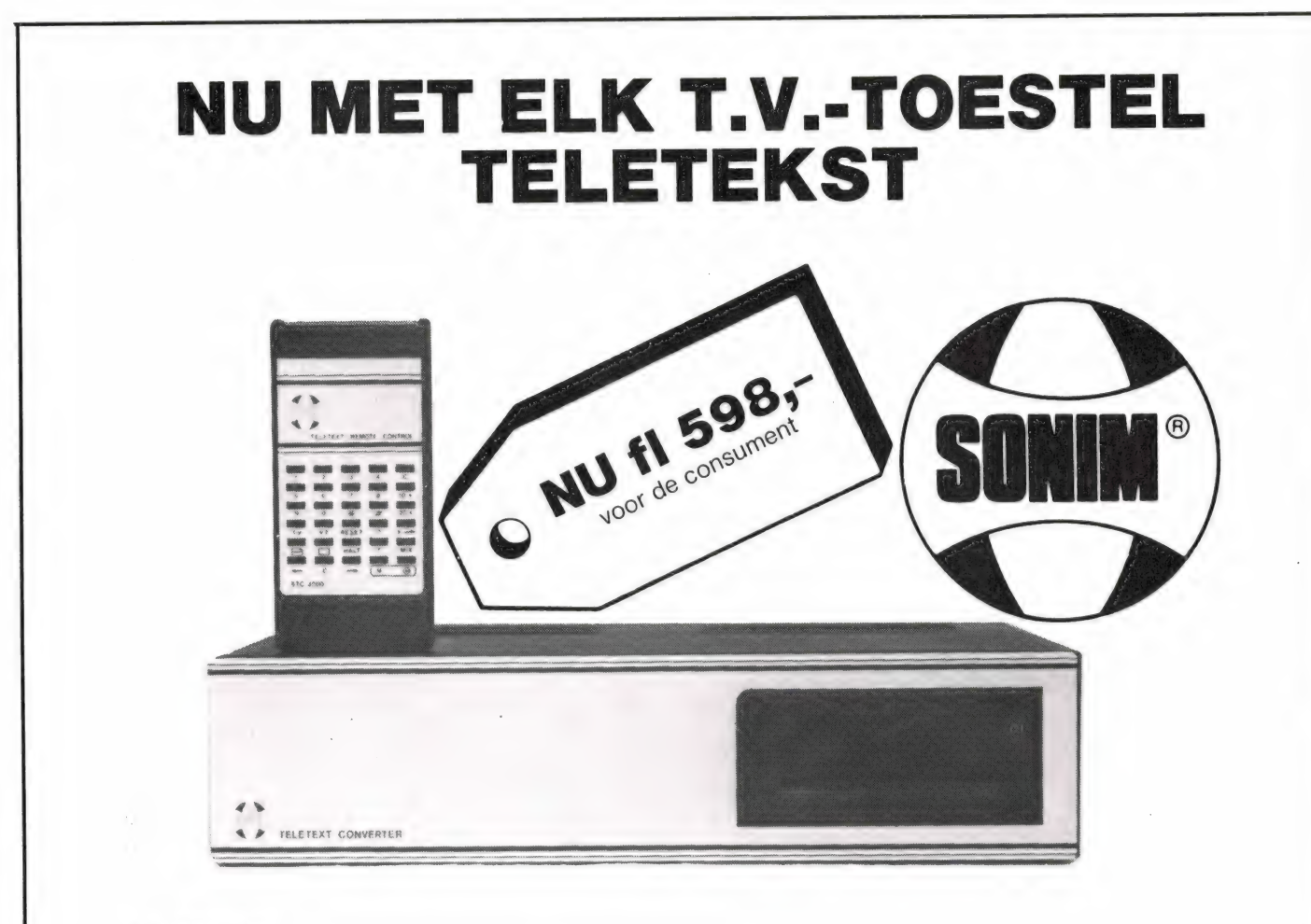

#### TELETEKST..

Met de STC 3000 converter is elk t.v. toestel geschikt voor de ontvangst van "Honderden" pagina's gratis informatie welke via TELETEKST worden uitgezonden.

Altijd het laatste nieuws, informatie over weer en over sport, verkeer, t.v.-programma's, etc. etc. Ondertiteling bij vele t.v.-programma's. Geschikt voor België, Duitse en Engelse teletekst.

#### AFSTANDBEDIENING...

Met de STC 3000 converter wordt een afstandbediening meegeleverd, waarmede alle teletekst- en zenderkeuze funkties kunnen worden bediend, op ieder t.v.-toestel, ongeacht het bouwjaar.

#### 30 VOORKEUZE KANALEN...

Met de STC 3000 converter krijgt elk t.v.-toestel een uitbreiding tot 30 voorkeuze kanalen vrij te programmeren, met direkte kanaal programmering.

- \* Geschikt zowel kleuren als voor zwart/wit televisie
- \* Geen speciale voorziening aan uw toestel nodig.
- \* Kompleet geleverd met aansluitsnoeren en batterijtje
- \* Ook leverbaar met video uitgang
- \* Ingebouwde funktie voor dubbele letterhoogte, voor een nog duidelijker beeld.
- \* Door moderne chip-technologie een zeer laag stroomverbruik (20VA).
- \* Dubbel geïsoleerd, dus echt veilig.
- \* Moderne strakke vormgeving.

#### VRAAG ONZE DEALERLIJST AAN!

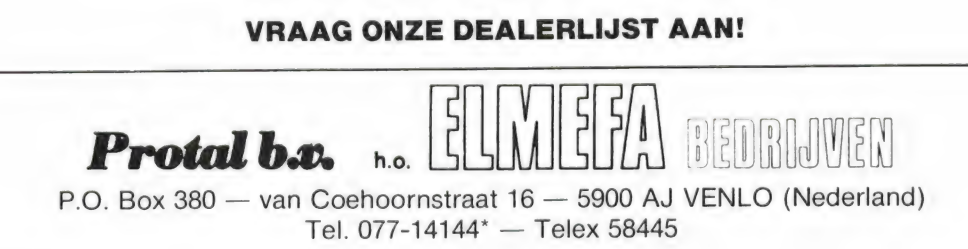

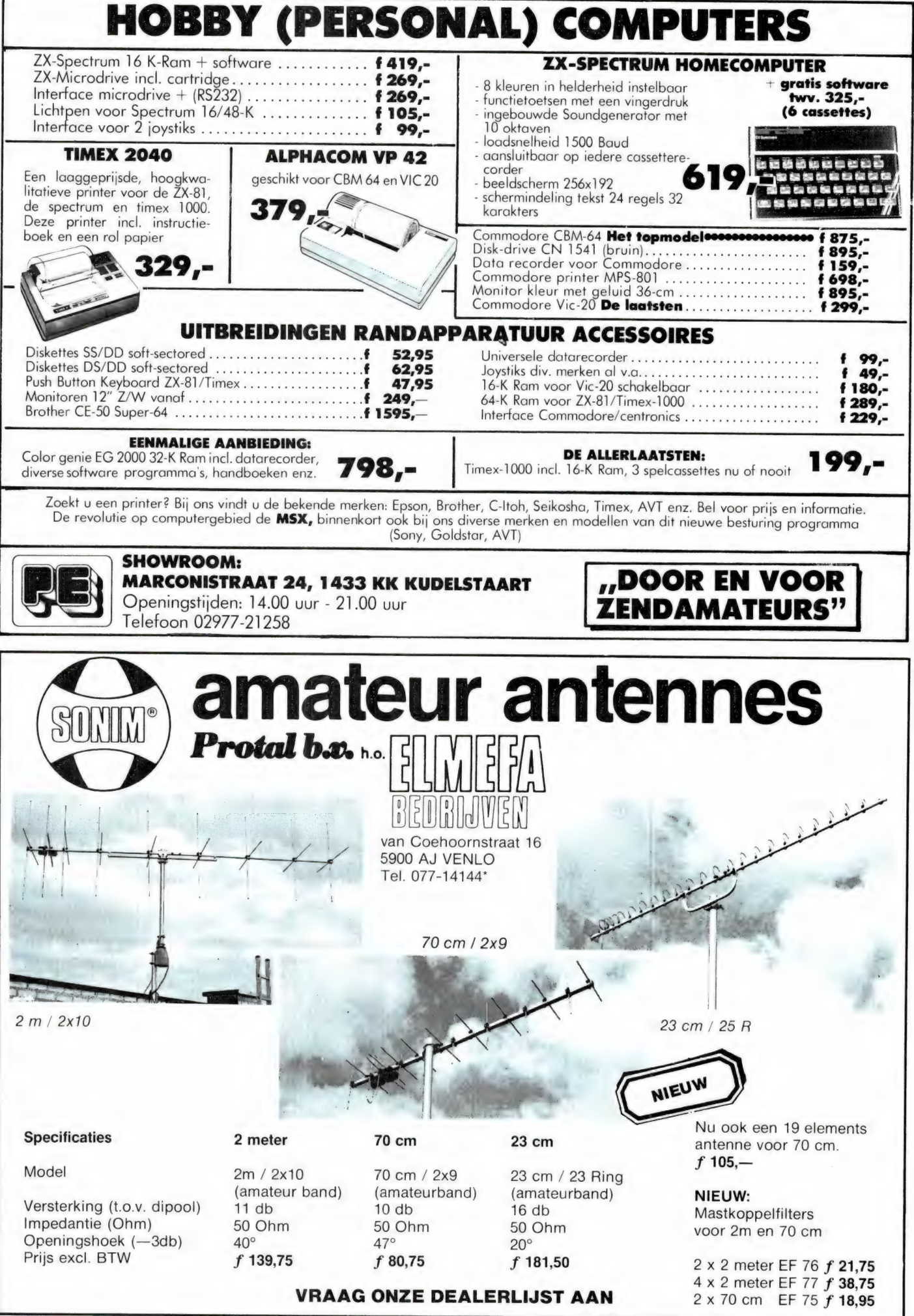

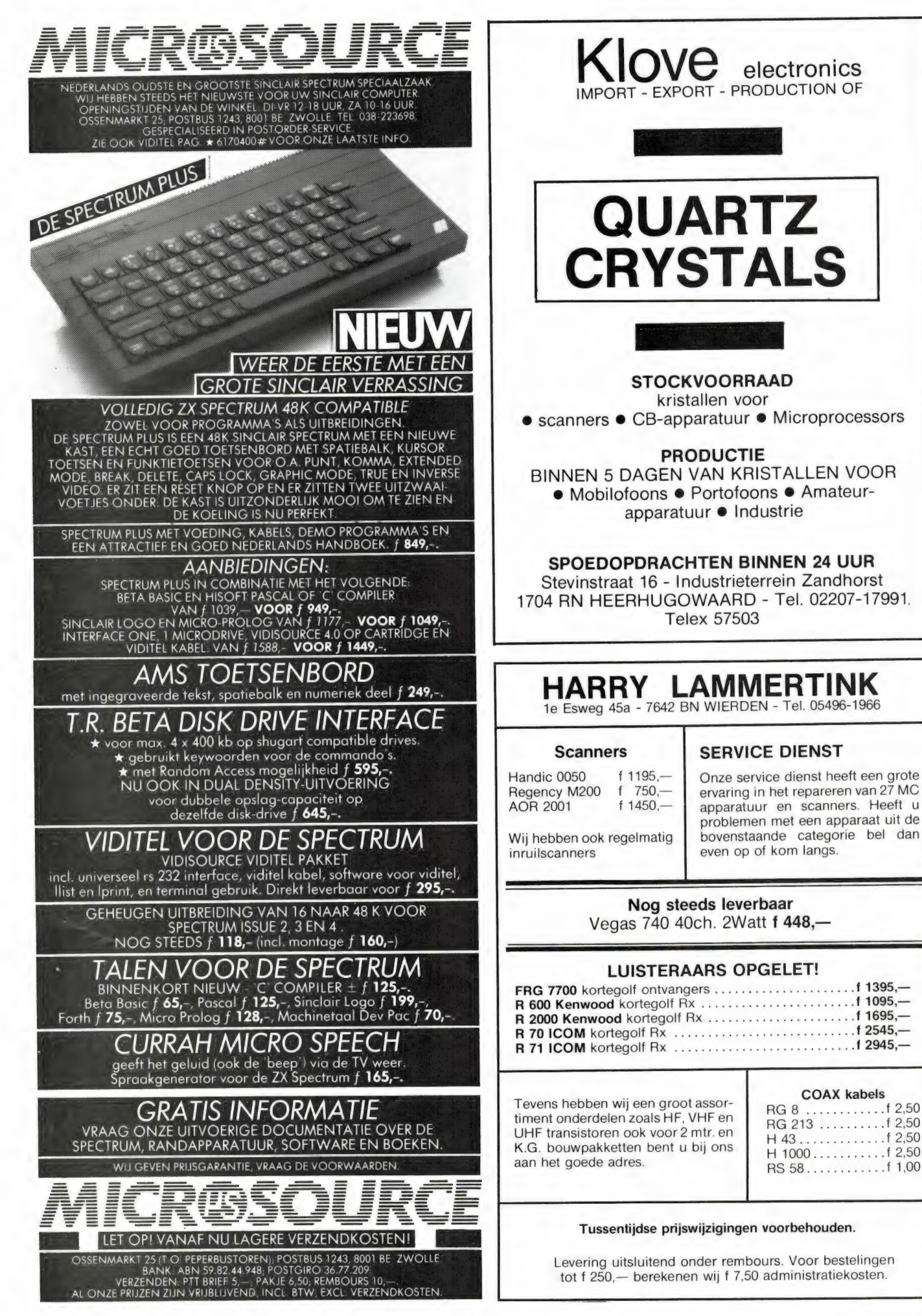
## De enige echte Handic importeur voor de Benelux heeft de prijzen van haar scanners gigantisch verlaagd

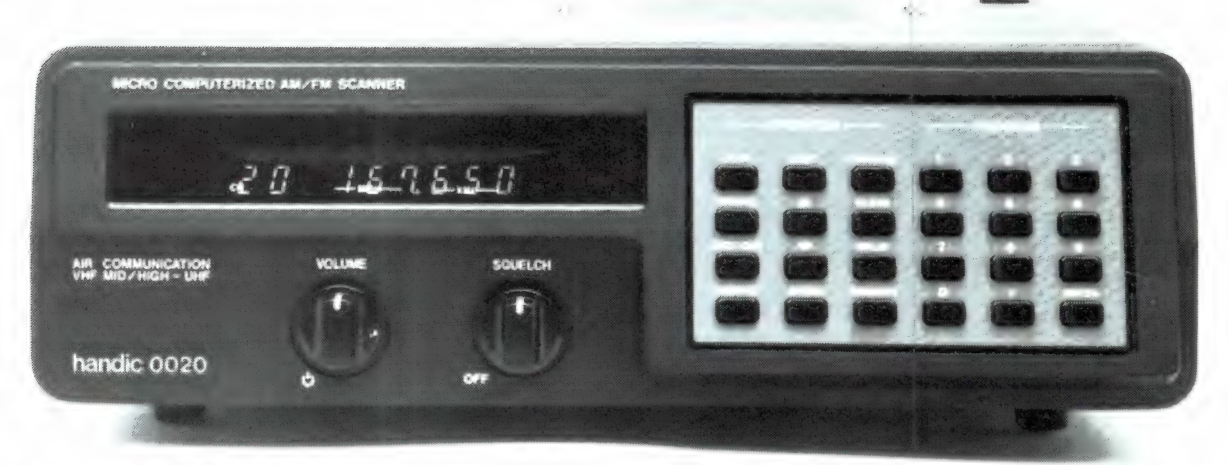

Handic 0020 20 kanaalscomputerscanner van f 1099 voor f 999

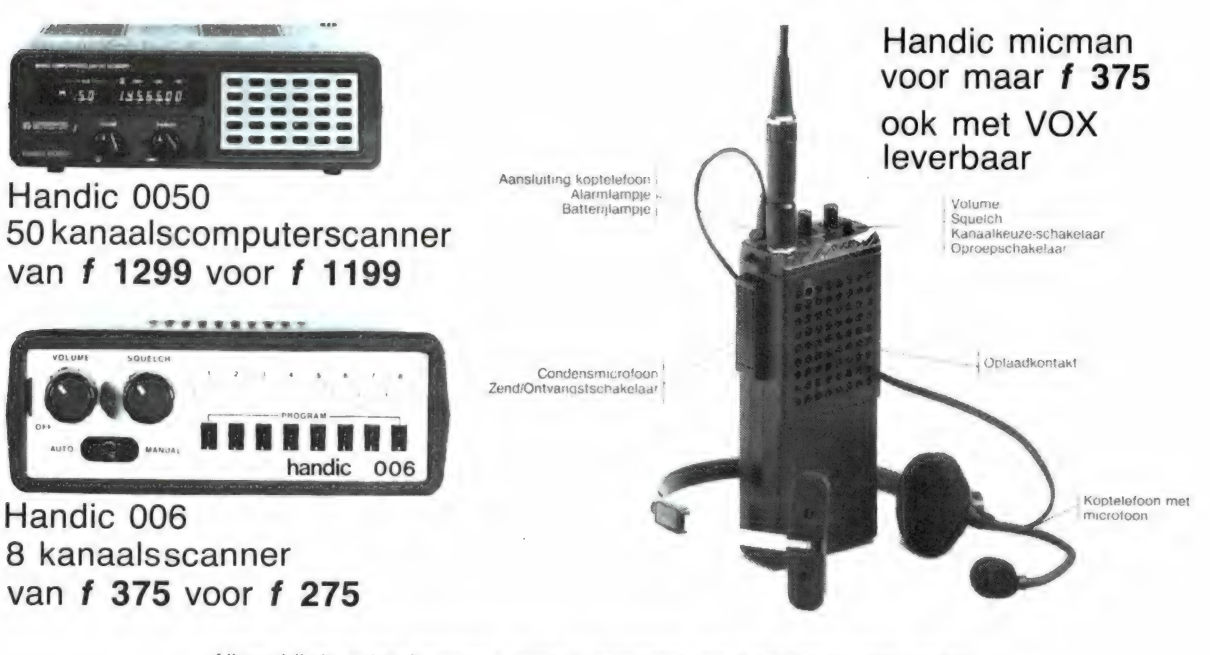

Alleen bij de echte importeur bent u verzekerd van fabrieksgarantie, indien u de officiële garantiekaart tijdig heeft verstuurd Levering alleen via de vakhandel

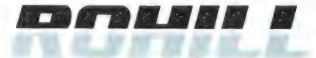

telekommunikatie

Stephensonstraat 13 7903 AS Hoogeveen

Postbus 373 7900 AJ Hoogeveen Telefoon 05280-75075\* Telex 42658 kobo nl

Culemborg Telefoon 03450-20333

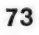

# THE ARCADE

## Uitsluitend leverbaar via uw **Warehouse School Communist Community** of Met z'n unieke fire/jump funktie.

speelautomaten. Suzo Trading<br>Company produceert sinds gerui-<br>me tijd 's werelds meest geprezen past op de volgende systemen: én verkochte STC-Joystick en ATARI - BIT 90 - (COLECO VISION) Driveball voor professionele - COMMODORE 64 - VIC 20 -

Trading Company de Arcade Turbo Met Speciale auaptor ook voor.<br>Joystick voor de thuis-computer APPLE - SINCLAIR ZX SPECTRUM - Telefoon 010-766399<br>ontwikkeld, welke nu leverbaar is. TEXAS INSTRUMENTS 99/4 - BBC. Telex 24392

vakhandel. **Exercise 1998 • Professionele micro-switches voor méér** aktie in uw spel. Suzo Trading Company is al jaren · Goedgevormde stick met razendsnelle turbo-vuurknop. een begrip in Europa op het gebied THE ARCADE TURBO VOOR EEN BETERE SCORE!

Video speelautomaten (Arcade). SPECTRA VIDEO - EN AL DE<br>Op deze basis heeft Suzo Met anarisk adater sekveer. TRADING COMPANY BV

Met speciale adaptor ook voor: Rotterdam

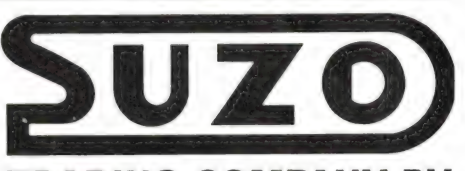

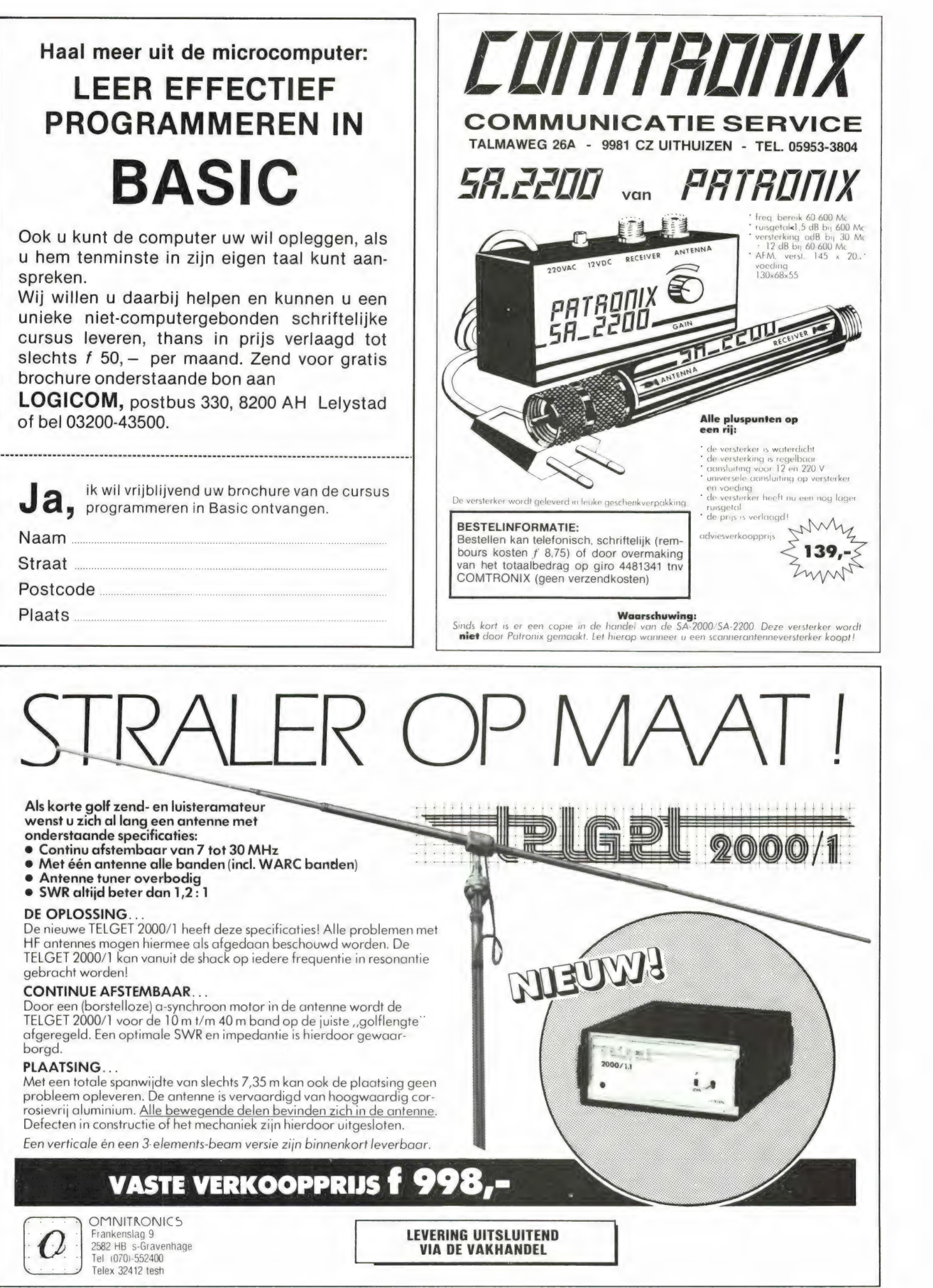

## KORTEGOLF BOEKEN

#### $\star$  NIEUW  $\star$

Clandestine Confidential — Gerry Dexter neemt met u een kijkje in de keuken van clandestiene radiozenders ......................

Handboek Tropenband (Radio, dass aus der Hitze kommt) — Wilhelm Herbst geeft u uitgebreide overzichten van frequenties, tijden, adressen, enz. Een must voor elke DX-er

99 Nächte Mittelwelle — Wilhelm Herbst geeft een inleiding in de ontvangst van Amerikaanse middengolfstations

Shortwave Facsimile Frequency Guide - Joop Balneger laat u zien welke weerkaarten- en persfoto-zenders er op de kortegolf te ontvangen zijn. f  $23 -$ 

Ook uit voorraad leverbaar:

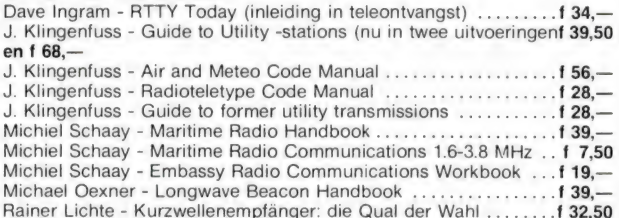

Harry Helms - How to Tune the Secret Shortwave Spectrum..... 130,-Robert Traister - Shortwave Listener's Antenna Handbook ....... f 37,-Robert Haslach - Netherlands World Broadcasting ............... f 39,-

Nog enkele exemplaren van de Guide to Radioteltype Stations en de Radioteletype Frequency List van J. Klingenfuss tegen speciale prijzen.

Alle prijzen zijn inclusief B.T.W. en verzendkosten. Geen winkelverkoop. Gratis informatie-materiaal op aanvraag.

MICHIEL SCHAAY  $\star$  RADIO PUBLICATIONS Sparrenlaan 42, 3941 GM Doorn tel. 03430-16396, giro 2524968

#### COMPUTERSYSTEEM MET SOFTWARE SPECIAAL VOOR DE ZENDAMATEUR Apple-compatible C-PEX computer 48k inkl.

diskdrive en monitor met programma's voor: logboek, QTH-berekening, contest, satelietenberekening, RTTY/CW, faximile, div. berekeningen voor  $f12005$ 

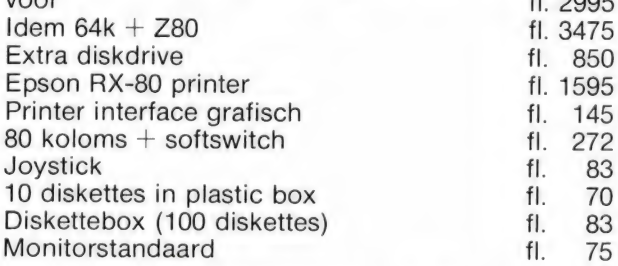

#### ALLE PRIJZEN INKL. BTW

Prijzen andere artikelen op aanvraag. Leveringen onder rembours of afhalen tegen contante betaling.

Schrijf of bel voor inlichtingen naar:

C-PEX System House DD 5-AT/PE Postbus 2013 2400 CA ALPHEN A/D RIJN Telefoon 01720-43659

#### Antenneversterkers voor mastmontage exklusief voedingseenheid.

Electronisch afstembare versterker UHF, ruisgetal 3,5 dB, in hf-dichte behuizing.<br>118 RB 45 electronisch op afstand afstembare UHF versterker k21-65,

- verst: 30 dB 170,50
- 119 RB 45-A idem, doch ook voor de amateur kanalen 17-65, versterking 30 dB 170,50

EXTREEM RUISARME UITVOERING, ruisgetal 1,4-1,6 dB.

120 RB 45 special als art. 118 doch extreem ruisarm 1,4-1,6 dB, versterking 30-35 dB 213,25

121 RB 45 - A-special als art. 119 en art. 120 213,25

EXTREEM RUISARME UHF VERSTERKER, niet hf-dicht, ruisget. 1,4- 1,6 dB, max. uitgangspanning 109 dBuV — 250 mV bij —60 dB IMA (intermod. verv.)

147 SBB 145 special 1 traps uhf k 21-65, verst. 15 dB 70,-

148 SBB 245 special 2 traps uhf k 21-65, verst. 25 dB 74,80<br>EXTREEM RUISARME VHF+UHF VERSTERKER, niet hf-dicht, ruisget.  $v$ hf = 0,5 dB, uhf = 1,4-1,5 dB

#### Antenneversterkers voor mastmontage exklusief voedingseenheid

EXTREEM RUISARM UHF VERSTERKER 430-880 MHz, hf-dichte uitvoering, ruisgetal 1,4-1,5 dB, max. uitg. span. 110 dBuV — 300 mV bij —60 dB IMA (int. mod. verv.)

- 155 SBB 145 special-HF 1 traps, verst. uhf 430-880 MHz (k 17-70)= 15 dB 139,50
- 156 SBB 145 special-HF--sper idem met 1 sperkring (kanaal opgeven) 146,45
- SBB 245 special-HF 2 traps, verst. uhf k 17-70—26 dB 164,30 158 SBB 245 special-HF+sper idem met 1 sperkring (kanaal opgeven) 171,45

**SCHRADER** ELECTRONICA BV

Lippijnstraat 4B, 1055 KJ Amsterdam

### ACTIEVE KORTEGOLF-ANTENNE

Een echt goede actieve antenne voor een ontvangstbereik van 10 Khz tot 30 Mhz<br>voor een aantrekkelijke prijs: 4 00

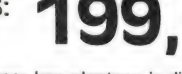

Voor elke luisteramateur die geen grote antennes kan plaatsen is dit<br>een goed alternatief.<br>Plaatsing onder dak, aan de t.v. mast of desnoods buiten aan het<br>kozijn is voldoende voor een optimale ontvangst, soms beter dan ee

| | Het nadeel van de meeste goedkope en soms ook duurdere | actieve antennes met 10 db of meer versterking kunt u zelf ondervinden wanneer u in de avonduren op b.v. 10 m een heleboel omroepstations kunt ontvangen, alleen deze stations horen hier niet thuis; ze worden door intermodulatie in de antenneversterker zelf geproduceerd. Als logisch gevolg | I hiervan antenneversterker zelf geproduceerd. Als logisch gevolg<br>| hiervan zijn echte signalen vaak gestoort of zelf onhoorbaar<br>| worden. Onze antennes zijn gebaseerd op de nieuwste ontwikkelingen in de ontvangsttechnieken en bieden optimale prestaties, ook wat betreft de mechanische stabiliteit en de af werking.

De stroomvoorziening geschied door de antennekabel, de<br>passende voeding wordt meegeleverd, evenals een universele<br>bevestigingsbeugel voor mast- en kozijnmontage.<br>Doordat de antenne maar 75 cm lang is kan hij werkelijk over

De garantietermijn is 6 maanden, levering onder rembours of na vooruitbetaling op postgiro 3941425, afhalen aan de zaak met een uitvoerige demonstratie is altijd mogelijk.

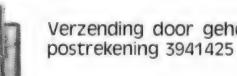

Verzending door geheel Nederland, na vooruitbetaling op postrekening 3941425 of onder rembours.

HOKA ELEKTRONIK Openingstijden: Villa Elsa", — Feiko Clockstraat 31, 9-12 en 13 tot 18 uur. 9665 BB Oude Pekela, tel. 05978-12327 Dinsdags zijn wij gesloten.

## ENERGY COM INFORMATIE

#### H.F.

De IC-75 is de aanvoerder van onze H.F. lijn die opvalt door zijn uitmuntende eigenschappen. De IC-751 is, dankzij het toepassen van moderne technieken een Transceiver geworden die niet alleen de zendamateur alles biedt maar ook een uitstekende keuze is voor de professionele gebruiker. In het oog springen de 8 Bits CPU met 5 Kbytes RAM unit voor de besturing van het PLL-systeem, een J-FET DBM mixer, een 1e MF op 70.4514 MHz en een volledig nieuw ontwikkelde eindtrap. Zoals u mag verwachten is de IC-751 uitgerust met een prima GENERAL COVERAGE Ontvanger voor het gebied van 100 KHz tot 30 MHz. Naast de van ICOM bekende extra's is de IC-751 uitgerust met de trendsettende 9,9 KHz RIT/XIT, uitgebreid met een SPRAAKSYNTHESE Module en een 8 BITS VO poort ten behoeve van uw microcomputer. Uitvoerige documentatie, met de technische details, sturen we u op verzoek toe.

#### VHF/UHF

De ALL-MODE 1C-271 (144-146) en IC-471 (430-440) zijn door ICOM uitgerust met de van de IC-751 bekende 8 bits MICRO. Dankzij deze techniek zijn deze transeivers<br>voorzien van een optimaal bedieningscomfort, dit mede dankzij een<br>multifunctioneel display. De IC-271 IC-471 bieden alles wat u zich op 2 Mtr en de IC-471 uitbreidbaar met SPRAAKSYNTHESE en 8 Bits I/O poort. De verdere technische details zenden we u op aanvraag gaarne toe.

#### MOBIEL

#### Onze mobiellijn in vogelvlucht:

PORTABLE'S: IC-02 / IC-04 (2 & 70), de portable's met alle toeters en bellen en 5 Watt output (bij 13,6 V). Voorzien van LCD, Keypad, Scanmode en modulaire eindtrap. De IC-2E en 4E toebehoren zijn bruikbaar op onze nieuwe HANDHELDLIJN.

MOBIELSETS: IC-47 (2 & 70), volgens een verrassend nieuw concept opgebouwde mobielsets die bovendien in geen enkele Shack zullen misstaan. De IC-27 (2) levert standaard 45 Watt, de IC-47 (70) 25 Watt. Opvallend zijn de kleine behuizing, bedieningsgemak en technische uitvoering. Verder zijn er nog de IC-25 / 45 / 120, 3 transceivers in dezelfde ontwerplijn voor 2 Mtr, 70 CM en 23 CM. De 23 CM lijn ziet u op de fote afgebeeld in combinatie met het PSU en de PA. Details IC-120: 1260 - 1300 MHz, 1 Watt output, 5 geheugens, instelbare repeater-offset en multimode scanner.

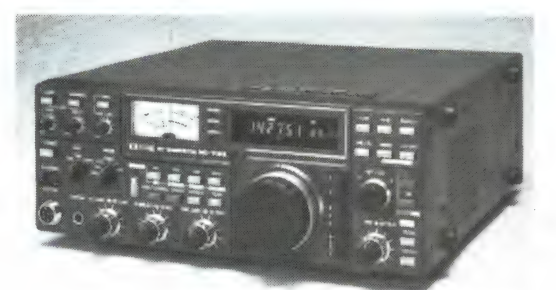

De IC-751 transceiver

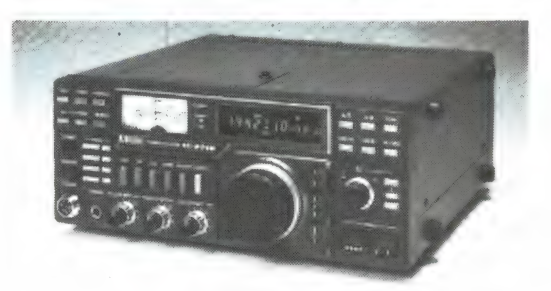

De IC-271 VHF ALL MODE

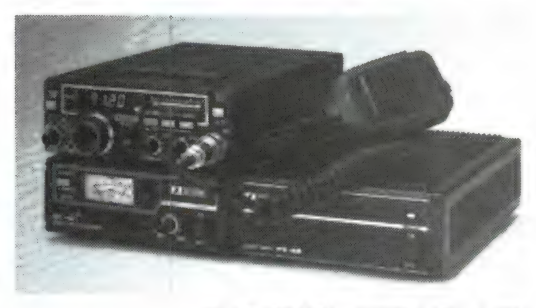

De 23 CM LUN - IC120 + PSU + PA

#### DE IC-R71

De IC-R71 is een ontvanger volgens het UP-Conversie principe met een 1e MF op 70 MHz. Dankzij een J-FET DBM wordt een dynamisch bereik gehaald van ca. 105 dB. In het 1e MF zijn 2 Monolitische filters toegepast waarna het signaal dmv. een 2e DBM naar 9 MHz wordt terug gemengd. Hier bevinden zich de, van ICOM bekende, PASS-BAND Tuning, de MF-Notch, instelbare AGC en regelbare Noise Blanker.

De IC-R71 maakt gebruik van een moderne Low-Noise PLL Synthesizer die gestuurd wordt door de nieuwe 8 bits MICRO metRAM-Unit. Dankzij deze MICRO is de IC-R71 uitgerust met een groot aantal extra's. Het CPU verzorgt de afstemming, de afstemsnelheid, de besturing van het Multi-Functionele-Display en de Mode selectie. Maar bovenal is de MICRO-Unit verantwoordelijk voor de 32 geheugens en uitgebreide Scan mogelijkheden. Tevens is dankzij deze unit het programmeren van de frequentie via het 10 key Keypad mogelijk. De MICRO-Unit bezit een volwaardige 8 Bits bus waarop aansluiting van een 1/0 Unit, Speech-Synthese module en een Communicatie Terminal mogelijk is. Uniek bij deze ontvanger is de mogelijkheid van Infra Rood Afstandsbediening. Hiermee kunt u alle functies van de IC-R71 vanuit uw luie stoel bedienen. De IC-R71 is dankzij deze technieken een uitmuntende GENERAL COVERAGE ONTVANGER geworden. Een ontvanger met oog voor de toekomst. DECON enne

Wat u verder van ons moet weten is dat wij vanuit Aalsmeer onze producten verkopen (rechtstreeks of vie de dealer), dat wij te vinden zijn op de van Cleeffkade 15, 1430 AB Aalsmeer, tel. 02977-28811. Naast bovengenoemde produkten vindt u bij ons alle mogelijke toebehoren, antennes, Keyer's, Rotoren, advies en koffie. O-ja op MARITIEM-gebied zijn we ook aktief, voor BOOT-communicatie of -navigatie kunt u bij ons terecht.

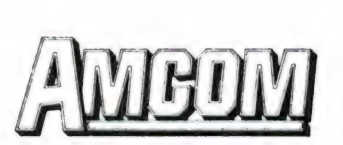

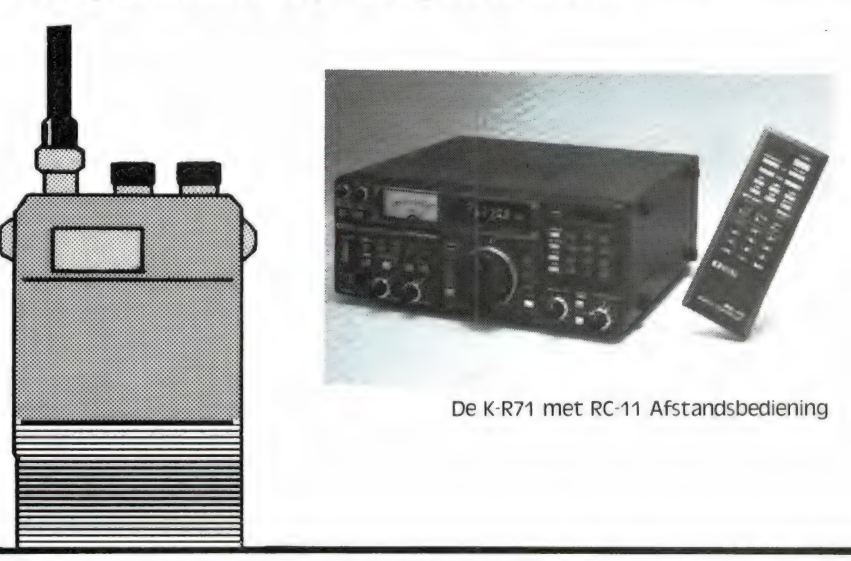

Van Cleeffkade 15, Postbus 99, 1430 AB Aalsmeer, 02977-28811, open ma.-vr. 9.00-17.30 vr.-avond 19.00-21.00, za. 10.00-16.00

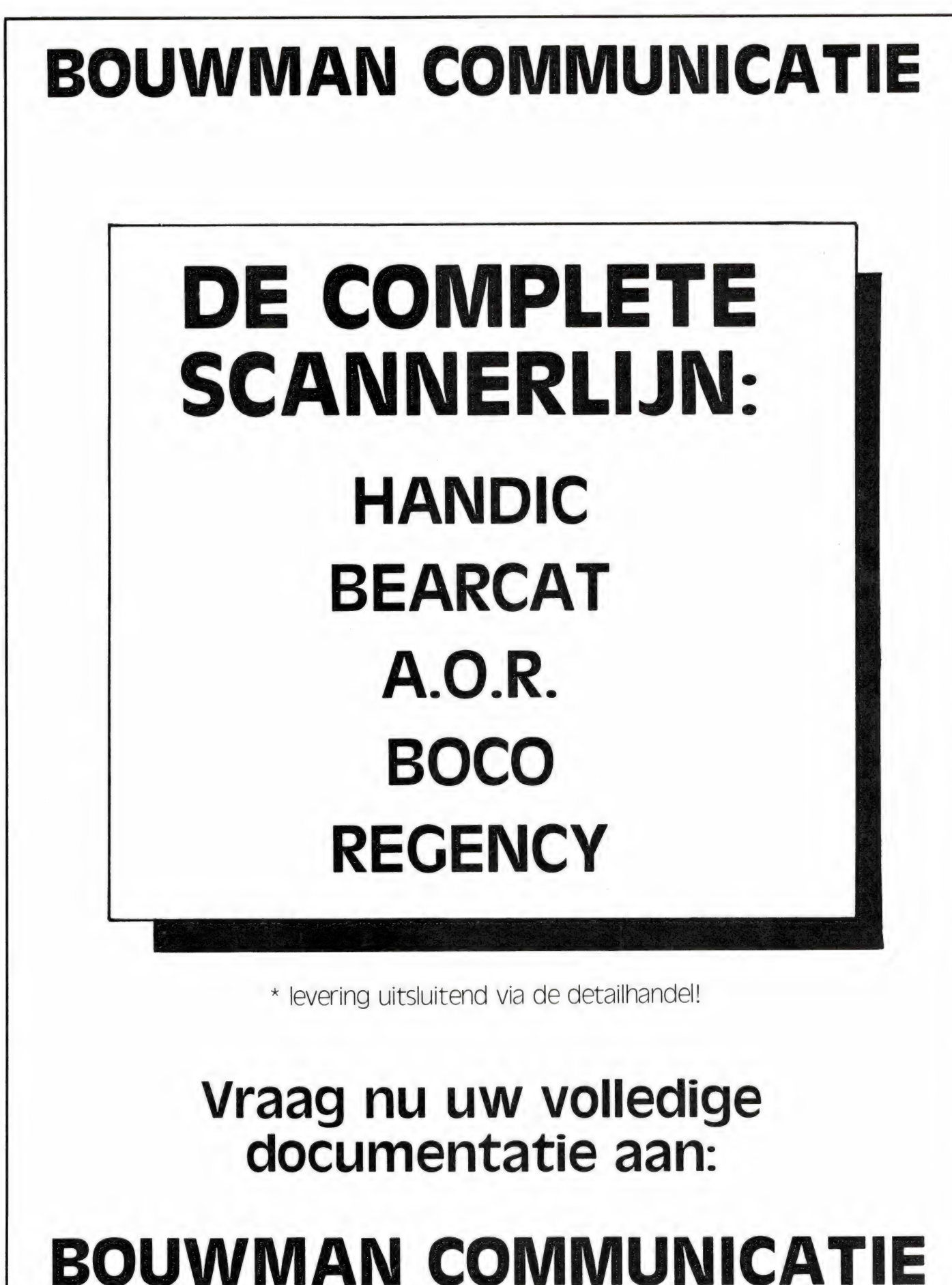

Postbus 16 Tel. 02550 - 3491 8085 ZG Doornspijk Telex 42919 Boco nl

## GEEN ZIN IN<br>EINDELOOS TYPEN?

## Ram software service

De computerprogramma's uit Radio Amateur Magazine zijn nu ook verkrijgbaar op cassette!

Voor de ZX 81, VIC 20, Commodore 64 en de ZX Spectrum zijn de programma's uit een aantal nummers van Radio Amateur Magazine tezamen op band gezet.

De programma's zijn niet beveiligd en derhalve listbaar en veranderbaar. Elke cassette bevat 10 programma's. De prijs per cassette is f 12,50, dat is slechts f 1,25 per programma.

J

#### TAPE 1:

ZX 81 (16k) programma's uit RAM no. 31 t/m 35.

Inhoud: knikkers, QTH locator, QTH berekening, morse-tekst, tekstmorse, dB berekening, Mondriaan, Renumber routine, Kalender, berekening van electr. kringen.

TAPE 2:<br>ZX 81 (16k) programma's uit RAM no. 36 t/m 39.<br>Inhoud: cassette index, Anti-rol, Ramtop-poken, Dec./Binair omzetten,<br>Goud zoeken, Bol Plotten, laat je niet pakken, jackpot, weerstand<br>kleurcode, een-armige bandiet.

TAPE 3:<br>VIC-20 programma's uit RAM no. 36 t/m 40.<br>Inhoud: QTH locator, morse-seinen, defender, hypnotic, Tik-tak-tor,<br>tape worm, zendamat. DX logboek, posttarieven, Space-war, blokkeer de bal.

#### TAPE 4:

ZX SPECTRUM programma's uit RAM no.: 39 t/m 43. Inhoud: Plot 1 - 2, Packman, Lissajous fig, Pak de wezens, Weerstandsberek. Hoeveel geheugen gebr. een prog., Freg./golfl. omzetter, Worm, Metselaar, Lopende man, Adventure-game.

#### TAPE 5:

#### ZX81 (16k) programma's uit RAM no. 40 t/m 41.

Inhoud: Bio-rithme, Vallende sterren, Zeeslag, Hou ze gevangen, Decimaal/BIN AlR omz., Catapult, morse-seinen, Hexdump, Kunst, Yahtzee, Vier op een ri).

#### TAPE 6

#### VIC-20 programma's uit RAM no. 40 t/m 44.

Inhoud: Fruitmachine, Screenprint, Cylon Attack, Kleurenhulp, Ruimte-aanval, King-Kong, Dubbele letterhoogte, Alarmklok, Vic-swing, Keyboard muziek progr.

#### TAPE 7

#### ZX-81 programma's uit RAM no. 42 t/m 44.

Inhoud: Ruimtereis, Mistogram, Snelle Bol, Geld, Grote letters, Display, Duikbootjager, Poëzie, Galgje, Invader, Spiraal en een 1600 baudsnellaad routine: "snel-lader".

#### TAPE 8

#### ZX Spectrum programma's uit RAM no. 43 t/m 45.

Inhoud: Aliën, Mastermind, 64 kleuren, Morse, Slang, Tekenen, Op jacht naar de schat, Muziek, Goal, Hond, Doolhof.

#### TAPE 9

ZX81 programma's uit RAM no. 44 t/m 47. Inhoud: Rente, adresbestand, MC routines scoring en screen, QTH locator, kleurcode, frequentie memo, telefoonbestand, Mini tekst verwerker, scroll in 4 richtingen, mastermind

#### TAPE 10

Commodore 64 programma's uit RAM no. 44 t/m 47.

Inhoud: Morse trainer, maanlander, karakterloep, scratcher, lissajous figuren, frisse duik, toets, blieb, routine, kikkers, morseseinen, vrolijk deuntje, decibel, booreiland.

#### TAPE 11:

zX Spectrum programma's uit RAM no. 47 t/m 50. Inhoud: Renumber, potje duizend, snelle bol, spectello, puzzel, bestanden, educatief, bytes naar data, killer-comet, laserblast, scannerfrequentie-file.

#### TAPE 12:

Commodore 64 programma's uit RAM no. 47 t/m 51. Inhoud: Energieverbruik, Codec, Blokkentest, Dec./Hexconverter, Sprite-editor, Hypnotic, Spookrijder, Lichtkrant voor 50 regels, galagen, dubbele breedte op printer.

#### TAPE 13:

#### Vic-20 programma's uit RAM по. 44 t/m 49.

Inhoud: kleurcode omzetter. galgje-raden en logic, invictors, happer, yogo, energieverbruik, toetsblieb, functietoetsen, vic grafiek, reflector

#### TAPE 14

#### Logboek voor zend- en luisteramateur (ZX 81)

Dit programma vervangt het papieren logboek waarin verbindingen en gehoorde stations worden opgeschreven. Dankzij machinetaalroutine razendsnel terugzoeken. In 16k ZX 81 ruimte voor 11000 karakters. Zie beschrijving in RAM no. 50. Incl. uitv. Nederlandse handleiding. Hfl. 25, - incl. verzendkosten

#### TAPE 15

#### Frequentielijst voor scanner en kortegolfluisteraars (ZX 81)

Frequentie opslagprogramma voor het aanleggen van frequentielijsten voor sanner en/of kortegolf-luisteraars. Dankzij machinetaalroutine razendsnelle op- en terugzoekmogelijkheden. Zie beschr. in RAM no. 50. In 16k ZX 81 ruimte voor 10.500 karakters. Incl. uitv. Nederlandse handleiding. НА. 25,— incl. verzendkosten.

#### TAPE 16

#### Frequentielijst voor scanner en kortegolfluisteraars (Commodore 64)

Frequentie opslagprogramma voor het aanleggen van frequentielijsten voor scanner- en kortegolf-luisteraars. Razendsnelle terug- en opzoekmogelijkheden, ook per rubriek. Zie beschr. in RAM no. 50. Incl. uitvoerige Nederlandse handleiding. Hfl. 25,— incl. verzendkosten.

#### TAPE 17

#### Weercode programma's voor 48 K Spectrum (RAM 51).

Dit programma zet de 5-cijferige code die meteost ations op de kortegolf uitzenden direct om in het weerrapport! Het programma herkent de codes uit vrijwel alle landen ter wereld. Het is alleen bruikbaar wanneer men beschikt over een 48 K Spectrum met het hulpprogramma Beta Basic, zie het artikel in RAM 51. Ook op deze cassette staat een adressenbestandsprogramma dat via Beta Basic werkt. Het bestandsprogramma werkt direct met de microdrives en na enige kleine aanpassingen ook met cassette.

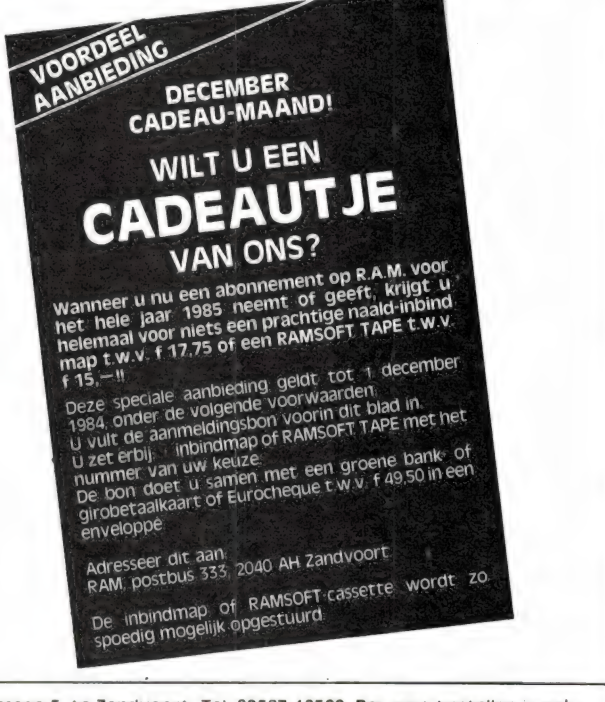

De cassettes kosten f 12,50 per stuk afgehaald bij Radio Amateur Magazine, Passage 5, te Zandvoort. Tel. 02507-19500. Per post bestellen is ook mogelijk. Dan komt er per cassette f 2,50 verzendkosten bij. Stuur in dat geval een enveloppe met giro- of bankbetaalkaart of eurocheque van f 15,<br>per cassette aan: Radio Amateur Magazine, Postbus 333, 2040 AH Zandvoort. C

Heeft u geen giro- of betaalkaarten, dan kunt u ook f 15, per cassette (f 25, voor cassette 14, 15 en 16) via het postkantoor storten op giro 1598540<br>t.a.v. Radio Amateur Magazine B.V. te Zandvoort. Vergeet bij postbestell

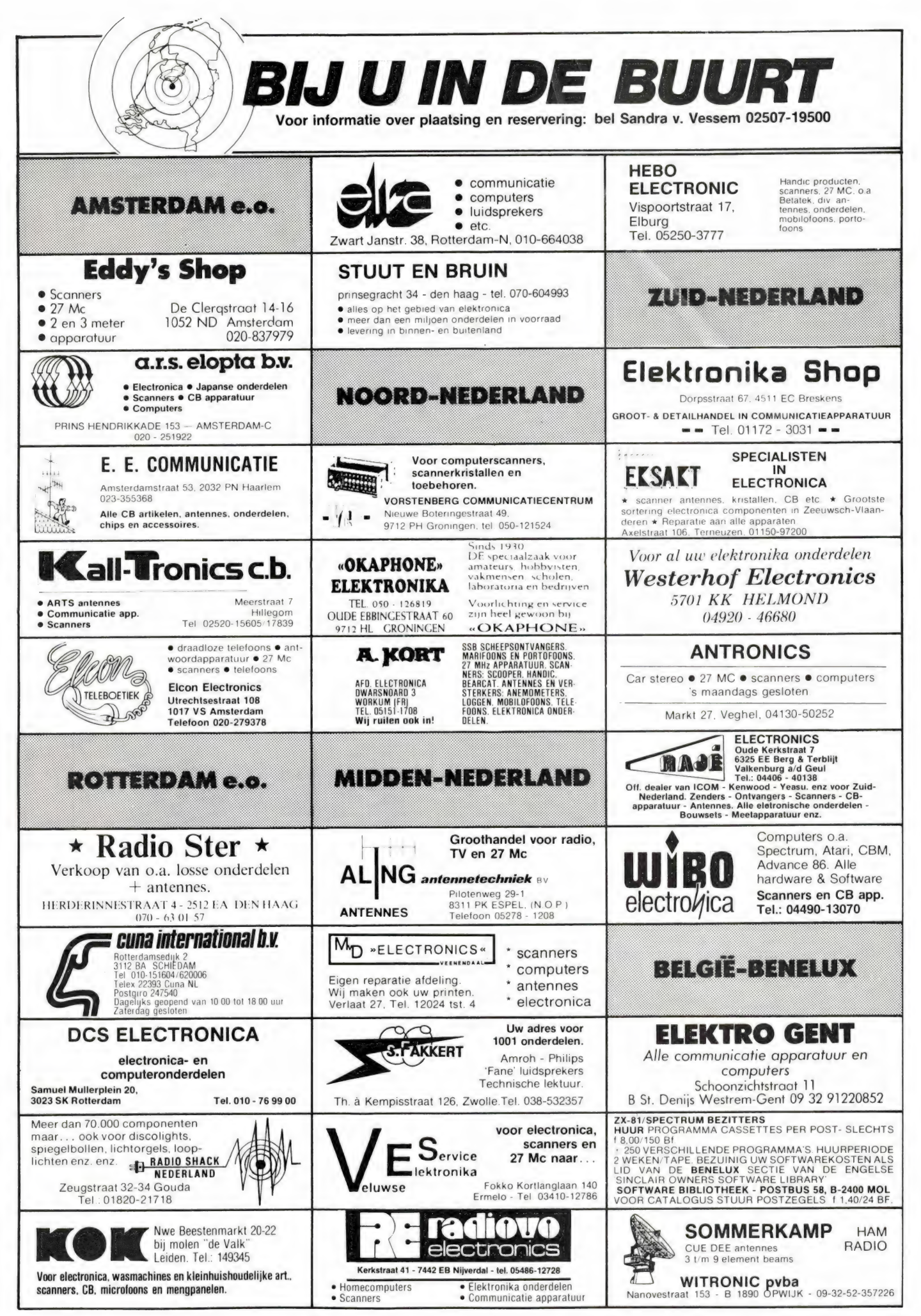

## Bent u in het bezit van de zx-bkg van Aackosoft  $B = \frac{1}{2}$

waarbij alle instructies het wel doen? Of bezit u ook een halfwerkende uitgave? Neem in beide gevallen s.v.p. contact op met 05232-61033.

Te koop gevr.: software voor TRS-80, coaxschakelaar daiwa o.i.d., peiker speaker, plug in voor bird 43 wattmeter, diawa swr/pwr meter, lin.amp. voor 70 cm: PaOrwh 04132-64900 na 19.00 uur.

Te koop: Jumbo Aristocaat linear 500 Watt z.g.a.n. of ruilen tegen Satellit 2100 ontvanger, Zweringweg 59, 7545 CR Enschede of bellen naar 053-354857.

Wegens systeemverandering: zgan printer Seikosha 10 OVC; diverse boeken, accessoires en tapes voor Commodore 64 - alles in één koop f 650,—. Na 19.00 uur 03465-62734.

Set Celestion Ditton boxen van f 900,— voor f 350,—; Spiegel telescoop f 450,— (nieuw);<br>prachtige flipperkast met schema's etc.<br>f 500,—. Na 19.00 uur 03465-62734.

Te koop: 20 schitterende games voor de ZX Spectrum 48K, o.a. Wheelie, Dodo, Hetman, Nightgun, Laesar, f 25,—. Meer informatie bel naar Ronald Mulder, tel. 05945-15873, na 18.00 uur, giro 5687639.

Wie kan mij tegen kosten vergoeding helpen aan het nieuwe basicode-vertaalprogramma voor de ZX-spectrum hobbyscoop. Uitzending<br>voor de ZX-spectrum hobbyscoop. Uitzending<br>van 23-9-84 J.H. Klevn Elzenhof 203, Slie-J.H. Kleyn Elzenhof 203, Slie drecht 01840-15359.

Te koop: Bearcat 220-computerscanner kristal scanner + buitenantenne bevragen bij mevr. Bakker samen f 500,—. Tel. 08894- 12970.

Te koop: wereldontvanger grundig satellit 3400 8 mnd. oud f 800,—. Tel. 05700-11367.

Te koop: tr2500 2 meter portofoon kenwood 2,5 watt putput freq. 141-151 MHz met dc-dc convertor en tas compleet in doos voor f 725, — 071-769742.

Sommerkamp fr50b amateurband ontv. am ssb, m, bfo, pressel, m vele aansl zeer mooie stab. ontv. f 275,— 08342-3037 G. Schonewille v. Goghstr. 20 7021 E Zelhem 18-1830.

Software ruil club stuur aantal CBM-64 pro-gramma's op en u ontvangt hetzelfde aantal en kwaliteit op tape of disk retour evt. lijst meestu-ren. S.R.C. Postbus 509, 5201 AM Den Bosch. Zeer veel mooie software voor de ZX spectrum te koop of te ruil. f 4,50 p.st. of 5 voor f 20, o.a. scuba drive fred atic atac psst hamburger jet pac en vele andere inl. tel. 023-336400 ES. Wie wil Commodore 64 programma's ruilen. Ik

bezit ongeveer 250 programma's. Schrijf of bel naar W. van Laarhoven, Hagelkruisweg 24, 5751 RP Deurne, tel. 04930-15481. Spectrum software ruilen of kopen? Veel keus

o.a. jet pac, kong, pengo, cookie enz. Bel of schrijf naar: P.J. de Pree, Spanjaardslaan 118, Leeuwarden. Tel. 058-138620.

Te koop: voeding 8 tot 18 volt 20 amp.; Bfrs.<br>4500,— of f 250,—. Trafo voeding 2 x 1250 V.2<br>amp. Bfrs. 4000,— of *f* 225,— Paul Baeten,<br>Belfortplein 32, B-2500 Lier België, tel. 03-<br>4804151.

Aangeboden Phonic digitaal echo chambrer PH — 6070, pris f 300,—. Gevraagd progr. voor CBM64 op tape. tel. 01119-1770 Jan.

Aangeboden TONO Theta 550. Als nieuw. Vaste prijs f 950,—. Gevraagd progr. voor CBM64 op tape. Tel. 01119-1770 Jan.

K-copy van Bert Dekeizer te ruil gevraagd door CBM-64 enthousiast. Tevens andere program-ma's te ruil gevraagd. Bel na 17.00 01883- 12719 en vraag naar Marnix.

Te koop comp. scanner Realistic PRO-2020 (Handic 0020). Vaste prijs f 700,—. Tel. 01807- 20548.

Te koop computer scanner Handic 0050 f 850, —. Tel. 053-332606.

Te koop portofoon ICOM 2E 140 150 MHz + div. extra's o.a. netvoeding f 600,—. Handic scanner 009 nieuw f 325,—. inr. comp. scanner mogelijk. Liefst Compu 2000 of 3000. Tel. 020- 171366.

Te koop: 16K ZX81 (1 jaar oud) + 3 boeken + ca. 80 programma's (o.a. ZXTOO1-kit, 3D defen-der, krazy kong, snellader, enz.). f 250,— tel. (na 17 uur) 08886-1749.

Te koop fotokopieen van 100111100110011 code voor Optiscan scanner prijs f 25,— + porto-kosten Info P.O. Box 50168, 1305 AD Almere. Wie wil met mij VIC20 software ruilen op cassette. Stuur jouw lijst met titels naar R. Smit, Ploe-gersdonk 131, 7326 BH Apeldoorn. Tel. 055- 337121.

Collins R392/URR in prima staat met 58 nieuw res. buizen en res. nieuwe eindtrap. Heathkit prof. voeding 0,1V/30V 3 amp. f 900, —. Ook ruilen voor Thono Theta R1000 - FGR7700, tel. 01650-43027.

Te koop EXPL-85 comp. met grote micr. soft ba-sic en EPROM program. cassette rec. 40 K geheugen uitb. tot 64 K in kast met prof keyboard, 21 functie toetsen f 650,—. Tel. 01820-10639.

Te koop monitor 30 cm groen scherm f 250,-Computer EXPL-85 met veel toebehoren op basicode, EXPROMprogram. morse enz. Prijs f 650, — tel. 01820-10639.

VVord nu lid van de v.a. int. DX-Group. Voor slechts f 5,— (2\$) ontvangt u lifetime nr., ID-card, prefixlist, ledenlijst, QSL-card, sticker, XYL gratis, 1-VA-001, P.O. Box 32063, 1003 HB Amsterdam.

Computer scanner Bearcat type 220, f 650, z.g.a.n. Port. comp. scanner 100FB f 975,—. Sony videorecorder type SL8000 E/PAL f 650, —. In perfecte conditie. Inlichtingen 02975-66381 of 02209-1529. Te koop printer GP100A + centronics interface

ZX81 16 K met mog. voor 32 K, memotech key-board + interface audio cass. recorder. Alles nog geen jaar oud, nieuw f 1650,—, nu f 1000,—. Tel. 01829-3571 van 6-8.

Te koop/ruil comp. sen. Senfor Optiscan 10 kan. 4 bnd 30-50-68-88 150-170 450-470 MHz (kaartsysteem). 220 V zeer gevoelig 0,5 UV + discone 2 x 8 elm ant. Prijs f 525,—, nieuw-waarde f 900,—. Ruilen voor Midland basis 40 2 Watt, Tel. 05437-4385, P. Heinstraat 46, Aalten, na 18 uur.

ZX81 ext. basic lev. 2.20 extra stat. o.a. read data draw circle paper in out left right en mid. meer stat. per lijn! Autm. scroll. Zeer snelle inter. Prijs 17,—. Giro 565824 F.J.G. Beniest, tel. 070- 988735.

Mig turner expander 500 f 150,— Sony w. ont.<br>IGF 1600 A FM MG 1X KG nieuw f 150,—. Ph<br>MOB BRR 400 40 MHz 12-14 V f 125,—. Bui-<br>zentest VT-1U 110 V f 50,—. Telex test set TIMTX S-5EB zonder voeding f 50,—. Telex test IDMS 6 ABV RX i.g.st. + doc. 220 V<br>f 150,—. Siemens 68-PD ponsbandmaker lint<br>schrijver f 75,—. Greed P.B. lezer + doc. f 25,—. Tel. 020-368431.

2Х81 morse leer en ontvangst programma. Mo-gelijkheid om uw sleutel aan te sluiten op uw ZX81 om zodoende uw seinschrift te controleren! Ontvangst van morse signalen zonder interface. Output ontvanger op input (earsocket) van uw ZX81! Samen met o.a. telex-ontvangst en morse uitzendpgm. op cassette f 25, — incl. porto op giro 1332084. Voor info BE1BIF Irisstraat 73, 4542 ED Hoek, tel. 01154-1591. Vraag tevens gratis info-blad met meer dan 250 ruilprogramma's.

Origineel ZX-spectrumsoftware;  $\pm$  350 topogames rechtstreeks uit Engeland:25 programma's incl. TDK bandje slechts f 25,— vraag onze lijst aan! M. Bakker Diamantlaan 200, 9743 BL Groningen 050-779571.

Tk: FRA7700 actieve antenne + sony ICF2001 kg - ontvanger - tk-gevr. MIZUHO KX3 antenne-tuner tel. 04759-2191 (ook overdag)

Te koop: Atron 2000 comp. scanner 70 kanalen div. mogelijkheden in staat van nieuw prijs t.e.a. redelijk bod. e.v.t. oude scanner in te ruilen. A. Gameren Koolmees 23 Ridderkerk. Tel. 01804-25116

Kopieerprogramma van tape naar microdrive 2 listings + handleiding voor slechts f 7,50. Giro 5345644 t.n.v. J. Diender Kampen.

Wie wil spectrum-software ruilen of kopen. Heb<br>  $\pm$  200 programma's. Lijst of info. Arent-Jan<br>Banck, Wipstrikkerallee 67, 8023 DV Zwolle. Tel. 038-545734 liefst na 17.00 uur

Te koop: Sony ICF2001 wereldontvanger met adapter 1 jaar oud compleet met draadantenne en oortelefoon H. v. Besselaar, Koren-bloemstraat 1, Haps. 08850-18360, prijs  $f$  475, $-$ 

Tk: Kristalscanner merk scooper ds3300 met kristallen van A'dam en omgeving en ingebouw-de descramble paar kleine mankementjes ont-vangst 100%. Tel. 02290-33306 na 20 uur.

Te koop: Bearcat 220 computer scanner-milita<br>re luchtv. ontvanger 220-400 MHz-luchtvaart scanner met kristallen P. Sterrenburg. Tel. 01834-2059 na 19.30 uur.

Super scannerantenne bestaande uit VHF-antenne MB-8 UMF antenne 6540. Koppelfilter VHF/UHF. Zeer goede antenne zie RAM 51, prijs f 120,—. M. Lith, Mexicodreef 167, Utrecht. Tel. 030-612144

Te koop: Scanner-sx200 1 jaar oud, prijs f 600, —. M. Kruithof. Tel. 02159-31385

Te koop comm. ontvanger RCA AR88D 535KHz-32MHz in goede staat met reserve bui-zen + schema, prijs n.o.t.k. Tel. 020-927296 Te koop gevr. vr/d.fr-101 sommerkamp: een transmt. fl-101. een speaker sp-101b. of sp-

101pb. Te koop gevr. v. Kenwood: xoplelf. hs-5. klok hc-10 ant tun. at-230 of out. at-250. Tel. 020-

472010

Te koop: 1 uur ZX spectrum 48k spelplezier<br>voor maar f 25. - . . . . . . BB48 chuckie moon voor maar f 25,—, o.a. BB48, chuckie, moon buggy. knight driver, compiler enz. Postgiro 2575779 t.n.v. Deel 5. Tel. 05945-15873 na 18.00 uur.

1/2 uur ZX spectrum 48k spelplezier voor slechts f 25,—. o.a. Wheelie, Dodo, molar maul, fruit, zoom, sabre wulf enz. Postgiro 2575779 t.n.v. Deel 7. tel. 05945-15873 na 18.00 uur.

tegen pocketscanner of C64 computer of korte Te koop Amerikaanse pocket vertaalcomputer craig m100 met nederlands-engels-frans-duits-spaans +adepter en draagtas. evt. ook ruilen golfontv. Tel. 040-412722.

Te koop voor TV-DX Philips type 17TX170A/88 werkend te zien. Ontvangt versch. systemen - schema's en extra buizen - ook zelfbw skoop / cm KSB, lin afbuiging 100 KHz docs, extra bzn, zware vdng. P.n.o.t.k. 070-657882.

Te koop z/w TV Amerikaans systeem. Ingb. spriet ant. en voed. Schd. trafo 110 Volt 50/60 Hz-video ingang, uitgebreide schema's - kij-kersomgeving Soesterberg. Grijp de kans. P.n.o.t.k. 070-657882.

Te koop: TX/RX Yaesu FT7B + digitale uitle-<br>zing YC-7B AM-USB-LSB 100 Watt PEP 10-80 meter + 27 tot 28 MHz prijs 26.000 Bfrs. of f 1445, —. Tel. tijdens bureeluren België 0032- 32526262 vragen Euskirchen.

Aanbieding van de maand 10 super snelle ZX81<br>MC spellen (kong - invader - gunflight - pacman<br>- escape - grandprix - bat - bomber - asteroids<br>- breakout) + lijst voor f 30, —. Berten, P.O. Box<br>1151, 4174 Issum Germany.

Grundig vid. rec. VCR4000 ruilen voor ZX Spectrum comp. of voor Com. 64 programma's. W. Vermeulen, Overijssellaan 99, 2101 TC Heemstede.

Te koop goedkope software voor de Sinclair ZX Spectrum en de Commodore 64. Voor meer in-formatie een postzegel van f 0,70 sturen naar Postbus 87792, 2508 DD Den Haag.

Te koop PUMA 20 computerscanner incl. code-lijst f 400, —. Evt. incl. frequentielijst Den Haag en omstreken. Bel na 19.00 uur 070-933959.

VIC20 software ruilen? Voor standaard, + 3K en 8K en 16K geheugen. Bezit o.a. mooie ma-chinecode spelen. Reacties/listen naar J.P. Schouten, St. Martinuslaan 258, 2273 BC Voorburg.

Te koop bak Superstar 2000 5 x 200 kan. f 375, —. Turner + 3B f 80,—. Turner 500 f 150,— Hosien f 50,—. Philips pick-up 312 Philips radio verst. 734, tel. 01740-30003.

Te koop SX200 compu scanner  $f$  900,-AN/URR 13 A 220 - 400 MHz (mil. luchtvaart ) f 150, — 070-924111, toestel 450 tussen 07.30 en 12.30 uur. Vragen naar Theo Dame.

Uniek CBM 64 software, veel super games o.a.<br>koala painter e.v.a. Schrijf voor lijst naar: Giljam, Ooievaarstraat 8, 4815 GS Breda (aub postzegel voor retour bijsluiten).

Gevraagd Spectrum educatieve programma's die ik in mijn klas kan gebruiken en/of testen. G. Goos, Aquamarijnstr. 181, Groningen.

Te koop: BC683M/voeding f 85,— Ph. lab. voe-<br>ding f 85,—, Pk. BX925 f 350,— AllB. ontv.<br>FR50B AM band ontv. f 350,—, tel. 085-423601.

Te koop: Sommerkamp TS788DX, 26-30 MHz, trapl. powerregel; digit. uitl. Firenze Il ant.; HAM select. 160 kan. port/mob/basis SX200 scan-ning monitor receiver 26-514 MHz. Inl. via tel; 01714-5425.

Verzamelaars! Voor oude radio en TV-toestellen, onderdelen, lampen, nieuwe buizentester, oude toongenerator, knoppen kasten, pickups, bandrecorders, telex, meetapp. bel voor info 04920-52064.

ZX81 succes verzekerd al uw pgm's omzetten in 4000 bauds laad en save snelheid, slechts eenmaal loaden net als anders f 25,—. Giro 1719575, Van Duppen, Wilhelminalaan 21, Hel-mond. tel. 04920-35377.

Te koop voor ZX81 64K RAM + 4K ROM + fuller - toetsenbord + RS232 - interface + softwa-<br>re. Nieuw f 833,— nu f 560,—. Tel. 01184-17338 na 18.00 uur.

ZX81 software: originele spelletjes en MC-routines. Machinecode + uitleg, dus ook geschikt voor beginners op MC-gebied. Info tel. 050-717652.

Te koop: wereldontvanger Sony ICF2001 +<br>voeding f 400,—. Eventueel te ruil tegen Murp-<br>hy B40D ontvanger. Tel. 01184-70086.

Te koop Tristar 848 5x40 kanalen AM-FM-USB<br>-LSB 3-7-10 Watt RAMA fr. counter voeding 5-7<br>A, 2 antennes s-w meter f 500,—. Dual stereo<br>pickup + versterker + Ph. boxen f 175,— Tel.<br>020-154283.

Te koop wereldontvanger Grundig Satellit 2000, prijs f 450, —. Rotterdam, tel. 010-212883.

Wie wil er prg. ruilen voor de Commodore 64? Stuur je lijst met prg. naar H. Muller, Dr. Schaepmanlaan 39, Arnhem en je ontvangt per omgaande antwoord.

Te koop van part. cursus Microcomp-basic-Spectrum wegens overcompleet. Graag tel. nr. vermelden of postz. insluiten. Inl. Postbus 62075, 3002 GB Rotterdam.

Wie heeft voor mij dokumentatie hoe te werken met BOK RAM op de ZX-Spectrum. Uw reacties aan: J.H. Bitter, tel. 08373-15844, graag na 20.00 uur.

Gevraagd voor CBM 64, software, hardware, tijdschriften, joysticks en andere computerma-terialen. Reacties naar Postbus 98, 9200 AB Drachten, t.a.v. Lex.

Te koop: Spectrum software. 1 tape (+ 30 prgr. zoals Hobbit, Omnicalc., Scuba Dive enz.) voor f 35,—. 6 tapes voor f 150,—. (Alles inclusief tape(s) en verzendkosten). Voor informatie tel.  $035 - 14123$ 

ZX Spectrum software te koop! O.a. een copier programma: f 15,—. En  $\pm$  1-50 andere pro-<br>gramma's zoals compilers, disassemblers, jet<br>set Willy, hobbit voor f 10,—. Bel na 3 uur 010-156415.

Te koop Atron Compu 2000 computerscanner + 12 el, discone antenne / 950, —. Break Break nrs. 0-24 f 40, — ВАМ nrs. 25-52 + 2 ver-zamelbanden f 75,—. Tel. 04108-3475.

Gevraagd: RAM van nr. 1 t/m 45. Electron 1961 tot heden. RTTY Ascil-CW-FEC-ARQ-KCS-TU "ca. f 2000, —. Liefst TONO Theta 5000 eventu-eel hardvvare voor CBM64. Aanbiedingen: P.O. Box 443, 8200 AK Lelystad.

 $ZX-81$  pgm's ruilen?  $\pm$  130 pgm's, o.a. forty ni-<br>ner, mazogs, bipods, gulp II, frogger, scramble ZX-chess 11, krazy kong, pinball. Stuur jouw lijst naar S. Weigel, Postbus 377, 5460 AJ Veghel. Missionaris zoekt 27 MC apparatuur. Zendontvangers, antennes, coaxkabel enz. Dit is de enige manier om te helpen. Er is geen brandstof aanwezig. Contactpersoon H.F. Bezuijen, 01714-3849 na 17.30 uur a.u.b.

Gevraagd Monitor prg. voor de ATARI 800 XL en zoekt Atari 600/800 XL gebruikers voor uitwisselen van prog. Informatie d.d. tel. 078- 152886. Bel op za. 18-21 uur vraag naar Silk- man.

Bod gevraagd van liefhebber/verzamelaar op Philips TV uit 1954. Kast niet mooi. Tel. 010- 749605.

Te koop voor Spectrum: complete 1e jaargang 16-48 computing (10 nrs.) 3 uur programma's, ruim 1200 kb voor slechts f 50,—. (o.a. tool-kits, education, adventurers, games). Bel. 02159- 42399/16829.

Te koop Sony ICF-7600B en Uniden CR-2021, beide toestellen compleet en nieuw. Stukprijs f 550,—. Zoek eventueel R200 of R71 te ruilen. Belg. 50514554.

Aangeb. Realistic 2020 ook ruilen tegen Atari 800 XL. J. Voorn, Melkweg 84, 9602 JJ Hooge zand tel. 05980-24293.

C64 te koop of te ruilen  $\pm$  400 prg. 10 st. f 25, —, 20 st. f 40, — 40 st. f 60, —, Indien rui-<br>len stuur lijst. Kopen? Vraag lijst bij: J. Narinx,<br>Montgomerystr. 12, 6135 BW Sittard.

Te koop Siemens telex type 100B ingeb. lezer en schrijver f 200, —. Turner mic. JMX2 regel-<br>baar f 35, —. Multimeter klein defect f 35, —. 2<br>elco's 17000 MFD 25 V f 17,50 p. st. Tel. 010-740558.

ZX81 extended basic level II 20 extra statements o.a. read data in out. Meer stat. per basic lijn! Heeft beperkingen. ZX81 op KW cassette f 17,50. Giro 565824 F.J.G. Beniest, tel. 070- 988735.

Te koop ZX Spectrum 16 K incl. cassetterecor der, ± 35 games, listings en Nederlandstalige<br>handleiding. T.e.a.b. te bevr. F. Wulfers, Dreef<br>4 1701 GP Heerhugowaard. Tel. 02207-11958

Te koop ZX81 + 32 K + HRG (memotech) + printer + 9200 + IBM toetsenbord + cassette recorder + 250 programma's f 500,—. Tel.

Te koop Compu 3000 computerscanner 70 ka-<br>nalen. 3 maanden oud. Nieuw f 1298,—, nu<br>f 900,— Tel. 03440-18039.

Te koop ZX81 modified, 32 K RAM, 8 kan. 1/0 poort, geluid, softw. op cass. Chess, toolkit, pacman, frogger, snellader (1,2 KB) + boeken. Vr. prijs f 350, —. Tel. na 18.00 uur 01862-2484. Te koop: buizen radio's waaronder Philips types BX462A, SX453A, B3X92A, Grundig type 3097

Te koop Plessey PR1553 met LSB converter. Tel. 030-717050.

Te koop: ZX Spectrum tape back-up programma. Maakt dan kopieen van niet te saven pro-gramma's zoals b.v. dure spelcassettes. f 15, — incl. verzendkosten. Giro 154843 tnv. R. Vermeulen - Schiedam. 81 Paneeltje zonnecellen 3-6-9 volt/50 ma f 50,—.<br>Autostofzuiger 12 volt f 15,— Mastklem 2,50.<br>Antenne voor portable TV f 5,—. Coaxkabel<br>dun f 0.50 p. mtr. Kruik f 5,—. Tel. 030-718030 avond.

Te koop voor ZX-Spectrum cassette-1 met o.a. pacman plunder, moonbuggy, psycho, voetbal eva. Stort f 20. — op giro 2667644 tnv. G.J. Aalbers Amsterdam.

Te koop: Satellit 3000, z.g.a.n. f 675,— Krisli-near 6-11 meter 300 Watt f 500, —. Tel. 01720- 35705.

Wie wil zijn ZX-Spectrum ruilen tegen mijn Texas Instruments 99-4A. Indien door u softwa-re bijgeleverd evt. andere ruilingscondities! Interesse? Bel. 01650-53277 vraag naar Nico.

Te koop: P2000 computermodel T. Nog nooit gebruikt! (gewonnen met wedstrijd). Tel. 04495- 3516 na 16.00 uur. Pr. n.o.t.k.

Wie wil er met mij Apple II software ruilen. Stuur uw lijst naar Geert Balsma, Haydnstraat 72, 7204 RT Zutphen.

Te koop gevraagd: TONO Theta 550 of 350. RF Speech procs v. Daiwa type RF-440 of RF-550. Outom, ant. tuner v. Daiwa type CNA-1001. Ant. v.d. 2 mtr. type 6573-Televes. Tel: 020-472010. Te koop: 48K Spectrum + 150 prog. o.a. forth HPASB-basic hobbit - VU - 3D Atic-Atac div. as-sem + disaam RTTY. M. Klein Rouweler, tel. 04494-42947 na 17.00 uur.

Te koop ZX-81 + 16 K RAM flexibele connector. Eziload apparaat, input-output printplaat. RAM tape 1-2-5 en 7, 8 computerboeken waar-van 6 voor de ZX81 f 275,—. Tel. 01176-1619 alleen weekend.

Te koop RAMA scanner + voeding + 8 kristallen f 150, —. Hepta hoge tonenspreiders (twee-ties) p.p. f 100, —. Sennheiser koptelefoon (HD424XL) f 30,—. Tel. 038-532644.

Goedkope software voor de Commodore 64 te<br>koop of te ruil. Stort f 0,70 op giro 5630822 voor een lijst met ca. 150 machinetaal programma's of bel Rob de Wolf, tel. 05270-13812 (na 18.00 uur).

Te koop: 2 Formac's 4-6 WAM 60K + 7 tussen-<br>kanalen f 445, --. 2 portofoons 5W, AM 3K + 1<br>tussenkanaal + 1 verkortantenne + ext. bat.<br>f 385, --. 1 Zetagi BV130 basis linear f 275, --. Tel. vanuit Ned. 09-3291743327.

Te koop 2 mobilofoons, 10 kanalen 10 Watt f 700, — per stuk. Tel. 020-444615.

Hi-res pakket voor ZX81 - 1 program voor hi-res graphics waaronder de nieuwsten uit Engeland zoals 40'er en rocketman. Stort f 25,— op giro 170465 tnv. J.G. van Dalen.

Spectrum super 100 software tape met 100 beste programma's, bevat o.a. games toolkits bestanden enz. Stort f 39,— voor de originele tape op. Giro 2775498, tnv. J. Egging te Kampen.

Te koop of te ruil voor 2 meter set Puma 4x120 kan. 27 MC + lin 100/200W + voorverst. mike 5 el. beam bij koop f 850,—. Tel. 03410-15085.

70 semiprof Spectrum programma's op cassette: extended basic, forth: pascal; boekhouden; spreadsheats; enz. info 01711-10585 of gireer f 45, — op 1768219, J. v. Dommelen Oegstgeest.

Te koop wegens beëindigen hobby President<br>Jackson 9 amp. voeding en Zetagi linear BV<br>2001 samen f 1150,—. Ook apart te koop. In-<br>lichtingen Postbus 30131, 6391 ZJ Nieuwegein. Voor het maken van al uw printen zowel dubbelals enkelzijdig. H. Vredeveld, 05960zijdig<br>17720.

Te koop cass. met 50 orig. spelen voor Spec-<br>trum, ZX81, CBM64, VIC20 of Atari f 49,— p.<br>st. Info? Bel. 03465-68998.

Bestel nu het FM zenderschemaboek 32 FM zenderschema"s tot 1250 Watt + 3 x MG f 15,—, tnv. D.C.T., Postbus 209, 1250 AE La-ren (NH). Postgiro 5572382.

Te koop z.g.a.n. SBE otiscan met 6 kaartjes ( $\pm$ 60 kanalen) veel freq. van A'dam e.o. Vraagprijs f 600,— of ruilen voor goede Meteosatconver<br>ter + antenne. Tel. 02990-36484.

Te ruil of te koop: software voor Spectrum (16 & 48K) Voor informatie bel: Eric 010-260589, Frans 010-263974.

Sony ICF 2001 f 450,— ZX81 + gr. keyb. + cass. rec. + 6 cass. met softw. en 6 boeken + 1/0 port alle kabels + handb. Nw. pr. f 848,—.<br>1/0 port alle kabels + handb. Nw. pr. f 848,—.<br>Vr. pr. f 450,—. H. Heylgers, W. Pijperst 3208 AV Spijkenisse, Geen tel.

Wie wil C-64 prg. met mij ruilen. Ik heb SIX, zaxxon, jumpman e.v.a. Bel. 03462-64200 of stuur je lijst naar Tom Simonis, K. Doormanweg 12, Breukelen. Alvast bedankt!

Te koop Tandy PRO-30 computer pocket scanner 8 maanden oud, als nieuw prijs f 575, —, Tel. 020-790159 na 18 uur.

ZX-Spectrum software te ruil: masterfile, tas- | Te koop een Atari spelcomputer met vijf spelle<br>word, Aackoboek, VU-3D, basiccode, adv. ba- | tjes: E.T., missie, command, space<br>sic, the hobbit, ZX-sprinter, 4D-TI megate, e Alle programma's zijn welkom. Postbus 4050 Schiedam of tel. 010-711550.

Te koop Spectrum 48K software 35 org. tapes o.a. adventures (hobbit, mountains of ket), psy-tron, enige arcade games en diverse utiliteiten o.a. hi-soft devpac in 1 koop f 300,—. Tel. 04902-16120.

Te koop of te ruil: home-spelcomputer BIT90 18K + geheugenuitb. 34K + veel software en spelmodules Apple/CBS Coleco en Atari com-pattible, nog 2 maanden garantie. Inruil moge-lijk. Tel. 03406-3992.

Te koop VIC20 met 64K viditel, super, exp. turbolader, boeken en meer dan 100 software prg. f 700,—. Tel. 01880-19304 of Postbus 69, 3190 AB Hoogvliet.

Gevraagd: servicedoc. voor scanner Handic 0016 tegen betaling. Tel. 030-880726.

Morse en telex ontvangst zonder interface, zuiver softwarematig. Voor de Spectrum. Bel voor prog. op cass. Tel. 070-805709.

Te koop of te ruil: VIC20 spellen. Rompacks 8K en 3,5K. Ik heb 16 K maar geen spellen. E. I<br>Hooi, Burg. Albertplein 2, 1561 WH Krommenie,<br>Tel. 075-287032.

Gevraagd voor CBM64 schema decoder en ргоvoor RTTY-signalen. Tel. 03402 $gramma$ <br> $37430.$ 

Te koop: Grundig Satellit 3400 professional in nieuwe staat. Genegen computer scanner in te ruilen of iets in die richting. Tel. 05913-14766. Te koop: 50 programma's voor de Unexp -Vic20 30 machine code + 20 basic (zeer snel). prijs f 25,—. Te storten op giro rek. 5412381 tnv. A.R. Bruinsma, incl. verzendkosten. Alles op cassetteband.

Gevraaqd 8, 16, 32 of 64 K voor VIC20. Tevens gevr. software. Te koop scanner 8 kan. met kristallen. Tevens gevr. printer voor VIC20. Reacties aan Peter Dijk, Hanenberglanden 110, 7542 EC Enschede.

Te koop gevraaqd: Storno portofoons CQP 512. Eventueel onderdelen + acculader. Na 19.00 uur 070-250589.

P-copy van Bert Dekeizer te ruil gevraagd door CBM-fan. Tevens aerobic + creepy castle (bro-derbund) en andere prg's te ruil gevraagd. Bel. 01883-12719 na 17.00 uur. Marnix.

tjes: E.T., missie, command, space invader, Qbert en donky kong. Zo goed als nieuw. Vraag-prijs f 300, — Tel. 05202-14938.

Te ruil: veel mooie CBM64 programma's. Stuur lijst naar Martin Mensink, Schoolstraat 109, 7471 WV Goor. ledereen krijgt bericht terug.

Wie wil er met mij Spectrum software ruilen? Ik heb + 300 programma's waar onder: smurf, pi-balled, hurg e.d. Stuur je lijst naar R. Dirkzwa-ger, Verschansing 27, 3181 NG Rozenburg.

balled, hurg e.d. Stuur je lijst naar R. Dirkzwa-<br>ger, Verschansing 27, 3181 NG Rozenburg.<br>Te koop Amat banden ontvanger TR10 JR599<br>10 banden *1* 350,—. Grundig Satellit 1400 digit<br>*f* 450 — Tel. 05470-2545.

Ik wil graag in bezit komen van artikel ombouw TV naar monitor. Wie helpt mij. B.v. Thienen, Noordzijde 100, Noordeloos. Tel. 01 838-2424. Te koop Hycom 4000 20 kanaal Colt 444 120 kanaal FM AM. Eventueel ruilen tegen een goede pocket scanner. Tel. 020-925997.

Versch. cassettes met elk 30 CBM 64 pgm"s voor f 30,— per cassette, o.a. gridder, ski, 3D veor f. 30, — per cassette , o.a. gridder, ski, 3D<br>football, hexpert, flight 64, sam-reciter, etc. Bel<br>tussen 16.00 en 17.00 en vraag naar Ronald.<br>Tel, 076-870939.

Te koop telex met ponsbandmaker en lezer f 150, —. Tel. 01719-17485. m

Wie wil CBM64 programma's ruilen op tape.<br>Brief met lijst en ret. port naar J.H. Wouters,<br>Geerstuk 38, 9932 JP Delfzijl.

Gevraagd gebruiksaanwijzingen voor CBM64<br>programma's. De nrs. 1,2,3 van Compute Gazet<br>en de nrs. 1,2,3,4,5 van Run. Rob Berendse,<br>Wolphaartsbocht 26B, 3082 AM Rotterdam.

Gevraagd: oude radio toestellen of onderdelen<br>van vóór 1940, Tel. 03450-14379.

CBM64 spellen 37 stuks à f 37,59 of 15 à f 17,10 op cassette. Stort op giro 682527 J.v.d. Bol te Maarssenbroek, tel. 03465-64880. Specbol te maarssenbroek, tel. 60466 exects opter<br>trumcassette met 30 prog. kost f 27,10. Alles<br>incl. verzendkosten.

Aangeboden te koop of te ruil 200 spelen voor CBM64. Stuur voor lijst envelop met je naam adres en postzegel naar Rob Berendse, Wolphaartsbocht 26B, 3082 AM Rotterdam.

Te koop Eddystone prof. ontvangers 18-160 MHz en 150-500 MHz. continu AM/FM prijs n.o.t.k. Eventueel ruilen met Racal RA17 of Col-R390 of Commodore 64 computer. Tel. 04132-64900 tussen 19 - 21 uur.

## De COMX-35 de meest geteste leercomputer van Nederland

(zie de testrapporten in Els. Mag., HCC, PCM, Kijk, Radio Am. Mag., Electronica ABC, Video Uit & Thuis etc.)

#### 200 GRATIS PROGRAMMA'S:

Alles in het Nederlands, de eerste 16 op cassette geheel gratis, de overige gen geringe meerprijs ook op cassette. programma's. op listings voor 15 cent per K. programma-grootte adm. kosten, of te-Speilen, educatief, gebruikers en computertalen (Pascal, Forth, Logo en Assembler). Per eind 1985 zijn er  $\pm$  500

#### GEBRUIKERSGROEPEN:

newsbulletins. Regionaal verspreid over heel Nederland. (De COMX-gebruikers helpen elkaar.) Gratis lidmaatschap bij aankoop van de COMX-35, inklusief COMX-

#### COMX-COMPUTERKURSUS:

Gratis de eerste van de zes delen ter kennismaking bij aankoop van de computer. Het instapniveau: zeer begrijpelijk, geen speciale vooropleiding noodzakelijk. Het eindniveau: binnen een half jaar op het peil van assistent programmeur Basic. De totale kosten van deze zelfstudie-kursus zijn f 325,-- er is mogelijkheid tot leraarkontakt.

— —

#### PROGRAMMA-PHONE:

 $f$  198. $-$ . Voor kontakt tussen gebruikers via telefoon en het elke week gratis overnemen van een nieuw programma, rechtstreeks van de importeur. Prijs

#### GEBRUIKERSVRIENDELIJK:

De 17 onafhankelijke testrapporten schrijven o.a.: met deze kleine krachtige computer met groot geheugen is het bijzonder prettig werken.

#### UITBREIDINGSMOGELIJKHEDEN: |

Cassetterecorder, floppy-drive, RAMgeheugen, uitbreidingsbox, thermo- en matrixprinter; dit alles voor interessante prijzen.

#### DE PRIJS VAN DE COMX-35:

De prijs is slechtsf 798,-- inklusief:

btw, Nederlandse handleiding, 16 programma's, eerste kursusdeel, gebruikerslidmaatschap met COMX newsbulletins en recht op 200 gratis programma's.

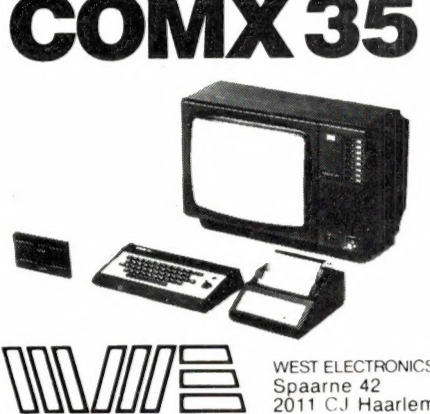

WEST ELECTRONICS Spaarne 42 2011 CJ Haarlem

Uitsluitend bij: Computerspeciaalzaken en combiFOTO dealers (275 vestigingen)

#### n intelligente investering voor de toekomst

Stuur mij gratis alle informatie over de COMX-35: onafhankelijke testrapporten, demonstratie- en dealeradressen. gratis programma's en de komplete prijslijst.

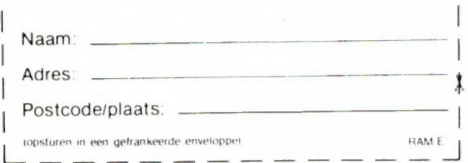

## **NU VOOR IEDEREEN EEN BETAALBARE COMPUTER UIT DE TOPKLASSE**

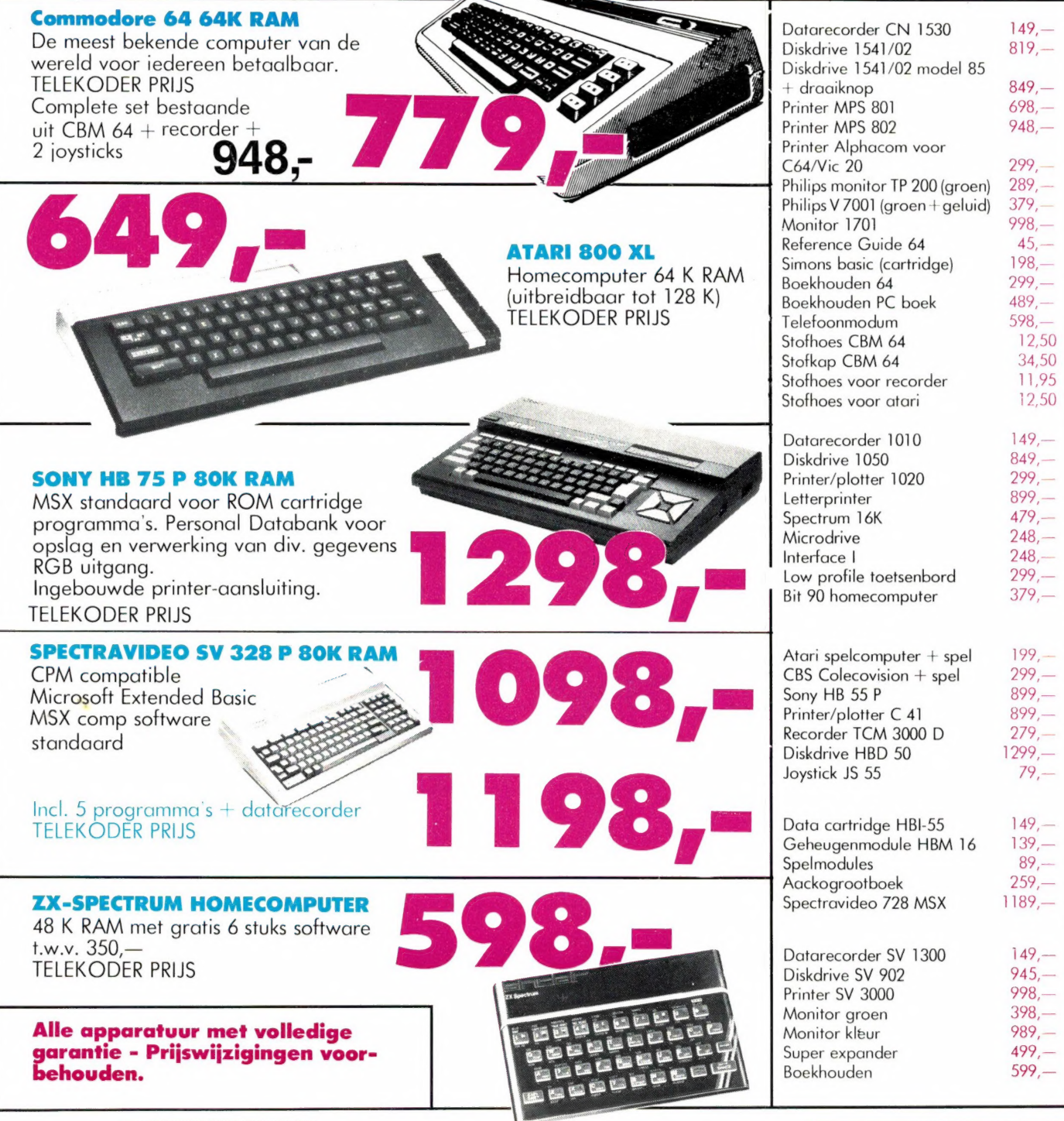

## TELEKODER

#### **COMPUTERS**

Nederlands grootste computerspeciaalzaak - Verzending door heel Nederland. Hoogstraat 53 en 65 Rotterdam

010 - 334242/334237

010 - 133088/148605

## SCOOPER<br>COMPU 3000 nog steeds de beste..

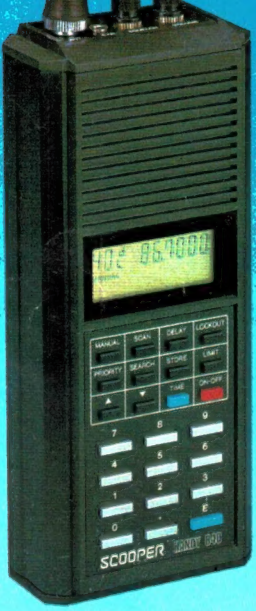

**COMPU 3000** 

## **SCOOPER** HANDY 840

#### ook in portable uitvoering de beste...

De SCOOPER HANDY 840 is een wonder van microtechniek in minimale afmetingen.

- 6 160 kanalen waarvan 40 kanalen direct uitleesbaar
- e ontvangstbereik: CB (FM) 26-32 MHz (5/10 kHz stappen)
- VHF laag 66-68 MHz (5/12,5 kHz) VHF hoog 138-176 MHz
	- UHF band 380-470 MHz (5/12,5 kHz)
- e RF gevoeligheid: 0,5 UV (66-176 MHz)
	- 1,0 UV (380-470 MHZ)
- e Squelch gevoeligheid: 0,5 uV (66-176 MHz)
	- 1,0 UV (380-470 MHz)
- $\bullet$  IF selectiviteit: 5-50 dB ( $\pm$  25 kHz)
- e Scansnelheid 16 kanalen/sec.
- 6 40 geheugenkanalen
- ® Kristal gestuurde klok, LCD uitlezing van uren, minuten en seconden.
- @ Bedieningsknoppen voorzijde: volume, squelch, key-
- Aansluiting achterzijde: DC 7,2 V
- Voeding: 9 Vdc of NC-cellen 7,2 V.
- Afmetingen: (hxbxd) 174x74x42 mm.
- Toebehoren: flexibele rubberen telescoop antenne, draagtas, oplader NC-cellen.

### SCOOPER COMPU 5000

De SCOOPER COMPU 3000 is een zeer moderne computerscanner. Een groot aantal mogelijkhden maakt het gebruik van de COMPU 3000 tot een groot genoegen:

70 dl 466,770

- 6 70 geheugenkanalen
- @ Ontvangstbereik van 60-520 MHz
- Automatische opslag van gevonden frequenties
- ® Priority en lock-out
- e Automatische AM/FM omschakeling in de luchtvaartband
- @ Telling aantal keren per gebruikte frequentie
- e Bandrecorder-aansluiting voor automatische opname van gesprekken
- @ 12 Volts en ingebouwde 220 Volts voeding
- @ Digitale klok
- @ Perfect regelbare squelch
- 6 Birdie en semafoon-piep vrij
- e Scant op UHF in 10 KHz, dus zuiver op frequentie
- @ Ontvangstbereiken: VHF FM 60- 90 MHz AIR AM 108-136 MHz
- VHF FM 140-180 MHz
- UHF FM 380-520 MHZ Gevoeligheid 10 dB-S/N:
- FM 60-90 MHZ: 0,5 uV AM 108-136 MHZ: 0,5 uV FM 140-180 MHz: 0,5 uV
- FM 380-520 MHZ: 0,5 uV
- $\bullet$  Selectiviteit:  $\pm$  7,5 kHz
- @ Scanstappen: 12,5 5 en 10 kHz

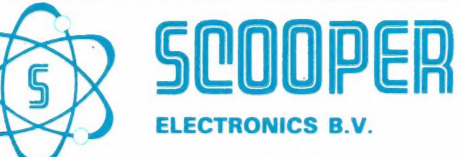

1e Oosterparkstraat 212 **1091 HL AMSTERDAM** Tel. 020 - 658900 - Telex 13128